# **Entwicklung einer RTM Prozessvariante zur kavitätsdruckgeregelten Herstellung von Faserverbundstrukturbauteilen**

Zur Erlangung des akademischen Grades eines **Doktor der Ingenieurwissenschaften**  an der Fakultät Maschinenbau des Karlsruher Instituts für Technologie genehmigte

## **Dissertation**

von

Dipl.-Ing. Philipp Rosenberg

aus Pforzheim

Hauptberichter: Prof. Dr.-Ing. Frank Henning Mitberichter: Prof. Dr.-Ing. Peter Mitschang

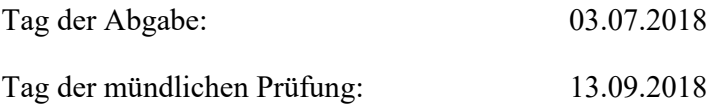

# **Vorwort**

Die vorliegende Arbeit entstand in der Zeit meiner Tätigkeiten als wissenschaftlicher Mitarbeiter am Lehrstuhl für Leichtbau, Karlsruher Institut für Technologie (KIT) und am Fraunhofer-Institut für Chemische Technologie (ICT) in Pfinztal.

Mein besonderer Dank gilt meinem Doktorvater Prof. Dr.-Ing. Frank Henning für die ausgezeichneten Arbeitsbedingungen und die Förderung der Arbeit sowie die Möglichkeit zu selbstständigem und eigenverantwortlichem Arbeiten und dem mir stets entgegengebrachte Vertrauen. Herrn Prof. Dr.-Ing. Prof. Dr.-Ing. Peter Mitschang danke ich für die Übernahme des Mitberichtes und das Interesse an meiner Arbeit sowie für die angenehme Unterstützung.

Den Kollegen der Abteilung Polymer Engineering am Fraunhofer ICT gilt mein Dank für die wissenschaftliche, produktive sowie die menschlich kollegiale Arbeitsatmosphäre. Besonders bedanken möchte ich den Kollegen in unserer Forschungsgruppe Hochleistungsfaserverbunde für die tolle und motivierte Zusammenarbeit, die Diskussionen beim gemeinsamen Aufbau neuer Themenfelder und für unzählige gemeinsame Stunden im Technikum. Besonderer Dank gilt dabei Bernd Thoma und Raman Chaudhari für die Unterstützung meiner Arbeit als Gruppenleiter. Tobias Fürst, Michael Karcher, Rainer Wendel, Felix Behnisch, Fabian Albrecht und Julian Hüttl gilt mein Dank für die Unterstützung und die vielen gemeinsamen Projekte, die wir zusammen akquiriert, geleitet und stets erfolgreich abgeschlossen haben. Den Kollegen Cahit Arik, Markus Reeb, Hartmut Kempf und Marco Becker danke ich für die Unterstützung bei gemeinsamen Versuchen in den letzten Jahren. Die enge Zusammenarbeit mit den Kollegen am Lehrstuhl für Leichtbautechnologie am KIT-FAST danke ich ebenso, im Besonderen Julian Seuffert für die Unterstützung bei der Prozesssimulation.

Den Studenten und Hiwis, die mit Ihrem Engagement zum Gelingen dieser Arbeit beigetragen haben, danke ich ebenso.

Ein herzlicher Dank gilt meiner Familie, die mir stets sicheren Rückhalt gibt und mich unterstützt. Der größte Dank gilt Victoria, die mir immer, auch in der finalen Phase des Promotionsvorhabens, die notwendige Kraft gibt.

*"So eine Arbeit wird eigentlich nie fertig, man muss sie für fertig erklären, wenn man nach Zeit und Umständen das Mögliche getan hat."* 

Johann Wolfgang von Goethe

# **Kurzfassung**

Das Hochdruck Resin Transfer Molding (HD-RTM) Verfahren und dessen Prozesskette zur Herstellung von Faserverbundwerkstoffen (FVK) wurde in den letzten Jahren industrialisiert und ist inzwischen in der Serienproduktion im Einsatz. Dabei werden meist monolithische, schalenförmige Bauteilstrukturen mit hohem Kavitätsdruck von teilweise mehr als 100 bar hergestellt. Der Ausgangspunkt zur Erstellung dieser Arbeit ist die Fragestellung, welcher Kavitätsdruck beim RTM Verfahren zur schnellen Herstellung von FVK tatsächlich notwendig ist und ob mit einer erweiterten Prozessregelung eine Begrenzung bzw. Regelung des Kavitätsdrucks realisierbar ist. Die Anforderungen bezüglich Bauteilkomplexität und Funktionsintegration steigen kontinuierlich. Kosteneffiziente und leichte Schaumkerne, komplexe Subpreforms, die überlappend gefügt werden, lokale Verstärkungen sowie metallische Anbindungspunkte sollen in große und geometrisch komplexe Bauteile integriert und in kurzer Zykluszeit gefertigt werden. Gleichzeitig sollen die Material- und Herstellungskosten durch günstige und gut imprägnierbare Faserhalbzeuge, schnellere Harzsysteme und kompakte, kosteneffiziente Anlagentechnik weiter gesenkt werden.

Ziel dieser Arbeit ist die Entwicklung einer RTM-Verfahrensvariante zur aktiven Regelung und Reduzierung des Kavitätsdrucks, die das Potential zur Erfüllung der Anforderungen hat. Die ausgewählten Faser- und Matrixwerkstoffe werden zunächst hinsichtlich der Permeabilität, des Kompaktierungsverhaltens und der Matrixviskosität charakterisiert. Mit den verfügbaren Stand der Technik HD-RTM Varianten, dem high-pressure injection RTM und dem high-pressure compression RTM (HP-IRTM und HP-CRTM), werden Untersuchungen durchgeführt. Kavitätsdruckrelevante Prozessparameter, mit welchen eine aktive Regelung des Kavitätsdrucks möglich ist werden identifiziert und daraus die neue Verfahrensvariante, das pressure-controlled RTM (PC-RTM) Verfahren entwickelt. Dieses variiert den Werkzeugspalt bei der Harzinjektion und nutzt dabei die exponentielle Erhöhung der Preformpermeabilität und -porosität und den Kavitätsdruck aktiv zu regeln. Nach der Injektion wird die Presskraft abhängig vom gemessenen Druck aktiv variiert um den vorgegebenen Kavitätsregeldruck einzuhalten und die korrekte Bauteildicke zu erreichen.

Die Validierung der PC-RTM Variante erfolgt in zwei Schritten. Auf Plattenebene wird der Prozess charakterisiert und unterschiedliche Kavitätsdruckprofile untersucht. Im zweiten Validierungsschritt wird das PC-RTM Verfahren an einem komplexen Bauteil erprobt und validiert. In dieses werden druckempfindliche Schaumkerne, lokale Verstärkungen und überlappend gefügte, komplexe Subpreforms integriert. Mit einem auf den PC-RTM Prozess ausgelegten RTM Werkzeug werden unterschiedliche Kavitätsdruckprofile validiert. Eine schnelle Injektion (13,5 s) mit einem auf 15 bar begrenzten Kavitätsdruck ist nun realisierbar, ohne die integrierten Schaumkerne zu schädigen. Durch den reduzierten Kavitätsdruck sinkt die Presskraft um bis zu 85%. Somit kann die Anlagen- und Werkzeugtechnik durch reduzierte Kavitätsdrücke und Presskräfte kleiner skaliert werden, wodurch Kosteneinsparungen möglich sind. Daher ist das PC-RTM Verfahren für eine schlanke und effiziente Produktion von Hochleistungs-FVK relevant.

# **Abstract**

The high-pressure resin transfer molding (HP-RTM) process and its process chain for the production of fiber-reinforced plastics (FRPs) have been industrialized in recent years, and are now used for serial production. In most cases, components with a monolithic shell are infiltrated at high cavity pressures of more than 100 bar. The question of which cavity pressure is necessary for the quick manufacturing of FRPs, and whether pressure-sensitive foam cores can be integrated into complex shaped components with an extended process control, constitutes the starting point of this thesis. The requirements for component complexity and function integration are continuously increasing. Cost-efficient and light foam cores, complex shaped subpreforms joined with different overlaps, local reinforcements and metal inserts need to be integrated into large and complex shaped components. The manufacturing of such parts should be achieved in a short timeframe and with high efficiency. Material and production costs should be decreased further, utilizing cost-efficient reinforcing materials with good infiltration behavior, quick-curing resin systems and compact, cost-efficient production equipment.

The objective of this thesis is to develop an RTM variant to fulfill the requirements and to actively control and reduce the cavity pressure. The selected reinforcements and matrix systems are initially characterized to evaluate the permeability, compaction behavior and viscosity properties. Experimental investigations are conducted with state-of-the-art HP-RTM variants, namely highpressure injection RTM (HP-IRTM) and high-pressure compression RTM (HP-CRTM). Appropriate process parameters, which can be used for active control of the cavity pressure during and after injection, are identified and the new pressure-controlled RTM process variant is developed. The PC-RTM uses the exponential increase of the preform permeability combined with a variable mold gap during the injection step, which allows active cavity pressure control. After injection, the press force depends on the measured cavity pressure and is therefore variable. This allows a precise control of the pressure during the process until the desired part thickness is achieved.

The PC-RTM process variant is validated in two steps. In the first step, the process is characterized on platen level and different cavity pressure profiles are investigated. In the second step a complex shaped component is manufactured with PC-RTM to validate the process on part level. Pressure-sensitive foam cores, local reinforcements and different subpreforms, which are assembled before the infiltration, are integrated into the demonstrator component. An RTM mold, which is designed for PC-RTM, is used for the process validation trials. The results demonstrate that a quick injection step (13.5 s) can be combined with a low cavity pressure of 15 bar to manufacture the component in a short timeframe and without damaging the foam cores. The necessary press force can be reduced by up to 85% with a low cavity pressure profile. A downscaling of the production equipment and the mold is possible with the PC-RTM process. This leads to a cost decrease and attracts interest in implementing the new process in a lean and efficient environment for the production of high-performance FRPs.

# **Inhaltsverzeichnis**

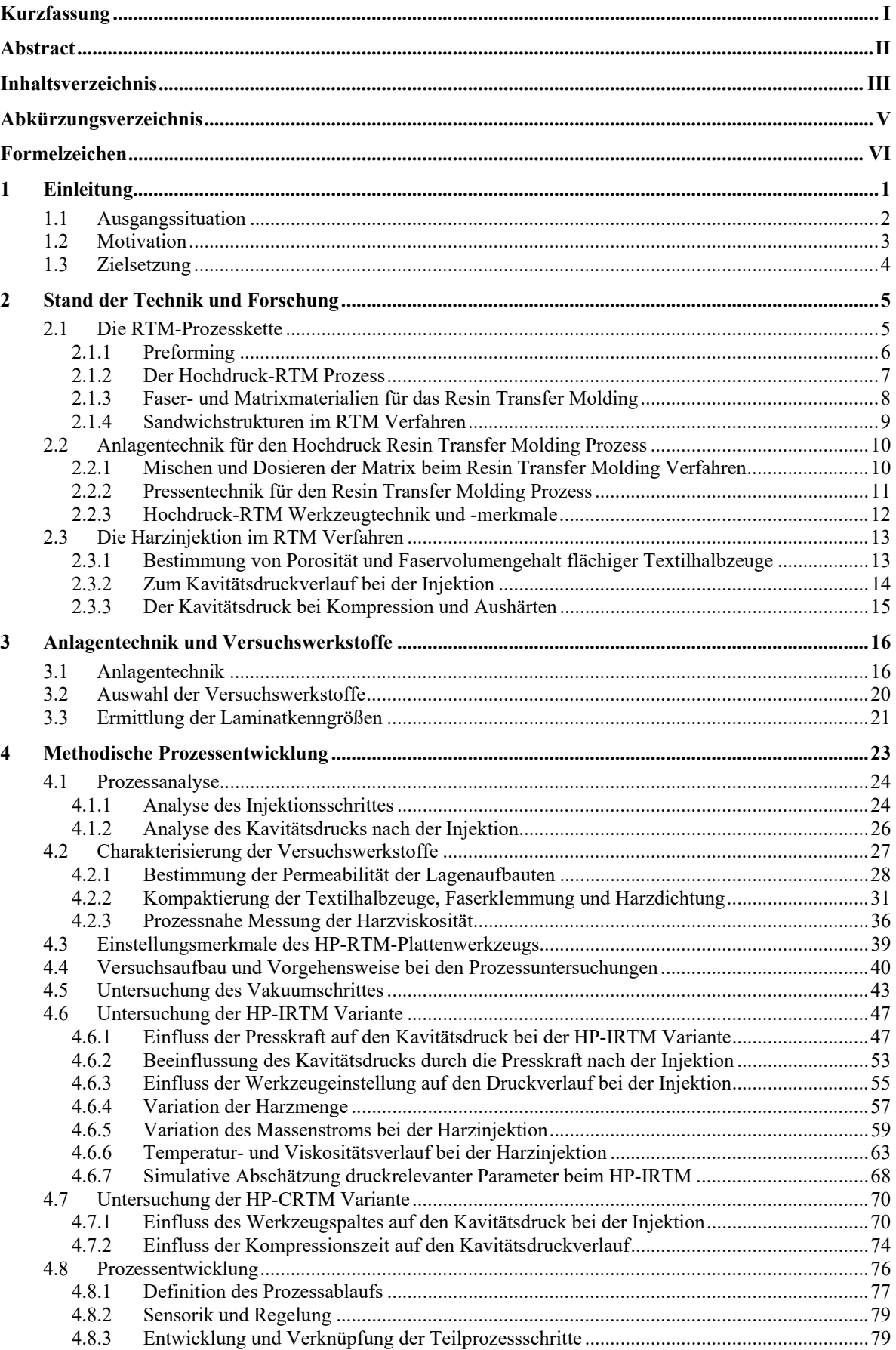

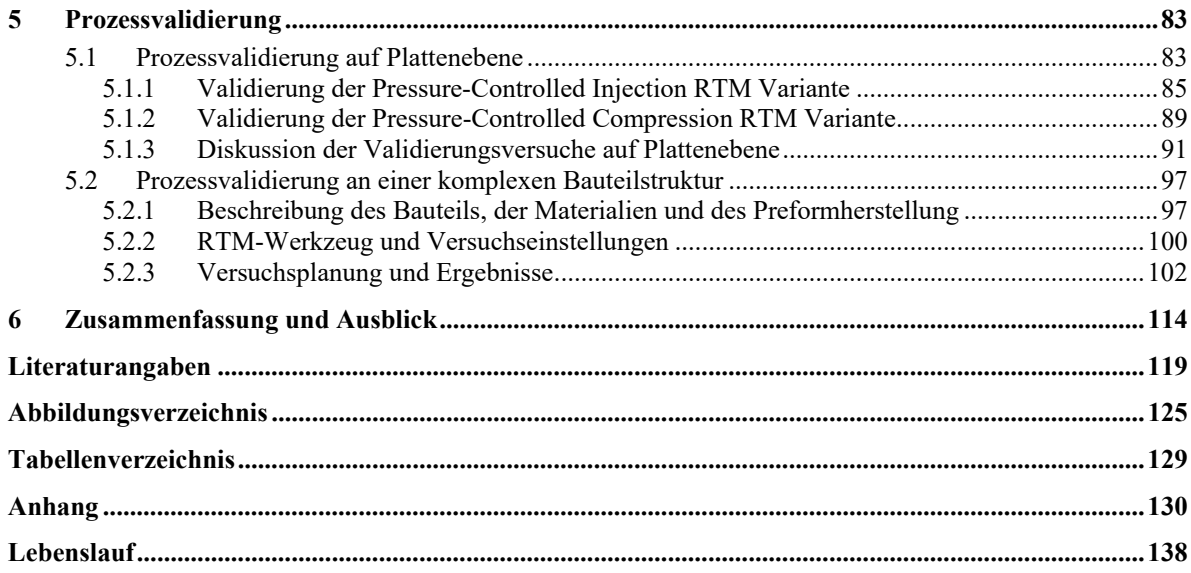

# **Abkürzungsverzeichnis**

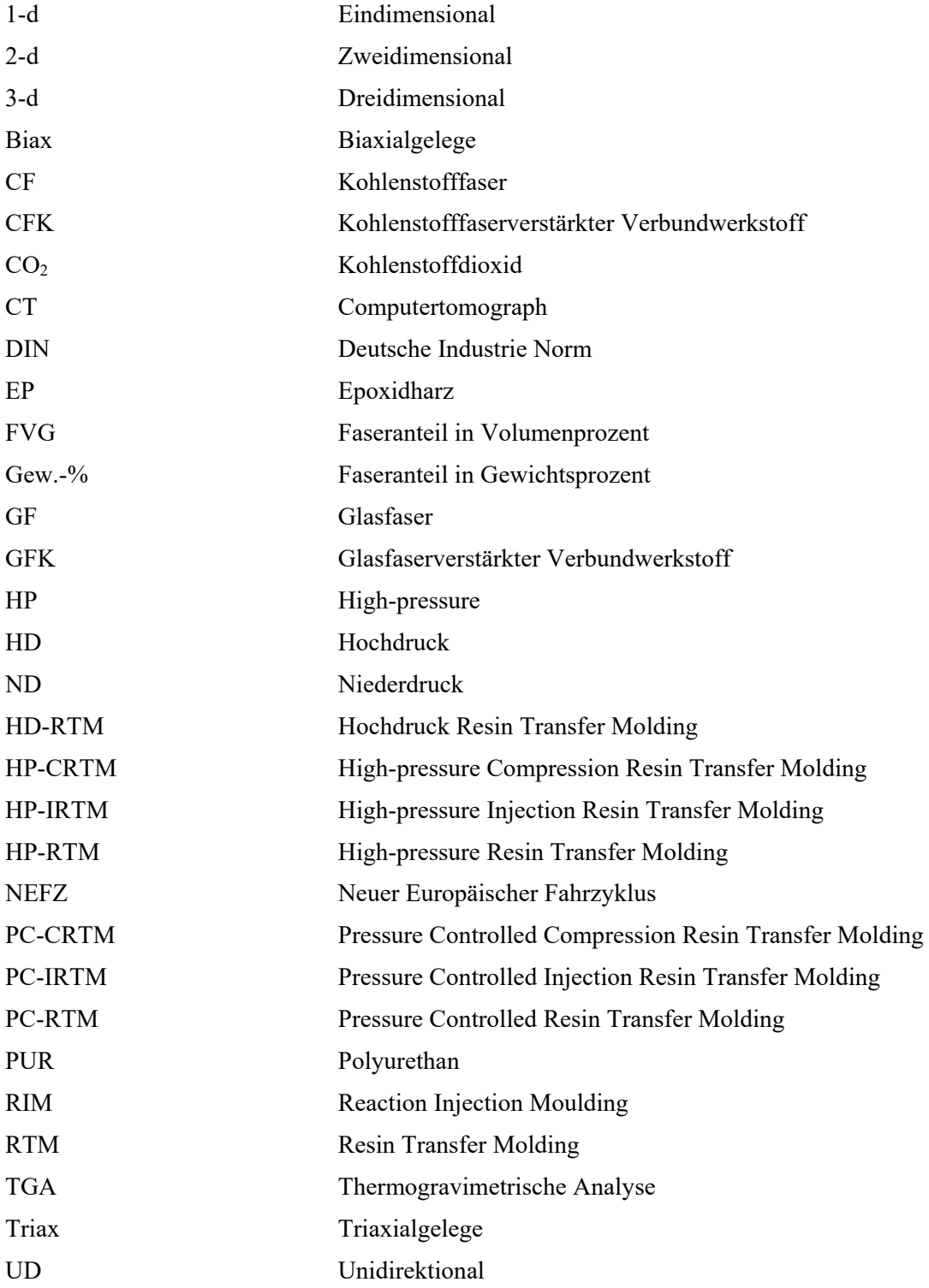

# **Formelzeichen**

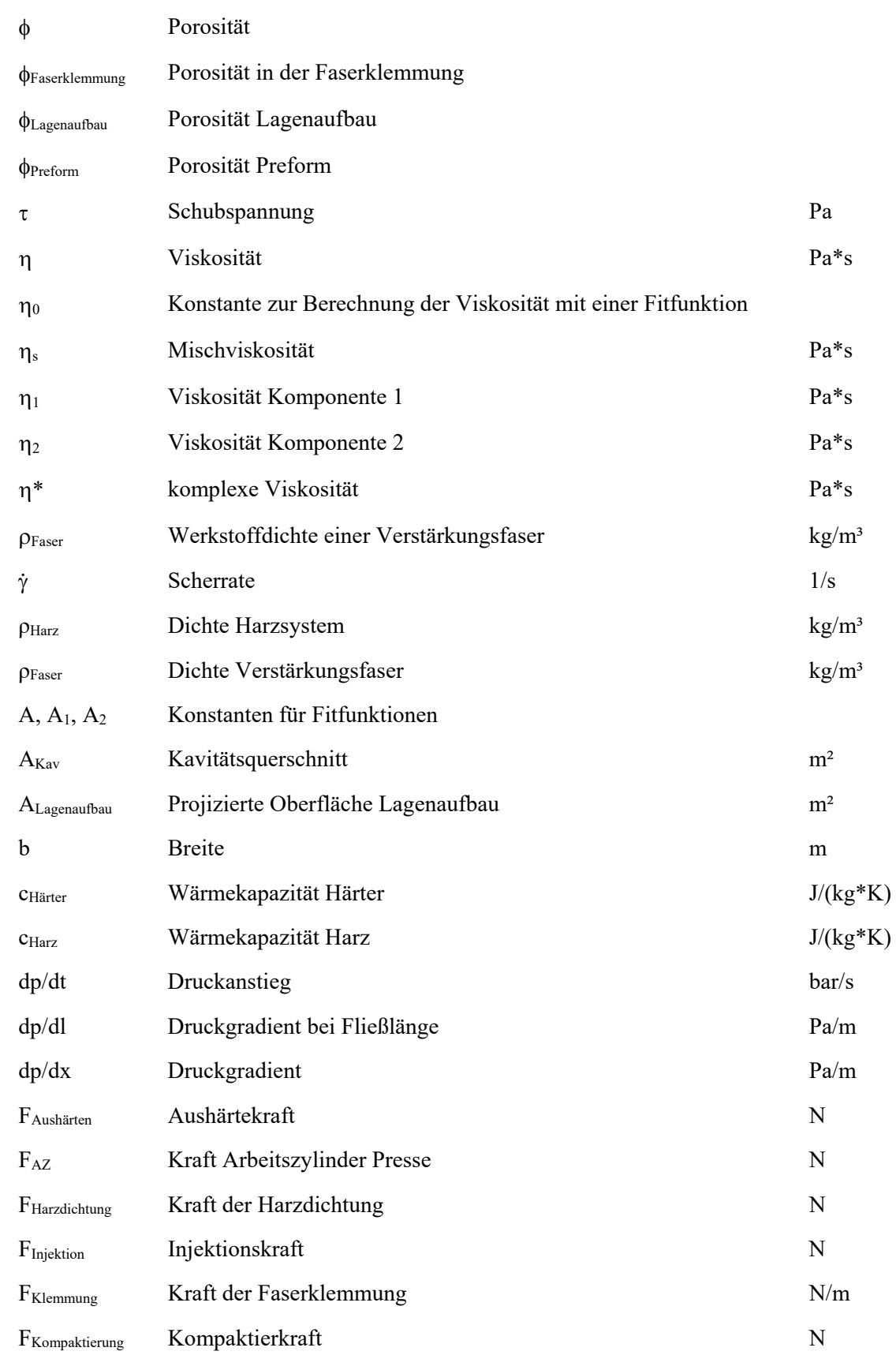

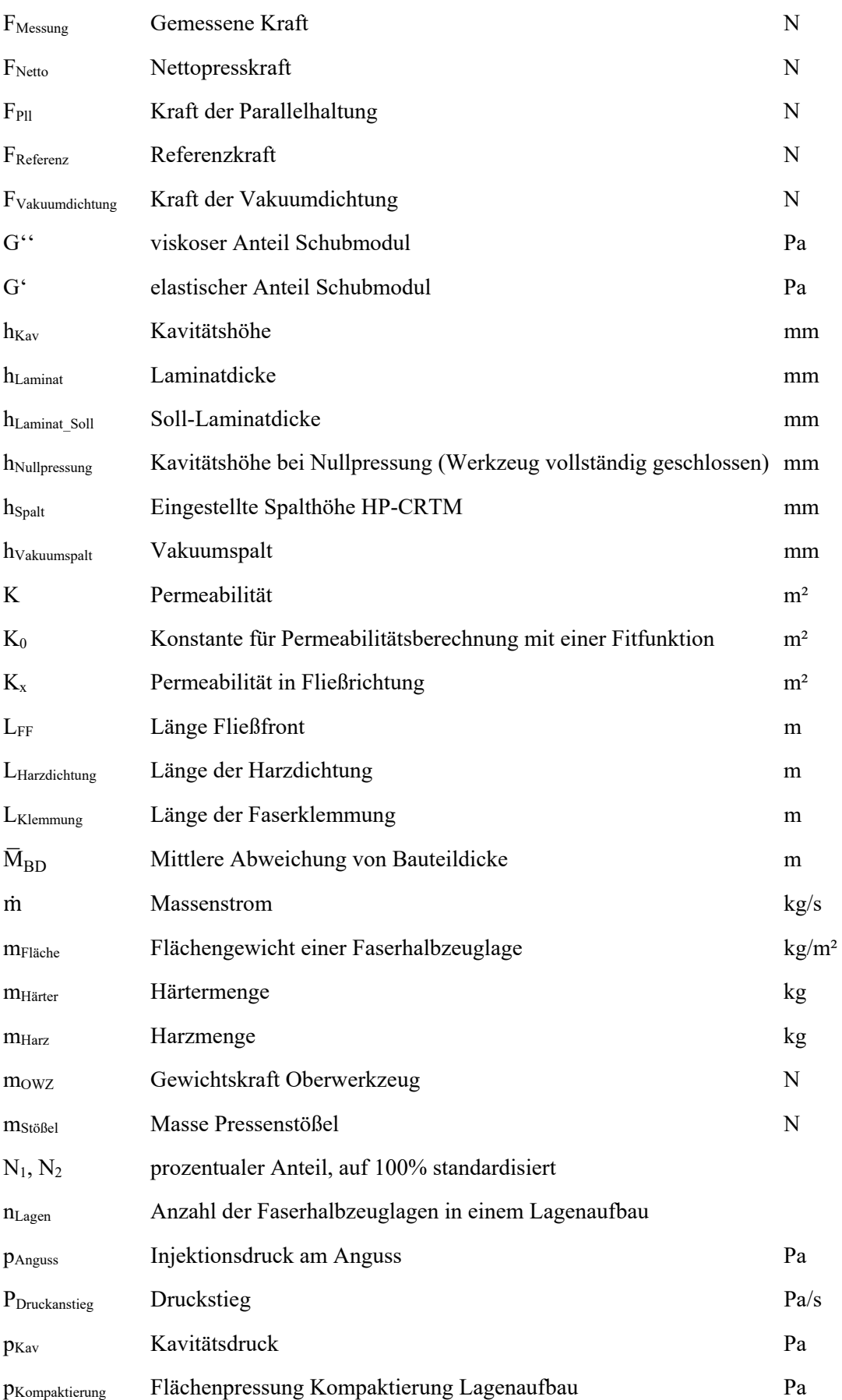

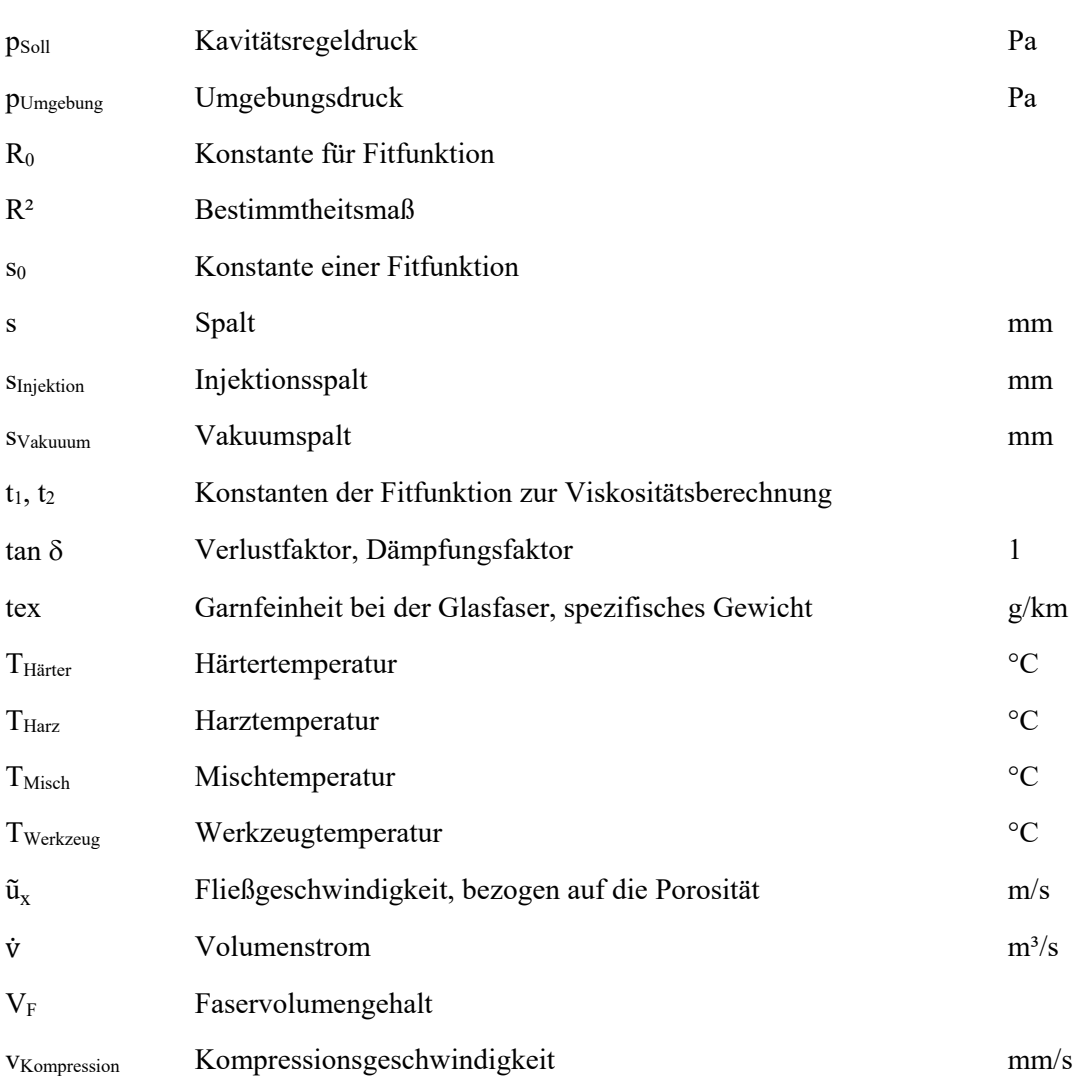

## **1 Einleitung**

Leichtbau ist eine effektive Methode, die Schadstoffemissionen im Verkehr zu senken. Reduziert sich das Gewicht eines Fahrzeugs um 100 kg, kann der Verbrauch im NEFZ-Zyklus durchschnittlich um 0,28 l/100 km bei Dieselmotoren und 0,35 l/100 km bei Ottomotoren gesenkt werden. Diese theoretische Rechnung gilt bei vergleichbarem Fahrprofil unterschiedlich schwerer Fahrzeuge [1, 2]. Ein Liter Diesel bzw. Benzin emittiert bei der Verbrennung bis zu 2,63 bzw. 2,32 kg/l CO2, der Wirkungsgrad bei der Raffinierung beträgt 82-88% und ist bei der vorherigen Angabe nicht berücksichtigt [3]. Durch Gewichtsreduzierung um 100 kg kann folglich eine CO2- Reduzierung um bis zu 7,4 (Diesel) bzw. 8,1 g/km bei Benzin als Energieträger erreicht werden. Eine weitere Studie zeigt, dass eine zehnprozentige Gewichtsreduzierung der Fahrzeugkarosserie zu einer Kraftstoffersparnis von 7% auf der Autobahn, bzw. 11% in Städten führt [4]. Die aufkommende Elektromobilität, bei der aktuell Batterien als Energiespeicher zum Einsatz kommen, erfordert eine Kompensation des hohen Gewichts durch eine leichte Fahrzeugstruktur, um den Energieverbrauch zu senken, die Reichweite zu erhöhen und die fahrdynamischen Eigenschaften des Fahrzeugs zu verbessern [5].

Faserverbunde haben, aufgrund hervorragender spezifischer Materialkennwerte, ein hohes Leichtbaupotential [6]. Im Fokus stehen dabei besonders kohlenstofffaserverstärkte Hochleistungsfaserverbunde (CFK) mit Duromermatrix. Das jährliche Marktwachstum beträgt 9 bis 12% und wird vor allem durch den verstärkten Einsatz von CFK im Automobilbereich getrieben, wobei das Resin Transfer Molding (RTM) Verfahren für die Herstellung komplexer Bauteilstrukturen zum Einsatz kommt, bei dem das Harz in ein mit trockenen Faserhalbzeugen belegtes, geschlossenes Werkzeug injiziert wird [7, 8].

Mit dem Hochdruck-RTM (HP-RTM) Verfahren wird die Injektion signifikant verkürzt, da das Harz mit konstantem Massenstrom bei hohem Druck die Verstärkungsfasern schnell imprägniert. Dies ermöglicht den Einsatz hochreaktiver Harzsysteme und macht den Prozess für den Einsatz in der Serienproduktion interessant. Um konkurrenzfähig gegenüber etablierten Werkstoffen, wie z.B. Aluminium und Stahl, zu werden ist, neben einer kurzen Zykluszeit, eine Reduzierung der Materialkosten, besonders bei der Kohlenstofffaser, erforderlich. Für die Produktion von Bauteilen im Hochvolumenmarkt (Stückzahlen von >100.000 pro Produktionslinie) muss eine Zykluszeit von einer bis zwei Minuten, kombiniert mit einem automatisierten Herstellungsprozess, erreicht werden. Nicht zuletzt können sich Faserverbunde im Massenmarkt nur durchsetzen, wenn Standards etabliert, bestehende Probleme, wie z.B. das des Recyclings, gelöst und starke Allianzen, bestehend aus Forschung, Zulieferern und Anwendern, zur gemeinschaftlichen Weiterentwicklung von Material, Methoden und der Prozesse beitragen [9].

In der vorliegenden Arbeit liegt der Fokus auf der verbesserten Imprägnierung der Preform mit dem RTM Prozess. Um endlosfaserverstärkte und geometrisch komplexe Bauteilstrukturen in kurzer Zeit effizient herzustellen, muss eine Vielzahl an Prozessparametern eingestellt, beobachtet und optimiert werden. Dazu ist ein tiefgreifendes Prozessverständnis erforderlich, um die spezifischen Anforderungen für unterschiedliche Anwendungen zu erfüllen. Die vorliegende Arbeit ist daher ein wichtiger Beitrag zur verbesserten Herstellung von Faserverbunden.

## **1.1 Ausgangssituation**

Mit dem HP-RTM Verfahren werden bevorzugt monolithische, schalenförmige Bauteile hergestellt. Ein Beispiel ist die Karosserie des Elektrofahrzeuges BMW i3, die aus CFK Bauteilen besteht, die zum Großteil mit dem HP-RTM Verfahren hergestellt werden [10, 11]. Bislang beschäftigten sich am Fraunhofer ICT durchgeführte Projekte ebenfalls hauptsächlich mit monolithischen Bauteilen, zwei exemplarische Beispiele zeigt Abbildung 1. Mit dem links dargestellten CFK-Verstärkungsrahmen des abnehmbaren Dachs der Corvette C7 wird eine Gewichtsreduktion von 46% (ca. 1 kg) zum Serienbauteil aus Magnesium erreicht. Das Bauteil wird bei Drücken von ca. 80 bar und einer Presskraft von 800 t hergestellt. Der rechte Teil der Abbildung zeigt ein CFK Dach, dass mit einer HP-RTM Variante, die einen Werkzeugspalt bei der Injektion nutzt, hergestellt wird. Mit diesem reduziert sich der zur Imprägnierung der trockenen, endkonturnahen Faserstruktur (Preform) benötigte Druck signifikant. Der Spalt wird nach der Injektion geschlossen, um die korrekte Bauteildicke einzustellen. Dabei steigt der Druck in der Werkzeugkavität stark an und führt zu einer hohen Presskraft von bis zu 1000 t.

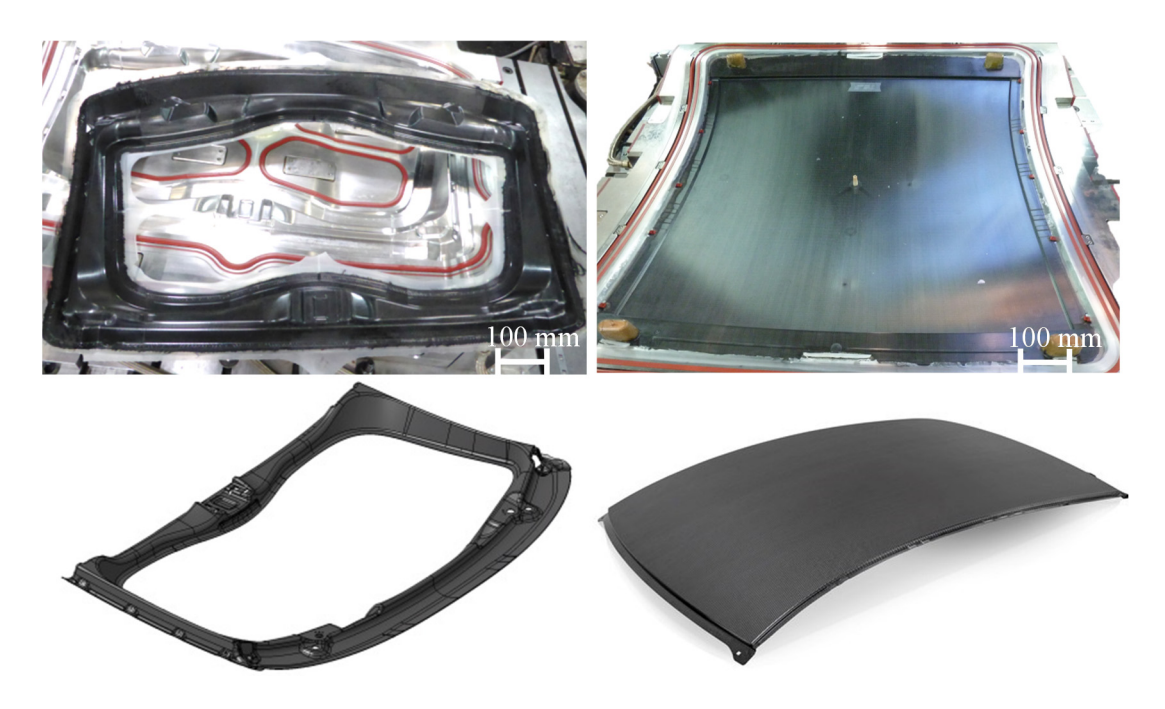

*Abbildung 1: Am Fraunhofer ICT mit dem HP-RTM Verfahren hergestellte Bauteile links: Dach-Verstärkungsrahmen der Corvette C7, rechts: CFK-Dach* 

Die Frage, welcher Injektions-, bzw. Kavitätsdruck tatsächlich zur Herstellung von Faserverbundbauteilen mit dem Hochdruck RTM Verfahren benötigt wird, stellt den Ausgangspunkt der vorliegenden Arbeit dar und konnte bislang nicht hinreichend beantwortet werden. Die zweite Fragestellung betrifft die benötigte Zykluszeit bei gleichzeitig erhöhten Prozessanforderungen. Letztere beziehen sich beispielsweise auf gesteigerte Bauteilkomplexität und -größe, die oft den Einsatz mehrerer überlappend gefügter Preforms bedingt, integrierte Sandwichstrukturen, metallische Inserts und lokale Verstärkungen. Gleichzeitig wird eine schnelle Imprägnierung bei reduziertem Druck erwartet, um die Zykluszeit weiter zu verkürzen und druckempfindliche Schaumkerne nicht zu schädigen, was die Bauteilperformance reduzieren würde. Der maßgebliche Vorteil des Hochdruck RTM Verfahrens ist der hohe Misch- und Injektionsdruck, durch den ein hoher Massenstrom für eine schnelle Imprägnierung der Preform verwendet werden kann. Mit einem variablen Massenstrom, der kontinuierlich während der Injektion reduziert wird, kann der Druck zwar gesenkt werden, allerdings verlängert sich dann die Injektionszeit und die Zykluszeit steigt.

Um diesen Zielkonflikt der schnellen Herstellung komplexer, integraler Faserverbundstrukturen bei definiertem Druck aufzulösen, ist eine Weiterentwicklung des Hochdruck-RTM Verfahrens erforderlich.

## **1.2 Motivation**

Um die ökonomischen und technologischen Anforderungen zu erfüllen und gegen konkurrierende Technologien zu bestehen, ist es nötig, den Hochdruck-RTM Prozess zu analysieren und die technologische Machbarkeit zu untersuchen. Dies ermöglicht es, den Prozess weiterzuentwickeln und der steigenden Nachfrage nach großen, komplexen und integralen Bauteilstrukturen, nachzukommen. Im Kombination mit einer verbesserten Preformingprozesskette, die eine automatisierte Herstellung von Preforms mit lokalen Verstärkungen, metallischen Anbindungspunkten und leichte Sandwichkernen ermöglicht, kann die Gesamtprozesskette zur Produktion von Hochleistungsfaserverbunden effizient eingesetzt werden.

Eine besondere Herausforderung sind kosteneffiziente und leichte Schaumkerne, die lokal zwischen den Faserlagen des Bauteils eingebracht werden, um als Sandwichbereich die Bauteileigenschaften zu steigern. Schaumkerne sind druckempfindlich und können durch den hohen Druck bei der Harzinjektion im RTM Verfahren beschädigt werden. Je größer und komplexer die geometrische Ausprägung des Bauteils ist, desto wahrscheinlicher wird die Notwendigkeit, dieses in mehrere abwickelbare und damit formbare Teilsegmente (sog. Subpreforms) aufzuteilen, da die flächigen Faserhalbzeuge Einschränkungen bezüglich der Drapierfähigkeit aufweisen. Die Subpreforms werden vor der Infiltration im RTM Verfahren in einem zwischengelagerten Zusammenbauschritt miteinander gefügt, wobei sich hier das überlappende Fügen etabliert hat [11, 12]. Bei der Infiltration der Preform ist eine Senkung des Kavitätsdrucks sinnvoll, um Verschiebungen der Überlappungen durch hohen Druck zu vermeiden. Dies gilt auch, wenn beispielsweise lokale Verstärkungen, die der Versteifung des Bauteils dienen, zum Einsatz kommen. Der technologische Schlüssel, um die Herausforderungen zu meistern, ist die Entwicklung und Implementierung verbesserter Anlagentechnik, innovativer Werkzeugtechnik, sowie die Entwicklung verbesserter Produktionsprozesse.

Die *Motivation* der vorliegenden Arbeit liegt darin, große und komplexe Bauteilstrukturen mit reduziertem, aktiv geregeltem Kavitätsdruck schnell und fehlerfrei herzustellen. Druckempfindliche Schaumkerne, überlappend gefügte Preforms sowie weitere Funktionen könnten dann in einem Schritt integral hergestellt werden. Gleichzeitig soll die Injektionszeit mit einem hohem Massenstrom weiter verkürzt werden, um hochreaktive Harzsysteme schnell auszuhärten.

# **1.3 Zielsetzung**

Das *Ziel* der vorliegenden Arbeit ist es, einen kavitätsdruckgeregelten RTM Prozess zu entwickeln, der als "Pressure Controlled" RTM (PC-RTM) bezeichnet wird. Das Verfahren soll hinsichtlich der verwendeten Materialien/Werkstoffe flexibel sein, um ein möglichst breites Anwendungsspektrum zu erschließen. Um den Kavitätsdruck zu regeln, werden folgende Hypothesen postuliert:

- Ein variabler Werkzeugspalt senkt den Kavitätsdruck bei der Injektion und ist daher eine effektive Maßnahme, diesen aktiv zu regeln
- Eine variable Kraft beim Aushärten bzw. bei der Kompression hat direkten Einfluss auf den Kavitätsdruck, um diesen zu regeln

Abbildung 2 skizziert den grundlegenden Aufbau der Arbeit, die sich in die Themenfelder Materialauswahl, Materialcharakterisierung, Prozessuntersuchungen, Prozessentwicklung und -validierung gliedert.

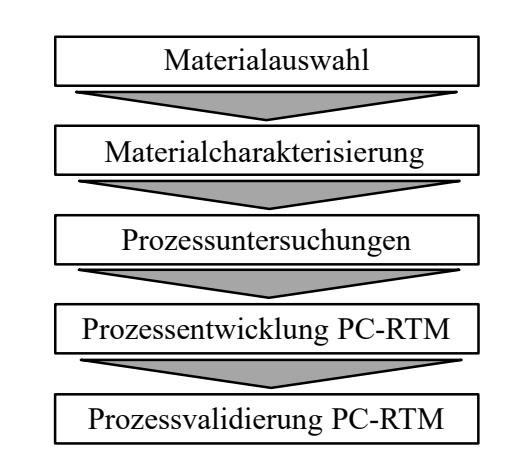

*Abbildung 2: Aufbau der Arbeit* 

Die Versuchsmaterialien werden ausgewählt und hinsichtlich für das Prozessverständnis relevanter Parameter charakterisiert. Auf Basis der verfügbaren Verfahrensvarianten (Stand der Technik) werden deren Teilprozessschritte analysiert und druckrelevante Parameter identifiziert. Die experimentellen Prozessuntersuchungen werden definiert und relevante Parameter zur Beeinflussung bzw. Kontrolle des Kavitätsdruckes für die einzelnen Prozessschritte mit den vorhandenen Verfahrensvarianten identifiziert und bewertet.

Darauf aufbauend wird der Prozess entwickelt, implementiert und validiert. Für die experimentellen Untersuchungen wird Anlagentechnik im Produktionsmaßstab weiterentwickelt, ein RTM Forschungswerkzeug mit einer Plattengeometrie für die Grundlagenversuche mit entsprechender Sensorik ausgerüstet und eine komplexe Bauteilgeometrie mit einem entsprechend ausgelegten Werkzeug zur Prozessvalidierung herangezogen.

## **2 Stand der Technik und Forschung**

Das Resin-Transfer-Molding Verfahren (RTM-Verfahren) ist ein Harzinjektionsverfahren, bei dem reaktive Matrixsysteme, meist niederviskose, duromere Epoxidharzsysteme, verwendet werden. Die Einzelkomponenten Harz und Härter werden, stöchiometrisch vermischt und unter Druck in ein geschlossenes Werkzeug injiziert. In dessen Kavität befindet sich eine trockene, endkonturnahe Faserstruktur, die auch als Preform bezeichnet wird. Bei der Injektion imprägniert das flüssige Harz die Faserstruktur vollständig und härtet anschließend aus. Nach Öffnen des Werkzeugs wird das formstabile Bauteil entformt. Um das Aushärten des Harzsystems zu beschleunigen, kann das Werkzeug beheizt werden. Durch die vollständige Umhüllung der Fasern mit einem zwei- oder mehrteiligen Formwerkzeug ist es mit dem RTM-Verfahren möglich, eine beidseitig hochwertige Oberflächenqualität darzustellen und Endlosfasern einzusetzen, die hervorragende spezifische mechanische Eigenschaften aufweisen [13, 14]. Im Folgenden werden die Prozesskette, Werkstoffe und Herstellungsmethoden von Faserverbundstrukturen, die mit dem RTM Verfahren hergestellt werden, grundlegend beschrieben.

#### **2.1 Die RTM-Prozesskette**

Die technologisch herausfordernden Teilschritte der RTM-Prozesskette, die Abbildung 3 zeigt, sind das Preformen, die Infiltration bzw. Injektion und das Aushärten (RTM Prozess). Beim Preformen wird zunächst ein zweidimensionaler Lagenaufbau erzeugt, der durch Drapieren in eine Form gebracht und mit einer adhäsiven Schicht zwischen den Einzellagen (Bindersystem) fixiert wird. Die erzeugte Preformgeometrie entspricht idealerweise der zu fertigenden Bauteilgeometrie. Je nach eingesetzter Preformtechnologie ist ein Beschnitt der Außenkontur erforderlich, um die Kavitätstoleranz des RTM-Werkzeuges einzuhalten. Die Preform wird in die Kavität des RTM Werkzeuges eingelegt, bevor dieses geschlossen und abgedichtet wird. Nach Erzeugung eines Vakuums wird anschließend das reaktive Matrixsystem injiziert. Die Injektion endet nach der vollständigen Imprägnierung der Preform und das Matrixsystem härtet aus. Anschließend wird das Werkzeug geöffnet, das Bauteil entformt und endbearbeitet.

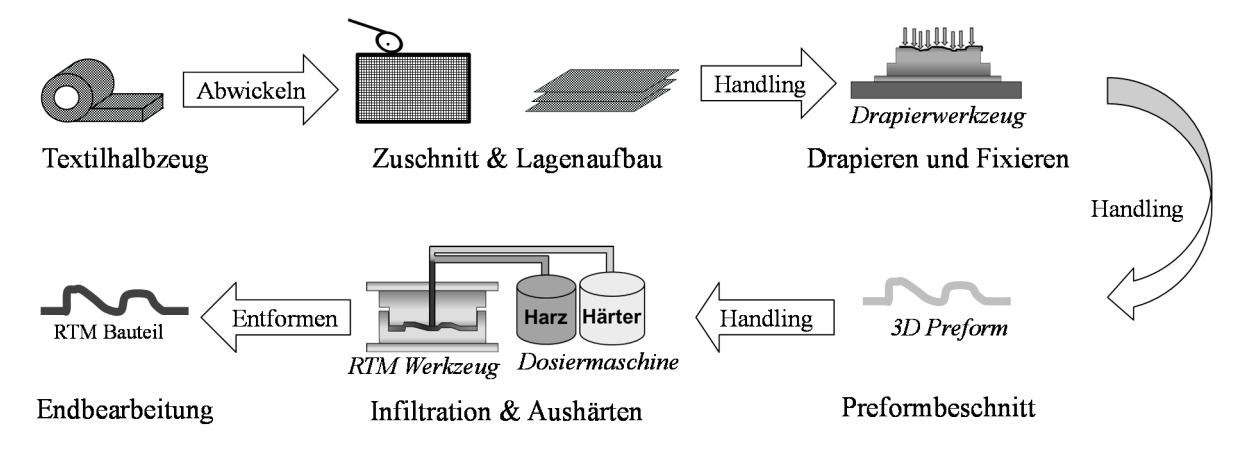

*Abbildung 3: Prozesskette zur Herstellung von Faserverbundstrukturen im RTM bzw. HP-RTM Verfahren am Fraunhofer ICT* 

## **2.1.1 Preforming**

Der Wertschöpfungsanteil in der RTM-Prozesskette liegt beim Preforming bei 10 bis 15% [15]. Abbildung 4 zeigt Faserhalbzeuge und mögliche Fertigungsrouten zur Herstellung von Preforms. Zur Unterscheidung wird hier die dimensionale Ausprägung der Halbzeuge verwendet, die mit den unterschiedlichen Herstellungsverfahren korreliert [16]. Alternativ kann auch die Anzahl der Verarbeitungsschritte beim Preforming verwendet werden [17]. Die gewählte Darstellung soll ein grundlegendes Verständnis der Variantenvielfalt, abhängig von den spezifischen Bauteilanforderungen, beim Preforming ermöglichen. Das Preforming selbst steht in dieser Arbeit nicht im Fokus.

Der Materialnutzungsgrad ist bei 1-D Faserdirektablage und 3-D Geflechten höher, als bei 2-D Rollenware. Bei letzterer wird der aus der Bauteilgeometrie abgeleitete Zuschnitt flächig ausgeschnitten, wobei Verschnitt entsteht. Für monolithische, schalenförmige Preforms werden meist flächig abgelegte 1-D Halbzeuge oder 2-D Rollenware in Form von Geweben oder Gelegen verwendet [18, 19]. Die Herstellung von 3-D Halbzeugen erfolgt in einem formgebenden Verfahren, beim dem der Roving (ein Faserfilamentbündel) durch eine technische Vorrichtung der Bauteilkontur angepasst wird. Ein etabliertes Verfahren, mit dem Faserverbund-Hohlstrukturen erzeugt werden können, ist das Flechten [14].

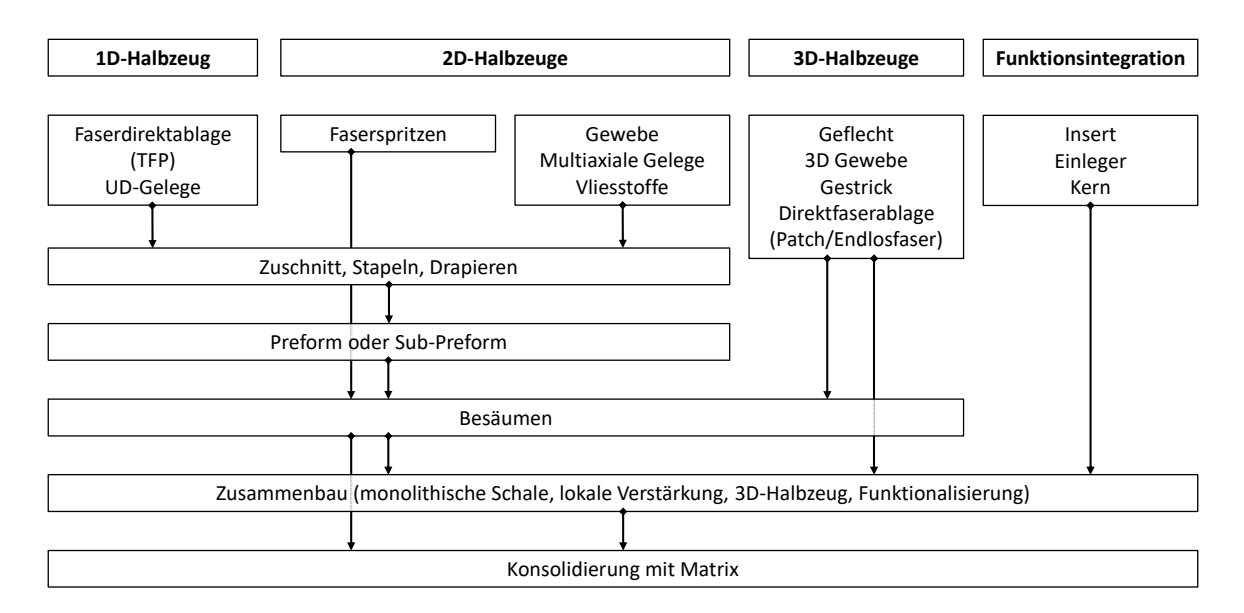

*Abbildung 4: Halbzeuge und Varianten zur Darstellung von Preforms für die Konsolidierung im Infusions- oder Injektionsprozess (nach [1, 14, 16, 17, 20])* 

Der Fokus dieser Arbeit liegt aus ökonomischen Gründen auf der Verwendung von 2-D Halbzeugen als Rollenware in Form von Gelegen. Das Drapieren beeinflusst die Qualität der Preform maßgeblich. Je nach Geometrie und verwendetem Material treten komplexe Scherzustände auf, die in unterschiedlichsten Ausprägungen Einfluss auf die Preformqualität haben und damit auch den nachfolgenden RTM Prozess beeinflussen. Große, integrale Bauteile erfordern oft eine Kombination unterschiedlicher Faserhalbzeuge und Drapiermethoden und zusätzlich die Integration weiterer Funktionen (z.B. Inserts). Wenn eine Preform aufgrund der Komplexität nicht in einem einzelnen Drapiervorgang herstellbar ist, erfolgt meist eine Aufteilung in geometrisch vereinfachte Segmente, die separat umgeformt als "Subpreforms" bezeichnet werden. Diese werden einzeln hergestellt und in einem nachgestellten Zusammenbau zur Gesamtpreform gefügt [12, 15, 18, 19].

#### **2.1.2 Der Hochdruck-RTM Prozess**

In den letzten Jahren konnte mit der Industrialisierung der Hochdruck-RTM (HD-RTM oder high-pressure RTM - HP-RTM) Prozesskette die Produktion von Faserverbundstrukturen im Automobilbau im industriellen Maßstab realisiert werden [21]. Das Verfahren nutzt robuste und zuverlässige Anlagentechnik, die Injektionsdrücke von mehr als 200 bar erreichen kann und mit direkt am Werkzeug befestigten Mischköpfen arbeitet, so dass kein Spülvorgang nach dem Injektionsende erforderlich ist. Durch den hohen Injektionsdruck ist die Imprägnierung der Preform mit einem hohen, konstanten Massenstrom in kurzer Zeit möglich. In der Regel wird beim HP-RTM nur die tatsächlich benötigte Harzmenge für das vollständige Imprägnieren der Preform exakt dosiert [16], während im klassischen RTM [17, 22, 23] ein Spülvorgang zur Reduzierung der Poren im Laminat notwendig ist [24 bis 26]. Kombiniert mit schnellaushärtenden Harzsystemen wird mit dem HP-RTM Verfahren eine Zykluszeit von weniger als zehn Minuten erreicht [1, 27, 28]. Ein Beispiel für die industrielle Produktion von Faserverbundstrukturen im Automobilbau sind die Fahrzeuge der i-Serie von BMW, bei welchen große Teile der Karosseriestruktur mit dem HP-RTM Verfahren aus CFK gefertigt werden [11, 29].

Durch unterschiedliche Anforderungen zur Herstellung eines möglichst großen Bauteilspektrums wird das RTM Verfahren stetig verbessert und unterschiedlichste Verfahrensderivate entwickelt [16, 17, 30, 31]. Am Fraunhofer ICT wurden zwei Verfahrensvarianten entwickelt, die im Folgenden näher betrachtet werden. Diese werden als *High-Pressure Injection RTM* (HP-IRTM) und der *High-Pressure Compression RTM* (HP-CRTM) Prozessvariante bezeichnet [32]. Diese wurden hinsichtlich der Parametereinflüsse auf die Laminatmorphologie und -mechanik detailliert charakterisiert [32 bis 36]. Bei der HP-IRTM Variante wird das Werkzeug vollständig geschlossen und die Preform auf die Soll-Bauteildicke kompaktiert. Die Injektion erfolgt mit hohem, konstantem Massenstrom, wobei ein hoher Kavitätsdruck entsteht. Nach Injektionsende härtet das Harzsystem aus und das Laminat wird nach dem Öffnen des Werkzeugs entformt. Bei der HP-CRTM Variante wird ein Werkzeugspalt (Injektionsspalt) eingestellt und der Fließwiderstand ist daher bei der Injektion deutlich geringer, als bei der HP-IRTM Variante. Der Spalt erhöht das Kavitätsvolumen und verkürzt somit die Fließlänge der Matrix bei der Injektion, nach deren Ende der Spalt mit einer definierten Geschwindigkeit geschlossen wird (Kompressionsschritt). Bis die Soll-Laminatdicke erreicht ist, wird die Preform weiter imprägniert.

Abbildung 5 zeigt den qualitativen Verlauf der Parameter Presskraft, Werkzeugspalt und Kavitätsdruck für die einzelnen Prozessschritte der RTM Verfahrensderivate. Die Schritte eins (Werkzeug schließen) und zwei (Vakuum) sind bei beide Varianten gleich, wobei das Vakuum zur Reduzierung von Lufteinschlüssen dient [37]. Die erste Unterscheidung findet sich nach dem Vakuumschritt, bei der Einstellung der Injektionsposition (Schritt drei). Beim HP-IRTM wird das Werkzeug vollständig geschlossen und eine definierte Presskraft aufgebaut. Beim HP-CRTM wird der Injektionsspalt eingestellt, wobei die Regelgröße die eingestellte Wegposition ist. Im Verlauf der Injektion (Schritt vier) steigt der Kavitätsdruck kontinuierlich an und erreicht den maximalen Wert, wenn die erforderliche Harzmenge injiziert ist. Dabei entsteht beim HP-IRTM, aufgrund der höheren Preformkompaktierung ein deutlich höherer Druck, der mehr als 100 bar erreichen kann [38]. Durch den Injektionsspalt wird der Druck beim HP-CRTM während der Injektion effektiv gesenkt, da die Preform nur wenig oder nicht kompaktiert wird und das Harz die Faser durch den geringeren Fließwiderstand einfacher imprägnieren kann. Nach der Injektion erfolgt die weggeregelte Kompression (Schritt fünf), um den Werkzeugspalt zu schließen, die Preform vollständig zu imprägnieren und die Solldicke zu erreichen. Der maximale Kavitätsdruck wird erreicht, wenn das Werkzeug zum Ende der Kompression vollständig geschlossen ist [1, 39]. Das Harz härtet aus (Schritt sechs) und das Bauteil wird nach dem Öffnen des Werkzeugs entformt.

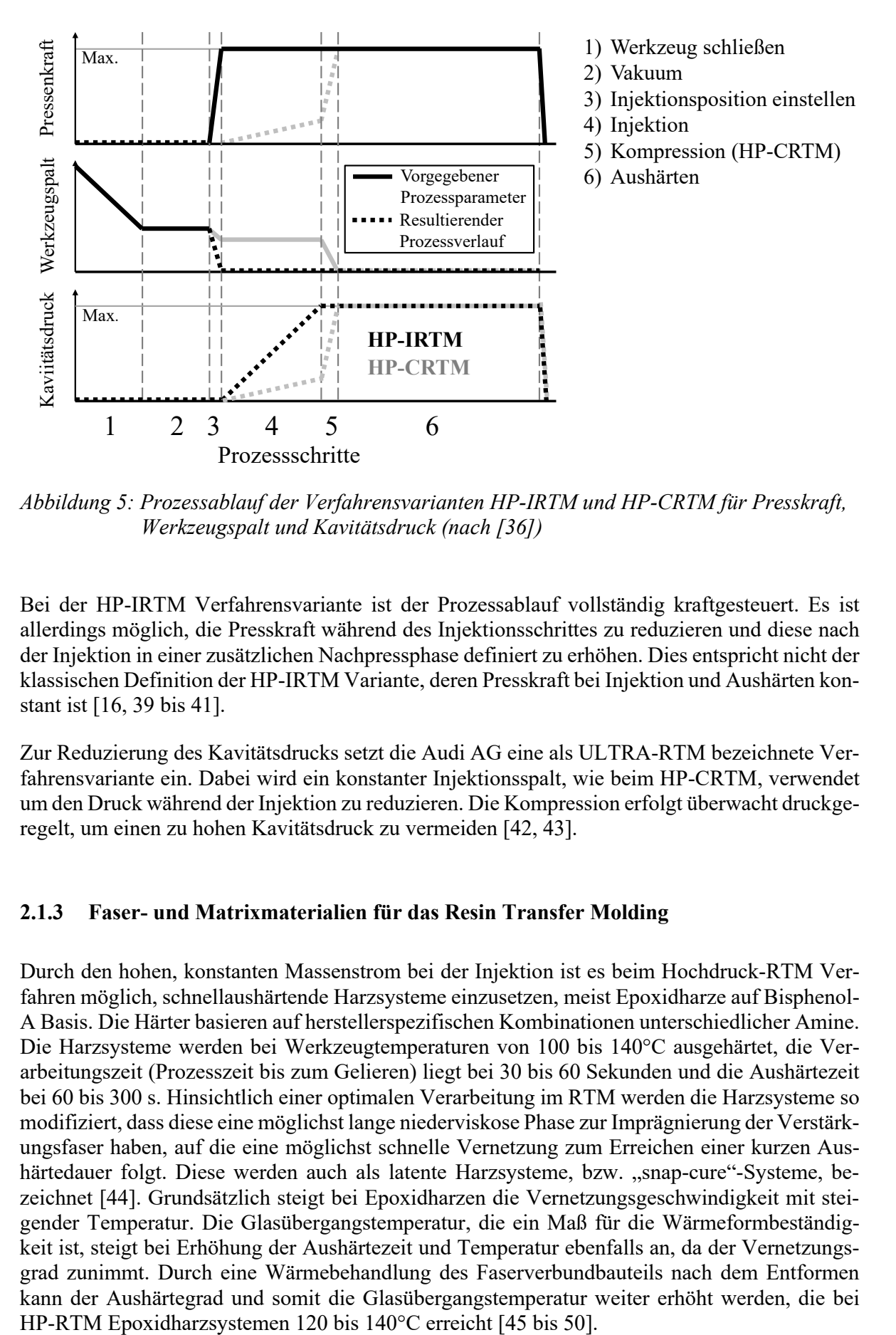

*Abbildung 5: Prozessablauf der Verfahrensvarianten HP-IRTM und HP-CRTM für Presskraft, Werkzeugspalt und Kavitätsdruck (nach [36])* 

Bei der HP-IRTM Verfahrensvariante ist der Prozessablauf vollständig kraftgesteuert. Es ist allerdings möglich, die Presskraft während des Injektionsschrittes zu reduzieren und diese nach der Injektion in einer zusätzlichen Nachpressphase definiert zu erhöhen. Dies entspricht nicht der klassischen Definition der HP-IRTM Variante, deren Presskraft bei Injektion und Aushärten konstant ist [16, 39 bis 41].

Zur Reduzierung des Kavitätsdrucks setzt die Audi AG eine als ULTRA-RTM bezeichnete Verfahrensvariante ein. Dabei wird ein konstanter Injektionsspalt, wie beim HP-CRTM, verwendet um den Druck während der Injektion zu reduzieren. Die Kompression erfolgt überwacht druckgeregelt, um einen zu hohen Kavitätsdruck zu vermeiden [42, 43].

#### **2.1.3 Faser- und Matrixmaterialien für das Resin Transfer Molding**

Durch den hohen, konstanten Massenstrom bei der Injektion ist es beim Hochdruck-RTM Verfahren möglich, schnellaushärtende Harzsysteme einzusetzen, meist Epoxidharze auf Bisphenol-A Basis. Die Härter basieren auf herstellerspezifischen Kombinationen unterschiedlicher Amine. Die Harzsysteme werden bei Werkzeugtemperaturen von 100 bis 140°C ausgehärtet, die Verarbeitungszeit (Prozesszeit bis zum Gelieren) liegt bei 30 bis 60 Sekunden und die Aushärtezeit bei 60 bis 300 s. Hinsichtlich einer optimalen Verarbeitung im RTM werden die Harzsysteme so modifiziert, dass diese eine möglichst lange niederviskose Phase zur Imprägnierung der Verstärkungsfaser haben, auf die eine möglichst schnelle Vernetzung zum Erreichen einer kurzen Aushärtedauer folgt. Diese werden auch als latente Harzsysteme, bzw. "snap-cure"-Systeme, bezeichnet [44]. Grundsätzlich steigt bei Epoxidharzen die Vernetzungsgeschwindigkeit mit steigender Temperatur. Die Glasübergangstemperatur, die ein Maß für die Wärmeformbeständigkeit ist, steigt bei Erhöhung der Aushärtezeit und Temperatur ebenfalls an, da der Vernetzungsgrad zunimmt. Durch eine Wärmebehandlung des Faserverbundbauteils nach dem Entformen kann der Aushärtegrad und somit die Glasübergangstemperatur weiter erhöht werden, die bei Ein weiteres, für den HP-RTM Prozess eingesetztes Matrixmaterial sind Polyurethansysteme, die bei geringeren Werkzeugtemperaturen verarbeitet werden (80 bis 110°C) und in einem weiten Spektrum an die Prozessanforderungen angepasst werden können. Die Glasübergangtemperatur liegt tendenziell unter der von Epoxidharzen und die mechanischen Kennwerte, besonders die Schlagzähigkeit, sind vergleichbar bzw. höher [51 bis 53]. Eingesetzt werden Polyurethane beispielsweise bei der Produktion großer Stückzahlen von Blattfedern für die Automobilindustrie mit dem HP-RTM Verfahren [54, 55].

Als Verstärkungskomponente in endlosfaserverstärkten RTM-Bauteilen werden hauptsächlich Glas- und Kohlenstofffasern eingesetzt. Zur Bildung des flächigen Textilhalbzeugs werden Faserfilamentbündel (Rovings) miteinander verwebt (Gewebe) oder verwirkt (Gelege). Je höher die Filamentanzahl eines Rovings ist, desto kosteneffizienter ist dieser [56]. Daher werden beim HP-RTM sogenannte heavy-tow Rovings hoher Filamentzahl (24 oder 50 K) als Basis für die flächigen Textilhalbzeuge verwendet. Deren technische Bezeichnung wird bei der Glasfaser in tex [g/km] und bei der Kohlenstofffaser in K (1 K  $\triangleq$  1000 Filamenten) angegeben. Gelege erreichen, im Vergleich zu Geweben, höhere Materialkennwerte, da bei diesen weniger Ondulationen vorhanden sind. Dabei handelt es sich um Welligkeiten, die durch die sich gegenseitig überkreuzenden Kett- und Nähfäden bei Geweben auftreten. Die Rovings werden bei Gelegen parallel abgelegt und miteinander verwirkt. Im Vergleich zu Geweben können so höhere Filamentzahlen zum flächigen Textil verwirkt werden und es treten nur geringe oder keine Ondulationen auf, wodurch eine besonders gute Kraftübertragung zwischen Lasteinleitungspunkten möglich ist. Gelege werden daher bevorzugt beim HP-RTM Verfahren als Verstärkungskomponente mit ein- oder mehrdimensionaler Faserorientierung eingesetzt. Bei eindimensionalen Gelegen handelt es sich um sogenannte unidirektionale (UD) Gelege, die Rovings verlaufen parallel in einer Richtung. Zwei- oder mehrdimensionale Gelege werden als biaxiale, triaxiale oder quadraxiale Faserhalbzeuge bezeichnet, bei denen die Rovings mit definierter Vororientierung geschichtet und anschließend miteinander verwirkt werden (z.B. +/- 45° Biaxialgelege oder 30/90/-30° Triaxialgelege). Durch die höhere Anzahl an Schichten, bzw. Faserorientierungen erhöhen sich in der Regel die Dicke und das Flächengewicht des Textils. Dies reduziert den Schneide-, Handling- und Legeaufwand am Anfang der Prozesskette. Faserhalbzeuge werden in der Regel als Rollenware produziert und mit einem Bindersystem zur späteren Fixierung der Einzellagen beim Preforming ausgestattet. Das Bindersystem wird in der Regel nach dem Verwirken bzw. Weben auf die Halbzeugoberfläche aufgesintert [14, 38].

#### **2.1.4 Sandwichstrukturen im RTM Verfahren**

Sandwichkonstruktionen erlauben steife und leichte Bauteilstrukturen bei sehr geringem Gewicht und werden aus faserverstärkten Decklagen auf einem Kern aufgebaut, der in-situ mit dem verwendeten Harzsystem adhäsiv angebunden wird [57]. Bei der Injektion umströmt das Harz den Sandwichkern und imprägniert dabei die Decklagen, ohne in den Kern einzudringen. Um einen maximalen Leichtbaueffekt zu erzielen, werden leichte Schaumkerne mit möglichst geringer Dichte eingesetzt, deren Druckfestigkeit allerdings mit der Dichte abnimmt. Ein leichtes, druckfestes, aber auch kostenintensives Kernmaterial ist geschäumtes PMI (Polymethacrylimid), das auch unter dem Handelsnamen Rohacell® bekannt ist. Polyurethanschäume sind eine kostengünstigere Alternative, die Druckfestigkeit ist im Vergleich zu PMI geringer und wird bei erhöhter Temperatur zusätzlich negativ beeinflusst. Während der Infiltration im RTM Verfahren muss die eingeschränkte Druckfestigkeit der Schaumkerne beachtet werden. Eine Reduzierung bzw. Überwachung des Kavitätsdrucks ist notwendig, um Schädigungen des Kerns und, im ungünstigsten Fall, ein Totalversagen zu unterbinden [23, 58 bis 60]. Abbildung 6 zeigt schematisch mögliche Schädigungsmerkmale an Sandwichkernen, die bei der Injektion auftreten können.

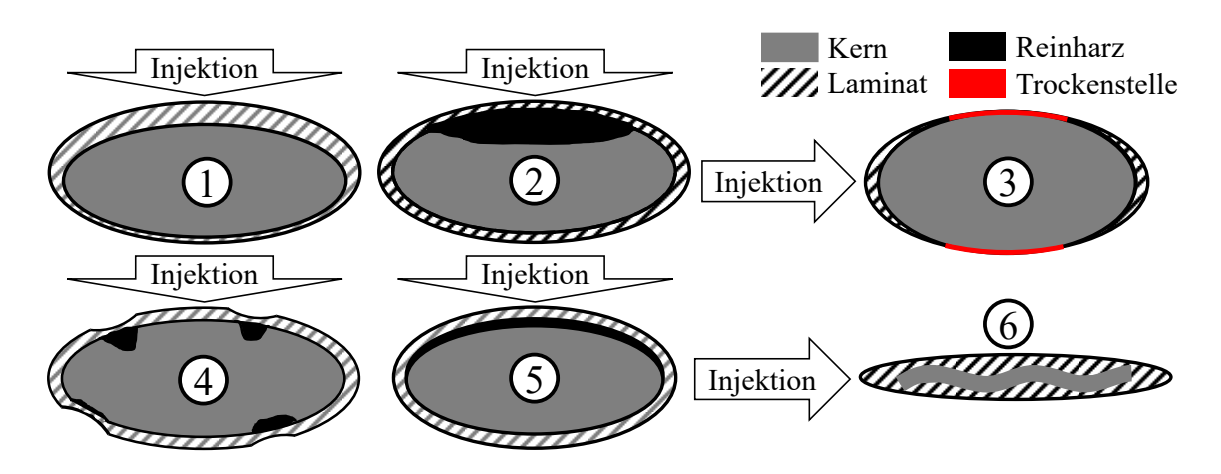

*Abbildung 6: Kerndefekte, die bei der Harzinjektion im RTM-Verfahren auftreten können (nach [23, 61])* 

Durch den Kavitätsdruck kann eine Verschiebung (1), großflächiges oder lokales Versagen (2 und 4) bzw. ein Eindringen der Matrix auftreten. In der Decklage sind Trockenstellen (3) oder Delaminationen der adhäsiven Schicht (5) zwischen Kern und Decklage sowie ein Verwölben, Verschieben oder Beulen dünner Kerne möglich (6).

### **2.2 Anlagentechnik für den Hochdruck Resin Transfer Molding Prozess**

Die wichtigsten technischen Vorrichtungen für die Darstellung des Hochdruck-RTM Verfahrens zur Produktion von Hochleistungsfaserverbunden sind die Hochdruck-Injektionsmaschine, die Presse und ein verfahrensgerecht ausgelegtes Werkzeug.

#### **2.2.1 Mischen und Dosieren der Matrix beim Resin Transfer Molding Verfahren**

Je nach Prozessauslegung, Materialien und erforderlicher Produktivität wird Niederdruck (ND) oder Hochdruck (HD), oder high-pressure (HP) Anlagentechnik verwendet. ND-Dosiermaschinen erreichen Injektionsdrücke von bis zu 30 bar, die Injektion erfolgt meist mit einem definierten, maximalen Druck. Sobald dieser erreicht ist, reduziert sich der Volumenstrom, was zu längeren Injektionszeiten wie beim HP-RTM Verfahren führt [26, 62]. Bei HD-Anlagentechnik erreichen die Hochdruckpumpen mehr als 200 bar Förderdruck und im Mischkopf erfolgt die Vermischung der Einzelkomponenten bei Mischdrücken von 100 bis 150 bar. Durch den konstanten Massenstrom bei der Injektion werden Kavitätsdrücke von 30 bis 200 bar erreicht [16, 21, 63]. Abbildung 7 zeigt den schematischen Aufbau einer HD-Dosiermaschine.

Um die hohen Drücke darzustellen, werden Zahnrad- oder Kolbenpumpen verwendet, die die Matrixkomponenten in getrennten Kreisläufen zum Mischkopf fördern. Bei der Injektion öffnet der Mischkopf, die Komponenten werden in der Mischkammer vermischt und imprägnieren die in der Werkzeugkavität befindlichen Faserstrukturen. In den Hochdruckkreisläufen der Harz- und Härterkomponente sind jeweils Volumenstromzähler eingebaut, die zum Regeln des stöchiometrischen Mischungsverhältnisses dienen. Nach Abschluss der Injektion schließt der Mischkopf und schiebt das in der Mischkammer verbleibende, reaktive Harzgemisch in die Kavität aus, oder führt einen Reinigungsschritt durch Ausblasen oder nasschemische Reinigung aus, während die Komponentenkreisläufe getrennt werden [39, 64 bis 67].

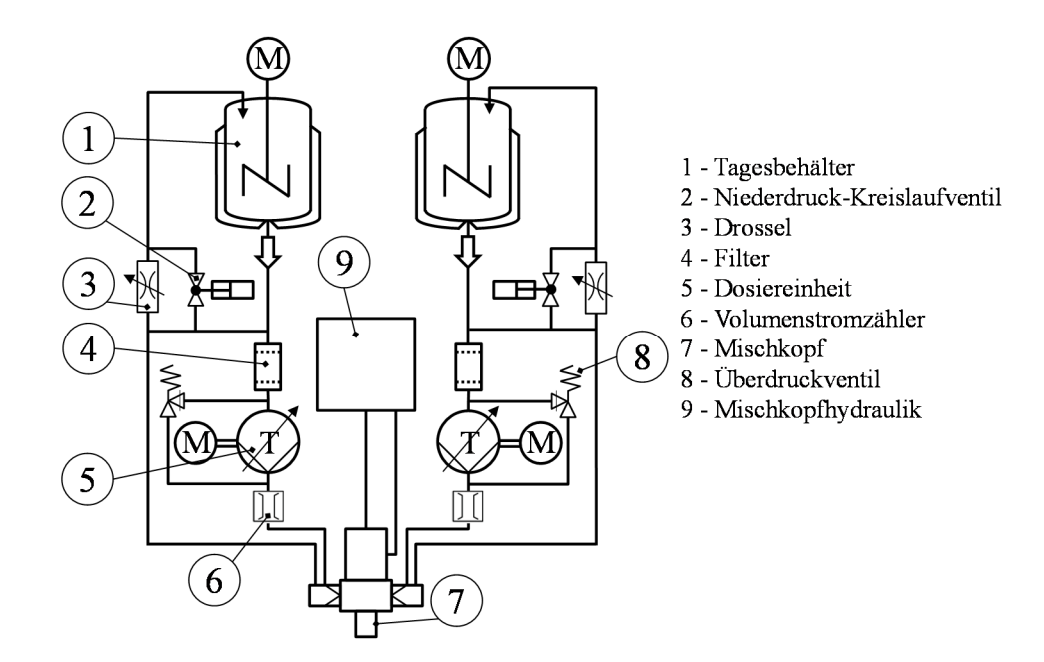

*Abbildung 7: Anlagenschema einer Hochdruck-RTM Anlage (nach [66])* 

#### **2.2.2 Pressentechnik für den Resin Transfer Molding Prozess**

Die Pressentechnik spielt eine wichtige Rolle, um hochwertige HP-RTM Bauteile zu fertigen und es sind unterschiedliche anlagentechnische Konzepte verfügbar, bei welchen es sich grundsätzlich um vertikal schließende Pressen handelt. Bei hydraulischen Oberkolben-, oder Vertikalpressen erfolgt der Presskraftaufbau über einen oder mehrere hydraulische Kolben. Diese befinden sich über dem Pressenstößel oberhalb des Werkzeugs, während das Unterwerkzeug auf einem, während des Prozesszyklus nicht beweglichen Pressentisch befestigt ist. Eine weitere technische Lösung stellen vertikale Kurzhubpressen oder Formenträger dar, die aus der horizontal schließenden, Spritzgussschließtechnik abgeleitet sind. Der Schließhub erfolgt mit hoher Geschwindigkeit durch kleinere hydraulische Kolben. Beim Arbeitshub, der im Bereich weniger Zentimeter liegt, werden die hydraulischen Kurzhub-Arbeitskolben formschlüssig eingekoppelt, mechanisch verriegelt und die Presskraft aufgebaut. Es wird entweder der Pressentisch mit dem Unterwerkzeug nach oben oder der Stößel mit dem Oberwerkzeug nach unten bewegt. Kompakte Formenträger werden auch mit einer Kippvorrichtung ausgestattet, die nach vertikalem Öffnen das Oberwerkzeug im oberen Totpunkt zusätzlich um ca. 45° nach oben wegklappt, um die Erreichbarkeit durch den Bediener zu erleichtern.

Mittels geregelter Parallelhaltevorrichtungen, die außermittige Kraftschwerpunkte ausgleichen (z.B. bei seitlichem Anguss), wird die Parallelität von oberer und unterer Werkzeughälfte sichergestellt und eine konstante Bauteildicke erzeugt. Dazu werden beispielsweise vier in den Ecken platzierte, von unten nach oben gegen den Stößel wirkende, hydraulische Zylinder verwendet. Bei Kurzhubpressen erfolgt die Parallelitätsregelung durch aktive Kraftverteilung auf die Arbeitskolben, die beispielsweise in den vier Ecken des Stößels oder unter dem Pressentisch platziert sind. Die geschwindigkeitsregelte Kompression beim HP-CRTM erfordert eine präzise Regelung durch die Presse. Bei großen Werkzeugen muss die Durchbiegung des Gesamtsystems Presse-Werkzeug bzw. elastische Nachgiebigkeiten bei anliegender Kraft beachtet werden, was auch als Biege-Schmiege Kompensation bezeichnet wird. Die Presse wird dabei so ausgelegt und geregelt, dass das Werkzeug sich bei anliegender Kraft gleichförmig verformt, um die Bauteilqualität hinsichtlich der flächigen Dickenverteilung zu verbessern. Dazu sind mehrere Arbeitskolben vorteilhaft [1, 11, 40, 41, 67].

## **2.2.3 Hochdruck-RTM Werkzeugtechnik und -merkmale**

HP-RTM Werkzeuge werden, je nach Prozess- und Bauteilanforderung, mit unterschiedlichen Funktionen und prozesstechnisch relevanten Merkmalen ausgerüstet. Im Produktionsmaßstab wird korrosionsbeständiger Werkzeugstahl eingesetzt, bei Forschungswerkzeugen für geringe Stückzahlen kann auch Aluminium zum Einsatz kommen. Die isotherme Temperierung erfolgt meist mit flüssigen Wärmeträgern (Wasser oder Öl). Vakuumbausteine erzeugen das Vakuum in der Kavität vor Injektionsbeginn und werden pneumatisch oder hydraulisch geöffnet und geschlossen. Bei der Injektion ist die Ausprägung und Platzierung des Angusses für eine homogene und vollständige Imprägnierung der Preform ausschlaggebend. Die einfachste Angussgeometrie stellt der Punktanguss dar, die Imprägnierung komplexer Bauteilgeometrien kann mit strategisch platzierten Anguss- und Fließkanälen optimiert werden. Der Kavitätsdruck wird mit Drucksensoren an verfahrensrelevanten Positionen gemessen, die meist angussnah, in kritischen Bereichen und angussfern platziert werden. Zur einfachen Entformung des ausgehärteten Bauteils kommen meist hydraulisch betriebene, bolzen- oder stiftförmige Auswerfer zum Einsatz.

Durch den hohen Forminnen- bzw. Kavitätsdruck beim HP-RTM Verfahren kann es bei der Injektion zu Verschiebungen einzelner Lagen oder der gesamten Preform kommen. Ändert sich die Orientierung der lasttragenden Fasern, reduziert sich die Festigkeit und Steifigkeit des Bauteils. Daher wird der Preformrand mit einer Faserklemmung lokal überpresst und somit geklemmt. Zugleich wird ein Voreilen der Matrix im Randbereich verhindert. Eine außerhalb der Preform verlaufende Harzdichtung stellt sicher, dass keine flüssige Matrix während und nach der Injektion aus dem Werkzeug austritt. Die Harzdichtung wird dabei so ausgelegt, dass die Dichtfunktion gegen Harzaustritt auch bei einer Spaltinjektion gegeben ist, stellt aber eine limitierende Randbedingung für den maximal einstellbaren Werkzeugspalt dar. Faserklemmungen, Harz- und Vakuumdichtungen, die bei RTM-Werkzeugen verwendet werden, zeigt Abbildung 8 [23, 39, 43].

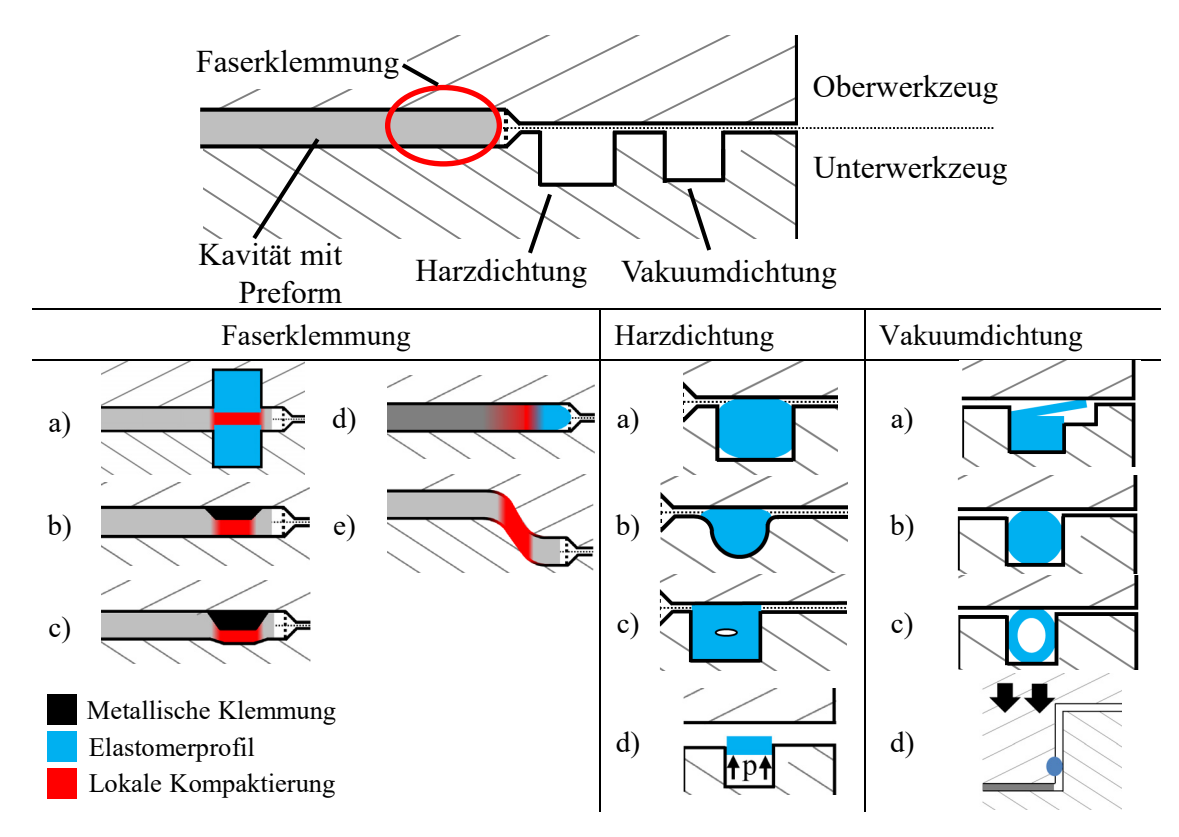

*Abbildung 8: HP-RTM Werkzeugmerkmale (nach [68 bis 72])* 

Die Faserklemmung wird immer am Preformrand innerhalb der Kavität, aber meist außerhalb der Bauteilaussenkontur platziert. Konzept a) verwendet tauschbare Elastomerprofile, die aufgrund ihrer Flexibilität für die Prozessuntersuchungen auf Plattenebene in dieser Arbeit verwendet werden. Die Konzepte b) und c) sind metallisch ausgeführte, in das Werkzeug gefräste Klemmungen und geeignet für die Produktion. Konzept d) beschreibt ein dichtungsloses Werkzeug, hier wird eine elastische Formmasse auf den Preformrand aufgebracht, die Klemm- und Dichtfunktionen übernimmt [69, 73]. Konzept e) klemmt die Preform in einer schrägen bzw. vertikalen Fläche und erlaubt größere, bzw. variable Werkzeugspalte.

Harzdichtungen bestehen meist aus Elastomerprofilen. Konzept a) ist aus bekannten O-Ring Dichtungskonzepten abgeleitet, wobei die Rundschnur breiter als die Nut ist um ein Herausfallen bei geöffnetem Werkzeug zu verhindern. Konzept b) verwendet eine optimierte Nutgeometrie, die Rundschnur verformt sich beim Schließen elastisch in Richtung der Kavität und minimiert die Kontaktfläche zur Matrix. Beim Öffnen stellt sich das Profil wieder in seine kreisförmige Geometrie zurück, löst sich dabei vom Harz und erleichtert so das Entformen. Konzept c) ist ein Rechteckprofil, in dem sich ein Hohlvolumen befindet, das beim Schließen überstehendes Volumen aufnimmt. Konzept d) ist eine druckbeaufschlagte Dichtung, die bei auch größerem Spalt eine Dichtwirkung erzielt und hochflexibel, aber auch komplex und aufwändig ist [70].

Für eine vakuumdichte Kavität kann die Harzdichtung verwendet werden, meist wird jedoch zusätzlich eine außerhalb der Harzdichtung verlaufende Vakuumdichtung verwendet. Vakuumkonzept a), die Lippendichtung, wird in dieser Arbeit verwendet und ermöglicht eine prozesssichere Abdichtung des Werkzeugs auch bei größerem Spalt. Das Oberwerkzeug kontaktiert die Dichtung beim Schließen bereits zu einem frühen Zeitpunkt und dichtet beim weiteren Schließen flexibel gegen Lufteintritt ab. Des Weiteren werden auch Rundprofile oder hohle Schlauchprofile verwendet (Konzept b und c). Wenn das Werkzeug mit einer Tauchkante ausgestattet ist, kann in dieser auch eine vertikal gleitende Dichtung eingesetzt werden [71].

## **2.3 Die Harzinjektion im RTM Verfahren**

Der Folgende Teil beschreibt die Bestimmung der Porosität bzw. des Faservolumengehaltes und betrachtet die bei der Injektion und bei der Kompression bzw. beim Aushärten gültigen Zusammenhänge theoretisch.

#### **2.3.1 Bestimmung von Porosität und Faservolumengehalt flächiger Textilhalbzeuge**

Das Verhältnis des Faservolumens zum Harzvolumen wird als Faservolumengehalt bezeichnet. Die Porosität ist das Volumen, das dem Harz zwischen den Faserfilamenten und den Rovings bei gegebener Dicke zur Verfügung steht. In der praktischen Anwendung, bei Verwendung flächiger Textilhalbzeuge mit bekannter Dichte und Flächengewicht kann diese mit Formel 1 bestimmt werden. Dabei ist n<sub>Lagen</sub> die Anzahl der Halbzeuglagen, m<sub>Fläche</sub> das Flächengewicht in kg/m<sup>2</sup>, OFaser die Werkstoffdichte der Verstärkungsfaser in kg/m<sup>3</sup> und h<sub>Laminat</sub> die Laminatdicke in m [25, 74].

$$
\Phi_{\text{Lagenaufbau}} = 1 - V_{\text{F}} = 1 - \frac{n_{\text{Lagen}} * m_{\text{Fläche}}}{\rho_{\text{Faser}} * h_{\text{Laminat}}} \qquad \qquad \text{Formel 1}
$$

#### **2.3.2 Zum Kavitätsdruckverlauf bei der Injektion**

Die Fließgeschwindigkeit  $\tilde{u}_x$  (in m/s) eines Fluides der Viskosität  $\eta$  (in Pa\*s) durch eine poröse Struktur der Permeabilität (K in m<sup>2</sup>) und Porosität  $\phi$  mit dem Druckgradienten dp/dx, wie es bei der Harzinjektion im RTM Prozess der Fall ist, lässt sich mit dem Gesetz von Darcy beschreiben [75 bis 77]. Mit dem konstanten (HP-RTM) Massenstrom (m in g/s), dem Kavitätsquerschnitt  $(A_{\text{Kav}} = b * h$  in m<sup>2</sup>) und der von h abhängigen Porosität, lässt sich ebenfalls die Fließgeschwindigkeit bestimmen, wenn ein über die Kavitätsbreite b [m] verlaufender Linienanguss vorhanden ist. In diesem Fall liegt ein eindimensionales Fließverhalten vor, bei dem sich die Fließfront idealerweise über die gesamte Breite homogen ausprägt. Abbildung 9 zeigt den Druckverlauf nach Darcy für den eindimensionalen Fall als Druckverlauf an unterschiedlichen, stationären Messstellen (Mitte) bzw. als Funktion der Zeit (Rechts).

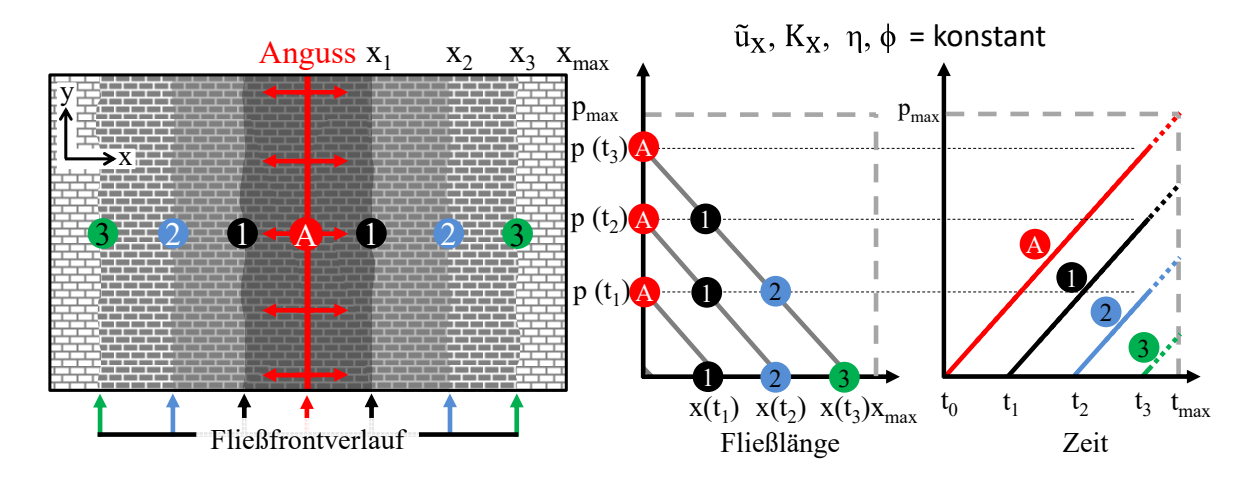

*Abbildung 9: Qualitative Darstellung des idealen Druckverlaufs bei eindimensionalem Fließen mit einem mittigen Linienanguss. Mitte: Druckgradient vom Anguss zur Fließfront. Rechts: Stationärer Druckverlauf entlang des Fließweges in Abhängigkeit der Zeit [23, 78]* 

Der materialabhängige Parameter, die Permeabilität K1, ist bei eindimensionalem Fließen der ausschlaggebende Materialparameter auf den sich ausbildenden Druckgradienten, wenn die weiteren Parameter konstant bleiben [16]. Bei Verwendung eines mittig platzierten Linienangusses, wie in der vorliegenden Arbeit, fließt das reaktive Matrixsystem symmetrisch von Anguss weg in Längenrichtung der Preform. Die Fließfrontgeschwindigkeit (Formel 2) bzw. der in Fließrichtung wirksame Massenstrom reduziert sich in diesem Fall um die Hälfte.

$$
\hat{u}_x = -\frac{1}{2} \frac{K_x}{\phi \eta} \frac{dp}{dx} = \frac{1}{2} \frac{\dot{v}}{A_{\text{Kav}} \phi}
$$
 *Formel 2*

Den stationären Druckverlauf am Anguss (pAnguss in Pascal) in Abhängigkeit der Injektionszeit t zeigt Formel 3, wobei der Umgebungsdruck pUmgebung durch das Vakuum vernachlässigbar ist.

$$
p_{Anguss}(t) = -\frac{\Delta p}{\Delta x} \tilde{u}_x t + p_{Umgebung}
$$
 *Formel 3*

#### **2.3.3 Der Kavitätsdruck bei Kompression und Aushärten**

Das Ziel der Harzinjektion im Hochdruck-RTM Verfahren ist es, eine vollständig volumetrische Füllung der Faserstrukturen und der Werkzeugkavität mit möglichen Reinharzbereichen, Überströmkanälen etc., bis hin zur Klemmung oder Harzdichtung zu erzielen. Die dafür erforderliche Harzmenge wird berechnet und injiziert. Es wird kein Spülvorgang durchgeführt, wie beim klassischen RTM-Verfahren, bei dem das Harz nach der Injektion aus einer Entlüftungsöffnung angussfern austritt und in einer Harzfalle aufgefangen wird. Der Spülvorgang im Niederdruck-RTM Verfahren dient der vollständigen Imprägnierung der Preform und der Verdrängung eingeschlossener Luft, da im Vergleich zum HP-RTM meist kein Vakuum vor der Injektion erzeugt wird. Daher wird eine größere Harzmenge benötigt, als für die eigentliche Konsolidierung des Bauteil notwendig ist [23, 31]. Bei Injektionsende im HP-IRTM Verfahren findet ein Übergang aus Fließen nach Darcy hin zu einem statischen Forminnendruck ( $p_{Kav}$ ) statt. Nach vollständiger volumetrischer Füllung aller Prozessvolumina des Werkzeugs kann der Kavitätsdruck mit dem Gesetz von Pascal beschrieben werden (Formel 4). Der Quotient aus Presskraft  $(F)$  und der projizierten Oberfläche (A<sub>Kav</sub>) der mit Harz bedeckten Kavitätsfläche ergeben somit den Kavitätsdruck p<sub>Kav</sub>.

$$
p_{\text{Kav}} = \frac{F}{A_{\text{Kav}}} \qquad \qquad \text{Formel 4}
$$

Bei der Spaltinjektion (HP-CRTM) gilt bei der Injektion ebenfalls das Gesetz von Darcy. Durch den Werkzeugspalt sind Permeabilität und Porosität erhöht, so dass ein geringerer Druckgradient und ein geringerer maximaler Forminnendruck auftreten. Bei der Injektion wird ebenfalls nur die zur Darstellung der Ziel-Bauteildicke bzw. des Faservolumengehaltes nötige Harzmenge injiziert. Durch den Spalt ist das verfügbare Volumen der Kavität größer als das injizierte Harzvolumen, daher kommt es zu einer unvollständigen Imprägnierung der Preform bei der Injektion. Bei der anschließenden Kompression schließt sich der Werkzeugspalt und reduziert das Kavitätsvolumen. Dabei fließt das Matrixmaterial unter Zwang in noch trockene Bereiche der Preform, während die Permeabilität und Porosität der Preform sinken. Das durch die Kompression induzierte Fließen des Harzsystems, in Kombination mit der reduzierten Permeabilität, führt zu einem hohen Kavitätsdruck und einem komplexen Übergang von Fließen nach Darcy hin zum statischen Kavitätsdruck [39].

# **3 Anlagentechnik und Versuchswerkstoffe**

Am Fraunhofer ICT steht für die Untersuchungen der vorliegenden Arbeit und Forschungsaktivitäten eine Hochdruck-RTM Prozesskette mit der notwendigen Anlagentechnik im industriellen Maßstab zur Verfügung. Diese besteht im Wesentlichen aus der Hochdruck-RTM Dosiermaschine, der hydraulischen Presse und dem RTM-Versuchswerkzeug. Des Weiteren werden die für die Untersuchungen ausgewählten Versuchswerkstoffe, die Harzsysteme und Faserhalbzeuge, sowie die Lagenaufbauten erläutert. Die für die Versuchslaminate eingesetzten Validierungsmethoden werden beschrieben.

## **3.1 Anlagentechnik**

Für die Versuchsdurchführung wird eine Hochdruck-RTM Injektionsmaschine der Firma KraussMaffei, *Typ RTM 8/3.2K*, verwendet. Radialkolbenpumpen fördern die Komponenten im Vorlauf zum Mischkopf (Abbildung 10), wo diese mit einer einstellbaren Düse auf einen Druck von 120 bar vorgespannt werden. Bei geschlossenem Mischkopf zirkulieren die Matrixkomponenten in getrennten Kreisläufen zum Mischkopf und zurück zum Tagesbehälter. Bei aktiver Harzinjektion wird der Mischkopfkolben hydraulisch geöffnet und beide Komponenten durch die nach der Nadeldüse freiwerdende kinetische Energie in der Mischkammer im sogenannten Gegenstromverfahren vermischt [79]. Zusätzlich wird bei aktiver Injektion harzseitig das interne Trennmittel zudosiert. Das reaktive Gemisch fließt aus dem Mischkopf in den Anguss und die mit der Preform belegte Kavität. Nachdem die eingestellte Harzmenge dosiert ist, wird der Mischkopfkolben geschlossen. Dieser trennt die Komponentenkreisläufe und schiebt das in der Mischkammer verbliebene, reaktive Gemisch in die Kavität aus [66].

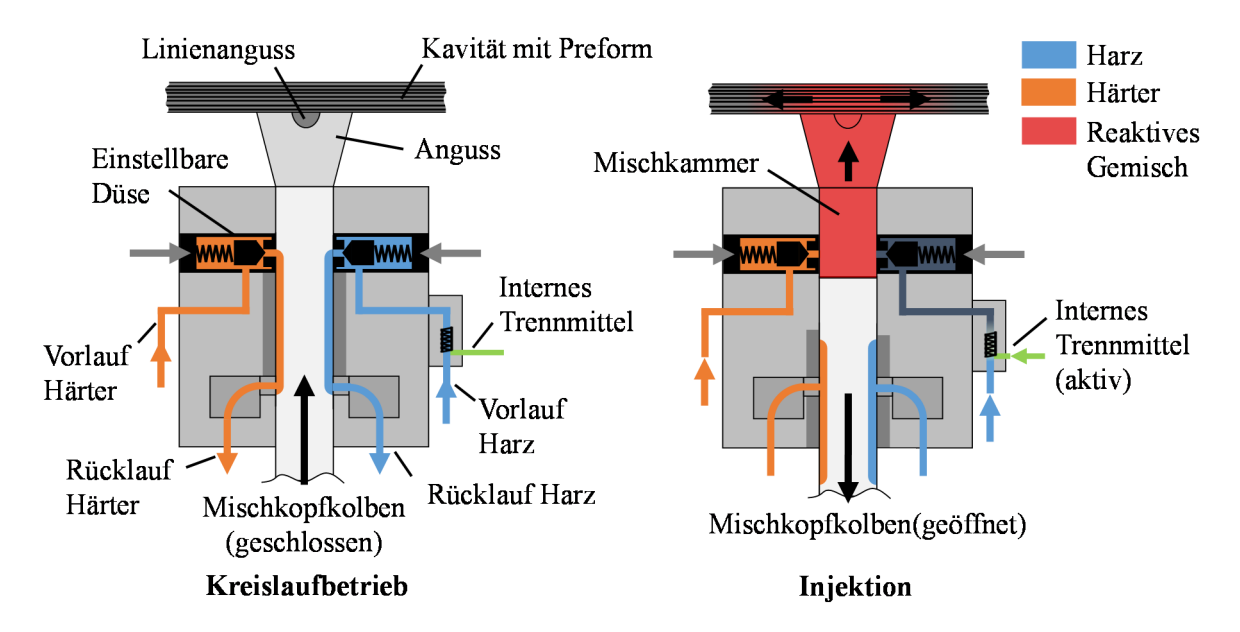

*Abbildung 10: Funktionsprinzip des Hochdruckmischkopfs* 

In dieser Arbeit wird eine hydraulische Oberkolbenpresse, Typ *Dieffenbacher Compress Plus DCP-G 3600/3200 AS* verwendet. Der größte Teil des Schließ- und Öffnungswegs wird mit kleineren Eilzylindern durchgeführt. Für den Arbeitshub, der bis zu 80 mm beträgt, werden zwei von oben wirkende, hydraulische Kurzhub-Arbeitskolben eingekoppelt, die eine maximale Kraft von 36.000 kN erreichen können. Durch den kurzen Hub wird das zu bewegende Ölvolumen reduziert, was die Effizienz der Presse erhöht. In den vier Ecken des Pressentisches ist die Parallelhaltung positioniert, deren Kolben im Kraftprofil gegen den Stößel wirken. Die Parallelhaltung regelt die Parallelität vom Pressentisch zum Stößel und somit der beiden Werkzeughälften zueinander. Somit wird selbst bei außermittig auftretenden Prozesskräften eine konstante Bauteildicke erreicht. Die maximale Parallelkraft (F<sub>Pll</sub>) beträgt 1.000 kN für jeden der vier Zylinder. Auf das in der Presse befindliche Werkzeug wirkt somit eine Nettopresskraft (FNetto), welche sich aus der Differenz der Arbeitskraft ( $F_{AZ}$ ) abzüglich der Parallelkraft ( $F_{PLL}$ ) ergibt. Die definierte Nettopresskraft wird von der Presse automatisch, aktiv geregelt, aufgebracht. Über hydraulische Kreisläufe am Pressenstößel und -tisch werden Werkzeugfunktionen (z.B. Vakuumbausteine, Auswerfer, Schieber) angesteuert. Positionsüberwachungen der Werkzeugfunktionen können in die Zyklussteuerung eingebunden werden, bei Fehlfunktion wird der Zyklus unterbrochen.

Abbildung 11 zeigt die Arbeitsschritte der Presse, die innerhalb des vom Hersteller zugelassenen Wertebereichs frei programmierbar sind, für einen Zyklus. Nach Startbetätigung schließt die Presse zunächst mit den Eilzylindern (Schritt zwei) mit einer vorgegebenen Geschwindigkeit (100 bis 1200 mm/s). Ist ein Spalt von  $\leq 80$  mm zum Referenzwert (Werkzeug vollständig geschlossen) erreicht, werden die Arbeitskolben (Klauen) und die Parallelhaltung eingekoppelt, der Arbeitshub (Schritt 3) wird nach einer vordefinierten Positions-Geschwindigkeitsvorgabe durchgeführt. Sobald die Kraft ansteigt, wird Schritt vier aktiv und ein Kraft-Zeit Profil abgearbeitet. Nach Ablauf der Presszeit öffnet die Presse das Werkzeug zunächst geschwindigkeitsgeregelt bis zur Entkoppelposition ( $\leq 80$  mm). Die Eilzylinder heben den Stößel an, bis der programmierbare, obere Totpunkt erreicht ist.

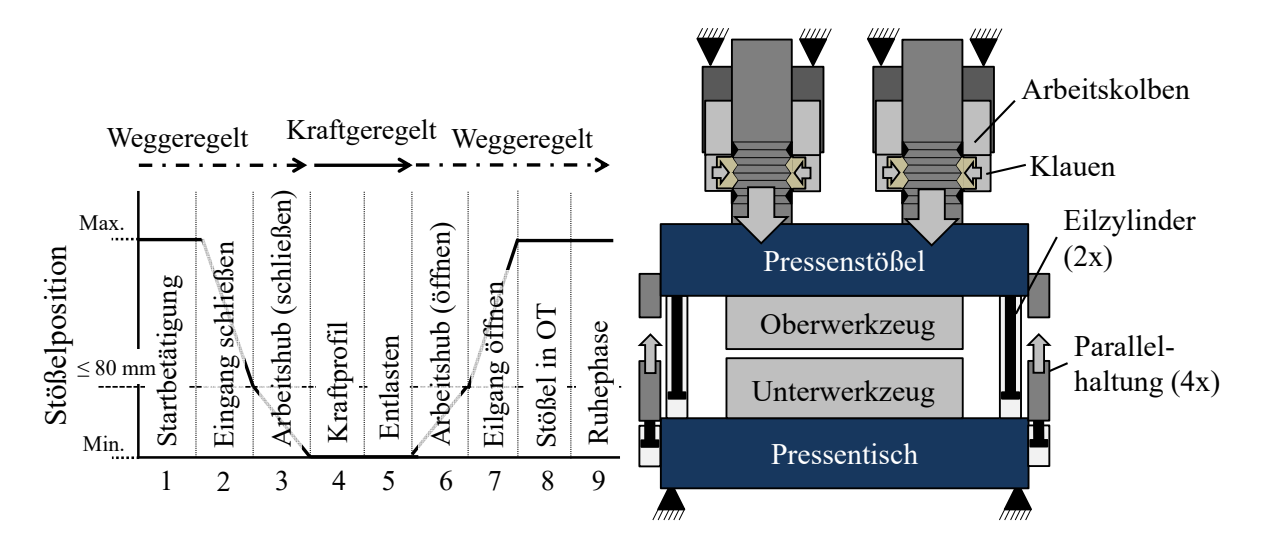

*Abbildung 11: Arbeitsschritte der Presse. Die Prozessschritte werden mit Position-Geschwindigkeits Tabellen (Schritt zwei, drei, sechs und sieben) und Kraft-Zeit Tabellen (Schritt vier und fünf) programmiert* 

Das HP-RTM Forschungswerkzeug besteht aus einem mit Öl temperierbaren Inlayträger, auf dem Inlays mit unterschiedlichen Geometrien installiert werden. Das Werkzeug wird, zusammen mit einem Platteninlay, für die Prozessuntersuchungen und Validierung des PC-RTM Verfahrens in dieser Arbeit eingesetzt. Das Inlay wird konduktiv vom Inlayträger temperiert. Der Mischkopf ist mittig der unteren Werkzeughälfte positioniert. Durch Einlegen von Präzisionsblechen zwischen die Distanzblöcke ist die Höhe des Inlayträgers einstellbar. Die Grundplatten sind mit

Nuten zur Direktverschraubung auf dem Pressentisch und -stößel ausgestattet. Es wird ein Inlay mit einer Plattengeometrie verwendet, dessen Kavitätsgröße 900 x 550 mm² (Länge x Breite) beträgt. Zwei Vakuumbausteine befinden sich jeweils links bzw. rechts am Ende des Fließweges und sind über einen Vakuumkanal an die Kavität angebunden.

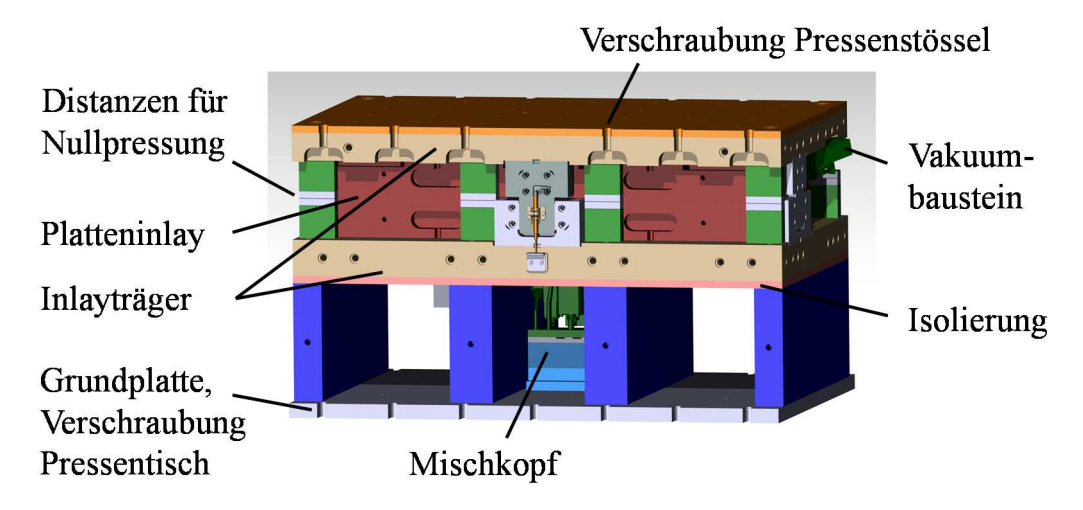

*Abbildung 12: Hochdruck RTM Forschungswerkzeug mit Platteninlay* 

Die prozesstechnischen Merkmale des Platteninlays zeigt Abbildung 13. Die Dicke kann variabel in einem Bereich von 1,8 bis 2,7 mm eingestellt werden. In der oberen Inlayhälfte, die mit einer 15 mm hohen Tauchkante ausgestattet ist, sind außerhalb der Kavität seitlich Vakuumkanäle eingebracht, die die Luft über Kegel zu den beiden außen angebrachten Vakuumbausteinen führen. Bis zu 18 Drucksensoren oder entsprechende Blindstopfen werden in die Kavitätsoberfläche des oberen Platteninlays eingebaut. Am Rand der Kavitätsoberfläche wird die obere Faserklemmung eingelegt. Im unteren Inlayteil befindet sich die außerhalb der Kavität platzierte Vakuum- und Harzdichtung. Die Vakuumkegel sind kleiner als die Aussparungen im Oberwerkzeug und tauchen beim Schließen in diese ein. Sie reduzieren das ansonsten große Reinharzvolumen in diesem Bereich und absorbieren die Reaktionswärme der Matrix beim Aushärten. In der Kavitätsfläche befinden sich die untere Klemmung und der über 90% der Kavitätsbreite verlaufende, halbrunde Linienanguss, sowie ein Luftauswerfer, der baugleich mit den Vakuumbausteinen ist. Der Mischkopf ist mittig unter dem Inlay platziert und mit dem Linienanguss über einen kegelförmigen Kanal verbunden. Bei der Harzinjektion verteilt sich das Harz zunächst im Angusskanal und imprägniert den Lagenaufbau idealerweise homogen über die Breite der Kavität. Das Werkzeug ist ohne Hinterschnitte ausgeführt, beim Entformen wird das Laminat im Idealfall mit den Reinharzbereichen in einem Stück entformt wodurch keine Reinigung des Werkzeugs notwendig ist.

Für die Faserklemmung werden rechteckige Elastomerprofile, dem *Klemmkonzept a)* in Abbildung 8 entsprechend, verwendet. Diese klemmen den Lagenaufbau umlaufend von oben und unten. Elastomerprofile unterschiedlicher Höhe lassen eine flexible Einstellung der Faserklemmung auf unterschiedliche Laminatdicken zu. Da die Klemmung am Rand der Kavität eingesetzt wird, reduziert sich die nutzbare Plattengröße, z.B. für Proben zur mechanischen Charakterisierung der Laminateigenschaften, auf 840 x 490 mm². Die außerhalb der Kavität umlaufend eingelegte Harzdichtung entspricht dem Dichtungskonzept *Harzdichtung a)* (Abbildung 8). Diese verhindert ein Austreten der Matrix und wird mit runden Elastomerprofilen unterschiedlicher Durchmesser, die in die Nut eingelegt werden, realisiert. Außerhalb der Harzdichtung wird die Vakuumdichtung umlaufend in Form eines elastischen Lippenprofils (*Vakuumkonzept a)* in Abbildung 8) verbaut. Bis zu einem bestimmten Spalt kontaktiert die Lippendichtung das Oberwerkzeug und dichtet bei aktivem Vakuum gegen Lufteintritt ab.

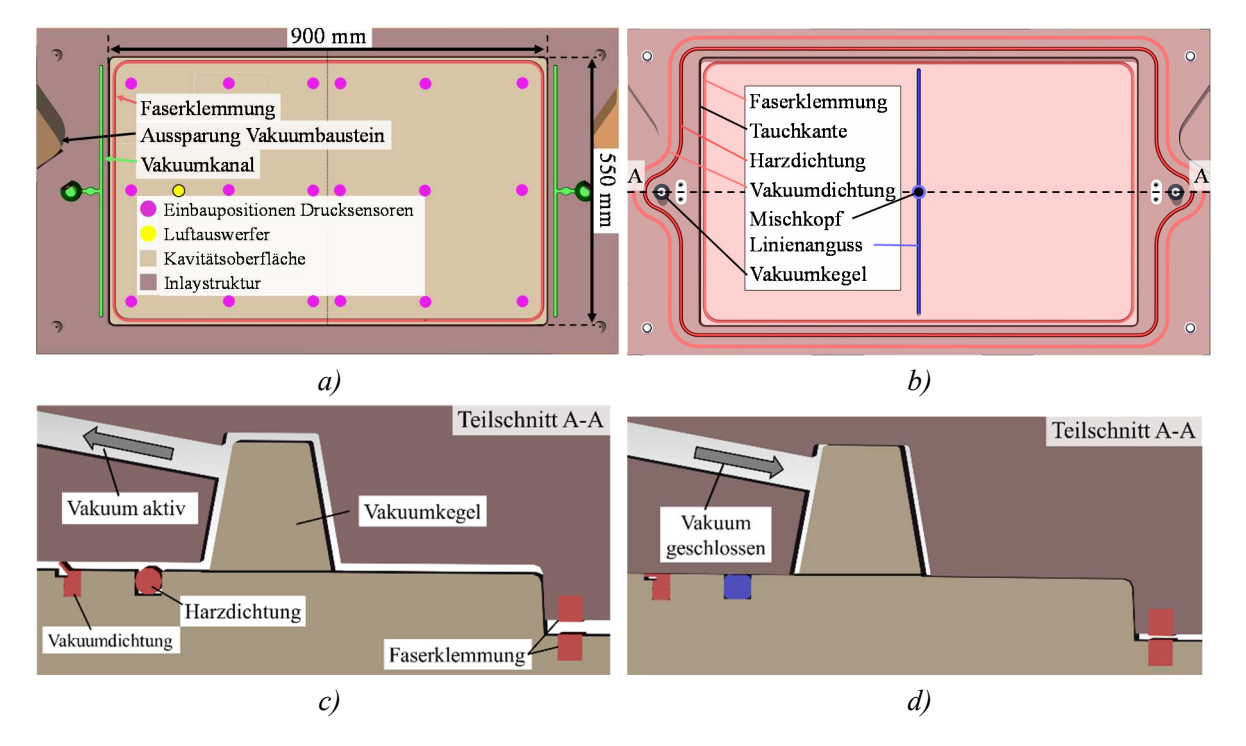

*Abbildung 13: Merkmale des HP-RTM Werkzeugs, a) obere Werkzeughälfte, b) untere Werkzeughälfte, Teilschnitt längs: c) Vakuumposition, d) Injektionsposition* 

Die erforderliche Harzmenge (Netto-Harzmenge) zur vollständigen Imprägnierung der Verstärkungsfasern des Lagenaufbaus ist geringer als die tatsächlich benötigte. Dies liegt am konzeptionellen Aufbau des Werkzeugs, dass zusätzliche Prozessvolumina außerhalb der Kavität benötigt. Für die Berechnung des Harzvolumens muss die Laminatdicke, bzw. die Kavitätshöhe bei Soll-Laminatdicke (h<sub>Kav</sub>) und die davon abhängige Porosität des Lagenaufbaus ( $\Phi_{\text{Lagenaufbau}}$ ) bekannt sein. Die Prozessvolumina bestehen aus dem konstanten Volumen der Vakuumkanäle und -kegel und dickenabhängigen Volumina zwischen den Werkzeughälften (h<sub>Kav</sub> - h<sub>Nullpressung</sub>), außerhalb der Klemmung und in der Klemmfläche mit der Porosität  $\phi$ Klemmung.

| <b>Volumen Anguss</b>                     | $27.8 \text{ cm}^3$                                                                                     |          |
|-------------------------------------------|----------------------------------------------------------------------------------------------------|----------|
| <b>Volumen Laminat innerhalb Klemmung</b> | 4550 cm <sup>2</sup> * $h_{\text{Kav}}$ * $\phi_{\text{Lagenaufbau}}$                                   | Formel 5 |
| <b>Sonstige Prozessvolumina:</b>          |                                                                                                    |          |
| - Zwischen Faserklemmung                  | 19,19 cm <sup>2</sup> * $h_{\text{Kav}}$ * $\phi_{\text{Klemmung}}$                                     | Formel 6 |
| - Ausserhalb Faserklemmung                | $(177.4 \text{ cm}^2 * h_{\text{Kav}} * \phi_{\text{Preform}} + 177.4 \text{ cm}^2 * h_{\text{Kav}})/2$ | Formel 7 |
| - Zwischen Werkzeughälften, innerhalb     |                                                                                                    | Formel 8 |
| Harzdichtung                              | 685,5 cm <sup>2</sup> * $(h_{\text{Kav}} - h_{\text{Nullpressung}})$                                    |          |
| Vakuumkanäle und -kegel                   | $86 \text{ cm}^3$                                                                                       |          |

*Tabelle 1: Prozessvolumina innerhalb der Harzdichtung des verwendeten Platteninlays* 

# **3.2 Auswahl der Versuchswerkstoffe**

Zwei Faserhalbzeuge, ein Glasfasergelege mit  $1200 \frac{\text{g}}{\text{m}^2}$  Flächengewicht und ein Biaxialgelege auf Basis von Kohlenstofffasern mit 300 g/m² Flächengewicht werden für die Prozessuntersuchungen auf Plattenebene verwendet (Abbildung 14).

Das Glasfasergelege mit einer Rollenbreite von 1300 mm der Firma Saertex GmbH & Co. KG (Produktbezeichnung U-E-1200 g/m²-1300 mm) wird durch HACOTECH GmbH kommerziell vertrieben. Das Flächengewicht beträgt 1200 g/m². Die in Hauptverstärkungsrichtung (0°) verlaufenden 2400 tex Rovings haben einen Flächengewichtsanteil von 1134 g/m² und die zur Stabilisierung des Geleges in 90°-Richtung verlaufenden 68 tex Rovings wiegen 54 g/m². Das Polyesternähgarn der Trikot-Bindung wiegt 12 g/m². Die verwendeten E-Glasfasern sind vom Hersteller PPG, Typ Hybon® 2002, mit einer Zugfestigkeit von 3450 bis 3790 MPa. Der E-Modul beträgt 70 bis 77 GPa, die Bruchdehnung 4,5 bis 4,9 % und die Dichte 2,55 bis 2,64 g/cm<sup>3</sup> [80]. Die Hybon® 2002 Faser hat einen durchschnittlichen Filamentdurchmesser von 17 µm und ist mit einer multikompatiblen, für duromere Matrixsysteme geeigneten, Schlichte ausgestattet.

Das biaxiale Kohlenstofffasergelege der Zoltek Corporation mit 300 g/m² Flächengewicht besteht aus 50 K Rovings, welche mit 150 g/m<sup>2</sup> in 0°-Richtung und 150 g/m<sup>2</sup> 90°-Richtung orientiert abgelegt und miteinander verwirkt werden. Die für die Vernähung eingesetzten Polyesternähfäden wiegen 4 g/m². Die Panex 35® Kohlenstofffaser ist eine Industriefaser für Automotiveanwendungen mit einem Kohlenstoffanteil von 95 % (High-Tension Faser) und hat einen durchschnittlichen Filamentdurchmesser von 7,2 µm bei einer Dichte von 1810 kg/m<sup>3</sup>. Der E-Modul beträgt 242 GPa und die Festigkeit 4.136 MPa [81].

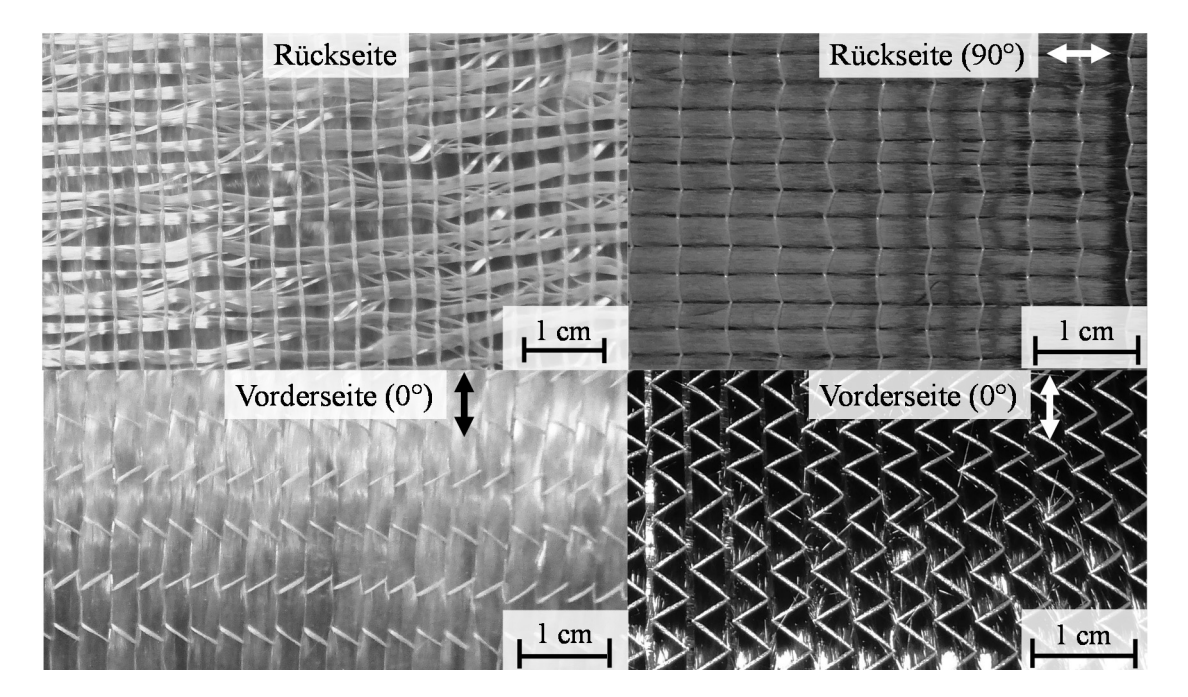

*Abbildung 14: Verwendete Faserhalbzeuge, Links: UD-Glasfasergelege mit stabilisierenden Rovings auf der Rückseite, Rechts: Biaxiales Kohlenstofffasergelege* 

Der Lagenaufbau des UD-Glasfasergeleges besteht aus drei Lagen, die Anordnung erfolgt nach dem Schema [0/90/0]. Im Lagenaufbau zeigt die Vorderseite mit dem Zick-Zack Stich des Wirkfadens (0°-Lagen) zur Ober- bzw. Unterseite und die mittlere, in 90°-Richtung orientierte Lage befindet sich auf der Unterseite. Der Lagenaufbau mit dem biaxialen Kohlenstofffasergelege besteht aus acht Lagen nach dem Schema [0/90]4s. In der mittigen, neutralen Fase liegen zwei 90° Orientierungen aufeinander, an der Außenseite jeweils eine 0°-Lage mit dem Zick-Zack Stich des Wirkfadens zur Oberfläche des Lagenaufbaus zeigend. Somit ist dieser Lagen-aufbau symmetrisch aufgebaut und robust gegen Verzug.

Das Epoxidharzsystem Sika CR170/Ch150-3 der Sika Deutschland GmbH ist kommerziell erhältlich und ermöglicht bei Werkzeugtemperaturen von 100 bis 120 °C eine Verarbeitungszeit von bis zu einer Minute, bis der Gelpunkt erreicht wird. Durch das vergleichsweise lange Prozessfenster für die Harzinjektion beträgt die Aushärtezeit mindestens fünf Minuten bei 120°C. Das Mischungsverhältnis Harz- zu Härterkomponente beträgt 100:24 Gew.-%, zur reaktiven Mischung wird internes Trennmittel mit einem Gewichtsanteil von zwei Prozent harzseitig zudosiert. Die erreichbare Glasübergangstemperatur liegt bei 143 °C, wenn das Bauteil nach dem Entformen getempert wird. Das Reaktionsprodukt der Harzkomponente ist Bisphenol-A Epichlorhydrin mit einem durchschnittlichen Molekulargewicht von ≤ 700, die Härterkomponente ist ein Gemisch mit Hauptanteilen der Aminverbindungen 3-Aminomethyl-3,5,5-Trimethylcyclohexylamin und 2-Piperazin-1-Ylethylamin [50, 82, 83].

Das zweite Epoxidharz des Herstellers DOW® , mit der Bezeichnung VORAFORCE™ 5300, ist ein schnellaushärtendes Harzsystem, das für HP-RTM und Nasspressen verwendet wird. Durch die Latenz des Systems ist die niederviskose Phase nach dem Mischen zum Verarbeiten lang und die Aushärtezeit kurz. Bei einem Mischungsverhältnis von 100:16,2 Gew.-% und einer Werkzeugtemperatur von 120 bis 130°C liegt die Verarbeitungszeit bei 25 bis 37s. Die Aushärtezeit liegt, abhängig von der Temperatur, bei 40 bis 120 s. Es wird eine Glasübergangstemperatur von 120°C erreicht [45, 47, 84].

| <b>Matrixsystem</b> | Mischungsverhältnis<br>$[Gew.-\%]$ | Temperatur<br>Harz | Temperatur<br>Härter | Temperatur<br>Werkzeug |
|---------------------|------------------------------------|--------------------|----------------------|------------------------|
| Sika                | 100:24                             | $80^{\circ}$ C     | $25-30$ °C           | 120 °C                 |
| <b>DOW</b>          | 100:16,2                           | 80 °C              | 25-30 °C             | 120 °C                 |

*Tabelle 2: Verarbeitungsparameter der Harzsysteme laut technischem Datenblatt* 

Ein internes Trennmittel der Firma E. und P. Würtz GmbH & Co. KG mit der Bezeichnung PAT 657 BW wird harzseitig mit einem Gewichtsanteil von zwei Prozent während der Injektion zudosiert, um eine gute Entformung sicherzustellen.

## **3.3 Ermittlung der Laminatkenngrößen**

Die Laminatdicke wird mit einem taktilen Dickentaster der Firma Kroeplin Längenmesstechnik GmbH, der eine Messgenauigkeit  $\pm 0.02$  mm hat, gemessen. Für jedes Laminat werden acht Messungen zur Bestimmung der durchschnittlichen Dicke nach dem in Abbildung 15 gezeigten Schema durchgeführt.

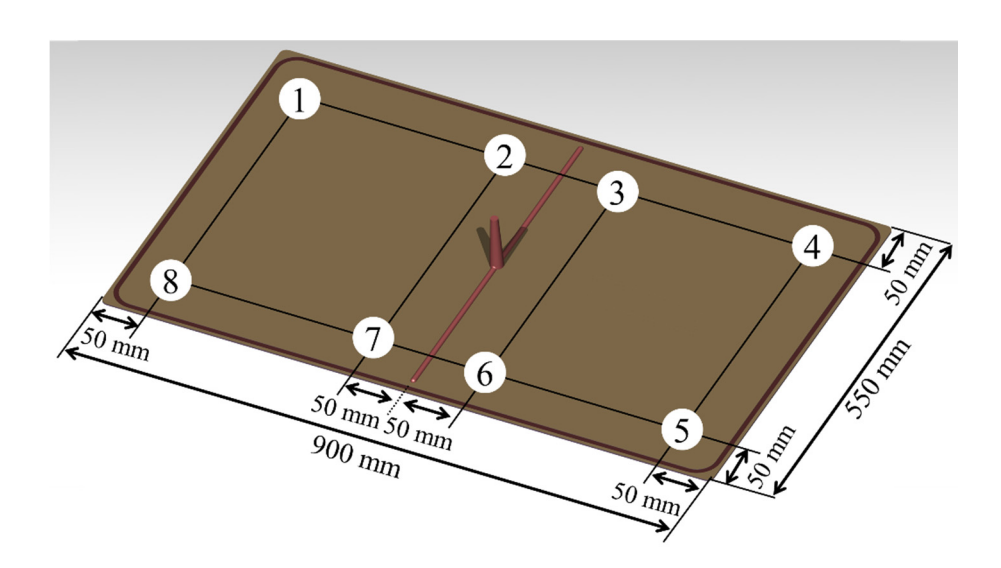

*Abbildung 15: Messpunkte für die Ermittlung der Laminatdicke* 

Für die Bestimmung des Faservolumengehalts wird das Glühverlustverfahren (thermogravimetrische Analyse - TGA) verwendet, in Anlehnung an die DIN EN ISO 7822:2000 - Verfahren A [85]. Das Gewicht der Probe wird vor und nach der Veraschung der Matrix bei 625°C in einer Inertatmosphäre bestimmt. Mit der Materialdichte von Faser und Matrix kann der Faservolumengehalt berechnet werden. Die Ermittlung des Porengehaltes nach DIN EN ISO 7822 ist möglich. Die Norm schließt allerdings Verbundwerkstoffe für das angewendete Verfahren A – Glühverlust aus, da die Verbrennung der Matrix unvollständig sein kann, bzw. auch die Schlichte der Faser und die Nähfäden des Geleges verbrennen, was zu Abweichungen des Ergebnisses führt. Die Fehlergrenze wird in der Norm mit 2,5 Vol-% angegeben.

# **4 Methodische Prozessentwicklung**

Das Ziel dieser Arbeit ist die Entwicklung eines kavitätsdruckgeregelten RTM Prozesses, der im Folgenden als *Pressure Controlled RTM* (PC-RTM) Verfahrensvariante bezeichnet wird. Dieser soll möglichst vielseitig einsetzbar sein und durch eine kurze Zykluszeit zur effizienten Produktion von Hochleistungsfaserverbunden beitragen. Des Weiteren soll eine intrinsische Integration von Schaumkernen in großen und leistungsfähigen Leichtbaustrukturen, durch den reduzierten und geregelten Kavitätsdruck, prozesssicher ermöglicht werden. Die Methodik zur Entwicklung der PC-RTM Verfahrensvariante zeigt Abbildung 16.

Zunächst erfolgt eine Prozessanalyse auf Basis der verfügbaren Stand der Technik Verfahrensvarianten (HP-IRTM und HP-CRTM). Um die theoretischen Betrachtungen und identifizierten Parametereinflüsse zu untersuchen und interpretationsfähig zu machen, ist es zunächst sinnvoll, die relevanten Materialparameter der Versuchswerkstoffe quantitativ zu charakterisieren. Für den Injektionsschritt ist die temperaturabhängige Matrixviskosität im prozessrelevanten Zeitfenster direkt nach dem Vermischen für einen kurzen Zeitraum weniger Sekunden interessant und wird daher rheologisch mit der Methode der variothermen Einzelkomponentenmessung bestimmt. Die Permeabilität der eingesetzten Faserhalbzeuge bzw. Lagenaufbauten wird für unterschiedliche Kavitätshöhen auf einem prozessnahen Prüfstand charakterisiert. Die Kräfte zur Kompaktierung des Lagenaufbaus, der Faserklemmung und der Harzdichtung werden auf einem Kompaktierungsprüfstand bestimmt. In diesen werden die gleichen Nutgeometrien für die Faserklemmung und Harzdichtung eingebracht, wie beim RTM-Versuchswerkzeug.

Bei den Prozessuntersuchungen erfolgt zunächst die Charakterisierung des Versuchswerkzeugs. Der Vakuumschritt und der Einfluss des Vakuums werden untersucht und eine Vakuumeinstellung ausgewählt, die konstante Bedingungen für die Prozessuntersuchungen zum Einfluss des Kavitätsdrucks ermöglicht. Mit dem verfügbaren Stand der Technik, der kraftgesteuerten HP-IRTM und der weggesteuerten HP-CRTM Verfahrensvariante werden druckrelevante Prozessparameter bei der Injektion sowie bei der Kompression bzw. beim Aushärten variiert. Abschließend wird der Parametereinfluss bewertet und die PC-RTM Verfahrensvariante konzeptioniert und entwickelt. Die Prozessschritte, Sensorik und Regelung werden definiert und implementiert, um den PC-RTM Prozess abschließend in zwei Schritten, auf Plattenebene und Bauteilebene, zu validieren.

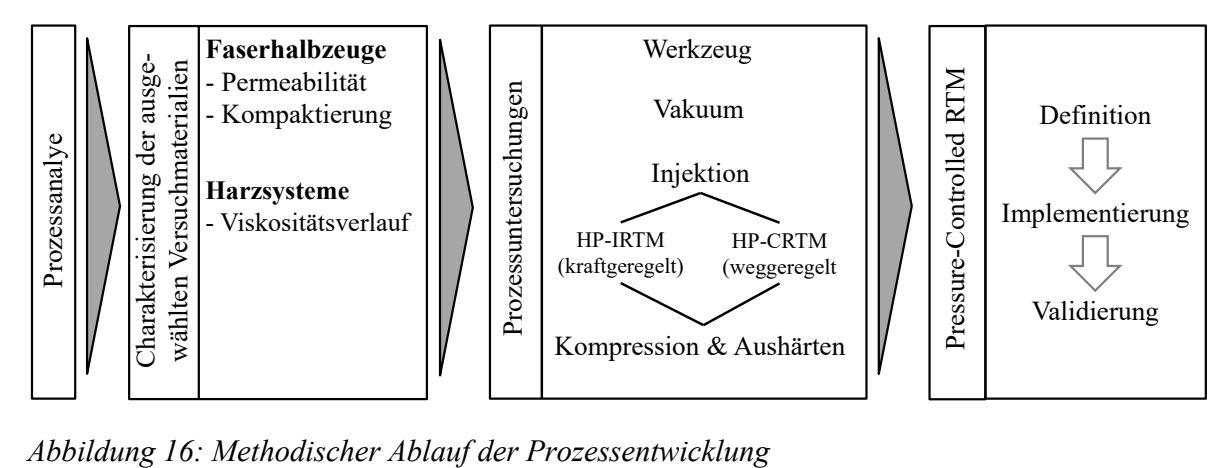

### **4.1 Prozessanalyse**

Abbildung 17 stellt den angestrebten Prozessverlauf qualitativ hinsichtlich der druckrelevanten Prozessschritte Injektion sowie Kompression/Aushärten dar. Für diese wird prozessseitig eine aktive Regelung des Kavitätsdrucks angestrebt. Ein zu hoher Anstieg des Kavitätsdrucks p<sub>Max</sub>, wie bei den Stand der Technik Verfahrensvarianten HP-IRTM und HP-CRTM, soll unterbunden und stattdessen ein vorgegebener Regeldruck ( $p<sub>Soll</sub>$ ) in der Kavität erreicht und konstant gehalten werden. Zur Identifizierung der für eine solche aktive Regelung relevanten Prozessparameter werden die Teilprozessschritte Injektion und Kompression/Aushärten im Folgenden analysiert.

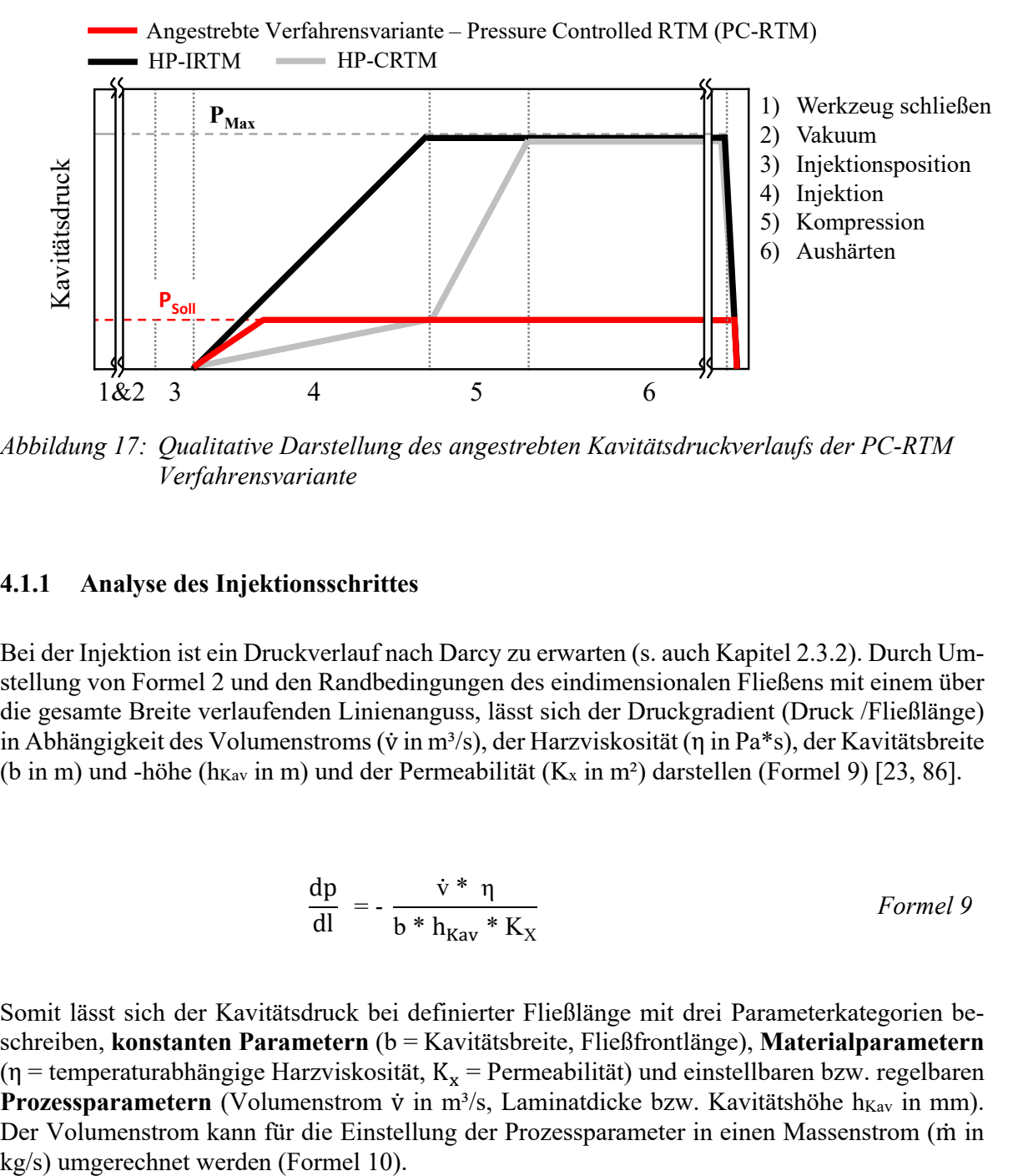

*Abbildung 17: Qualitative Darstellung des angestrebten Kavitätsdruckverlaufs der PC-RTM Verfahrensvariante* 

#### **4.1.1 Analyse des Injektionsschrittes**

Bei der Injektion ist ein Druckverlauf nach Darcy zu erwarten (s. auch Kapitel 2.3.2). Durch Umstellung von Formel 2 und den Randbedingungen des eindimensionalen Fließens mit einem über die gesamte Breite verlaufenden Linienanguss, lässt sich der Druckgradient (Druck /Fließlänge) in Abhängigkeit des Volumenstroms (v in m<sup>3</sup>/s), der Harzviskosität (η in Pa\*s), der Kavitätsbreite (b in m) und -höhe (h<sub>Kav</sub> in m) und der Permeabilität ( $K_x$  in m<sup>2</sup>) darstellen (Formel 9) [23, 86].

$$
\frac{dp}{dl} = -\frac{\dot{v}^* \eta}{b^* h_{\text{Kav}}^* K_X}
$$
 *Formel 9*

Somit lässt sich der Kavitätsdruck bei definierter Fließlänge mit drei Parameterkategorien beschreiben, **konstanten Parametern** (b = Kavitätsbreite, Fließfrontlänge), **Materialparametern** ( $\eta$  = temperaturabhängige Harzviskosität, K<sub>x</sub> = Permeabilität) und einstellbaren bzw. regelbaren **Prozessparametern** (Volumenstrom  $\dot{v}$  in m<sup>3</sup>/s, Laminatdicke bzw. Kavitätshöhe h<sub>Kav</sub> in mm). Der Volumenstrom kann für die Einstellung der Prozessparameter in einen Massenstrom (m in kg/s) umgerechnet werden (Formel 10).
$$
\dot{m} = \rho_{\text{Harz}} * \dot{v} \qquad \qquad \text{Formel 10}
$$

Das Ziel ist es, eine möglichst vielseitig einsetzbare Verfahrensvariante zu entwickeln. Daher stehen die regelbaren Prozessparameter im Fokus:

- Wird der Volumen- bzw. Massenstrom reduziert, sinkt der Druckgradient, allerdings erhöht sich die Injektionszeit bei konstanter Harzmenge. Dies ist nachteilig für die Prämisse eines schnellen Prozesses und die Herstellung großer, integraler Leichtbaustrukturen, für die eine große Harzmenge benötigt wird. Das Entwicklungsziel muss vielmehr darin liegen, den Volumen- bzw. Massenstrom für eine kurze Injektionszeit zu maximieren. Dies erhöht den Kavitätsdruck nach Formel 9 und führt zu einem Zielkonflikt.
- $\bullet$  Es verbleibt damit ein Parameter, die Laminatdicke bzw. Kavitätshöhe (h<sub>Kav</sub>). Wird diese erhöht, steigen die Porosität und die Permeabilität der Preform und der benötigte Druck zur Imprägnierung der Faserhalbzeuge sinkt folglich. Beim HP-CRTM Prozess wird dieser Effekt durch die Einstellung des Injektionsspalts genutzt um den Druck effektiv zu reduzieren.
- Für einen variablen Werkzeugspalt (bzw. Kavitätshöhe) muss der Kavitätsdruck gemessen und als Regelgröße in die Prozesssteuerung integriert werden. Die Presse muss befähigt werden, den Spalt mit höchster Genauigkeit, abhängig vom gemessenen Druck, zu öffnen bzw. zu schließen, um eine robusten und reproduzierbaren Prozessablauf zu erzielen.

Formel 11 beschreibt den zeitabhängigen Anstieg des Kavitätsdrucks (in bar/s) an einem stationären Messpunkt im RTM Werkzeug (Herleitung siehe Anhang 1). Zur Abschätzung der Zeit, die zum Erreichen eines bestimmten Kavitätsdrucks benötigt wird, ist der Druckanstieg hilfreich, wenn die Material- und konstanten Parameter bekannt sind. Bei der Injektion strömt das reaktive Harzsystem am stationären Messpunkt vorbei und durch die steigende Fließlänge hinter dem Messpunkt steigt der gemessene Druck an (siehe auch Kapitel 2.3.2, Abbildung 9). Der Volumenstrom (v) und die Laminatdicke bzw. Kavitätshöhe (h<sub>Kav</sub>) fließen quadratisch ein. Experimentell kann der Druck-anstieg durch Auswertung der Steigung des gemessenen Druckverlaufs ermittelt werden.

- Der Volumenstrom ist beim HP-RTM in der Regel konstant, wird aber durch den quadratischen Einfluss als sensitive Größe hinsichtlich dem Entwicklungsziel eines hohen Massenstroms für eine kurze Injektionszeit eingeschätzt. Es ist zu erwarten, dass der Druck bei hohem Massenstrom schnell ansteigt und daher eine schnelle und genaue Regelung bedingt.
- Eine Kavitätshöhenänderung führt gleichzeitig zu einer Erhöhung der Permeabilität und Porosität des Lagenaufbaus und fließt quadratisch in den Druckanstieg ein. Bei Erhöhung des Werkzeugspaltes während der Injektion reduziert sich der Druckanstieg daher überproportional und mit variablem Werkzeugspalt ist eine aktive Druckregelung möglich.

$$
\frac{dp}{dt} = -\frac{\dot{v}^2 \eta}{2 b^2 h_{Kav}^2 K_1 \phi}
$$
 *Formel 11*

Die Zeit zum Erreichen des vorgegebenen Kavitätsregeldrucks (p<sub>Soll</sub>) kann mit Formel 12 berechnet werden. Wird pRegel nach der Zeit t erreicht, muss die Kavitätshöhe erhöht werden um den Kavitätsdruck konstant zu halten. Bei einem schnellen Druckanstieg ist eine schnelle, präzise Regelung der Kavitätshöhe erforderlich.

$$
t [s] = \frac{p_{Soll}}{P_{Druckanstieg}}
$$
 *Formel 12*

Die zuvor beschriebenen Abhängigkeiten gelten, solange die Fließfront frei durch das poröse Faserhalbzeug fließen kann. In der Praxis kann die Fließfront durch Kapillarkräfte, das Benetzungsverhalten der Faser, die Oberflächenspannung und Aushärtung der Matrix, Dickenschwankungen des Werkzeugs, Faserorientierungen, Fließkanäle im Textil oder im Bereich der Klemmung und weitere Faktoren beeinflusst werden. Wenn der Lagenaufbau vollständig imprägniert ist, trifft die Fließfront auf den Kavitätsrand und wird durch diesen gestoppt. Noch trockene Bereiche werden weiter imprägniert, bis die Soll-Harzmenge erreicht ist. Global betrachtet ändert sich das Fließverhalten, was sich auf den Kavitätsdruck auswirkt und zu einem komplex beschreibbaren Zustand kurz vor Ende der Injektion führen kann.

#### **4.1.2 Analyse des Kavitätsdrucks nach der Injektion**

Nach der Injektion mit der HP-IRTM Verfahrensvariante stellt sich ein hydrostatischer Druckausgleich ein, der mit dem Gesetz von Pascal beschreibbar ist (Formel 13). Die Presse bringt dabei die Kraft (in N) auf, die auf die volumetrisch gefüllte Kavität mit der projizierten Oberfläche  $A_{\text{Kav}}$  (in m<sup>2</sup>) wirkt und den Kavitätsdruck  $p_{\text{Kav}}$  (in Pa) erzeugt.

$$
p_{\text{Kav}} = \frac{F_{\text{netto}}}{A_{\text{Kav}}} \tag{Formel 13}
$$

Die den Kavitätsdruck ( $p_{\text{Kav}}$ ) bewirkende Netto-Presskraft  $F_{\text{netto}}$  (in N) ist geringer, als die von der Presse aufgebrachte Gesamtkraft, da mehrere Kraftkomponenten gegen diese wirken, wie Formel 14 und Abbildung 18 zeigen. Die in Schließrichtung wirkenden Kräfte teilen sich in drei Komponenten auf, das Stößelgewicht (mstößel in N), die Masse der Oberwerkzeugs (mowz) und die von den Arbeitszylindern aufgebrachte Presskraft (FAZ). Gegen die Presskraft wirken die Parallelhaltung der Presse (FPLL), die Kompaktierkraft des Lagenaufbaus (FKompaktierung), die Faserklemmung (F<sub>Klemmung</sub>), Harzdichtung (F<sub>Harzdichtung</sub>) und Vakuumdichtung (F<sub>Vakuumdichtung</sub>).

Die von oben wirkenden Kräfte des Stößelgewichts und Oberwerkzeugs und die dagegen wirkende Kraft der Parallelhaltung werden bei der Referenzierung des Werkzeugs durch die Presse automatisch berücksichtigt. Die aktiv geregelte Parallelhaltung besteht aus vier hydraulischen Zylindern, deren Gesamtkraft von der Presse berechnet wird.

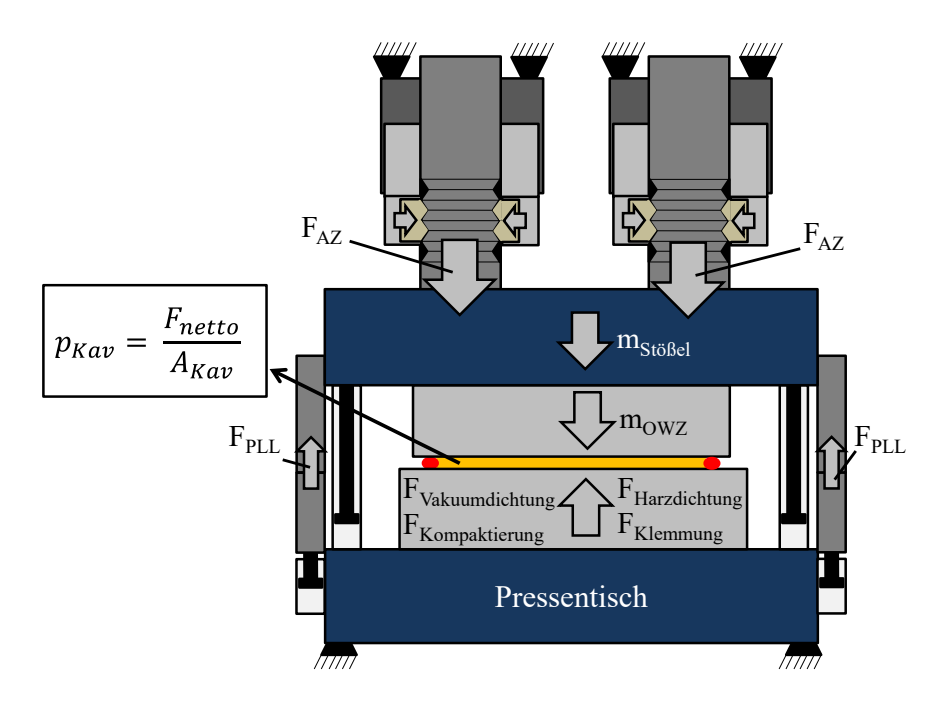

*Abbildung 18: Kraftgleichgewicht beim Aushärten der Matrix* 

Bei der Kompression mit der HP-CRTM Variante ist bei Injektionsende, abhängig von der eingestellten Spalthöhe, von einer tendenziell geringeren Harzoberfläche, als beim HP-IRTM auszugehen. Der Kompressionsschritt verläuft zunächst geschwindigkeitsgeregelt, die Presskraft ist dabei variabel und steigt mit sinkender Spalthöhe an, bis die für das Aushärten eingestellte Presskraft erreicht wird. Beim Kompressionsschritt fließt die Matrix in noch nicht imprägnierte Bereiche des Faserhalbzeugs, bzw. in Prozessvolumina außerhalb der Kavität (siehe Tabelle 1). Daher ist von einen zusätzlichen Druckgradienten auszugehen, der sich durch die sinkende Permeabiliät und Porosität des Lagenaufbaus erhöht. Grundsätzlich gilt das Gesetz von Darcy, solange das Faserhalbzeug imprägniert wird. Der Übergang zum statisch ausgeglichenen Druck in der Kavität ist komplex zu beschreiben. Letztlich ist die Presskraft auch bei der Kompression der Parameter, der den Kavitätsdruck maßgeblich beeinflusst.

Um die Kraft, die den Kavitätsdruck aufbaut (F<sub>netto</sub>) zu bestimmen, ist es notwendig, Kenntnis über die werkzeugspezifischen Kräfte FHarzdichtung, FKompaktierung, FKlemmung und FVakuumdichtung in Abhängigkeit der Kavitätshöhe zu erlangen. Das bei der Vakuumdichtung verwendete Lippenprofil benötigt eine sehr geringe Kraft im Prozess und wird daher vernachlässigt.

## **4.2 Charakterisierung der Versuchswerkstoffe**

Die temperaturabhängige, dynamische Viskosität des Sika und DOW Harzsystems, die Permeabilität der verwendeten Lagenaufbauten und das Kompaktierungsverhalten werden mit geeigneten Prüfständen und -methoden charakterisiert. Der Lagenaufbau des Saertex Glasfasergeleges besteht aus drei Lagen, die nach dem Schema [0/90/0] gestapelt werden. Beim Kohlenstofffasergelege besteht der Lagenaufbau aus acht Lagen nach dem Schema [0/90]4s.

## **4.2.1 Bestimmung der Permeabilität der Lagenaufbauten**

Durch den konstanten Injektionsspalt beim HP-CRTM oder einen variablen Werkzeugspalt bei der zu entwickelnden PC-RTM Variante ändern sich die Porosität und Permeabilität des Lagenaufbaus während der Harzinjektion und Kompression. Bei dem in dieser Arbeit verwendeten RTM-Versuchswerkzeug (Kapitel 3.1) wird während der Injektion, aufgrund des mittig platzierten Linienangusses, ein eindimensionales Fließen vom Anguss zu den Vakuumbausteinen erwartet. Die in Fließrichtung zeigende K1-Permeabilität wird daher mit einem Prüfstand bei unterschiedlichen Kavitätshöhen charakterisiert. Bei einem variablen Injektionsspalt im RTM Verfahren kann der ermittelte Permeabilitätsverlauf zur Abschätzung des Kavitätsdruckverlaufs verwendet werden.

Abbildung 19 zeigt den Versuchsaufbau des Permeabilitätsprüfstandes, der auf einer Laborpresse betrieben wird. Diese schließt das Permeabilitätswerkzeug bei allen Versuchen mit einer Kraft von 2000 kN vollständig. Somit ist die notwendige Randbedingung einer konstanten Kavitätshöhe gegeben. Für die Einstellung unterschiedlicher Kavitätshöhen bzw. Porositäten wird der Prüfstand modifiziert. Passende Präzisionsstahlbleche unterschiedlicher Dicke werden zwischen Ober- und Unterwerkzeug eingelegt, um die Kavitätshöhe zu ändern.

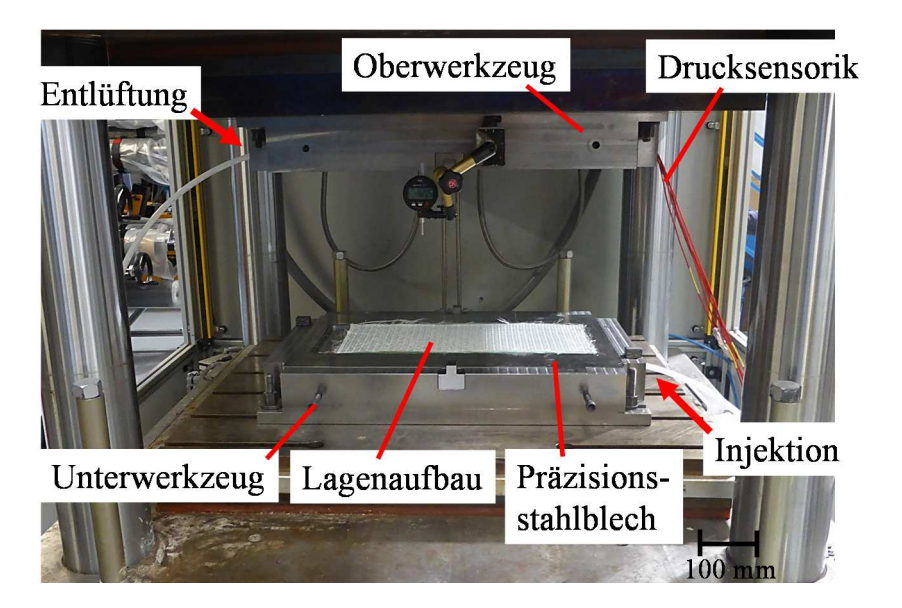

*Abbildung 19: Versuchsaufbau in Laborpresse mit eingelegtem Glasfaserhalbzeug* 

Abbildung 20 zeigt die Geometrie der Kavität, die Positionen von Anguss und Entlüftung und die Platzierung der Drucksensoren im Versuchswerkzeug. Der seitliche Linienanguss befindet sich in der unteren Werkzeughälfte und am Ende des Fließweges ist eine Öffnung im Oberwerkzeug, die ein Abfließen des Fluids nach erfolgter Durchströmung des Lagenaufbaus erlaubt. Die Drucksensoren sind in gleichmäßigem Abstand über die Fließlänge im Oberwerkzeug verbaut. Der Lagenaufbau hat eine Größe von 520 x 222 mm² (L x B). Für die Messungen wird ein nicht reaktives Ersatzfluid mit dem Handelsnamen Mesamoll® [87], dessen Viskosität bekannt ist [88], mit einem Drucktopf bei einem konstanten Druck von fünf bar bei Raumtemperatur injiziert. Der Lagenaufbau wird umlaufend am Kavitätsrand mit einer rechteckigen Silikondichtung geklemmt, was ein seitliches Voreilen des Fluids effektiv verhindert und eine gleichmäßige Fließfront über die Breite der Kavität innerhalb der Klemmung sicherstellt. Während der Injektion wird der Druckverlauf an allen Sensoren gemessen und die Druckverläufe später hinsichtlich der Permeabilität ausgewertet [76]. Zur statistischen Absicherung wird jede Einstellung dreimal gemessen und der Versuch entweder nach 30 Minuten beendet oder nachdem das Fluid aus der Entlüftungsöffnung austritt.

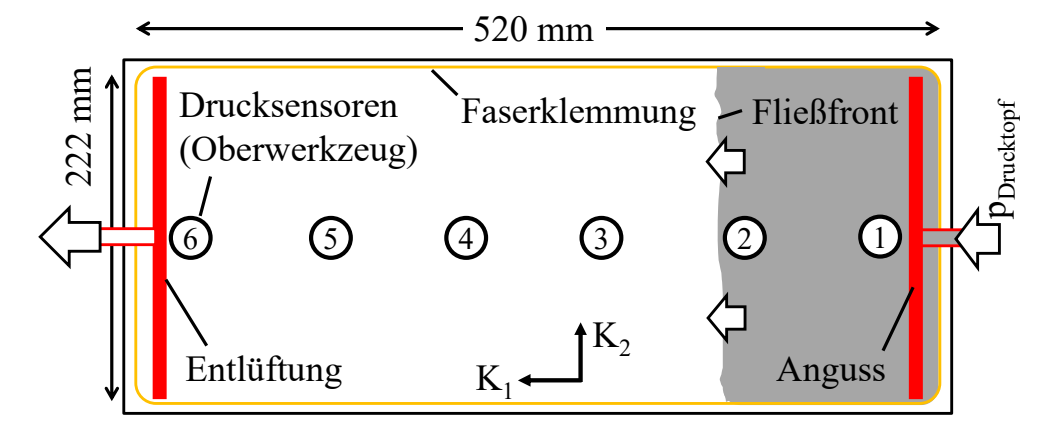

*Abbildung 20: Platzierung der Drucksensoren, des Angusses, der Entlüftung und der Faserklemmung des Permeabilitätsprüfstandes* 

Zunächst wird das Flächengewicht der beiden Faserhalbzeuge nach DIN EN 12127:1997 [89] experimentell bestimmt (Tabelle 3). Die Auflösung der Laborwaage beträgt 0,01 g und die Fläche der rechteckigen Proben 520 x 222 mm². Das Nähfadengewicht wird vom ermittelten Flächengewicht (mFläche) subtrahiert und nur der Anteil der Verstärkungsfaser berücksichtigt. Mit dem ermittelten Flächengewicht, welches mit den Angaben des technischen Datenblattes übereinstimmt, kann der Faservolumengehalt mit Formel 1 berechnet werden. Es wird die in Tabelle 3 angegebene Werkstoffdichte ( $\rho_{\text{Faser}}$ ) für die Berechnung verwendet.

| <b>Material</b>        | <b>MFläche</b><br>(Datenblatt) Proben | Anzahl | <b>MFläche</b><br>(ermittelt) | $m_{\text{Fliche}}$ -<br><b>M</b> Nähfaden | Standard-<br>abweichung     | $\rho_{\text{Faser}}$ |
|------------------------|---------------------------------------|--------|-------------------------------|--------------------------------------------|-----------------------------|-----------------------|
|                        | $g/m^2$                               |        | $g/m^2$                       | $g/m^2$                                    | $g/m^2$                     | kg/m <sup>3</sup>     |
| Glasfasergelege        | $1200 (\pm 5\%)$                      | 15     | 1200,5                        |                                            | 1188,5 6,51 ( $\pm$ 0,54 %) | <b>2600</b>           |
| Kohlenstofffasergelege | 300                                   |        | 298,8                         | 294,8                                      | $6,02 \ (\pm 2,02 \%)$      | 1810                  |

*Tabelle 3: Flächengewicht der eingesetzten Faserhalbzeuge* 

Abbildung 21 zeigt den mit Formel 1 berechneten Faservolumengehalt für beide Lagenaufbauten in Abhängigkeit zur Dicke. Die bei den Permeabilitätsmessungen eingestellten Dicken sind als Punkte dargestellt. Mit dem Glasfaserlagenaufbau werden fünf Dicken von 2,3 bis 3 mm geprüft (Faservolumengehalt: 45,7 bis 59,6 %) und mit dem Kohlenstofffaseraufbau sechs Messungen bei 2,2 bis 3,3 mm (Faservolumengehalt: 39,1 bis 59,2 %) durchgeführt. Für die Messung der Kohlenstofffaser bei 39,1% Faservolumengehalt (3,3 mm Kavitätshöhe) steht kein passendes Distanzblech zur Verfügung, daher wird eine Kavitätshöhe von 2,5 mm für diese Einstellung verwendet und sechs Lagen eingelegt. Bei der Auswertung wird entsprechend auf acht Lagen und eine Dicke von 3,3 mm skaliert.

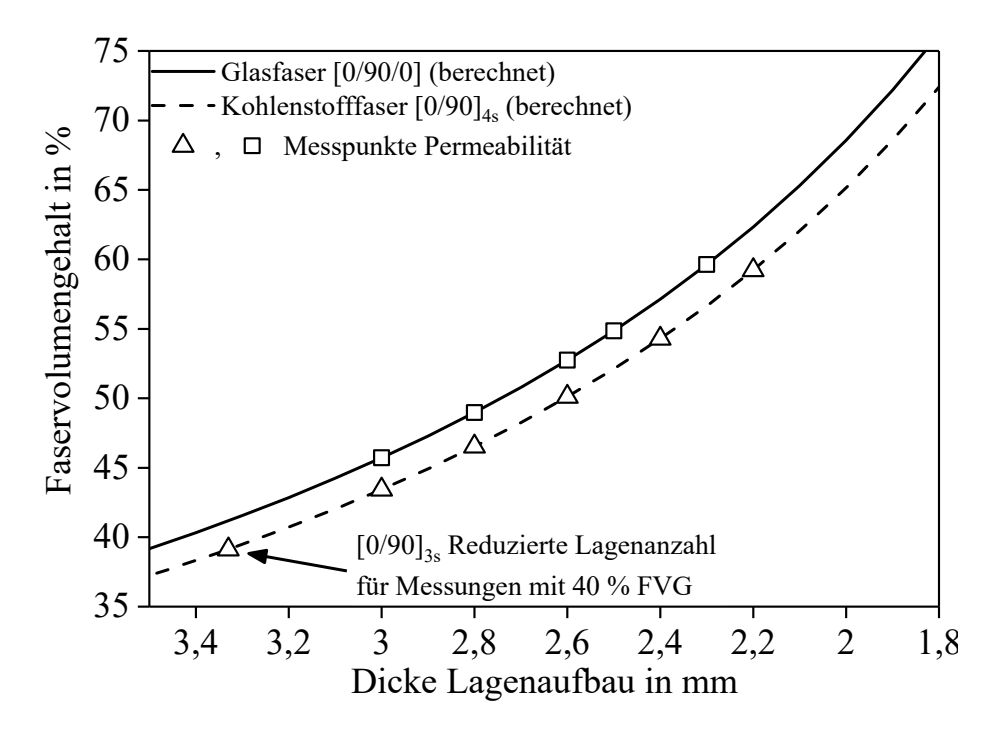

*Abbildung 21: Faservolumengehalt in Abhängigkeit zur Dicke des Lagenaufbaus. Die Messpunkte für die Permeabilitätsbestimmung sind auf den Kurven eingetragen.* 

Das Ergebnis der Permeabilitätsmessungen zeigt Abbildung 22. Diese steigt exponentiell mit der Dicke, weshalb eine logarithmische Darstellung verwendet wird. Mit sinkender Dicke erhöht sich die Messdauer signifikant. Daher wird der Versuch gestoppt, wenn das Messfluid nach 30 Minuten nicht aus der Entlüftungsöffnung austritt. Er werden nur die von der Fließfront erreichten Drucksensoren ausgewertet. Bei 2,3 mm Dicke (Glasfaser) und 2,2 mm (Kohlenstofffaser) ist die minimale Dicke erreicht, bei der mit dem Prüfstand noch Messwerte generiert werden können.

Mit der Fitfunktion (Formel 15) und deren Konstanten (Tabelle 4) lässt sich die Permeabilität der Lagenaufbauten in Abhängigkeit der Kavitätshöhe bzw. Dicke für den ausgewählten Messbereich (2,2 bis 3,3 mm Lagenaufbaudicke) beschreiben. Somit kann der Permeabilitätsverlauf für eine variable Kavitätshöhe berechnet werden. Anhang 3 zeigt die Mittelwerte der durchgeführten Messungen in tabellarischer Form.

$$
K_x = K_0 + A e^{R_0* h_{\text{Kav}}} \qquad \qquad \text{Formel 15}
$$

| Lagenaufbau      | K0                 |                    | K۵    | $\mathbf{R}^2$ |
|------------------|--------------------|--------------------|-------|----------------|
| Glasfaser        | $4,192 * 10^{-12}$ | $3,343 * 10^{-17}$ | 5.398 | 0,98           |
| Kohlenstofffaser | $2.602 * 10^{-12}$ | $8.160 * 10^{-15}$ | 2,808 | 0,99           |

*Tabelle 4: Konstanten der Fitfunktion zur Berechnung der Kx-Permeabilität* 

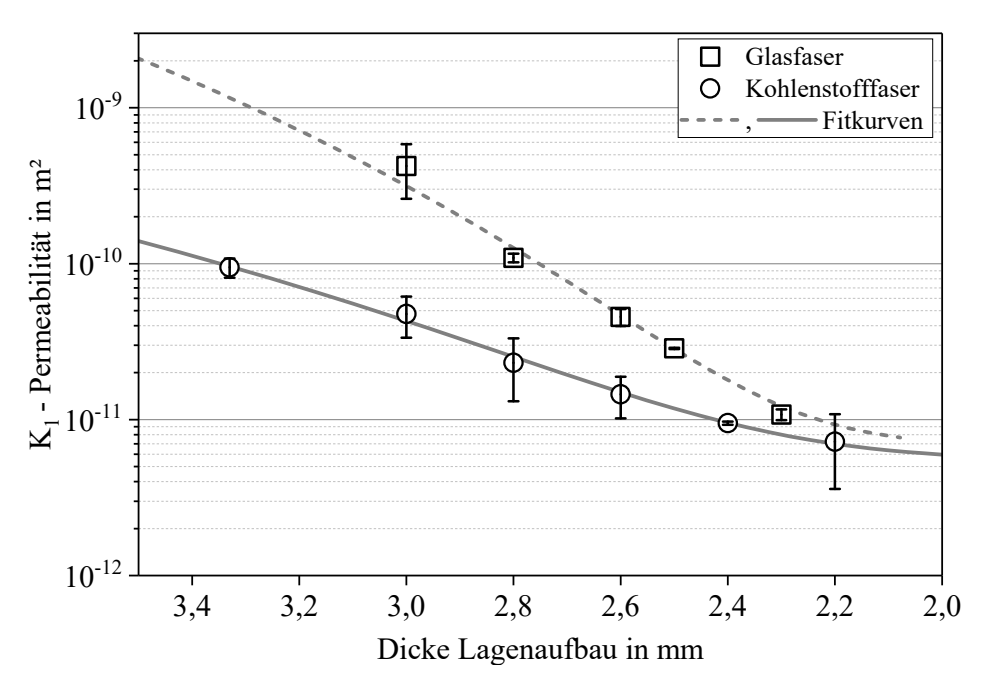

*Abbildung 22: Ergebnis der Permeabilitätsmessungen in Abhängigkeit zur Dicke* 

Die gemittelte Permeabilität der Lagenaufbauten mit der Kohlenstofffaser ist geringer als die der Glasfasergelege. Die Standardabweichung der Kohlenstofffaser ist dagegen höher als die der Glasfaser. Die ausgewählte Fitfunktion zeigt ein hohes Bestimmtheitsmaß für Kavitätshöhen von 2,2 bis 3,33 mm.

### **4.2.2 Kompaktierung der Textilhalbzeuge, Faserklemmung und Harzdichtung**

Zu Ermittlung der Kompaktierungs- und Klemmkraft sowie der von der Harzdichtung aufgenommenen Kraft, wird ein Kompaktierungsprüfstand aufgebaut, dessen Aufbau Abbildung 23 zeigt. Die Nutgeometrien der Harzdichtung und Faserklemmung sowie die Kavitätshöhe bei Nullpressung (vollständig geschlossener Prüfstand) entsprechen denen des RTM Versuchswerkzeugs. Die mit dem Prüfstand ermittelten Kennwerte werden auf das Versuchswerkzeug skaliert und eine für die Prozessuntersuchungen geeignete Konfiguration ausgewählt.

Die Kompaktierungsversuche werden auf einer Standardprüfmaschine, Typ Zwick 1476-70, mit einer maximalen Kraft von 100 kN durchgeführt. Die Nutgröße der Harzdichtung (Breite x Höhe) beträgt 7,8 x 6,8 mm², die der Faserklemmung 6,9 x 6,5 mm². Die Faserklemmung, die als Elastomerprofil unterschiedlicher Höhen in Ober- und Unterwerkzeug des Prüfstandes eingelegt wird, kompaktiert den Lagenaufbau beidseitig. Zwei Größen, 7,4 mm und 8,0 mm, werden für die Kompaktierungsversuche ausgewählt. Die Harzdichtung wird nur im Unterwerkzeug eingelegt und es werden drei unterschiedliche Durchmesser (7,5 mm; 7,9 mm und 8,25 mm) untersucht. Die Fläche des Prüfstandes beträgt 200 x 200 mm². Die Größe des Lagenaufbaus für die Kompaktierungsmessungen beträgt 200 x 180 mm² und für die Versuche zur Ermittlung der Klemmkraft wird der Lagenaufbau auf 200 x 195 mm² zugeschnitten, um die Wirksamkeit der Klemmung auf den Lagenaufbau darzustellen.

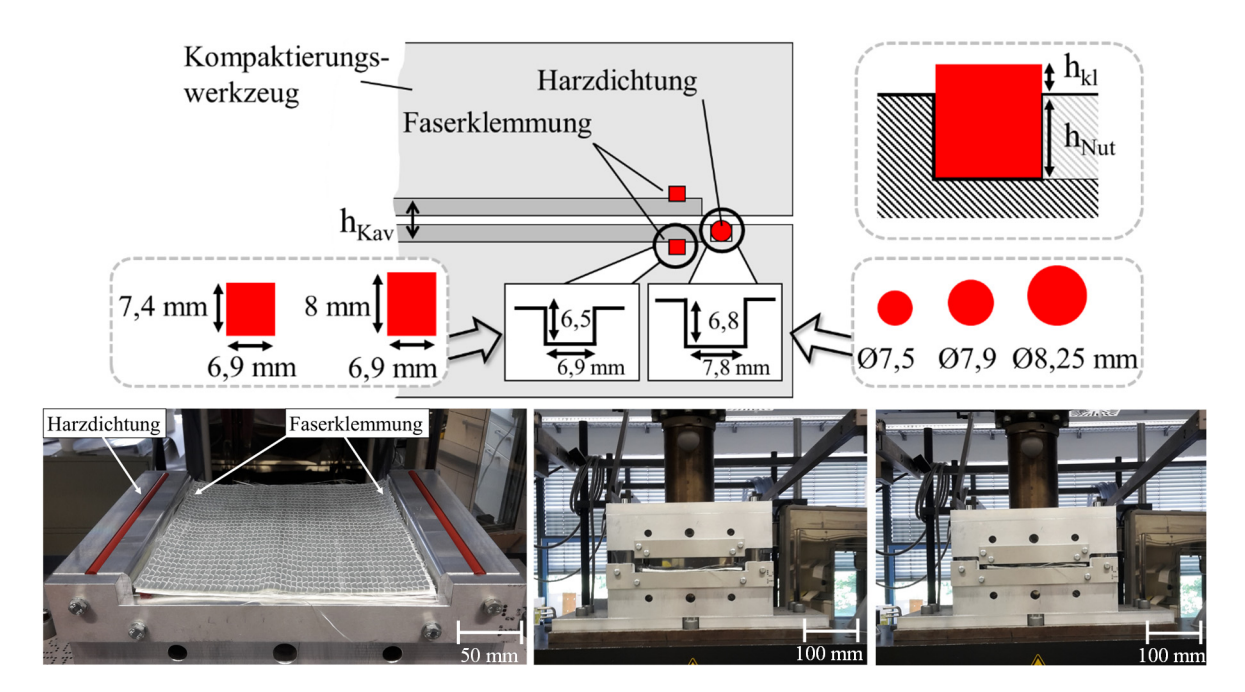

*Abbildung 23: Prüfstand zur Untersuchung der Kompaktierungskräfte der Lagenaufbauten, Faserklemmung und Harzdichtung* 

Die Versuchseinstellungen fasst Tabelle 5 zusammen. Zunächst werden fünf Referenzmessungen mit leerem Prüfstand durchgeführt, um dessen elastische Nachgiebigkeit zu ermitteln. Bei der Auswertung der Messkurven mit Faserhalbzeug und Elastomerprofilen wird der gemittelte Referenzverlauf von diesen subtrahiert, um die jeweilige Nettokraft zu erhalten. Für jeden Versuch wird ein neuer Lagenaufbau erstellt, in den Prüfstand eingelegt und die Startposition (5 mm) eingestellt. Die Prüfung erfolgt mit einer konstanten Schließgeschwindigkeit von 0,2 mm/s, bis die Maximalkraft der Prüfmaschine von 100 kN erreicht ist. Bei dieser ergibt sich somit eine maximale Flächenpressung von 2,778 MPa. Jede Versuchseinstellung wird dreimal gemessen.

| <b>Konstante Parameter</b>                                                                                |                                | Schließgeschwindigkeit: 0,2 mm/s; Maximale Prüfkraft: 100 kN                                                   |                |     |  |  |  |  |
|----------------------------------------------------------------------------------------------------|--------------------------------|----------------------------------------------------------------------------------------------------|----------------|-----|--|--|--|--|
|                                                                                                    |                                | Wiederholungen je Einstellung: 5                                                                               |                |     |  |  |  |  |
| Versuchsreihe                                                                                             | Faserhalbzeug                  | Maße (LxB) in mm <sup>2</sup> h <sub>Profil</sub> / $\mathcal{O}_{\text{Profil}}$ in mm h <sub>Nut</sub> in mm |                |     |  |  |  |  |
| Referenz                                                                                                  |                                |                                                                                                    |                |     |  |  |  |  |
| Harzdichtung                                                                                              |                                |                                                                                                    | 7,5; 7,9; 8,25 | 6,8 |  |  |  |  |
| Kompaktierung<br>Lagenaufbau                                                                              | Glas-,<br>Kohlenstofffaser     | $200 \times 180$                                                                                               |                |     |  |  |  |  |
| Klemmung                                                                                                  | Glasfaser,<br>Kohlenstofffaser | $200 \times 195$                                                                                               | 7,4;8,0        | 6,5 |  |  |  |  |
| $h_{Profil}$ = Höhe Klemmung, $\mathcal{O}_{Profil}$ = Durchmesser Harzdichtung; $h_{Nut}$ = Höhe der Nut |                                |                                                                                                    |                |     |  |  |  |  |

*Tabelle 5: Einstellungen der Kompaktierungsversuche* 

Die Kompressionskraft der untersuchten Harzdichtungen in Abhängigkeit zur Kavitätshöhe zeigt Abbildung 24. Es wird die spezifische Kraft in kN pro Dichtungsmeter angegeben. Der sich ergebende, spezifische Kraftverlauf (FMessung) wird mit Formel 16 berechnet, die Länge der Harzdichtung (LHarzdichtung) beträgt 0,4 m. Zusätzlich zeigt die Abbildung den Kraftverlauf ohne Abzug der Referenzmessung (FReferenz) und die Referenzkurve.

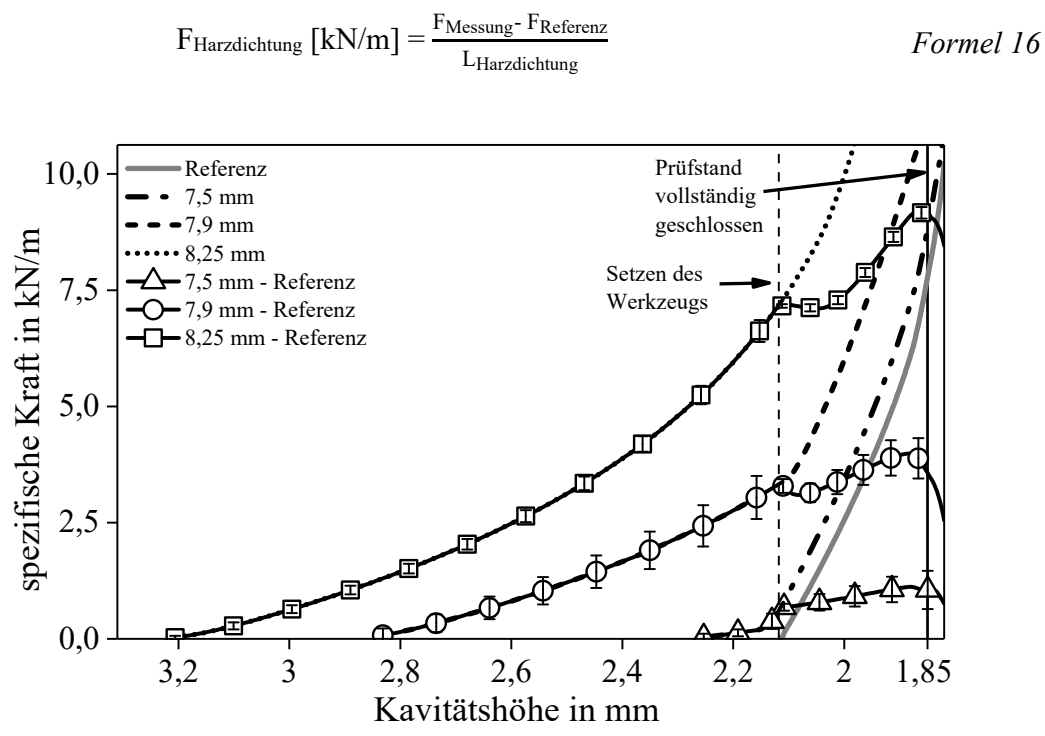

*Abbildung 24: Kraftverlauf zur Kompression der ausgewählten Harzdichtungen* 

Die gemessene Kraft steigt bei größerem Dichtungsdurchmesser früher an, da das obere Werkzeug die Dichtung beim Schließen bereits früher kontaktiert. Bei der 7,5 mm Dichtung steigt die Kraft bei 2,25 mm Kavitätshöhe an, weshalb bereits bei einem kleinen Injektionsspalt eine geringe oder keine Dichtwirkung zu erwarten ist. Die 7,9 mm Dichtung kontaktiert das Oberwerkzeug bei einer Kavitätshöhe von 2,8 mm, die 8,25 mm Dichtung bereits ab 3,2 mm. Die Gesamtkraft steigt bei allen Messungen nichtlinear an und zeigt bei 2,1 mm einen Knick, bei dem sich die beiden Werkzeughälften kontaktieren (Setzen des Werkzeugs), wie auch der Anstieg der Referenzkraft zeigt. Bei 1,85 mm ist der Prüfstand vollständig geschlossen, die Kraft zur vollständigen Kompression der Dichtung ist erreicht und die Referenzkraft überwiegt. Für die experimentellen HP-RTM Untersuchungen wird die Harzdichtung mit 8,25 mm Durchmesser ausgewählt.

Im nächsten Schritt wird die zur Kompaktierung der Lagenaufbauten erforderliche Kraft (FMessung) ermittelt. Dabei wird analog zur Charakterisierung der Harzdichtung zunächst die Referenzmessung (FReferenz) von der ermittelten Kraft-Weg Kurve subtrahiert (Formel 17). Die Kraft der Referenzmessung steigt bei ca. 2,15 mm an und ist als graue Linie dargestellt. Anschließend erfolgt die Umrechnung mit der gegebenen Textilfläche (ALagenaufbau) von 200 x 180 mm² in die Flächenpressung (Abbildung 25).

$$
P_{Kompaktierung} = \frac{F_{Messung} - F_{Referenz}}{A_{Lagenaufbau}} \qquad F_{Ormel 17}
$$

Die zur Kompaktierung des Glasfaserlagenaufbaus benötigte Flächenpressung ist geringer als die des Kohlenstofffaserlagenaufbaus. Beide Lagenaufbauten lassen sich so weit kompaktieren, bis der Prüfstand vollständig geschlossen ist (1,85 mm). Nach Formel 1 entspricht dies einem Faservolumengehalt von 74,1% für den Lagenaufbau mit der Glasfaser und 70,4% für die Kohlenstofffaser. Bei 2,1 mm steigt die Referenzkraft an, da sich die beiden Werkzeughälften zueinander setzen. Daher ist bei dieser Position, analog zur Charakterisierung der Harzdichtungen, ein Knick in der Messkurve der ermittelten Flächenpressung zu beobachten. Die Kompressionskraft bei vollständig geschlossenem Werkzeug beträgt für den Glasfaserlagenaufbau 5,08\*10<sup>5</sup> Pa und für den Kohlenstofffaserlagenaufbau 6,23\*10<sup>5</sup> Pa.

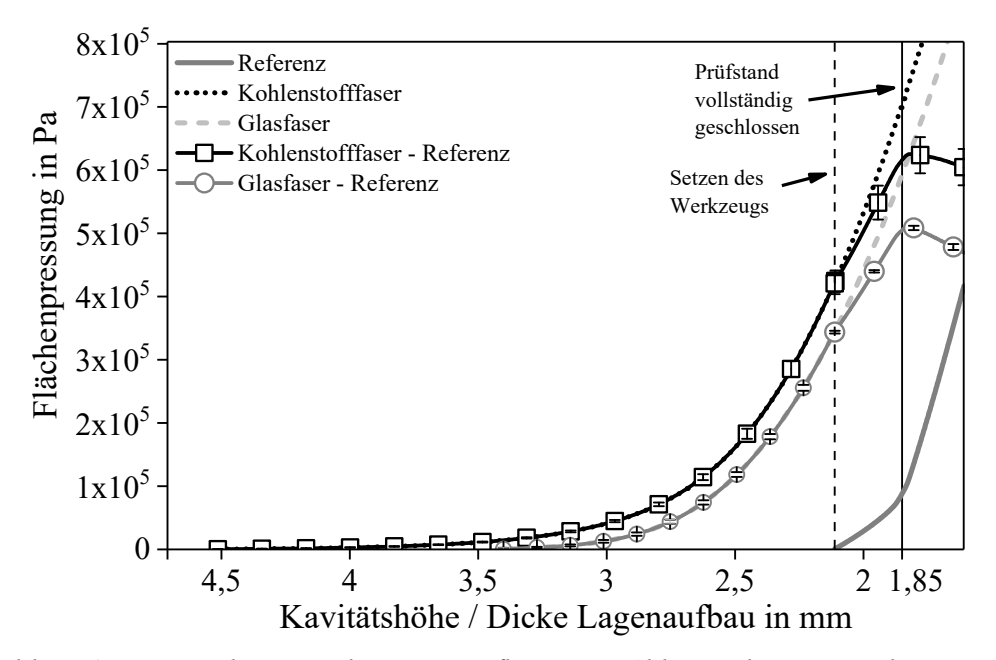

*Abbildung 25: Kompaktierung der Lagenaufbauten in Abhängigkeit zur Dicke* 

Die Kraft zur Klemmung der Lagenaufbauten in Abhängigkeit zur Dicke wird mit zwei Klemmprofilen unterschiedlicher Höhe (7,4 mm und 8,0 mm) untersucht. Diese werden sowohl in die untere, als auch in die obere Hälfte des Prüfstandes eingesetzt, die Nuttiefe beträgt 6,5 mm und der Überstand der Klemmprofile 0,9 bzw. 1,5 mm. Die Prüfung erfolgt mit dem Glasfaser- und Kohlenstofffaserlagenaufbau, der eine Größe von 200 x 195 mm² hat. Abbildung 26 zeigt den spezifischen Kraftverlauf der Faserklemmung (in kN pro m), der mit Formel 18 berechnet wird. Von der im Prüfstand gemessenen Kraft (FMessung) werden die zuvor ermittelte Kompaktierkraft (FKompaktierung) und die Referenzkraft (FReferenz)subtrahiert und das Ergebnis mit der Klemmungslänge (L $Klemmung = 0,4$  m) dividiert.

$$
F_{Klemmung} = \frac{F_{Message} - F_{Kompaktierung} - F_{Referenz}}{L_{Klemmung}}
$$

Bei dem 8 mm Klemmprofil ist eine höhere Kraft nötig, um die gleiche Dicke zu erreichen, als mit dem 7,4 mm Klemmprofil, bei dem der Kraftverlauf mit beiden Faserhalbzeugen vergleichbar ist. Beide Elastomerprofile füllen die Klemmnut volumetrisch aus. Das 8 mm Klemmprofil wird dabei so stark beansprucht, dass es durch die Klemmnut geschädigt wird. Es wird daher das 7,4 mm Klemmprofil für die RTM Untersuchungen ausgewählt. Mit diesem ist ab einer Kavitätshöhe von 3,4 mm mit einer Klemmwirkung zu rechnen, ähnlich zur ausgewählten Harzdichtung (8,25 mm), bei der ab 3,2 mm Kavitätshöhe mit einer Dichtwirkung zu rechnen ist.

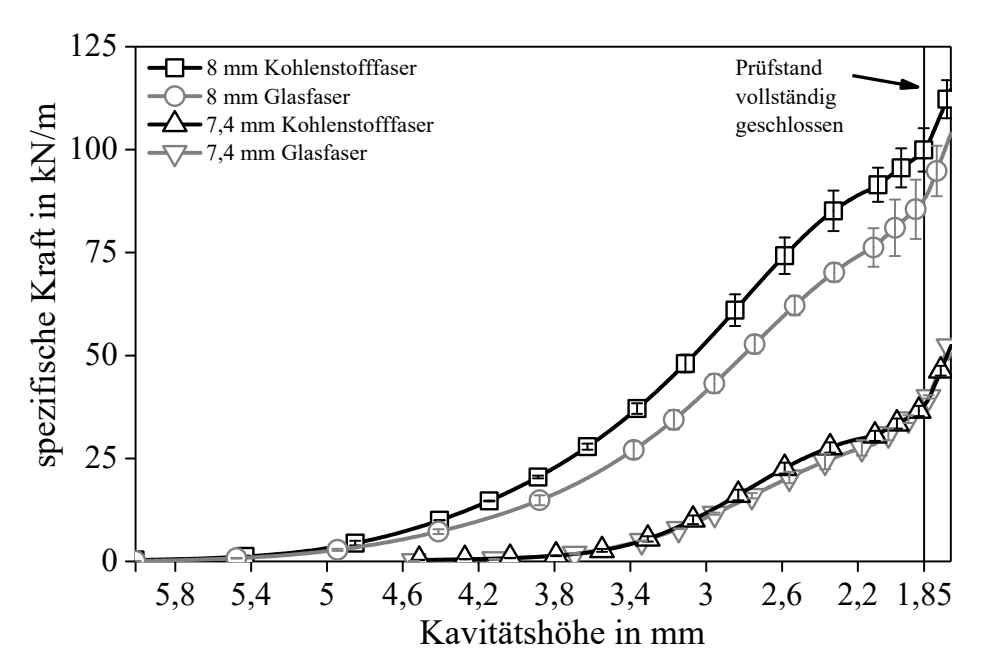

*Abbildung 26: Kraft der Faserklemmung in Abhängigkeit zur Dicke des Lagenaufbaus* 

Mit der ausgewählten Konfiguration (Harzdichtung 8,25 mm, Klemmhöhe 7,4 mm) wird die benötigte Kraft in Abhängigkeit der Kavitätshöhe bzw. der Dicke der Lagenaufbauten für den RTM Prozess abgeschätzt (Abbildung 27). Hierzu werden die Kraftverläufe der Prüfstandsversuche (Harzdichtung, Faserklemmung und Kompaktierung der Lagenaufbauten) auf die Größe des RTM Versuchwerkzeugs skaliert (Tabelle 6).

*Tabelle 6: Verwendete Skalierfaktoren zur Abschätzung der Schließkraft im RTM Prozess* 

|                           | Prüfstand | <b>RTM Werkzeug</b> | <b>Skalierfaktor</b> |
|---------------------------|-----------|---------------------|----------------------|
| $A_{Lagenaufbau}$ in $m2$ | 0,036     | 0,4563              | 12,675               |
| $L_{Klemmung}$ 10 m       | 0.4       | 2,78                | 6.95                 |
| $L$ Harzdichtung 111 $m$  | 0.4       | 3.207               | 8.0175               |

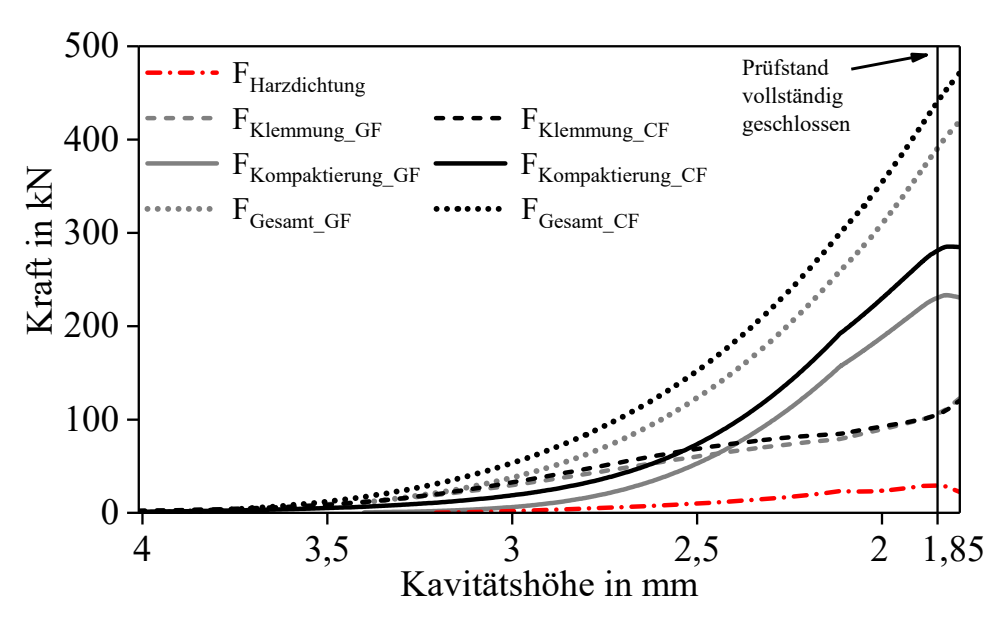

*Abbildung 27: Kraft zur Kompaktierung der Lagenaufbauten, Harzdichtung und Klemmung* 

Die Harzdichtung hat den geringsten Kraftanteil. Bei 2,1 mm Kavitätshöhe sind 23,4 kN und bei 1,85 mm (Prüfstand geschlossen) 29,25 kN zur Kompression des Elastomerprofils nötig. Die Klemmkraft steigt bei einer Kavitätshöhe von 3,45 mm (Kohlenstofffaser) und 3,2 mm (Glasfaser) an und ist für beide Lagenaufbauten vergleichbar hoch. Die Kompaktierung der Lagenaufbauten erzielt den höchsten Anteil hinsichtlich der notwendigen Kraft zur Erreichung einer bestimmten Kavitätshöhe. Die Gesamtkraft (FGesamt) wird aus der Summe aller drei Kraftkomponenten gebildet und erreicht bei vollständig geschlossenem Werkzeug 388 kN für den Glasfaserlagenaufbau und 440,8 kN für den Kohlenstofffaserlagenaufbau. Tabelle 7 stellt die Kompaktierkräfte bei unterschiedlichen Faservolumengehalten und der korrespondierenden Kavitätshöhe für beide Lagenaufbauten dar. Bei Faservolumengehalten von 55 bis 65%, die mit dem HP-RTM Verfahren erreicht werden, sind Presskräfte von 126 kN (GF-55%) bis 354 kN (CF-65%) zur Kompaktierung mit der ausgewählten Werkzeugkonfiguration nötig.

*Tabelle 7: Kompaktierkräfte bei unterschiedlichen Faservolumengehalten skaliert auf das RTM-Versuchswerkzeug* 

| <b>Faservolumen-</b><br>gehalt in $\%$     | Kavitäts-<br>höhe in mm |      |      | $\mathbf{F}_{\text{Gesamt}}$ in<br>kN |      | F <sub>Klemmung</sub> in<br>kN |      | $\mathbf{F}_{\mathbf{Kompaktierung}}$<br>in kN | FHarzdichtung<br>in kN   |      |
|--------------------------------------------|-------------------------|------|------|---------------------------------------|------|--------------------------------|------|------------------------------------------------|--------------------------|------|
|                                            | GF                      | CF   | GF   | CF                                    | GF   | CF                             | GF   | CF                                             | GF                       | CF   |
| 40                                         | 3,43                    | 3,25 | -    | 27,5                                  | 11,2 | 17,8                           |      | 9,8                                            | $\overline{\phantom{a}}$ | ٠    |
| 45                                         | 3,05                    | 2,90 | 33,1 | 67,5                                  | 26,9 | 39,7                           | 4,8  | 24,6                                           | 1,4                      | 3,3  |
| 50                                         | 2,74                    | 2,61 | 72,1 | 124                                   | 45,5 | 61,3                           | 21,1 | 54,7                                           | 5,5                      | 7,8  |
| 55                                         | 2,49                    | 2,37 | 126  | 193                                   | 61,0 | 75,7                           | 54,6 | 104                                            | 10,2                     | 13,3 |
| 60                                         | 2,29                    | 2,17 | 188  | 273                                   | 71,7 | 83,3                           | 101  | 170                                            | 15,7                     | 20,4 |
| 65                                         | 2,11                    | 2,00 | 260  | 354                                   | 79,3 | 92,6                           | 158  | 230                                            | 23,5                     | 32   |
| 70                                         | 1,96                    | 1,86 | 330  | 435                                   | 93,4 | 107                            | 200  | 279                                            | 36,9                     | 52,5 |
| 75                                         | 1,83                    | 1,74 | -    |                                       |      | -                              |      |                                                |                          |      |
| $GF = Glastaser$ ; $CF = Kohlenstofffaser$ |                         |      |      |                                       |      |                                |      |                                                |                          |      |

## **4.2.3 Prozessnahe Messung der Harzviskosität**

Die Harzviskosität ist eine wichtige Kenngröße für den Kavitätsdruck bei der Harzinjektion (siehe Kapitel 4.1.1). Beim Hochdruck-RTM Verfahren liegt das prozessrelevante Temperaturfenster zwischen 70°C, was der Mischtemperatur in der Mischkammer entspricht und 130°C. Das RTM Werkzeugs wird isotherm auf 100 bis 130°C temperiert. Zur Bestimmung der Viskosität werden unterschiedliche Methoden verwendet [76, 88]. Eine etablierte Methode ist die isotherme, rotatorische Messung mit Platte-Platte Rheometern, bei der die Scherkraft zwischen zwei Platten gemessen wird, von denen mindestens eine rotiert. Für Newton'sche Fluide errechnet sich die dynamische Viskosität ( $\eta$  in Pa<sup>\*</sup>s) aus der gemessenen Schubspannung ( $\tau$  in Pa) und der Scherrate ( $\dot{\gamma}$  in 1/s) nach Formel 19 [90].

$$
\eta = \frac{\tau}{\dot{\gamma}}
$$
 *Formel 19*

Zur Bestimmung des Gelpunktes, ab dem Duromere in der Regel nicht mehr fließfähig sind, kann die oszillierende Messung verwendet werden, bei der die komplexe Viskosität  $\eta^*$  ermittelt wird. Der Gelpunkt wird bei G' = G'' oder tan  $\delta$  = 1 erreicht [90]. Eine prozessnahe, allerdings aufwändige Methode zur Ermittlung des Viskositätsverlaufs reaktiver Matrixsysteme ist die Verwendung eines prozessnahen Prüfstandes mit mehreren in Fließrichtung angeordneten Kavitätsdrucksensoren, der auch zur Permeabilitätsmessung eingesetzt wird (Kapitel 4.2.1). Wird ein Faserhalbzeug mit bekannter Permeabilität mit konstantem Massenstrom imprägniert, lässt sich auch aus dem Kavitätsdruckverlauf die Viskosität bestimmen [76, 88].

Die beim HP-RTM Prozess verwendeten, hochreaktiven Matrixsysteme (Gelzeit < 60 s) sind mit der rotatorischen Platte-Platte Rheologie, besonders bei prozessrelevanten Temperaturen, oft nicht charakterisierbar. Durch die erforderliche Zeit zum Mischen und anschließenden Aufheizen der Probe auf die Messtemperatur ist die Viskosität durch die hohe Vernetzungsgeschwindigkeit bereits fortgeschritten und der für die Harzinjektion relevante Viskositätsverlauf wird nur teilweise erfasst. Daher wird der Viskositätsverlauf im Folgenden mit unreaktiven, variothermen Einzelkomponentenmessungen in einem Temperaturbereich von 20 bis 130°C ermittelt<sup>1</sup>. Aus den dynamischen Viskositäten von Harz und Härter (η1 und η2 in Pa\*s) wird anschließend die dynamische Mischviskosität (ηs in Pa\*s) nach Arrhenius berechnet (Formel 20). Es wird der prozentuale Anteil der jeweiligen Harzkomponente ( $N_1$  und  $N_2$ , auf 100% standardisiert) berücksichtigt [91, 92].

$$
\ln \eta_s = N_1 \ln \eta_1 + N_2 \ln \eta_2
$$
 *Formel 20*

Somit ist der unreaktive Viskositätsverlauf in einem großen Temperaturbereich mit geringem Aufwand darstellbar. Ein möglicher Viskositätsanstieg durch die reaktive Vernetzung des Matrixsystems wird allerdings nicht berücksichtigt. Daher wird angenommen, dass die Viskosität des Harzsystems in einem kurzen Zeitraum (<< Gelzeit) nach dem Mischen nur unwesentlich ansteigt, insbesondere im angussnahen Bereich [28]. Die variothermen Viskositäten der Einzelkomponentenmessungen und die berechnete Mischviskosität sowie Vergleichswerte rotierend reaktiver und prozessnaher Prüfstandsmessungen aus der Literatur [76] zeigt Abbildung 28.

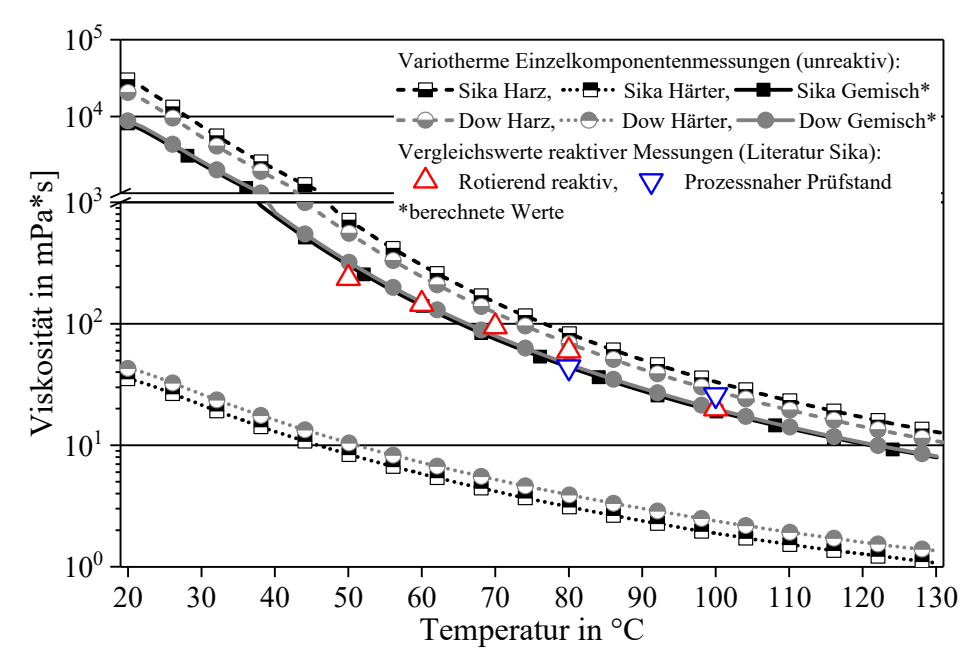

*Abbildung 28: Variotherme Einzelkomponentenmessungen und Vergleichswerte nach [76]* 

 $\overline{a}$ 

<sup>&</sup>lt;sup>1</sup>Anton Paar, Typ Physica MCR 501. Rotatorische Messung,  $\tau$  = 100 1/s., 40 mm Plattendurchmesser

Tabelle 8 zeigt zusammenfassend relevante Viskositätswerte für Temperaturen von 50 bis 120°C. Die Vergleichswerte stimmen mit den durchgeführten, variothermen Einzelkomponentenmessungen<sup>3</sup> weitgehend überein. Für Temperaturen von >100°C sind keine Vergleichswerte aus den zuvor erläuterten Gründen verfügbar. Die reaktiv-rotierende Messung<sup>1</sup> ist mit dem Sika System bis 100°C realisierbar, da dessen Vernetzungsreaktion im Vergleich zum DOW System deutlich langsamer abläuft. Für den prozessnahen Prüfstand<sup>2</sup> sind nur zwei Werte, für 80°C und 100°C, verfügbar, während mit der variothermen Einzelkomponentenmessung<sup>3</sup> das gesamte Temperaturspektrum dargestellt werden kann, allerdings ohne Berücksichtigung der Reaktivität.

| <b>Temperatur</b>      | Viskosität η [mPas] |                   |                   |              |  |  |  |  |
|------------------------|---------------------|-------------------|-------------------|--------------|--|--|--|--|
| $\mathsf{C}\mathsf{C}$ | Sika <sup>1</sup>   | Sika <sup>2</sup> | Sika <sup>3</sup> | $\rm{DOW}^3$ |  |  |  |  |
| 50                     | 237                 |                   | 298               | 321          |  |  |  |  |
| 60                     | 145                 | -                 | 139               | 149          |  |  |  |  |
| 70                     | 95                  |                   | 75                | 79           |  |  |  |  |
| 80                     | 60                  | 44                | 44                | 47           |  |  |  |  |
| 100                    | 20                  | 26                | 19                | 20           |  |  |  |  |
| 120                    |                     |                   | 10,3              | 10,5         |  |  |  |  |

*Tabelle 8: Viskositätsvergleich der Harzsysteme bei verschiedenen Temperaturen und Methoden* 

<sup>1</sup> Rotierend reaktiv: Platte-Platte Rheometer. <sup>2</sup> Prozessnaher Prüfstand: nach [76]

3 Mischviskosität aus variothermer Einzelkomponentenmessung

Der mit der variothermen Einzelkomponentenmessung ermittelte Viskositätsverlauf ist mit der folgenden Fitfunktion (Formel 21) mathematisch in Abhängigkeit der Temperatur im Bereich von 40 bis 130°C beschreibbar. Die Parameter der Fitfunktion zeigt Tabelle 9.

$$
\eta(T) = \eta_0 + A_1^* e^{\frac{T}{t_1}} + A_2^* e^{\frac{T}{t_2}}
$$
 *Formel 21*

*Tabelle 9: Parameter der Fitfunktion für die Mischviskositäten der verwendeten Matrixsysteme* 

| Komponente                                             | no | A <sub>1</sub><br>Ţ1 |  | A <sub>2</sub> | t٥ | $\mathbf{R}^2$ |
|--------------------------------------------------------|----|----------------------|--|----------------|----|----------------|
| Sika Gemisch 5,913 96191,9 7,525 2338,4 19,166 > 0,99  |    |                      |  |                |    |                |
| Dow Gemisch 6,057 110884,6 7,404 2652,9 18,886 $>0.99$ |    |                      |  |                |    |                |

Der Vergleich der unterschiedlichen Methoden zur Ermittlung prozessnaher Viskositätswerte zeigt, dass die variotherme Einzelkomponentenmessung realistische Werte liefert. Im prozessrelevanten Temperaturbereich von 40 bis 130°C erlaubt die Fitfunktion eine realistische Berechnung der (unreaktiven) Viskosität. Der Vergleich des Sika und DOW Harzsystems zeigt, dass deren Mischviskositätsverlauf vergleichbar ist und die Viskosität bei 120°C ca. 10 mPas beträgt. Die Harzviskosität des DOW Systems ist geringer als die des Sika Systems, bei den Härterkomponenten ist das Verhältnis umgekehrt. Die berechnete Mischviskosität beider Matrixsysteme ergibt, unter Berücksichtigung des spezifischen Mischungsverhältnisses, schließlich einen vergleichbaren Temperatur-Viskositätsverlauf für beide Systeme.

## **4.3 Einstellungsmerkmale des HP-RTM-Plattenwerkzeugs**

Die Kavitätshöhe ( $h_{\text{Kav}}$ ) des HP-RTM Versuchswerkzeugs lässt sich variabel auf unterschiedliche Materialkombinationen einstellen (Abbildung 29). Die ausgewählte Einstellung wird im Folgenden als Werkzeugnullpressung bezeichnet und erfolgt mit Edelstahl-Präzisionsfolien definierter Dicke, die zwischen jede der acht Distanzen des Werkzeuges eingelegt werden. Die minimale Kavitätshöhe des Werkzeugs beträgt (ohne Präzisionsfolie) 1,8 bis 1,85 mm.

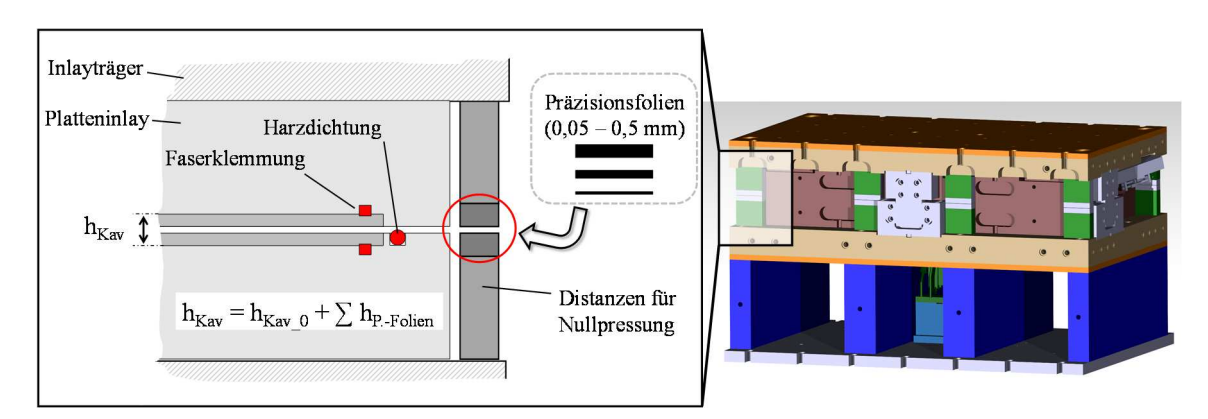

*Abbildung 29: Einstellen der Nullpressung bzw. Kavitätshöhe des RTM-Versuchswerkzeuges* 

Das Werkzeug wird beim HP-IRTM mit einer definierten Presskraft geschlossen. Abhängig von der eingestellten Werkzeugnullpressung und der Presskraft wird eine initiale Kavitätshöhe erreicht. Durch die Presskraft kommt es zu einer elastischen Verformung des Werkzeugs, die zu einer veränderten Kavitätshöhe führen kann. Daher wird die Nullpressung mit 0,7 mm, 0,8 mm und 0,9 mm dicken Präzisionsfolien variiert und die Kavitätshöhe bei konstanter Presskraft von 500 kN gemessen. Bei jeder Messung werden acht Bleiplomben, die sich beim Schließen des Werkzeugs plastisch verformen, nach dem Schema in Abbildung 15 in die leere Kavität gelegt. Zusätzlich wird der Einfluss der Presskraft ermittelt, die schrittweise von 500 bis 5000 kN bei konstanter Distanzhöhe (0,9 mm) erhöht wird. Die durchschnittliche Kavitätshöhe zeigt Abbildung 30, eine detaillierte Darstellung aller Messpunkte zeigt Anhang 4.

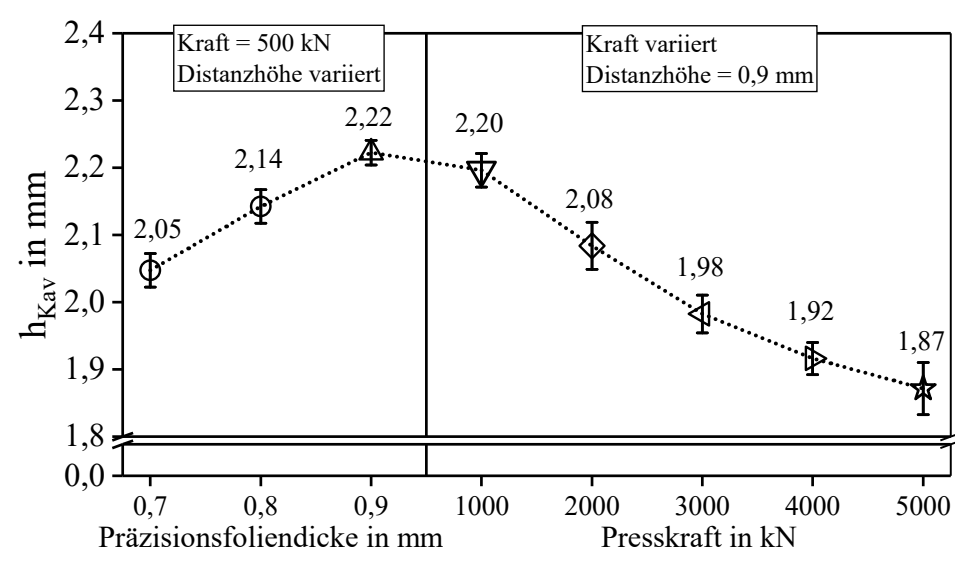

*Abbildung 30: Mittlere Kavitätshöhe bei unterschiedlichen Distanzhöhen und Presskräften* 

Bei 500 kN Presskraft beträgt die mittlere Kavitätshöhe 2,05 mm, 2,14 mm und 2,22 mm, die Mittelwerte nehmen analog zur einlegten Dicke der Präzisionsfolien zu. Bei konstanter Blechdicke von 0,9 mm nimmt die mittlere Kavitätshöhe mit steigender Presskraft ab. Die Dickenschwankung an den unterschiedlichen Messpunkten steigt mit der Kraft (bis zu 0,1 mm bei 5000 kN Presskraft, siehe Anhang 4). Die minimale Kavitätshöhe wird mit 1,87 mm bei 5000 kN Presskraft gemessen, was einer Differenz von 0,35 mm im Vergleich zu 500 kN entspricht. Diese Differenz wird durch die elastische Deformation des Werkzeugs in Abhängigkeit der Presskraft verursacht und im Folgenden als **elastische Nachgiebigkeit** des Werkzeugs bezeichnet.

Bei der HP-CRTM Variante wird ein definierter Werkzeug- bzw. Injektionsspalt (SInjektion in mm) eingestellt, bevor die Injektion erfolgt. Für dessen korrekte Einstellung müssen die Soll-Laminatdicke (hLaminat\_Soll) und die eingestellte Kavitätshöhe (h<sub>Kav</sub>) bekannt sein<sup>2</sup>, zu deren Differenz der Spaltwert (h<sub>Spalt</sub>) addiert wird (siehe auch Formel 23, Abbildung 60). Die weggeregelte Positioniergenauigkeit der Presse ist ausschlaggebend, um den Injektionsspalt definiert einzustellen. Je nach Spalthöhe und Positioniergenauigkeit berühren sich Ober- und Unterwerkzeug nur im Bereich der Klemmung bzw. Harzdichtung und kompaktieren den Lagenaufbau geringfügig. Dazu ist eine, je nach Spalthöhe, geringe Presskraft ausreichend. Daher spielt die elastische Nachgiebigkeit des Werkzeugs beim HP-CRTM eine meist untergeordnete Rolle.

# **4.4 Versuchsaufbau und Vorgehensweise bei den Prozessuntersuchungen**

Der Versuchsaufbau besteht aus drei anlagentechnischen Hauptkomponenten: der Presse, der HP-RTM Maschine und dem RTM-Werkzeug (Abbildung 31). Das Werkzeug wird in der Presse installiert und der Mischkopf mittig am Unterwerkzeug fixiert. Dieser ist über temperierte Hochdruckschläuche mit der Injektionsmaschine verbunden. Für den Zirkulationsbetrieb der RTM-Maschine ist für die Harz- und die Härterkomponente jeweils ein temperierter Hochdruckschlauch zum Mischkopf (Vorlauf) und zurück zum Vorratsbehälter (Rücklauf) vorhanden. Das interne Trennmittel wird über einen weiteren Hochdruckschlauch harzseitig zudosiert. Die Presse und die Injektionsmaschine sind über eine Kommunikationsschnittstelle miteinander verbunden, um einen vollautomatischen Prozessablauf zu ermöglichen.

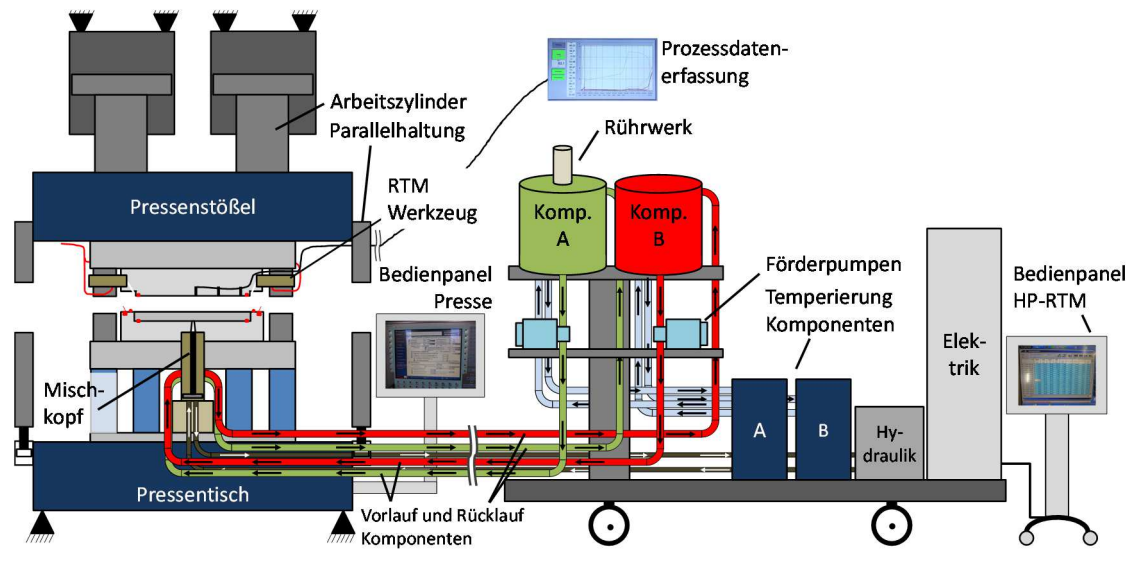

*Abbildung 31: Schematische Darstellung des HP-RTM-Versuchsaufbaus* 

<sup>2</sup> h<sub>Kav</sub> wird beim HP-RTM kleiner eingestellt, als h<sub>Laminat Soll</sub>, um konstant Druck auf die Matrix aufzubringen

-

Am Werkzeug, der Presse und der RTM-Maschine werden für jeden Versuch Prozessdaten mit einem Messrechner und der Software Daisylab erfasst und zur späteren Auswertung gespeichert. Das Messsystem wird im Verlauf dieser Arbeit schrittweise erweitert. Zunächst steht nur die Erfassung der Drucksensordaten zur Verfügung. Erste Messungen des Werkzeugspalts erfolgen mit einer taktilen Messuhr direkt am Werkzeug. Folgend wird ein taktiler Wegmesssensor der Firma WayCon, Typ SM25-T-KR-O mit einer Auflösung von 5 µm zur Messung des Werkzeugspalts in die Datenerfassung integriert. Zur zeitgleichen Erfassung der Kavitätsdrücke und Pressendaten wird in diese eine zusätzliche Messkarte (Presskraft, Stößelposition und weitere Parameter) in der Presse verwendet. Die Messfrequenz beträgt 10 Hz und die Aufzeichnung der Daten beginnt automatisch, sobald die Position des Pressenstößels bei Arbeitsschritt 2 "Eilgang *schließen"* (vgl. Abbildung 11) einen Spalt von 1000 mm relativ zur Nullpressung des Werkzeugs erreicht. Die Erfassung, Speicherung und Auswertung der Daten stellt Abbildung 32 zusammenfassend dar.

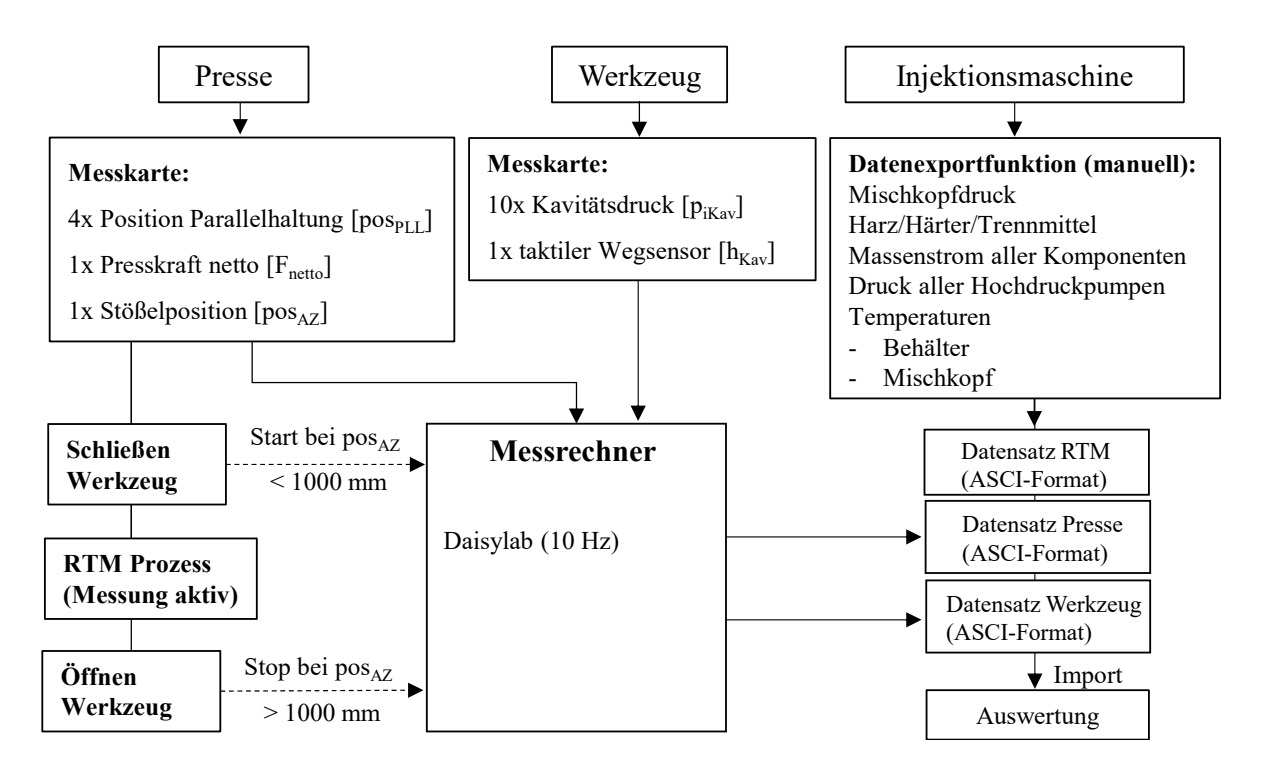

*Abbildung 32: Prozessdatenerfassung für die experimentellen Untersuchungen* 

In der oberen Werkzeughälfte des Platteninlays werden neun Kavitätsdrucksensoren des Typs 6167AA der Kistler Instrumente AG mit einem kalibrierten Messbereich von 0 bis 200 bar eingebaut. Die Kalibrierzertifikate stellt der Hersteller zur Verfügung und die Empfindlichkeit, die für jeden Sensor im Messprogramm mit dessen spezifischen Wert eingetragen wird, liegt zwischen 16 bis 19 pC/bar. Sechs Sensoren befinden sich mittig entlang der Fließstrecke und drei Sensoren längsseitig nahe der Faserklemmung, wie Abbildung 33 zeigt. Der verwendete, mittig platzierte Linienanguss und die umlaufende Faserklemmung sind schematisch dargestellt.

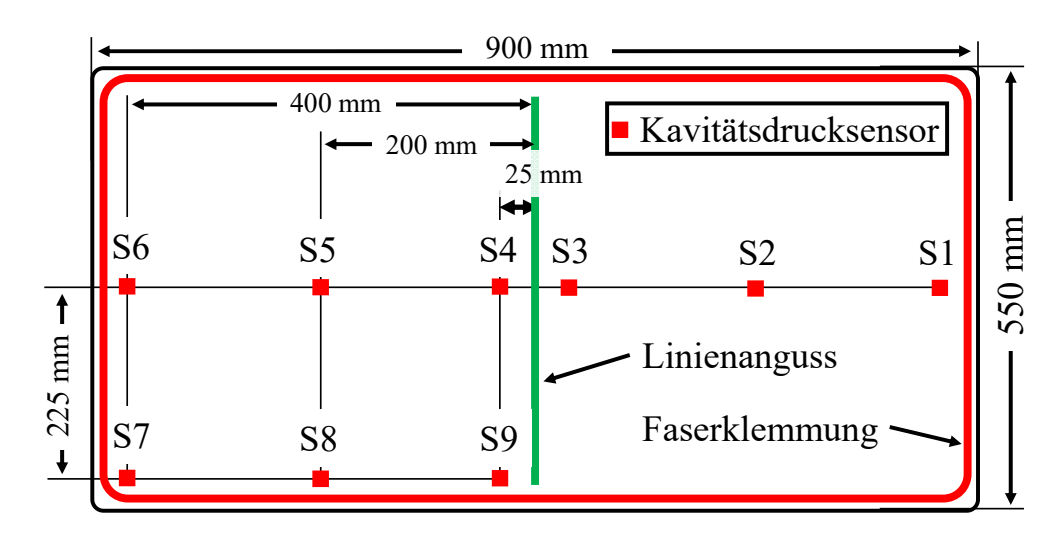

*Abbildung 33: Positionen der Kavitätsdrucksensoren im RTM Werkzeug (S1 bis S9)* 

Das Ziel der experimentellen Untersuchungen ist es, mit den verfügbaren Stand der Technik Verfahrensvarianten HP-IRTM und HP-CRTM kavitätsdruckrelevante Parameter bei der Injektion und Kompression/Aushärten zu identifizieren und zu bewerten. Dies bildet die Grundlage, auf deren Basis die druckgeregelte PC-RTM Verfahrensvariante entwickelt wird. Bei den Grundlagenuntersuchungen werden stets das Sika Harzsystem und der dreilagige Glasfasergelegeaufbau verwendet. Abbildung 34 stellt die Teilprozessschritte (vertikal) und die jeweiligen Detailabläufe (horizontal) dar. Die kavitätsdruckrelevanten Teilprozessschritte sind die Injektion und die Kompression (HP-CRTM) bzw. das Aushärten (HP-IRTM). Die untersuchten Parameter der experimentellen Untersuchungen sind für jeden Teilprozessschritt nachfolgend beschrieben.

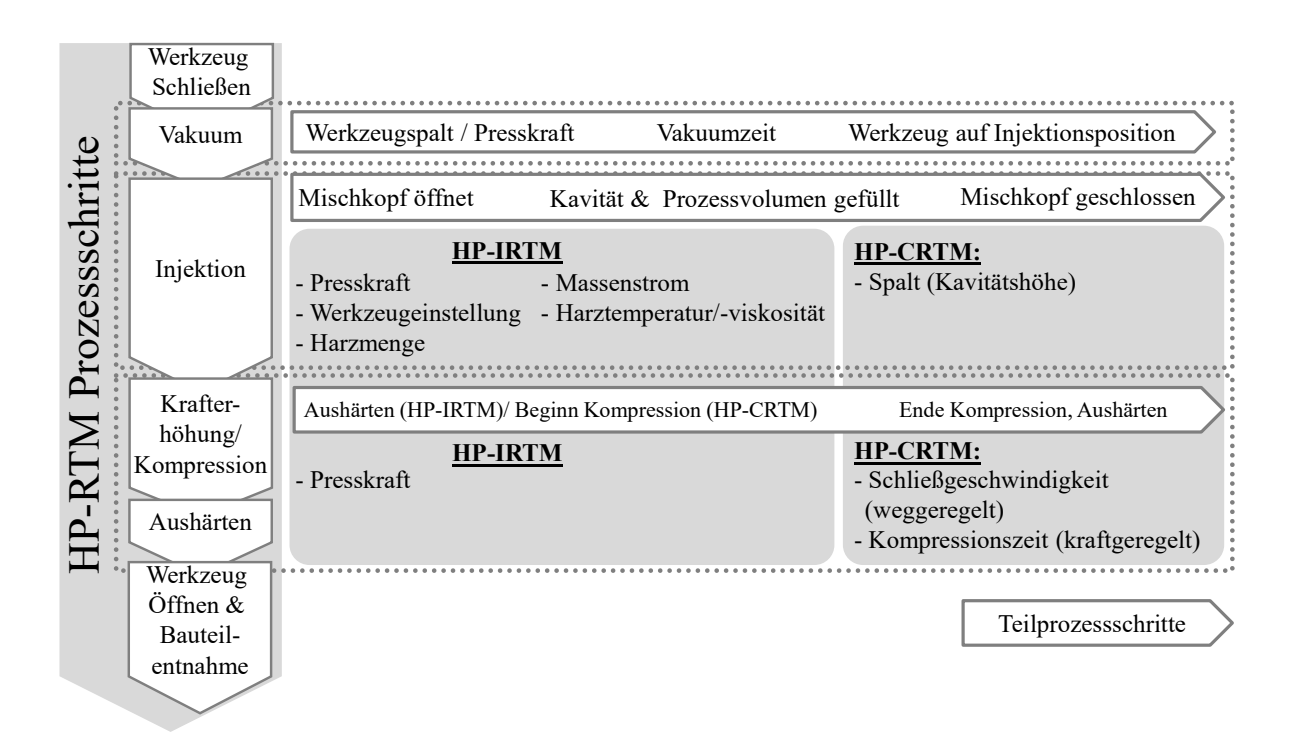

*Abbildung 34: Übersicht der folgenden Prozessuntersuchungen: Hauptprozessschritte (vertikal) und Teilprozessschritte (horizontal) beim HP-RTM Verfahren* 

*Vakuum:* Das für die Versuche verwendete HP-RTM Versuchswerkzeug wird hinsichtlich des Vakuums charakterisiert. Die realisierbare Spalthöhe zur prozesssicheren Vakuumapplikation mit der verwendeten Lippendichtung und eine zeiteffiziente Evakuierung der Luft in der Kavität mit unterschiedlichen Faserhalbzeugen sind von Interesse. Die Vakuumbausteine werden bereits beim geschwindigkeitsgeregelten Schließen des Werkzeuges bei einem verbleibenden Spalt von 20 mm geöffnet. Nachdem die Vakuumposition erreicht ist, läuft die Vakuumzeit ab und nachfolgend werden die Vakuumbausteine durch die hydraulische Hilfsfunktion der Presse geschlossen und die Injektionsposition wird eingestellt. *Injektionsschritt:* Die Injektionsposition des Werkzeugs wird entweder mit einer definierten Presskraft (HP-IRTM Variante) oder einem Injektionsspalt (HP-CRTM Variante) eingestellt. Zunächst werden die Prozessparameter Presskraft, Kavitätshöhe, Massenstrom und Harzmenge mit der HP-IRTM Verfahrensvariante untersucht und Messungen zum Temperaturverlauf des Harzsystems in Abhängigkeit zum Fließweg durchgeführt. Mit der HP-CRTM Variante wird der Einfluss der Spalthöhe auf den Kavitätsdruck ermittelt. *Kompression/Aushärten:* Für den Kompressionsschritt bzw. das Aushärten (HP-CRTM) wird das geschwindigkeitsgeregelte Schließen des Werkzeugspaltes nach der Injektion untersucht. Beim HP-IRTM ist die Injektion mit reduzierter Presskraft durchführbar und nach Injektionsende kann die Presskraft erhöht werden. Hierbei werden die Dauer des Kraftaufbaus und die aufgebrachte Presskraft variiert.

## **4.5 Untersuchung des Vakuumschrittes**

Für die Messung des Vakuums in der Werkzeugkavität wird ein digitales Vakuummeter der Firma Thyracont, Typ VD 81, mit einem Messbereich von 1 bis 1600 mbar verwendet. Das Vakuummeter wird mit einem vakuumfesten Schlauch mit dem Luftauswerfer (Messbaustein) des Plattenwerkzeugs verbunden (siehe Abbildung 13) und misst den Druckverlauf direkt in der Kavität. Der Mess- und die Vakuumbausteine werden gleichzeitig bei einem Restspalt von 20 mm im Arbeitshub der Presse geöffnet (Abbildung 11). Es wird dann entweder ein definierter Werkzeugspalt eingestellt (HP-CRTM) und während der Messung konstant gehalten oder das Werkzeug wird vollständig geschlossen und eine definierte Kraft aufgebracht (HP-IRTM).

Die Versuchseinstellungen zeigt Tabelle 10. Um zu ermitteln, bei welchem Spalt die Lippendichtung noch eine Dichtfunktion aufweist, wird der Werkzeugspalt in 0,2 mm-Schritten solange erhöht, bis eine Leckage eintritt. Der Presskrafteinfluss auf den erreichbaren, minimalen Absolutdruck in der Kavität wird mit dem Kohlenstofffaserlagenaufbau untersucht. Das Kohlenstofffaser- und das Glasfasergelege werden bei einem Werkzeugspalt von 1 mm miteinander verglichen. Die Vakuumzeit beträgt stets 40 Sekunden und läuft ab dem Zeitpunkt, ab dem die Vakuumbausteine geöffnet werden (20 mm Spalt beim Schließen).

| Konstante Parameter: Lagenaufbau Kohlenstofffaser- und Glasfaserhalbzeug |                                            |    |    |      |      |      |          |    |    |
|--------------------------------------------------------------------------|--------------------------------------------|----|----|------|------|------|----------|----|----|
| CF<br>Faserhalbzeug<br>CF<br>CF<br>CF                                    |                                            |    |    |      |      |      |          | GF |    |
| Spalt [mm]                                                               | $0,2 \text{ bis } 2,2 \quad 2,3 \quad 2,4$ |    |    |      |      |      |          |    |    |
| Kraft [kN]                                                               |                                            |    |    | 5000 | 2000 | 1000 | $\theta$ |    |    |
| Zeit [s]                                                                 | 60                                         | 60 | 60 | 40   | 40   | 40   | 40       | 60 | 60 |
| <b>Anzahl Messungen</b>                                                  | 11                                         |    |    |      |      |      |          |    |    |

*Tabelle 10: Versuchseinstellungen der Vakuumcharakterisierung des RTM-Versuchswerkzeugs* 

Abbildung 35 zeigt die Druckverläufe der Vakuumversuche. Der maximale Werkzeugspalt, bei dem keine Leckage eintritt, beträgt 2,2 mm. Bei 2,3 mm tritt nach 17 Sekunden eine Leckage auf und bei 2,4 mm ist die Lippendichtung nicht mehr in Kontakt zur oberen Werkzeughälfte. Wenn ein Lagenaufbau in die Kavität eingelegt ist, erhöht sich der erreichbare Absolutdruck, der bei Erhöhung der Presskraft weiter ansteigt. Wird das Werkzeug geschlossen, ohne Kraft aufzubauen, kann ein Absolutdruck von 132 bis 143 mbar in der Kavität erreicht werden. Wird der Vakuumschritt bei einem Spalt von 1 mm durchgeführt, ist der erreichbare, minimale Absolutdruck in der Kavität niedriger als beim vollständigen Schließen des Werkzeuges (87 mbar - GF bis 129 mbar - CF). Ein signifikanter Einfluss des Faserhalbzeuges auf den Absolutdruck in der Kavität ist nicht erkennbar.

Die höheren Absolutdrücke mit eingelegtem Faserhalbzeug entstehen durch die Platzierung der Vakuumbausteine außerhalb der Faserklemmung. Bei kleinem Werkzeugspalt und höherer Presskraft ist die Porosität der Faserhalbzeuge im Klemmbereich gering, wodurch die Zeit zum Erreichen des minimalen Absolutdrucks in der Kavität steigt. Für eine schnelle und effektive Evakuierung der Luft vor der Harzinjektion ist ein Werkzeugspalt hilfreich, alternativ kann das Werkzeugs ohne Kraftaufbau für den Vakuumschritt geschlossen werden, um einen vergleichbar geringen Absolutdruck in der Kavität zu erreichen.

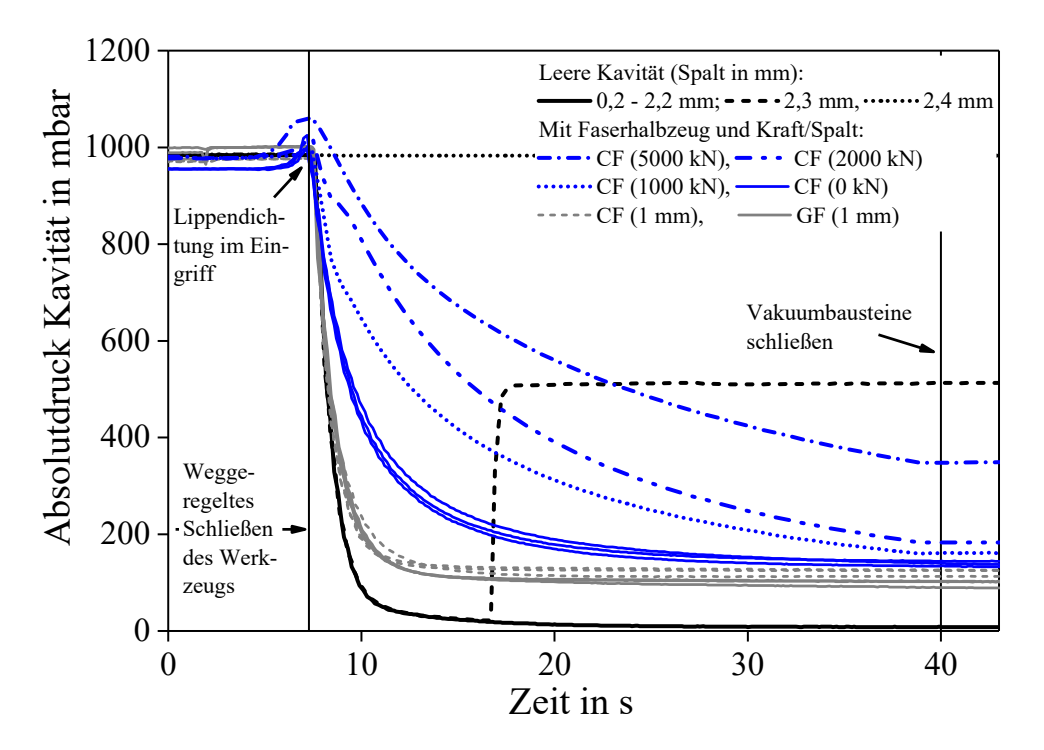

*Abbildung 35: Vakuummessungen bei unterschiedlichen Werkzeugspalten mit leerer Kavität und mit eingelegten Faserhalbzeugen bei unterschiedlichen Presskräften bzw. Werkzeugspalten* 

Tabelle 11 zeigt die erreichten Absolutdrücke in der Kavität, die nach 40 s Vakuumzeit erreicht werden zusammenfassend.

| Faserhalbzeug                               |                                            |  | CF. | CF CF          | CF | CF                                      | GF |
|---------------------------------------------|--------------------------------------------|--|-----|----------------|----|-----------------------------------------|----|
| Spalt in mm                                 | $0,2 \text{ bis } 2,2 \quad 2,3 \quad 2,4$ |  |     |                |    |                                         |    |
| <b>Kraft</b> in kN                          |                                            |  |     | 5000 2000 1000 |    |                                         |    |
| <b>Erreichter Absolut-</b><br>druck in mbar | $7 - 9$                                    |  |     |                |    | $ -$ 348 183 162 132-143 113-129 87-102 |    |

*Tabelle 11: Erreichte Absolutdrücke der Vakuumuntersuchung (40 s Vakuum)* 

Zur Untersuchung des Vakuumeinflusses auf den Porengehalt werden mit dem RTM Versuchswerkzeug und der HP-IRTM Variante Versuchslaminate mit und ohne Vakuum bei drei unterschiedlichen Massenströmen (40, 60, 80 g/s) hergestellt, womit sich sechs Parameter ergeben. Jeder Versuch wird zweimal wiederholt. Das Ziel der Untersuchung ist es, den Einfluss des Vakuums und des Massenstroms auf die Laminatmorphologie zu bestimmen, wobei der Massenstrom hinsichtlich des Ziels einer schnellen Injektion interessant ist. Das Sika Harzsystem wird verwendet und ein, abweichend zum in Kapitel 3.2 erläuterten Lagenaufbau, achtlagiger, quasiisotroper Lagenaufbau mit dem biaxialen Kohlenstofffasergelege infiltriert. Die Kavitätshöhe wird auf 2,2 mm eingestellt und das Werkzeug mit einer Kraft von 3100 kN referenziert. Die Vakuumbausteine öffnen im Schließzyklus bei einem Restwerkzeugspalt von 20 mm. Der Vakuumspalt von 1 mm wird für eine Vakuumzeit von 60 s konstant gehalten, dann wird eine Presskraft von 3100 kN aufgebaut, die Vakuumbausteine geschlossen und die Injektion durchgeführt. Bei den Versuchen ohne Vakuum wird das Werkzeug direkt geschlossen und die Harzinjektion gestartet. Tabelle 12 zeigt die Versuchseinstellungen zusammenfassend.

*Tabelle 12: Konstante und variierte Prozessparameter zur Untersuchung des Vakuumeinflusses* 

| Konstante<br><b>Prozess-</b><br>parameter | Material: Sika Harzsystem; Kohlenstofffasergelege: [0/90 45/-45 -45/45 90/0]s<br>Prozess: HP-IRTM; Presskraft: 3100 kN;; Mischkopfdruck: 120 bar; Twerkzeug:<br>120°C; m <sub>Harz</sub> : 770 g; T <sub>Harz</sub> : 80°C; T <sub>Härter</sub> : 30°C; Aushärtezeit: 300 s; Laminate je<br>Parametersatz: drei |  |  |  |  |  |  |  |
|-------------------------------------------|----------------------------------------------------------------------------------------------------|--|--|--|--|--|--|--|
| Massenstrom in $g/s$                      | 40, 60, 80                                                                                                    |  |  |  |  |  |  |  |
| Vakuum                                    | 60 s bei 1 mm; kein Vakuum                                                                                                    |  |  |  |  |  |  |  |

Der volumetrische Porengehalt wird mit einem hochauflösenden Computertomographiesystem (CT) der Firma Xylon bestimmt. Um die Messzeit zu reduzieren, werden aus jeweils einem der drei hergestellten Laminate einer Versuchseinstellung zwei quadratische Proben (20 x 20 mm²), angussnah und angussfern, mittels Wasserstrahlschneiden entnommen. Es werden 80 mm hohe Probenstapel aufgebaut, die mit einer 1 mm dicken, adhäsiven Trennschicht untereinander fixiert werden. So können mehrere Proben parallel gescannt und bei der Datenauswertung wieder separiert und einzeln betrachtet werden. Nach der Platzierung des Probenstapels zwischen Röntgenquelle und Detektor wird dieser rotatorisch gescannt und nach jeder Umdrehung in der Höhe versetzt, um schichtweise die Messdaten mit einer Voxelgröße von 7,5 µm aufzunehmen. Bei der Datenaufarbeitung wird anschließend der volumetrische Porengehalt mit einem Grauwertabgleich berechnet. Abbildung 36 zeigt die Probenentnahmestellen im Laminat und beispielhafte Schnittebenen porenfreier und –behafteter Proben sowie eine dreidimensionale Darstellung der Porenverteilung einer angussfernen Probe ohne Vakuum.

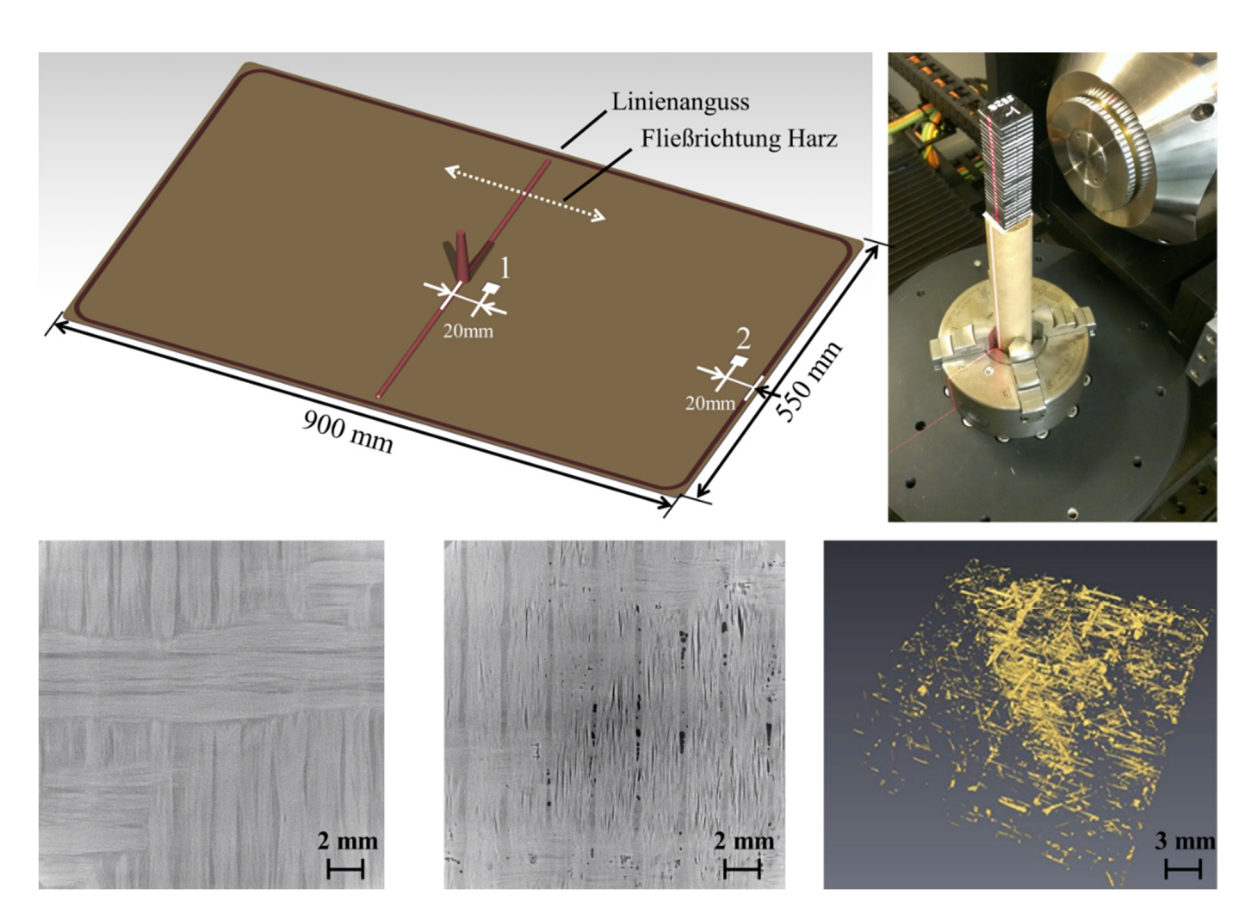

*Abbildung 36: Oben: Probenentnahmepositionen (Links), Probenstapel im CT (Rechts). Unten: Porenfreie Probe mit Vakuum (Links), porenbehaftete Probe ohne Vakuum (Mitte), Rechs: dreidimensionale Darstellung einer porenbehafteten Probe* 

Abbildung 37 zeigt das Ergebnis der quantitativen CT-Porengehaltsbestimmung der Proben für die drei unterschiedlichen Massenströme, jeweils mit und ohne Vakuumschritt.

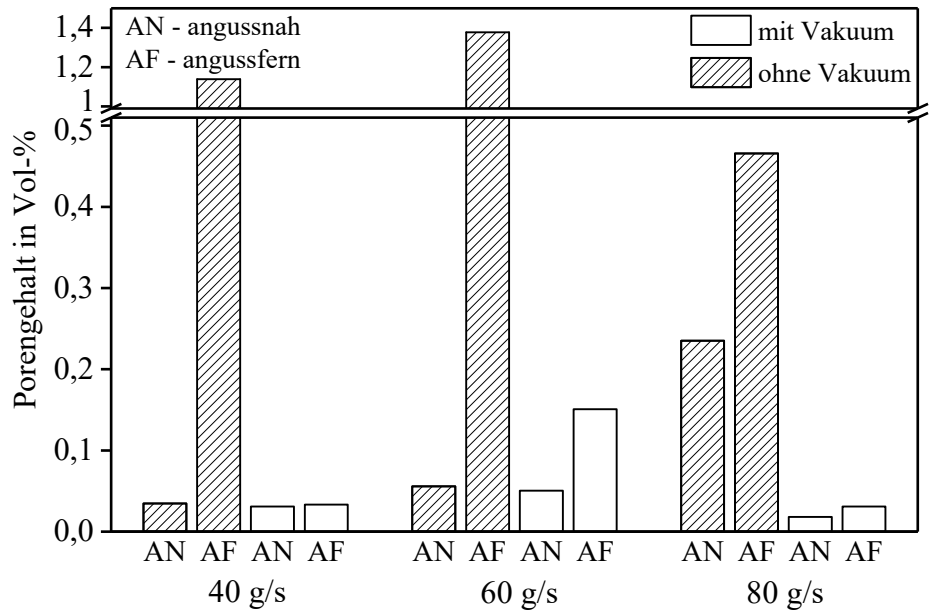

*Abbildung 37: Volumetrischer Porengehalt mit und ohne Vakuum bei unterschiedlichen Massenströmen* 

Der volumetrische Porengehalt steigt ohne Vakuum an, besonders angussfern, wo ein Porenvolumen von 0,46 bis 1,39 Vol.-% in der Probe gemessen wird. Mit Vakuum kann der Porengehalt signifikant reduziert werden, der maximale Wert beträgt von 0,15 Vol.-% bei 60 g/s angussfern. Auch ohne Vakuum ist angussnah ein geringer Porengehalt erreichbar, angussfern kann dieser mit Vakuum signifikant reduziert werden. Die Injektionsgeschwindigkeit zeigt keinen Einfluss auf den Porengehalt. Dies wird durch Untersuchungen des Vakuumeinflusses auf den Porengehalt und Laminatkennwerte für den HP-RTM Prozess bestätigt [32, 93 bis 95]. CT-Messungen ermöglichen eine Bestimmung des volumetrischen Porengehalts mit hohem Aufwand. Der Vakuumschritt ist für die Herstellung hochwertiger, porenarmer Laminate von hoher

# **4.6 Untersuchung der HP-IRTM Variante**

Relevanz und wird bei der PC-RTM Verfahrensentwicklung mitbetrachtet.

Im Folgenden wird der Einfluss kavitätsdruckrelevanter Parameter mit der HP-IRTM Verfahrensvariante experimentell untersucht. Mit der bestehenden Anlagentechnik erlaubt die HP-IRTM Variante mehr Flexibilität bei der Parametervariation als die HP-CRTM Variante und wird daher intensiver für die Untersuchungen genutzt. Zunächst wird der Einfluss der Presskraft auf den resultierenden Kavitätsdruck während der Injektion und beim Aushärten untersucht. Dabei wird auch der Druck, den die Pumpen der Hochdruck-RTM Maschine bei der Injektion aufbauen, betrachtet. Die Einstellung der Kavitätshöhe des Versuchswerkzeugs, der Einfluss der Harzmenge und die Änderung des Massenstroms bei der Injektion werden ebenfalls untersucht. Im letzten Schritt wird der Temperaturverlauf der Matrix bei der Injektion in Abhängigkeit des Fließwegs ermittelt und der Viskositätsverlauf des Harzsystems bei der Injektion berechnet. Eine simulative Abschätzung zeigt abschließend den Einfluss der untersuchten Einzelparameter auf den Kavitätsdruck und bildet die Grundlage der PC-RTM Prozessentwicklung.

### **4.6.1 Einfluss der Presskraft auf den Kavitätsdruck bei der HP-IRTM Variante**

Die Charakterisierung des Versuchswerkzeugs in Kapitel 4.3 zeigt den Einfluss der Presskraft und dessen elastische Nachgiebigkeit. Im Folgenden wird der Einfluss der Kraft auf den Kavitätsdruck mit der HP-IRTM Verfahrensvariante bei der Infiltration des Glasfaserlagenaufbaus untersucht. Die angussnahen, mittigen und angussfernen Kavitätsdrucksensoren werden dazu ausgewertet (vgl. Abbildung 33). Der Werkzeugspalt wird mit einer digitalen Spaltmessuhr der Firma Mahr, Typ 1075R, mit einer Auflösung von 5/1000 mm und einer Fehlertoleranz von 0,015 mm aufgezeichnet. Diese wird auf der Pressenbedienerseite am Werkzeug befestigt (Abbildung 38).

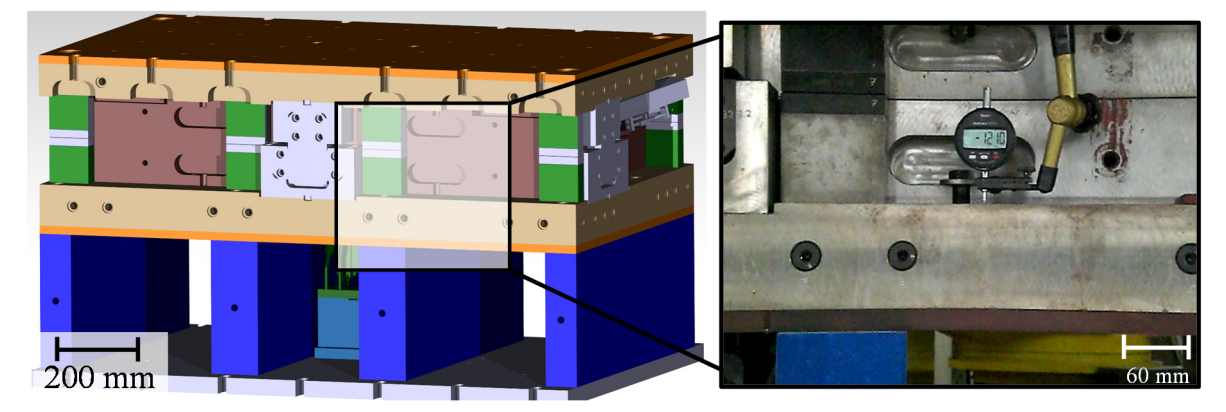

*Abbildung 38: Platzierung der digitalen Spaltmessuhr zur Messung des Spaltverlaufs* 

Die bei den Versuchen verwendeten Materialien und Prozesseinstellungen zeigt Tabelle 13. Das Sika Harzsystem und der dreilagige Aufbau mit dem Glasfaserhalbzeug (0/90/0) werden verwendet und das Versuchswerkzeug beim Einrichten der Presse mit einer Presskraft von 500 kN referenziert. Die konstanten Parameter der Injektion sind der Massenstrom (m = 40 g/s), die Harzmenge (m<sub>Harz</sub> = 710 g), die Aushärtezeit (300 s), die Werkzeugtemperatur (120°C) sowie die Harz- (80°C) und die Härtertemperatur (35°C). Die Presskraft bleibt bei der Injektion und dem Aushärten konstant und wird schrittweise von 500 kN auf 5000 kN erhöht.

## *Tabelle 13: Prozesseinstellungen zur Untersuchung des Presskrafteinflusses auf den Kavitätsdruckverlauf mit der HP-IRTM Verfahrensvariante*

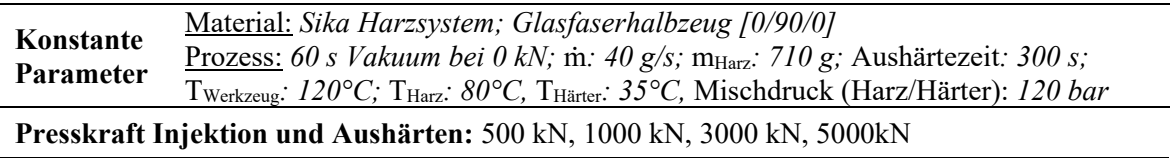

Abbildung 39 zeigt den angussnahen Kavitätsdruckverlauf bei der Injektion und beim Aushärten. Der Injektionsschritt und ein kurzer Zeitraum nach der Injektion sind in der Abbildung zusätzlich vergrößert dargestellt.

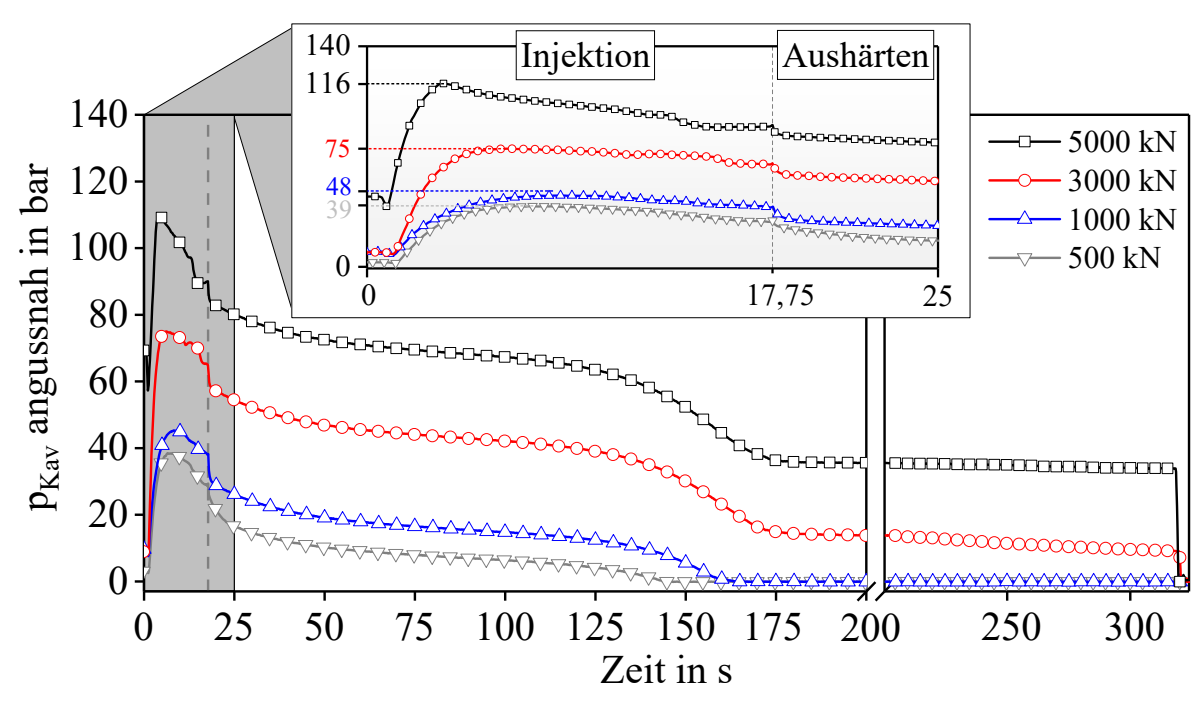

*Abbildung 39: Kavitätsdruckverlauf der HP-IRTM Versuche bei unterschiedlichen Presskräften* 

Der Kavitätsdruck nimmt bei der Injektion mit steigender Presskraft zu und es werden Maximaldrücke von 116 bar (5000 kN), 75 bar (3000 kN), 48 bar (1000 kN) und 39 bar (500 kN) erreicht. Des Weiteren steigt der Kavitätsdruck bei höherer Kraft mit größerer Steigung an und erreicht den maximalen Wert schneller (3,3 s - 5000 kN bis 7,7 s - 500 kN). Die Harzmenge zur Füllung des Angusses und Imprägnierung des Lagenaufbaus beträgt ca. 480 g. Bei einem Massenstrom von 40 g/s dauert die Imprägnierung des Lagenaufbaus 12 s. In der restlichen Zeit bis zum Injektionsende (17,75 s) werden die außerhalb der Kavität liegenden Prozessvolumina des Versuchswerkzeugs (vgl. Kapitel 3.1) mit der Matrix gefüllt. Beim Aushärten ist ein kontinuierlicher Druckabfall zu beobachten. Dieser verstärkt sich zwischen 150 bis 175 s (Knick im Druckabfall), der durch das Gelieren des Harzsystems erklärbar ist.

Der gemessene Kavitätsdruck steigt bei der Injektion zunächst schnell an, knickt ab und erreicht das Maximum. Dies widerspricht der Theorie von Darcy, nach der ein konstanter, linearer Druckanstieg während der gesamten Injektion auftritt (vgl. Abbildung 9) und wird daher im Folgenden näher analysiert. Abbildung 40 zeigt den Verlauf des Werkzeugspaltes, beginnend beim Ende des Vakuumschritts. Der rechte Diagrammteil zeigt die nach dem Entformen und Abkühlen gemessene durchschnittliche Dicke der ausgehärteten Versuchslaminate (siehe auch Kapitel 3.3).

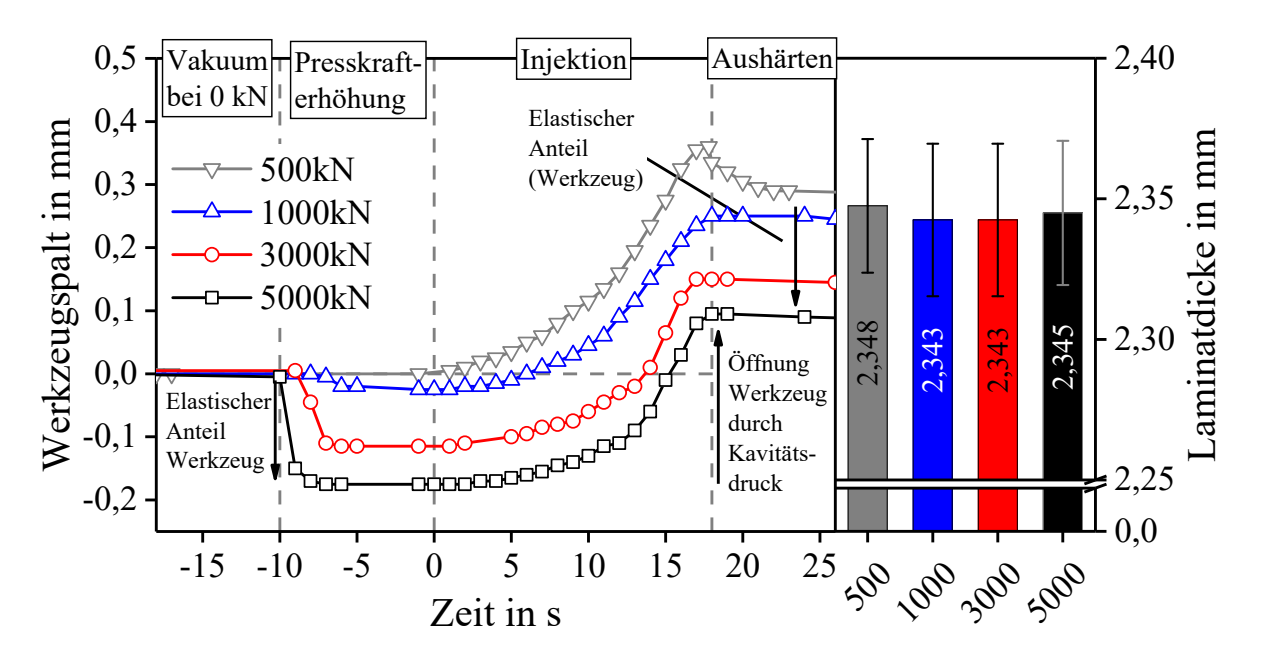

*Abbildung 40: Werkzeugspaltverlauf der HP-IRTM Versuche mit unterschiedlichen Presskräften* 

Betrachtet man den Verlauf des Werkzeugspaltes, verringert sich dieser bei Erhöhung der Presskraft (-10 s) vor Injektionsbeginn, was auf die elastische Nachgiebigkeit des Werkzeugs zurückzuführen ist. Die Messwerte sind im Versuch geringer als bei der Kavitätshöhenmessung in Kapitel 4.3, da die Spaltmessuhr sich außerhalb der Kavität befindet. Hinzu kommt der Einfluss des in der Kavität eingelegten Lagenaufbaus. Während der Injektion kommt es zu einer Öffnung des Werkzeugs und einem Anstieg der Permeabilität und Porosität des Lagenaufbaus. Durch den Einfluss der Presskraft und die elastische Nachgiebigkeit des Werkzeugs sind auch die gemessenen Werkzeugspalte bei Injektionsende unterschiedlich groß.

Die gemessene relative Spaltöffnung ist bei allen Presskräften gleich (Tabelle 14). Dies erklärt auch die Laminatdicke, die bei allen Versuchen konstant bleibt. Bei 500 kN Presskraft verringert sich der Werkzeugspalt nach Injektionsende um 0,07 mm auf 0,29 mm. Dieser Wert wird für die zusammenfassende Darstellung in Tabelle 14, die den Spaltverlauf an prozessrelevanten Zeitpunkten (Injektionsbeginn, -ende und nach Setzen des Spaltes bei 25s) darstellt, verwendet.

| Press-<br>kraft | <b>Messung</b><br>leere Kavität <sup>3</sup> | <b>Position bei</b><br>Injektionsbeginn | <b>Position bei</b><br>Injektionsende | <b>Position bei</b><br>Sekunde 25 | <b>Relative Spalt-</b><br>erhöhung |
|-----------------|----------------------------------------------|-----------------------------------------|---------------------------------------|-----------------------------------|------------------------------------|
| kN              | mm                                           | mm                                      | mm                                    | mm                                | mm                                 |
| 500             |                                              | $\theta$                                | 0,360                                 | 0,290                             | 0,290                              |
| 1000            | $-0,02$                                      | $-0,025$                                | 0,250                                 | 0,250                             | 0,275                              |
| 3000            | $-0,24$                                      | $-0,115$                                | 0,150                                 | 0,145                             | 0,295                              |
| 5000            | $-0,35$                                      | $-0,175$                                | 0,095                                 | 0,090                             | 0,265                              |

*Tabelle 14: Werkzeugspalt bei Injektionsbeginn, -ende und zu Beginn des Aushärtens. Relative Spaltöffnung von Injektionsbeginn bis Sekunde 25.* 

Durch die Spalterhöhung nimmt auch die Kavitätshöhe während der Injektion zu. Für den HP-IRTM Versuch mit 500 kN Presskraft zeigt Abbildung 41 beispielhaft deren relative Zunahme zusammen mit dem relativen Permeabilitätsverlauf. Dieser wird mit der Fitfunktion (Formel 15, Tabelle 4) der Permeabilitätsmessungen berechnet.

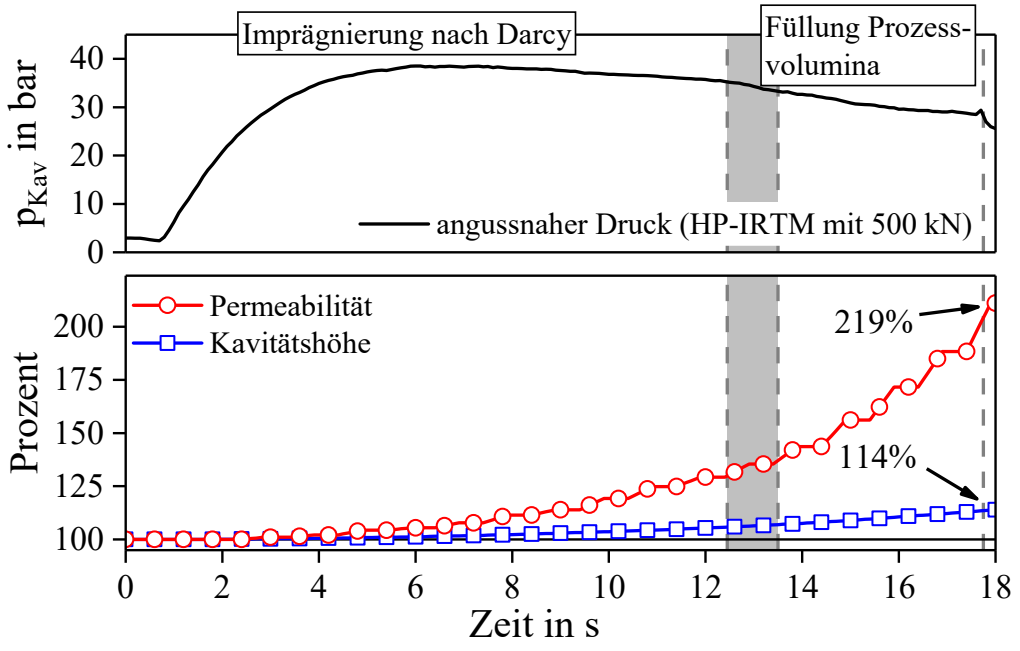

*Abbildung 41: Relative Zunahme der Kavitätshöhe und Permeabilität des 500 kN Versuchs* 

Während der Injektion erhöht sich der Werkzeugspalt um 14%, während die Permeabilität überproportional um 119% zunimmt. Der Knick im Druckverlauf und der maximale Druck werden allerdings bereits erreicht, bevor die Permeabilität signifikant steigt. Dies lässt vermuten, dass nicht alleine die Spaltöffnung Einfluss auf den Druckverlauf hat, sondern weitere Effekte (Kavitätshöheneinstellung des Werkzeugs, Harzmenge, Viskositätsverlauf der Matrix, Faserklemmung) einflussnehmend sind. Diese werden daher in den folgenden Kapitelabschnitten untersucht und deren Einfluss in Kapitel 4.6.7 simulativ abgeschätzt.

-

<sup>3</sup> vgl. Kapitel 4.3, Abbildung 30: Mittlere Kavitätshöhe bei unterschiedlichen Distanzhöhen und Presskräften

Den maximalen Kavitätsdruck bei der Injektion in Abhängigkeit zur Presskraft zeigt Abbildung 42. Für die Auswertung werden die Mittelwerte und Standardabweichungen der angussnahen, mittleren und angussfernen Werte aller neun Drucksensoren im Werkzeug verwendet. Des Weiteren ist der Druckverlauf des 5000 kN Versuchs für die angussnahe, mittlere und angussferne Position beispielhaft dargestellt.

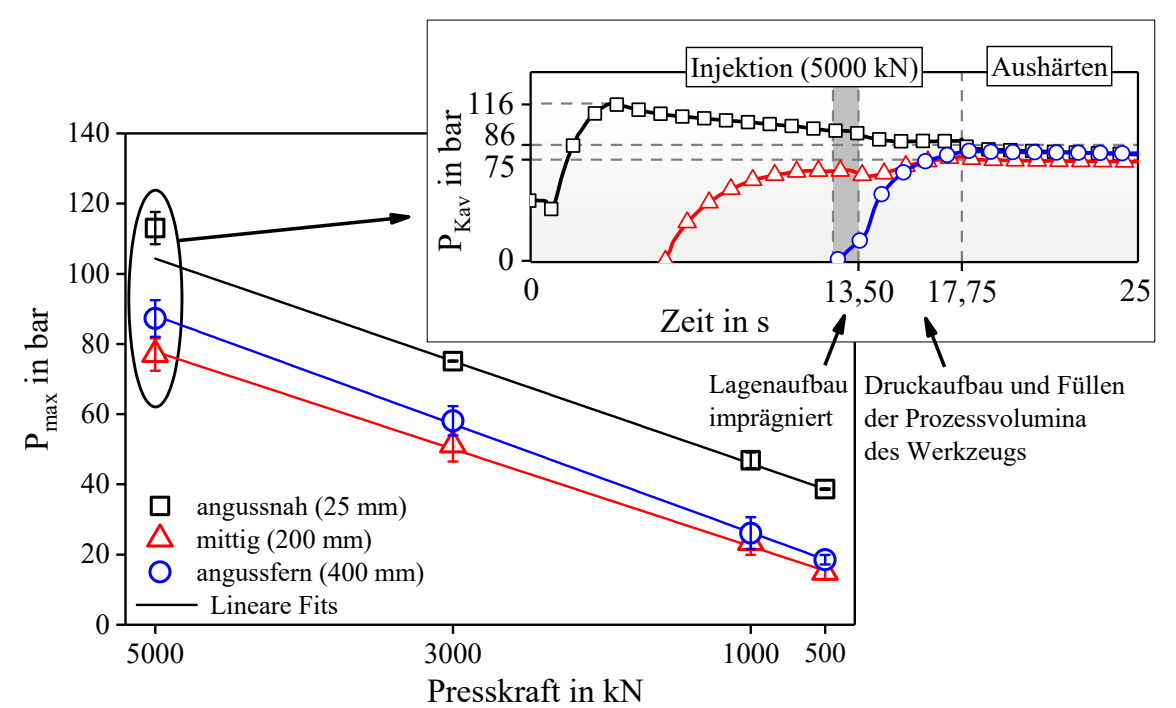

*Abbildung 42: Maximaler Kavitätsdruck (angussnah, mittig und angussfern) während der Injektion in Abhängigkeit zur Presskraft. Druckverlauf der Injektion mit 5000 kN* 

Zwischen dem Kavitätsdruck und der verwendeten Presskraft besteht eine lineare Abhängigkeit. Die maximalen Kavitätsdrücke bei der Injektion sind angussnah stets am höchsten. Die mittigen Drücke sind geringer, da sich während der Injektion über die Fließlänge ein entsprechender Druckgradient ausbildet. Der angussferne Maximaldruck ist mit dem mittleren vergleichbar. Dieser misst ein mit dem hydrostatischen Druckaufbau überlagertes Fließen wenn der Lagenaufbau bereits weitgehend gefüllt ist. Durch den konzeptionellen Aufbau des RTM-Werkzeuges wird zusätzliches Harz zur Füllung der Prozessvolumina außerhalb der Kavität injiziert (siehe auch Kapitel 3.1). Das Harz fließt dann durch die bereits gesättigte Preform und füllt die Prozessvolumina, im zeitlichen Ablauf findet dies in den letzten vier bis 4,5 Sekunden der Injektion statt. Bei Injektionsende (17,75 s) beträgt der Kavitätsdruck des 5000 kN Versuchs 75 bis 86 bar.

Die Prozessdaten der RTM-Maschine werden hinsichtlich Mischkopf- und Pumpendruck ausgewertet. Den Druckverlauf und den Gesamtvolumenstrom beider Komponenten im Mischkopf zeigt Abbildung 43. Vor Injektionsbeginn zirkuliert die RTM-Maschine im Stand-by Betrieb, bei dem der für die Injektion benötigte Massenstrom für beide Komponenten durch die Hochdruckpumpen eingeregelt wird. Sobald die Injektionsmaschine von der Presse die Freigabe für die Injektion erhält, öffnet der Mischkopf und injiziert das reaktive Gemisch in die Kavität. Nachdem die Harzmenge dosiert ist, schließt der Mischkopf, Harz und Härter zirkulieren wieder getrennt in der Maschine bei reduziertem Massenstrom. Während der Injektion steigt der Mischkopfdruck bei höherer Presskraft. Bei 5000 kN erreicht der Mischkopfdruck harzseitig bis zu 166 bar und liegt 50 bar über dem maximal gemessenen Kavitätsdruck der in 25 mm Abstand zum Linienanguss angussnah gemessen wird (Abbildung 42). Die Härterkomponente erreicht bei 5000 kN mit

158 bar ebenfalls den höchsten Wert. Wie beim Kavitätsdruckverlauf, nimmt der Mischkopfdruck im weiteren Verlauf der Injektion wieder ab, da sich das Werkzeug öffnet und der Kavitätsdruck konstant bleibt bzw. abfällt.

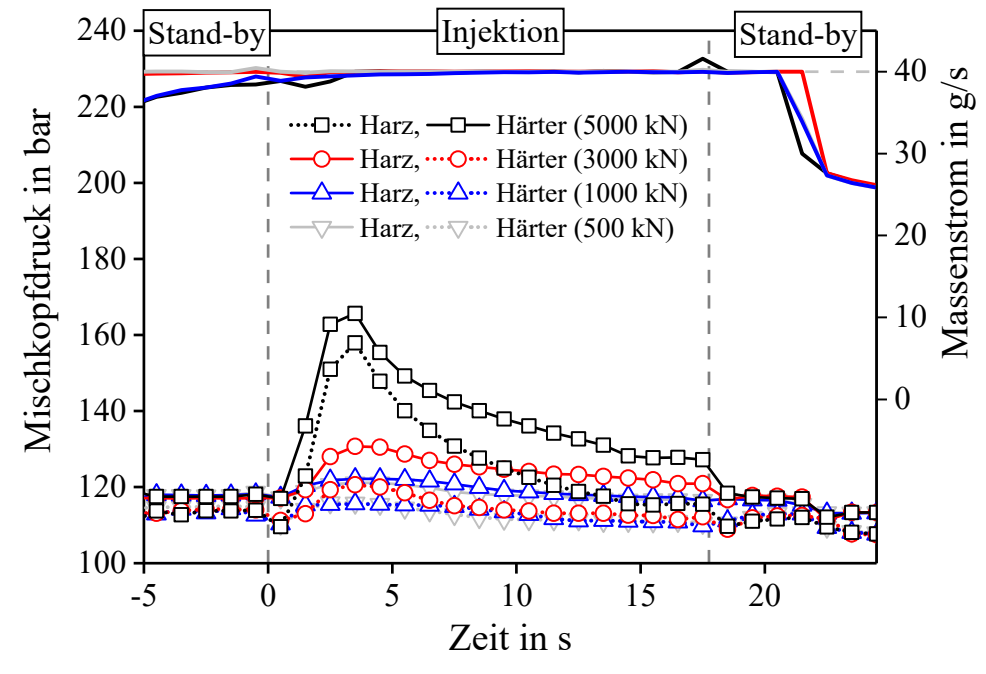

*Abbildung 43: Mischkopfdruck der Hochdruck-RTM Maschine bei unterschiedlicher Presskraft* 

Die Hochdruckpumpen der RTM Maschine müssen einen hinreichend hohen Komponentendruck im Mischkopf bereitstellen, um die Prozessregelgröße "konstanter Massenstrom" zu erfüllen. Abbildung 44 zeigt den Druckverlauf an der Harz- und Härterpumpe.

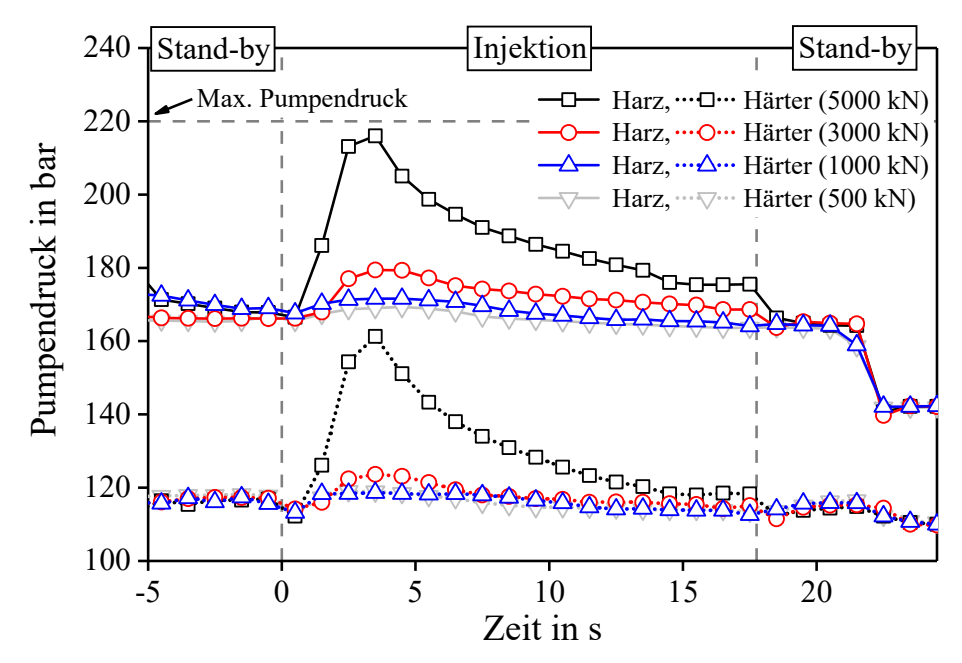

*Abbildung 44: Druckverlauf der Harz- und Härterpumpe der HP-RTM Injektionsmaschine bei unterschiedlichen Presskräften* 

Die Komponenten werden jeweils durch Rohrleitungen und temperierte Hochdruckschläuche zum Mischkopf gefördert, wobei die Gesamtleitungslänge bis zum Mischkopf bei ca. 15 Metern liegt. Bedingt durch das Mischungsverhältnis von 100:24 Gew.-% (Harz:Härter) und die höhere Viskosität der Harzkomponente (80 bis 90 mPas bei 80°C) muss die Harzpumpe einen deutlich höheren Förderdruck erbringen, als die Härterpumpe (15 mPas bei 35°C). Beim Versuch mit 5000 kN Presskraft ist ein signifikanter Anstieg des harzseitigen Pumpendruckes auf bis zu 216 bar während der Injektion zu beobachten. Der maximale Pumpendruck, bevor die Injektion aus sicherheitstechnischen Gründen abgebrochen wird, beträgt 220 bar. Somit ist der Versuch bei 5000 kN Presskraft als kritisch zu bewerten, da die Injektionsmaschine nahe der Maximallast betrieben wird. Härterseitig steigt der Druck auf 161 bar an. Bei Reduzierung der Presskraft sinkt der harzseitige Pumpendruck und erreicht bis zu 179 bar (3000 kN), 171 bar (1000 kN) und 169 bar (500 kN).

Beim kraftgesteuerten HP-IRTM ist der Kavitätsdruck linear von der Presskraft abhängig. Bei 500 kN ist eine signifikante Reduzierung des Kavitätsdrucks realisierbar. Trotzdem kann ein genau so hoher Faservolumengehalt (58,5%) erreicht werden, da die Laminatdicke im untersuchten Spektrum nicht von der Presskraft abhängt. Ein reduzierter Kavitätsdruck ist vorteilhaft für die RTM Maschine, da diese nicht an der Leistungsgrenze betrieben werden muss.

### **4.6.2 Beeinflussung des Kavitätsdrucks durch die Presskraft nach der Injektion**

Beim Aushärten senkt eine reduzierte Presskraft den Kavitätsdruck, wie bereits Kapitel 4.6.1 für den HP-IRTM Prozess mit konstanter Presskraft zeigt. Im Folgenden werden die Injektionsparameter bei der Injektion konstant gehalten und eine schrittweise Krafterhöhung nach der Injektion auf 1000 bis 5000 kN in sechs Sekunden durchgeführt. Dies dient der Validierung der Presskraftvariation im Prozessablauf, wenn unterschiedliche Kräfte während der Teilprozessschritte verwendet werden. Die weiteren Versuchseinstellungen zeigt Tabelle 15.

| Konstante<br><b>Parameter</b> | Material: Sika Harzsystem; Glasfaserhalbzeug [0/90/0]<br><u>Prozess:</u> Vakuum: 60 s (0 kN); $\dot{m} = 40$ g/s; $m_{\text{Harz}}$ : 710 g; Aushärtezeit: 300 s;<br>T <sub>Werkzeug</sub> : 120°C; F <sub>Injektion</sub> : 500 kN, Zeit Nachpressen: 6 s; |  |  |  |  |  |  |
|-------------------------------|----------------------------------------------------------------------------------------------------|--|--|--|--|--|--|
|                               | $F_{\text{max}}$ Aushärten in kN<br>2000<br>3000<br>4000<br>1000<br>5000<br>500                                                                                                    |  |  |  |  |  |  |
|                               | Krafterhöhungsrate in kN/s<br>750<br>583.3<br>250<br>83.3<br>416.7<br>$\theta$                                                                                                    |  |  |  |  |  |  |

*Tabelle 15: Versuchseinstellungen zur Untersuchung des Kavitätsdrucks nach der Injektion* 

Für den Injektionsschritt bei 500 kN und die Krafterhöhung werden die Mittelwerte der angussnahen (S3, S4 und S9), mittleren (S2, S5, S8) und angussfernen (S1, S6, S7) Drucksensoren (vgl. Abbildung 33) dargestellt, die Injektion ist nochmals hervorgehoben. Nach der Krafterhöhung bildet sich ein quasistatischer Druck in der gesamten Kavität aus, daher wird der Mittelwert aller Drucksensoren mit der entsprechenden Standardabweichung in Abbildung 45 dargestellt.

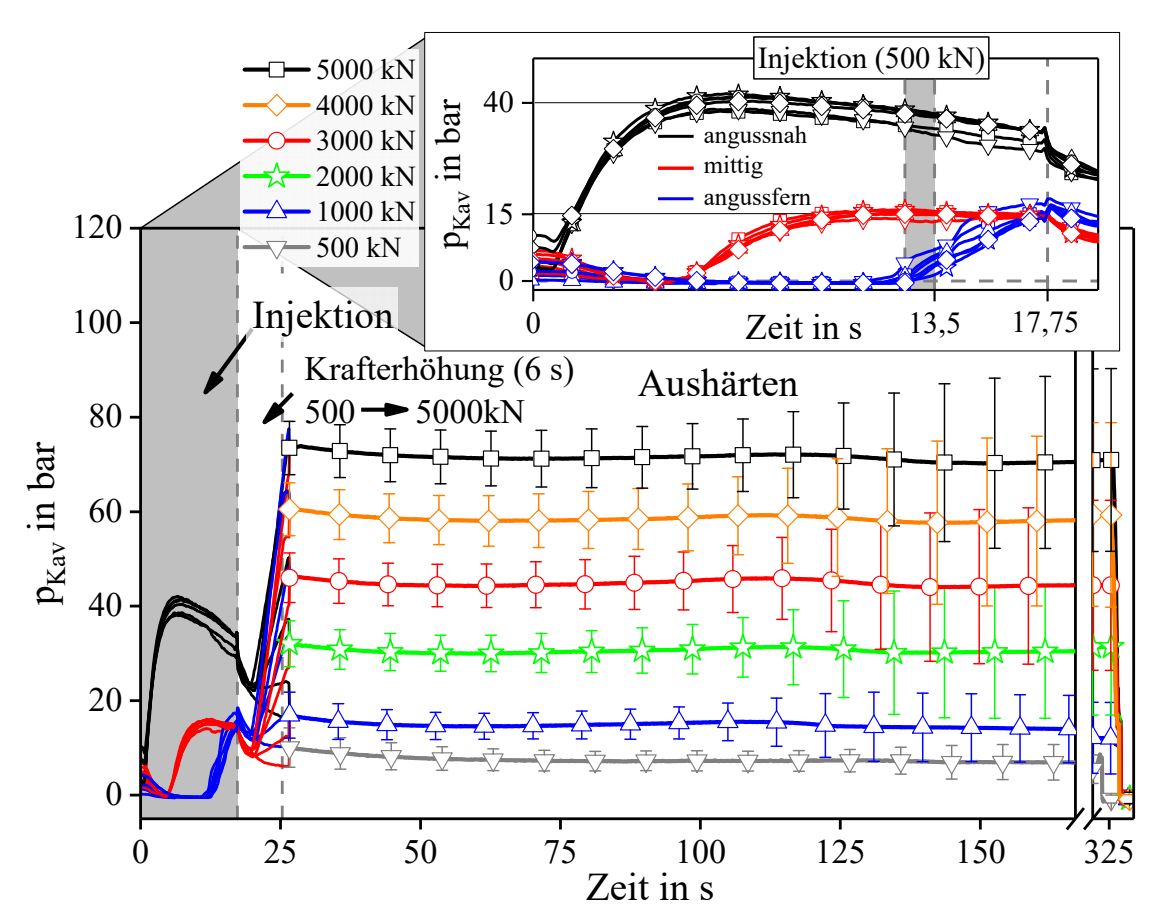

*Abbildung 45: Nachpressen und Aushärten bei unterschiedlichen Presskräften (500 bis 5000 kN in 6 s). Die Injektion wird bei allen Versuchen mit 500 kN Presskraft durchgeführt.* 

Die Druckverläufe der Injektion zeigen eine gute Reproduzierbarkeit, 38 bis 42 bar angussnah, mittig und angussfern wird ein Druck von 14 bis 16 bar erreicht. Nach Injektionsende fällt der Kavitätsdruck kurzzeitig ab. Der Grund hierfür ist eine im Prozessablauf vorgegebene Wartezeit von zwei Sekunden nach der Injektion, bevor die Presskrafterhöhung beginnt. Dabei steigt der Druck linear an und erreicht den maximalen Wert am Ende der Krafterhöhung. Bei 500 kN Presskraft werden durchschnittlich 10,1 bar erreicht, bei 5000 kN steigt der Kavitätsdruck auf 73,2 bar. Bei allen Kräften bleibt der Druck nach der Injektion zunächst konstant bzw. fällt geringfügig ab. Die Standardabweichung steigt ab Sekunde 125 an, was mit Druckverläufen der HP-IRTM Versuche mit konstanter Kraft (Abbildung 39) übereinstimmt. Der Anstieg der Standardabweichung hängt mit der Vernetzung des Harzsystems zusammen, das den Gelpunkt erreicht. Die Drucksensoren messen dabei den Phasenübergang des zuvor flüssigen Harzsystems vom Fluid zum Feststoff. Da die Drucksensoren nur auf die Messung niederviskoser Fluide ausgelegt sind, werden deren Messwerte durch den Aushärtevorgang verfälscht und beginnen zu streuen.

Abbildung 46 zeigt links den Mittelwert des Kavitätsdrucks beim Ende der Krafterhöhung und rechts die mittlere Dicke der Versuchslaminate. Der beim Aushärten gemessene Kavitätsdruck hängt linear von der maximalen Presskraft ab. Wie beim HP-IRTM mit konstanter Presskraft, ist bei variabler Presskraft für Injektion und Aushärten kein signifikanter Einfluss auf die Laminatdicke feststellbar.

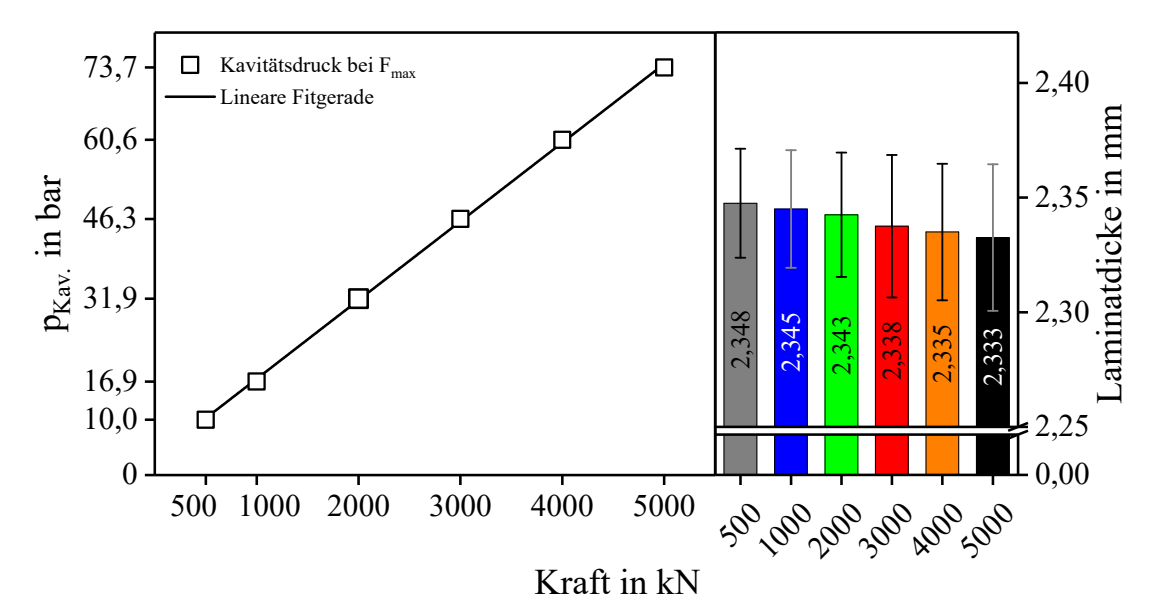

*Abbildung 46: Kavitätsdruck in Abhängigkeit zur Presskraft bei Ende der Krafterhöhung und gemessene Laminatdicken* 

### **4.6.3 Einfluss der Werkzeugeinstellung auf den Druckverlauf bei der Injektion**

Bei der Charakterisierung des Werkzeuges mit unterschiedlichen Nullpressungen und Presskräften in Kapitel 4.3 ist ersichtlich, dass die Kavitätshöhe des RTM Versuchswerkzeugs mit Präzisionsfolien eingestellt werden kann. Um den Einfluss auf den Kavitätsdruckverlauf bei unterschiedlichen Kavitätshöheneinstellungen zu untersuchen, wird im Folgenden die Anzahl und Dicke der in die Distanzen eingelegten Präzisionsfolien variiert. Die Injektion erfolgt bei 500 kN Presskraft mit einem Massenstrom von 40 g/s und einer Harzmenge von 710 g. Nach der Injektion wird die Presskraft in sechs Sekunden auf 5000 kN erhöht. Das Sika Harzsystem wird für 300 s bei 120°C Werkzeugtemperatur ausgehärtet und der dreilagige Glasfaseraufbau verwendet.

| Konstante<br><b>Parameter</b>               | Material: Sika Harzsystem; Glasfaserhalbzeug [0/90/0]                                                         |      |      |      |  |  |
|---------------------------------------------|----------------------------------------------------------------------------------------------------|------|------|------|--|--|
|                                             | <u>Prozess:</u> Vakuum: 60 s bei 0 kN; F <sub>Injektion</sub> : 500 kN, m: 40 g/s; m <sub>Harz</sub> : 710 g; |      |      |      |  |  |
|                                             | Nachpressphase: 500 kN bis 5000 kN in 6 s (750 kN/s)                                                          |      |      |      |  |  |
| <b>Anzahl Versuche</b>                      |                                                                                                    |      |      |      |  |  |
| Dicke Präzisionsblech in mm                 |                                                                                                    | 0.95 | 0.75 | 0.70 |  |  |
| $h_{\text{Kav}}$ bei Injektionsbeginn in mm |                                                                                                    | 2,30 | 2.10 | 2,05 |  |  |

*Tabelle 16: Versuchsparameter zur Untersuchung der Werkzeugeinstellung* 

Den angussnahen Druckverlauf für die Injektion, die Presskrafterhöhung und den Beginn des Aushärtens zeigt Abbildung 47. Bei reduzierter Kavitätshöhe wird der Lagenaufbau stärker kompaktiert, die Permeabilität sinkt und der Kavitätsdruck steigt schneller an. Der maximale Druck wird bei geringerer Kavitätshöhe schneller erreicht. Bei 2,05 und 2,10 mm sinken die Kavitätsdrücke nach Erreichen des maximalen Werts kontinuierlich ab und liegen bei Injektionsende auf einem vergleichbaren Niveau (32-36 bar). Bei 2,3 mm ist ein kontinuierlicher Druckanstieg zu beobachten, der maximale Druck von 33 bar wird bei Injektionsende erreicht. Die Erhöhung der Presskraft nach Injektionsende resultiert in einem linearen Druckanstieg auf 85 bis 87 bar bei 2,05 und 2,1 mm Kavitätshöhe und einem Druckanstieg auf 70 bar bei 2,3 mm. Bei letzteren wird der maximale Druck bereits vor Ende der Krafterhöhung erreicht.

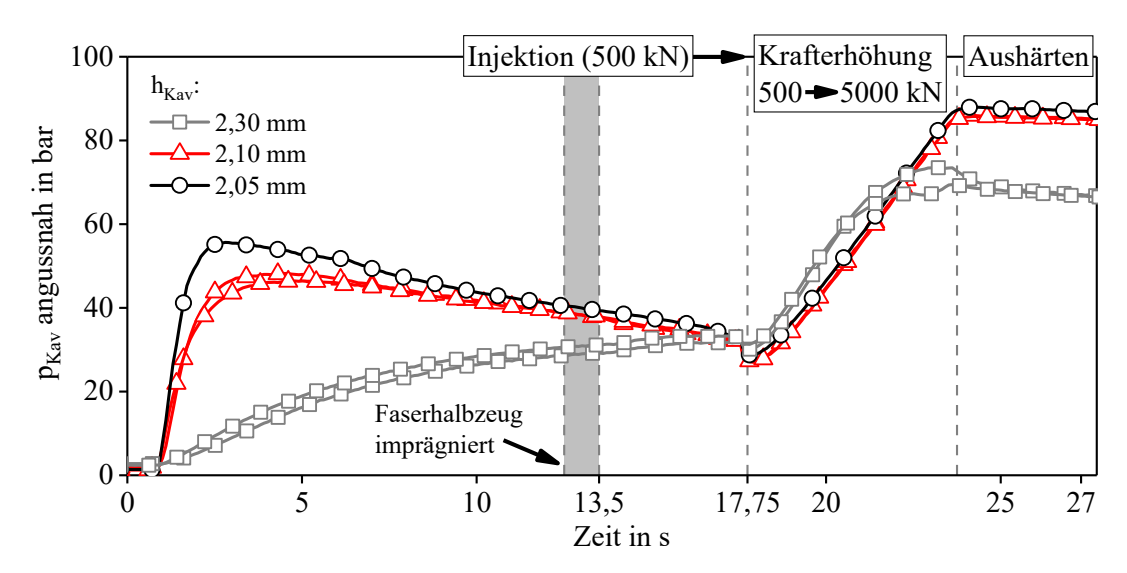

*Abbildung 47: Angussnaher Kavitätsdruckverlauf bei unterschiedlichen Nullpressungen* 

Den Verlauf der Kavitätshöhe (h<sub>Kav</sub>), der mit dem taktilen Wegsensor (Kapitel 4.4) aufgezeichnet wird, zeigt Abbildung 48. Zusätzlich ist die Dicke der hergestellten Versuchslaminate dargestellt. Je niedriger die Kavitätshöhe eingestellt wird, desto früher öffnet sich das Werkzeug bei der Injektion und die relative Spalterhöhung nimmt zu (Tabelle 17). Bei 13,5 Sekunden ist das Faserhalbzeug vollständig imprägniert und die Prozessvolumina des Werkzeuges außerhalb der Kavität füllen sich (siehe auch Kapitel 3.1). Bei der Kavitätshöheneinstellung von 2,3 mm bleibt die Kavitätshöhe bei der Imprägnierung des Lagenaufbaus konstant, weshalb auch der Kavitätsdruck konstant steigt. Die Kavitätshöhe ändert sich erst, nachdem der Lagenaufbau bereits volumetrisch gefüllt ist (Zeitraum 13,5 bis 17,75 s).

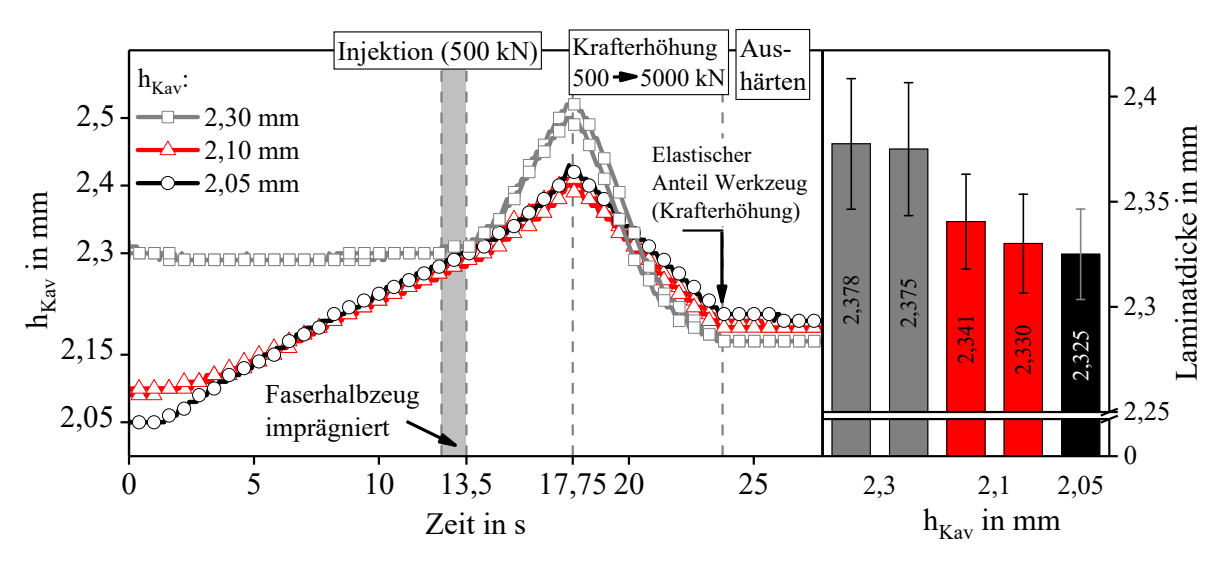

*Abbildung 48: Verlauf des Werkzeugspaltes bei unterschiedlichen Nullpressungen (links) und Dicke der Versuchslaminate (rechts)* 

Beim Nachpressen wird die Presskraft von 500 kN auf 5000 kN erhöht. Die gemessene Kavitätshöhe erreicht bei allen Einstellungen vergleichbare Werte von 2,17 bis 2,2 mm. Es ist zu beachten, dass die gemessenen Kavitätshöhen durch die elastische Nachgiebigkeit des Werkzeugs verfälscht werden, da beim Nachpressen eine Presskrafterhöhung stattfindet. Die gemessene, minimale Kavitätshöhe nach der Krafterhöhung ist daher um -0,15 bis -0,18 mm zu gering. Dies wird auch durch die Dickenauswertung der hergestellten Versuchslaminate bestätigt. Die mittleren Laminatdicken liegen mit 2,33 bis 2,38 mm auf vergleichbarem Niveau wie bei der Pressenkraftstudie (Kapitel 4.6.1), da die gleiche Harzmenge verwendet wird. Bei der Nullpressung von 2,05 und 2,1 mm liegt die Laminatdicke innerhalb der Standardabweichung. Bei 2,3 mm steigt die durchschnittliche Laminatdicke um 0,04 mm (ohne Berücksichtigung der Standardabweichung).

| $h_{\text{Kav}}$ (Injektionsbeginn) in mm | 2,3  |      | 2,05 |
|-------------------------------------------|------|------|------|
| $h_{\text{Kav}}$ (Injektionsende) in mm   | 2,51 | 2.41 | 2,43 |
| Öffnung Werkzeug in mm                    | 0.21 | 0.31 | 0,38 |

*Tabelle 17: Kavitätshöhe zu Injektionsbeginn und -ende, sowie relative Werkzeugöffnung der Injektion* 

Der Kavitätsdruck- und Kavitätshöhenverlauf kann durch die Einstellung des Werkzeugs beeinflusst werden. Trotz geringer Presskraft von 500 kN bei der Injektion wird der Lagenaufbau bei geringer Nullpressung stärker kompaktiert. Die Permeabilität sinkt und der Kavitätsdruck steigt schneller auf höhere Werte. Wird das Werkzeug mit einer geringen Differenz zur Soll-Laminatdicke eingestellt, ergibt sich für die untersuchte Konfiguration ein günstigerer Druckverlauf, der durch einen kontinuierlichen Druckanstieg charakterisiert ist und den Maximalwert bei Injektionsende erreicht. Bei Ende der Presskrafterhöhung wird für die eingestellte Kavitätshöhe von 2,3 mm ein geringerer Druck gemessen, als bei 2,05 und 2,1 mm. Durch die erhöhte Position der Werkzeugdistanzen wird von diesen mehr Kraft aufgenommen, die nicht mehr für den Aufbau des Kavitätsdrucks zur Verfügung steht. Aus diesem Grund ist auch die durchschnittliche Laminatdicke geringfügig erhöht (siehe Abbildung 48), da sich die Prozessvolumina aufgrund der erhöhten Distanzen nicht vollständig füllen.

#### **4.6.4 Variation der Harzmenge**

Da die Laminatdicke bei der Variation der Werkzeugnullpressung und Presskraft sich nicht signifikant ändert, wird nachfolgend die Harzmenge variiert, um deren Einfluss zu untersuchen. Ausgehend von der Referenzharzmenge von 710 g wird diese schrittweise um jeweils 20 g auf 690 und 670 g reduziert und auf 730 und 750 g erhöht. Dabei ändert sich, durch den konstant gehaltenen Massenstrom von 40 g/s, die jeweilige Injektionszeit (Formel 18). Um die minimale Bauteildicke zu erreichen, wird bei 500 kN Presskraft injiziert und die Kraft anschließend in sechs Sekunden auf 5000 kN erhöht.

| Konstante<br><b>Parameter</b> | Material: Sika Harzsystem; Glasfaserhalbzeug [0/90/0]<br>Prozess: Vakuum: 60 s (0 kN); F <sub>Injektion</sub> : 500 kN, m: 40 g/s; Presskrafterhöhung<br>nach der Injektion: 500 auf 5000 kN in 6 s, Aushärtezeit: 300 s; Twerkzeug: 120°C;<br>$T_{\text{Harz}}$ : 80°C, $T_{\text{Härter}}$ : 35°C |       |       |       |       |       |  |
|-------------------------------|----------------------------------------------------------------------------------------------------|-------|-------|-------|-------|-------|--|
| Harzmenge [g]<br>690<br>670   |                                                                                                    |       |       | 710   | 730   | 750   |  |
| Injektionszeit [s]            |                                                                                                    | 16.75 | 17.25 | 17.75 | 18.25 | 18,75 |  |

*Tabelle 18: Prozessparameter Harzmengenvariation* 

Das Ergebnis zeigt Abbildung 49. Für die Injektion sind, wie bei den unterschiedlichen Krafterhöhungen (Abbildung 45), die Mittelwerte der angussnahen, mittleren und angussfernen Drucksensoren dargestellt. Für die Presskrafterhöhung und den Beginn des Aushärtens ist der Mittelwert des Druckverlaufes aller Drucksensoren dargestellt. Das Ende der Presskrafterhöhung ist zusätzlich vergrößert dargestellt.

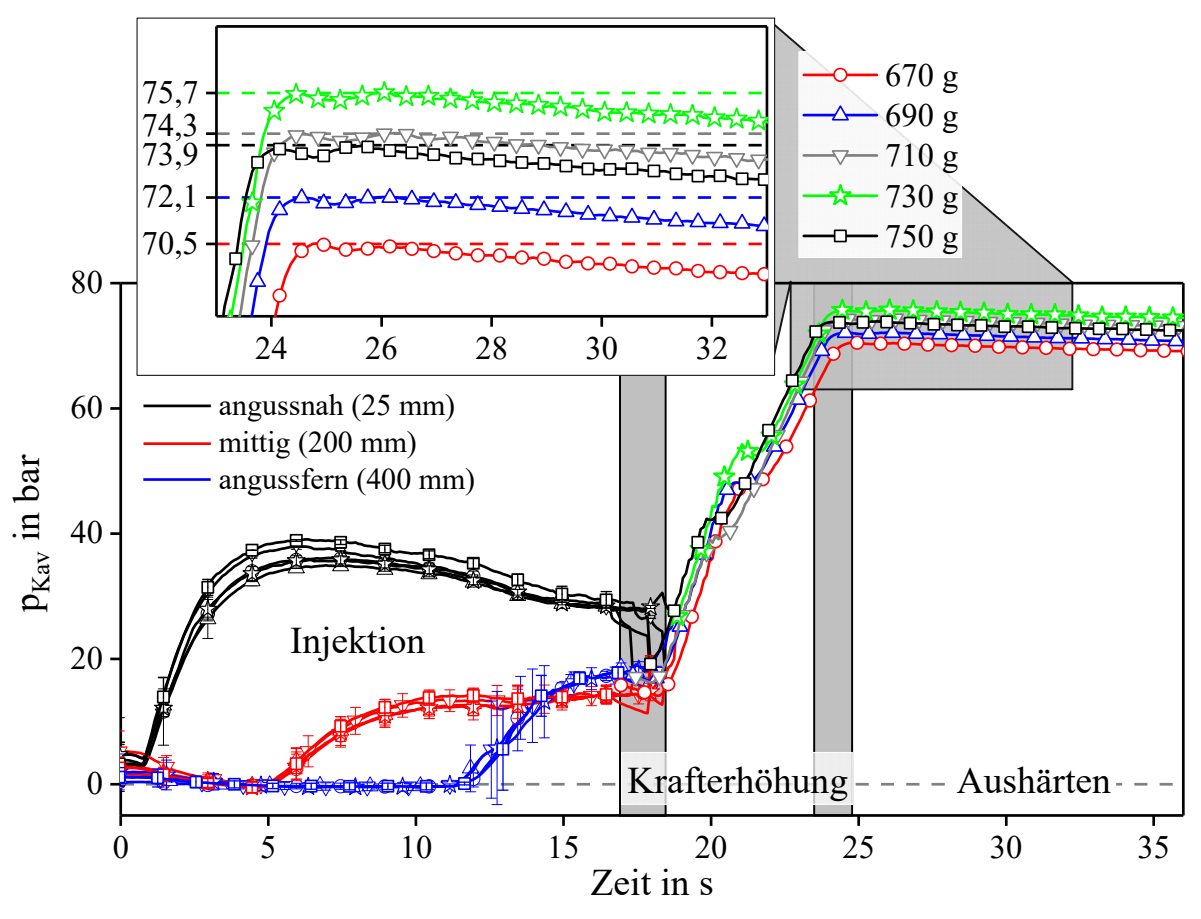

*Abbildung 49: Kavitätsdruckverlauf bei Variation der Harzmenge* 

Der Injektionsschritt bei 500 kN Presskraft ist für alle verwendeten Harzmengen gut reproduzierbar. Die angussnahen Drücke erreichen 35 bis 40 bar, die mittigen und angussfernen Drücke erreichen 15 bis 20 bar. Der Zeitpunkt des Injektionsendes variiert durch die unterschiedlichen Harzmengen um jeweils 0,25 Sekunden. Der Harzmengeneinfluss zeigt sich am Ende der Presskrafterhöhung: der Kavitätsdruck steigt bei höherer Harzmenge an. Bei 670 g wird ein mittlerer Kavitätsdruck 70,5 bar gemessen der bei 750 g auf 75,7 bar ansteigt.

Den aus den Messwerten der digitalen Spaltmessuhr rekonstruierten Werkzeugspaltverlauf zeigt Abbildung 50. Steigt die Harzmenge, öffnet sich das Werkzeug um einen höheren Betrag, insbesondere kurz bevor die Injektion endet, da dann die höhere Harzmenge zum Tragen kommt. Der angussferne Druck zeigt eine erhöhte Standardabweichung. Die Spaltöffnung beträgt bei einer Harzmenge von 670 g 0,11 mm, bei 690 g 0,19 mm, bei 710 und 730 g 0,23 mm und 0,28 mm bei 750 g. Nach Ende der Krafterhöhung auf 5000 kN wird mit steigender Harzmenge ein größerer Werkzeugspalt gemessen, wobei die elastische Nachgiebigkeit des Werkzeugs die Messwerte verfälscht, diese aber untereinander aufgrund des gleichbleibenden Kraftprofils vergleichbar sind. Die Harzmenge hat einen direkten Einfluss auf die Laminatdicke, die bei 690 g Harz 2,295 mm und bei 750 g auf 2,418 mm steigt.

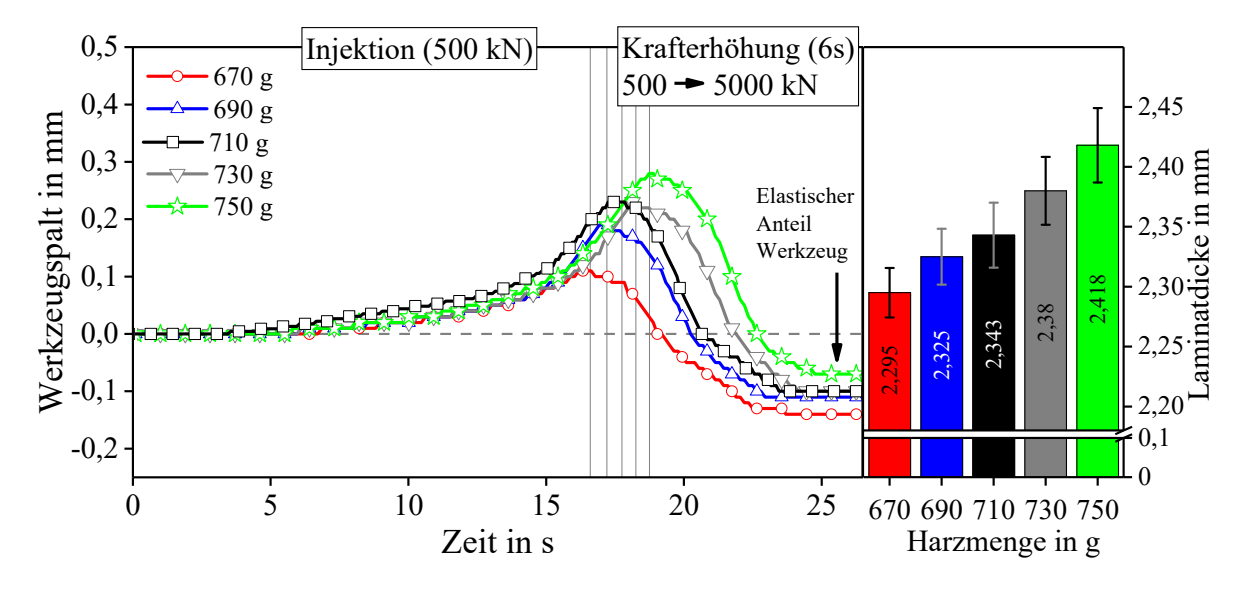

*Abbildung 50: Werkzeugspaltverlauf und Laminatdicke bei unterschiedlichen Harzmengen* 

### **4.6.5 Variation des Massenstroms bei der Harzinjektion**

Um eine kurze Injektionszeit zu erreichen, wird ein hoher Massenstrom benötigt. Nach Formel 11 unterliegt der Druckanstieg bei Erhöhung des Massenstroms einer quadratischen Funktion. Des Weiteren ist bei Massenstromänderung nach Formel 9 kein Einfluss auf den Druck bei gleicher Fließstrecke zu erwarten.

Für zwei Kraftprofile wird der Massenstrom bei der Injektion jeweils in fünf Schritten von 20 bis 100 g/s variiert. Beim ersten Profil kommt der HP-IRTM Prozess mit einer konstanten Presskraft von 5000 kN während der Injektion und des Aushärtens zum Einsatz. Beim zweiten Profil wird für die Injektion eine Presskraft von 500 kN eingestellt, die nach der Injektion in sechs Sekunden auf 5000 kN erhöht wird. Es wird der dreilagige Glasfaseraufbau zusammen mit dem Sika Harz verwendet. Die Aushärtezeit beträgt 300 s bei 120°C Werkzeugtemperatur. Die Kavitätshöhe wird auf 2,2 mm eingestellt.

| Konstante<br><b>Parameter</b> | Material: Sika Harzsystem; Glasfaserhalbzeug [0/90/0]<br>Prozess: Einstellung Nullpressung: 2,2 mm, Vakuum: 60 s (0 kN); m <sub>Harz</sub> : 710 g,<br>Twerkzeug: 120 °C, T <sub>Harz</sub> : 80°C, T <sub>Härter</sub> : 30-35°C; Aushärtezeit: 300 s |       |       |       |      |     |
|-------------------------------|----------------------------------------------------------------------------------------------------|-------|-------|-------|------|-----|
| <b>Kraftprofil</b>            | 1) $F_{\text{Injektion}} = 5000 \text{ kN}$<br>2) $F_{\text{Iniektion}}$ = 500 kN, dann Krafterhöhung: 500 bis 5000 kN in 6 s                                                                                                    |       |       |       |      |     |
| <b>Massenstrom</b> in g/s     |                                                                                                    | 20    | 40    | 60    | 80   | 100 |
| Injektionszeit in s           |                                                                                                    | 35,50 | 17.75 | 11.80 | 8.90 | 7.1 |

*Tabelle 19: Untersuchung der Massenstromänderung auf den Kavitätsdruckverlauf.* 

Abbildung 51 zeigt den Presskraftverlauf und die angussnahen Kavitätsdruckverläufe für die Injektion und den Beginn des Aushärtens. Bei beiden Kraftprofilen nimmt die Steigung des Drucks, kurz nach Injektionsbeginn, mit Erhöhung des Massenstroms zu. Der Druck bei Kraftprofil 1 (5000 kN konstante Presskraft) steigt zunächst schnell an und erreicht ein plateauähnliches Maximum. Bei Kraftprofil 2 (F<sub>Injektion</sub> = 500 kN) wird ein maximaler Druck erreicht, der im weiteren Verlauf der Injektion abfällt.

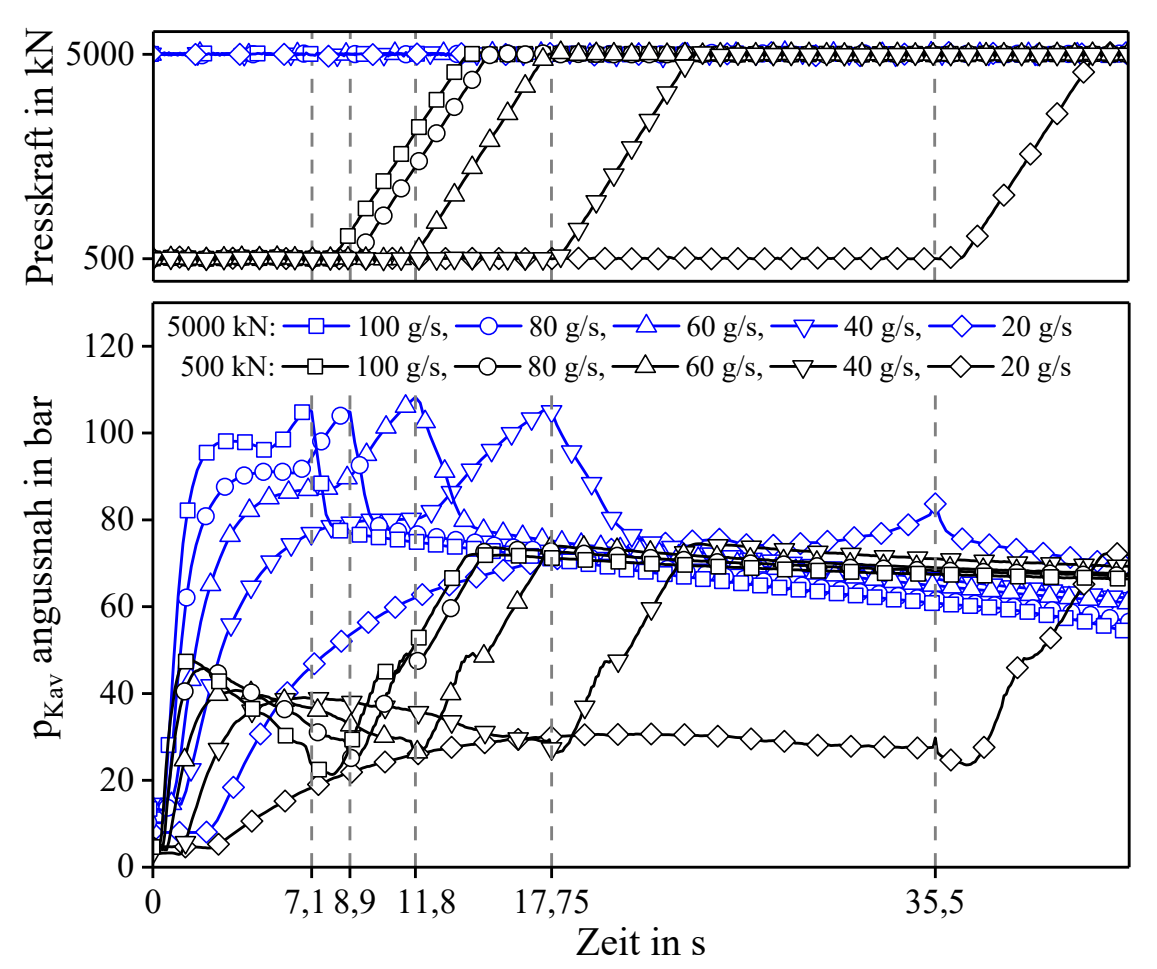

*Abbildung 51: Druckverläufe bei unterschiedlichen Massenströmen und Kraftprofilen* 

Bei 5000 kN ist vor Injektionsende ein weiterer, linearer Druckanstieg zu beobachten, der durch die Füllung der Prozessvolumina des Werkzeugs entsteht, wenn der Lagenaufbau bereits imprägniert ist. Dieser Druckanstieg ist bei 500 kN Injektionskraft nicht zu beobachten. Der
während der Imprägnierung des Faserhalbzeugs auftretende Kavitätsdruck, bevor die Prozessvolumina gefüllt werden, steigt mit zunehmendem Massenstrom an. Nach der Injektion fällt der Druck bei Kraftprofil 1 (5000 kN) linear in kurzer Zeit auf ein für alle Massenströme vergleichbares Niveau ab. Darauf folgend sinkt der Druck kontinuierlich weiter ab. Bei 500 kN Injektionskraft liegt der Druck am Ende der Injektion bei allen Massenströmen zwischen 21 und 23 bar. Bei der Presskrafterhöhung steigen die Drücke auf ein mit dem 5000 kN Profil vergleichbares Niveau an und fallen im weiteren zeitlichen Verlauf ebenfalls kontinuierlich ab.

Der Zusammenhang zwischen Massenstrom und dem Kavitätsdruckverlauf wird im Folgenden näher betrachtet. Abbildung 52 zeigt den maximalen Druck bei der Injektion sowie beim Aushärten und Abbildung 53 die Steigung des Drucks (Druckanstieg in bar/s) bei den unterschiedlichen Massenströmen und Kraftprofilen.

Für das *Kraftprofil 1* (5000 kN) ist der maximale Kavitätsdruck während der Imprägnierung des Glasfaserlagenaufbaus (pmax. Injektion) dargestellt. Der lineare Druckanstieg kurz vor Injektionsende (Füllen der Prozessvolumina des Werkzeugs) wird dabei nicht berücksichtigt. Der maximale Kavitätsdruck beim Aushärten (pmax. Aushärten) wird nach der Injektion, nach dem schnellen, linearen Druckabfall ausgewertet. Für *Kraftprofil 2* (500 kN) wird der maximale Kavitätsdruck während der Injektion (pmax. Injektion) und am Ende der Krafterhöhung auf 5000 kN (pmax. Aushärten) dargestellt.

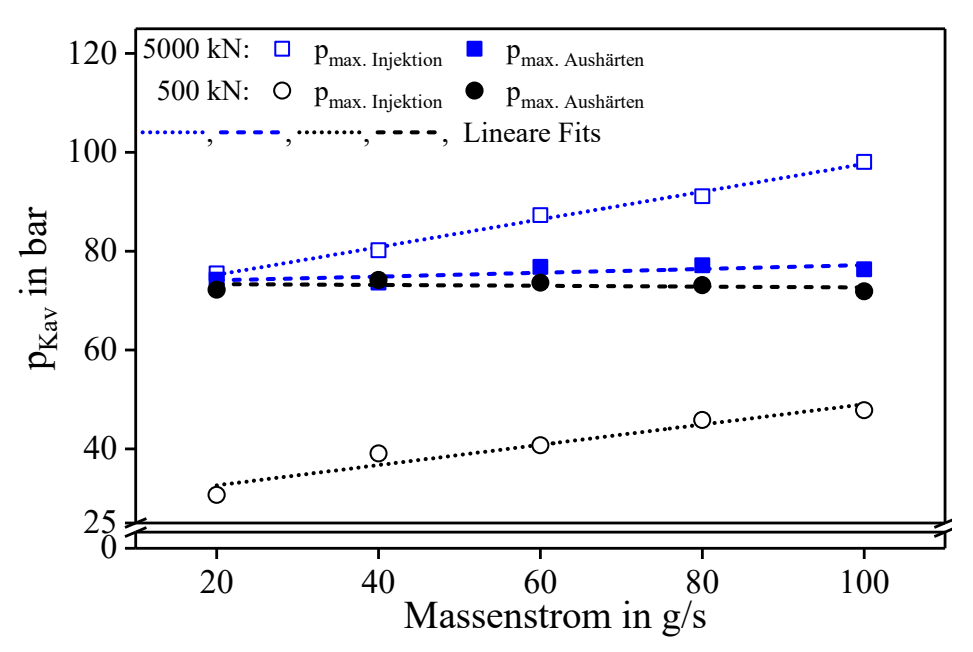

*Abbildung 52: Maximale Drücke bei veränderlichem Massenstrom (Injektion und Aushärten)* 

Der angussnahe Druck bei der Injektion nimmt bei beiden Kraftprofilen mit steigendem Massenstrom zu und die Steigung der linearen Fits ist vergleichbar. Mit Formel 9 ist jedoch ein konstanter Maximaldruck während der Injektion zu erwarten. Es ist daher von einem zusätzlichen Effekt auszugehen, der den Druck bei Erhöhung des Massenstroms steigen lässt.

Beim Vergleich der beiden Kraftprofile ist der signifikante Presskrafteinfluss auf den Kavitätsdruck erkennbar. Bei 5000 kN beträgt dieser 75,5 (20 g/s) bis 98,1 bar (100 g/s), bei 500 kN Presskraft steigt der Druck während der Injektion auf 30,7 (20 g/s) bis 47,8 bar (100 g/s). Das beim Aushärten erreichte Druckniveau ist für beide Kraftprofile (5000 kN) mit 72,2 bis 77,1 bar vergleichbar. Es ist kein Einfluss des Massenstroms auf den Kavitätsdruck nach Injektionsende festzustellen, da die Kavität volumetrisch gefüllt ist und der Druck nur von den Presskraft abhängt.

Den Druckanstieg in Abhängigkeit des Massenstroms für beide Kraftprofile zeigt Abbildung 53. Die Berechnung der Steigung erfolgt innerhalb der ersten Sekunde der Injektion. Bei beiden Varianten nimmt die Steigung mit erhöhtem Massenstrom zu, beim HP-IRTM Profil mit konstant 5000 kN Presskraft steigt der Druck aufgrund der höheren Kompaktierung stets schneller an. Da nach Formel 11 eine Verdopplung des Massenstroms die Steigung des Kavitätsdrucks quadratisch beeinflusst, werden 20 und 40 g/s und 40 mit 80 g/s ausgewertet, deren Faktor 4 betragen müsste.

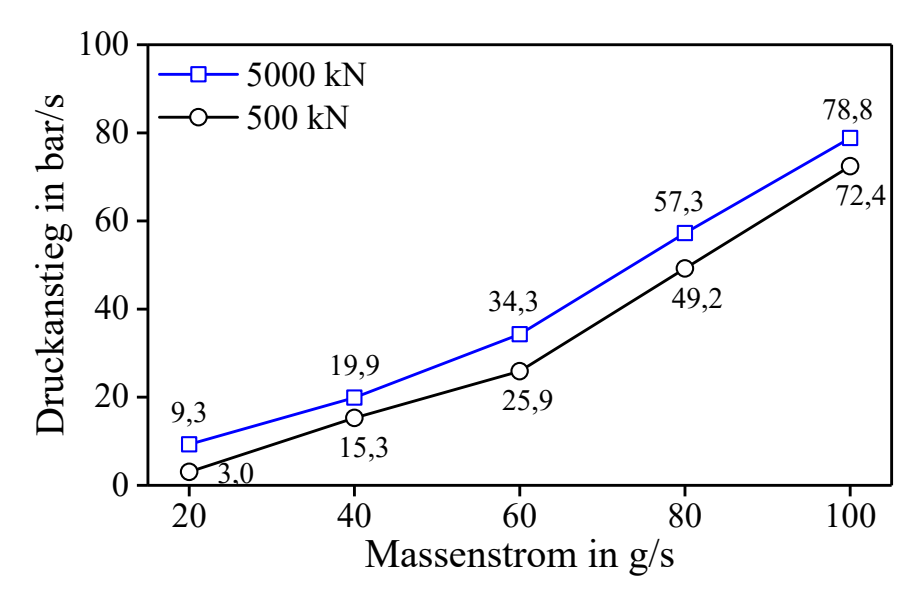

*Abbildung 53: Angussnaher Druckanstieg bei unterschiedlichen Massenströmen.* 

Zwischen 20 und 40 g/s mit 5000 kN Presskraft erhöht sich der Druckanstieg um den Faktor 2,14. Bei 500 kN beträgt der Faktor hingegen 5,03. Beim Vergleich von 40 und 80 g/s ergibt sich ein Faktor von 2,88 (5000 kN) und 3,22 (500 kN). Tendenziell fällt die Zunahme des Druckanstiegs im Versuch geringer aus, als Formel 11 erwarten lässt, mit Ausnahme des Druckanstiegs 20 zu 40 g/s bei 500 kN. Eine Tendenz zu einer exponentiellen Zunahme des Druckanstiegs bei Verdopplung des Massenstroms ist zu beobachten.

Es wird vermutet, dass der Temperaturverlauf der Matrix bei der Injektion, in Abhängigkeit des eingestellten Massenstroms, den maximalen Injektionsdruck (Abbildung 52) und den Druckanstieg (Abbildung 53) beeinflusst. Des Weiteren wird ein Einfluss der Faserklemmung und der Werkzeugöffnung auf den Kavitätsdruckverlauf vermutet. Daher wird folgend zunächst der Temperaturverlauf bei der Injektion charakterisiert und dieser zusammen mit dem Einfluss der Faserklemmung und Werkzeugöffnung in Kapitel 4.6.7 simulativ betrachtet.

Ein hoher Massenstrom ermöglicht eine schnelle Injektion. Mit dem verwendeten, im Vergleich zu einem Punktanguss großflächigen Linienanguss werden auch bei reduzierter Presskraft angussnahe Druckanstiege von mehr als 70 bar/s gemessen. Für einen druckgeregelten Prozess besteht die sich ergebende Herausforderung darin, den schnellen Kavitätsdruckanstieg mit einer entsprechend kurzen Reaktionszeit (< 1 s) einzuregeln oder den Druckanstieg durch eine geeignete Prozesseinstellung zu verlangsamen.

#### **4.6.6 Temperatur- und Viskositätsverlauf bei der Harzinjektion**

Die Komponenten des Harzsystems zirkulieren im Hochdruckkreislauf der Injektionsmaschine bei 80°C (Harzkomponente) und 35°C (Härterkomponente). Bei der Injektion öffnet der Mischkopf und die Komponenten werden mit Mischtemperatur  $T_{Misch}$  in die Werkzeugkavität injiziert. Mit dem Mischungsverhältnis m<sub>Harz</sub> und m<sub>Härter</sub>, den Komponententemperaturen T<sub>Harz</sub> und T<sub>Härter</sub> und deren Wärmekapazität cHarz und cHärter kann die Mischtemperatur berechnet werden. Da die Wärmekapazitäten nicht verfügbar sind, werden diese zur näherungsweisen Berechnung der Mischtemperatur mit Formel 22 gleichgesetzt.

$$
T_{\text{Misch}} = \frac{m_{\text{Harz}} \cdot c_{\text{Harz}} \cdot T_{\text{Harz}} + m_{\text{Härter}} \cdot c_{\text{Härter}} \cdot T_{\text{Härter}}}{m_{\text{Harz}} \cdot c_{\text{Harz}} + m_{\text{Härter}} \cdot c_{\text{Härter}}} \qquad \qquad \text{Formel 22}
$$

Für das Sika Harz ergibt sich mit 80°C Harz- und 35°C Härtertemperatur bei einem Mischungsverhältnis von 100:24 (M.-%) eine Mischtemperatur von 71,3°C, was einer Viskosität von 69,9 mPas (Formel 21) entspricht. Bei der Injektion trifft das Matrixsystem auf Prozessflächen des Werkzeuges und die Preform, welche näherungsweise die Temperatur der Kavitätsoberfläche des Werkzeuges hat (120°C). Daher wird von einer Erwärmung des Matrixsystems ausgegangen, dessen Viskosität in Abhängigkeit der Fließstrecke folglich abnimmt.

Um dem Einfluss des Viskositätsabfalls auf den Kavitätsdruckverlauf zu bestimmen, werden Temperaturmessungen mit im Lagenaufbau platzierten Thermoelementen durchgeführt, deren Abstand zum Anguss variiert wird. Es wird ein Temperaturmesssystem des Herstellers Lord Microstrain, Typ TC-Link®-6CH-LXRS, mit sechs Messkanälen verwendet. Die Thermoelemente des Herstellers OMEGA, Typ TT-KI-40 (K-Elemente), werden von der intralaminaren Messposition aus dem Werkzeug geführt, wobei die Tauchkante des RTM-Werkzeuges überwunden werden muss. Daher wird der kleinste verfügbare Durchmesser von 0,3 mm ausgewählt, die Messgenauigkeit beträgt laut Herstellerbeschreibung 2% [96, 97]. Die Platzierung der Thermoelemente in der Flächenebene des Lagenaufbaus sowie zwischen den einzelnen Faserlagen ist in Abbildung 54 dargestellt. Um eine Darstellung des Temperaturverlaufs in Abhängigkeit der Entfernung vom Anguss zu generieren, werden mehrere Infiltrationsversuche mit unterschiedlichen Abständen (li in mm) durchgeführt.

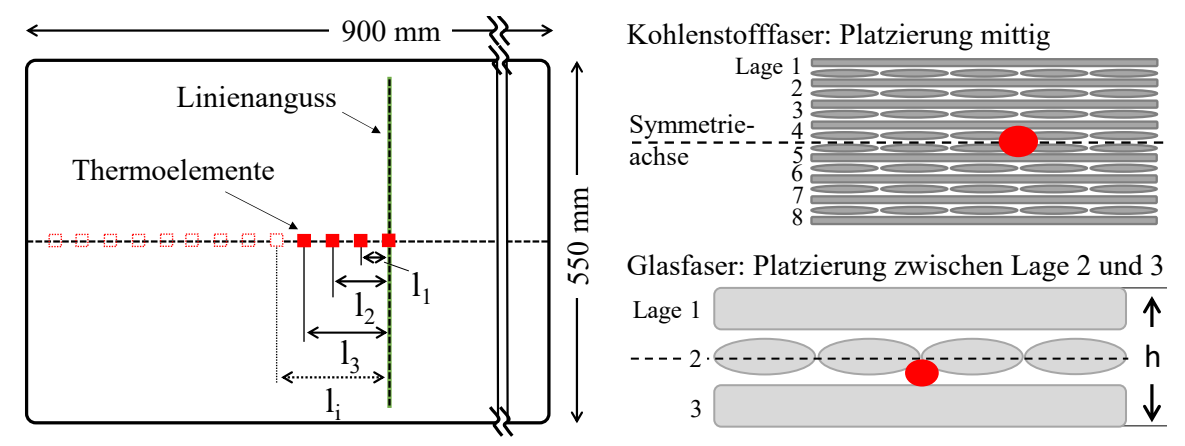

*Abbildung 54: Platzierung der Thermoelemente in Fließrichtung (links) und im Lagenaufbau (Rechts oben: CF - mittig zwischen Lage 4 und 5. Rechts unten: GF - zwischen Lage 2 und 3)* 

Abbildung 55 zeigt den Prozessverlauf einer beispielhaften Temperaturmessung bei 40 g/s und einer Werkzeugtemperatur von 120°C. Materialseitig wird für diesen Versuch das Sika Harz und der Lagenaufbau mit dem Kohlenstofffasergelege verwendet. Der obere Diagrammteil stellt die gemessenen Temperaturen direkt am Anguss (0 mm), bei 30 mm, 60 mm und 90 mm dar. Die angussnah, mittig und angussfern gemessenen Kavitätsdruck- und der Presskraftverläufe sind im unteren Diagrammteil dargestellt. Die Injektion erfolgt bei 500 kN Presskraft, anschließend wird eine Presskrafterhöhung auf 5000 kN in sechs Sekunden durchgeführt.

Bereits vor Beginn des Vakuumschritts erwärmt sich der Lagenaufbau auf eine Kerntemperatur von ca. 90°C. Das Werkzeug kontaktiert die Fasern beim Vakuumschritt beidseitig, wodurch sich die Erwärmung beschleunigt und der Lagenaufbau die Werkzeugtemperatur erreicht, bevor die Injektion beginnt. Nach der Presskrafterhöhung auf 500 kN öffnet der Mischkopf und das reaktive Matrixsystem imprägniert den Lagenaufbau. Die Temperatur am Anguss fällt auf einen minimalen Wert von 78,5°C ab und ist höher als die berechnete Mischtemperatur von 71,3°C. Diese Differenz kann durch zusätzlich in das reaktive Gemisch eingebrachte, kinetische Mischenergie und Wärmeaufnahme beim Durchströmen des Angusses erklärt werden. Die weiteren Messpunkte (30 bis 90 mm) zeigen eine Erwärmung des Harzsystems mit steigendem Abstand zum Anguss. Die Geschwindigkeit des Temperaturabfalls zum minimalen Wert verringert sich im zeitlichen Verlauf der Injektion. Beim Aushärten steigt die Temperatur angussnah auf 144°C an, was durch die freiwerdende Wärme der exothermen Vernetzungsreaktion des Harzsystems erklärbar ist. Diese ist am Anguss besonders hoch, da dieser ein Reinharzvolumen darstellt, was die Aufnahme der Reaktionswärme durch das Werkzeug verlangsamt.

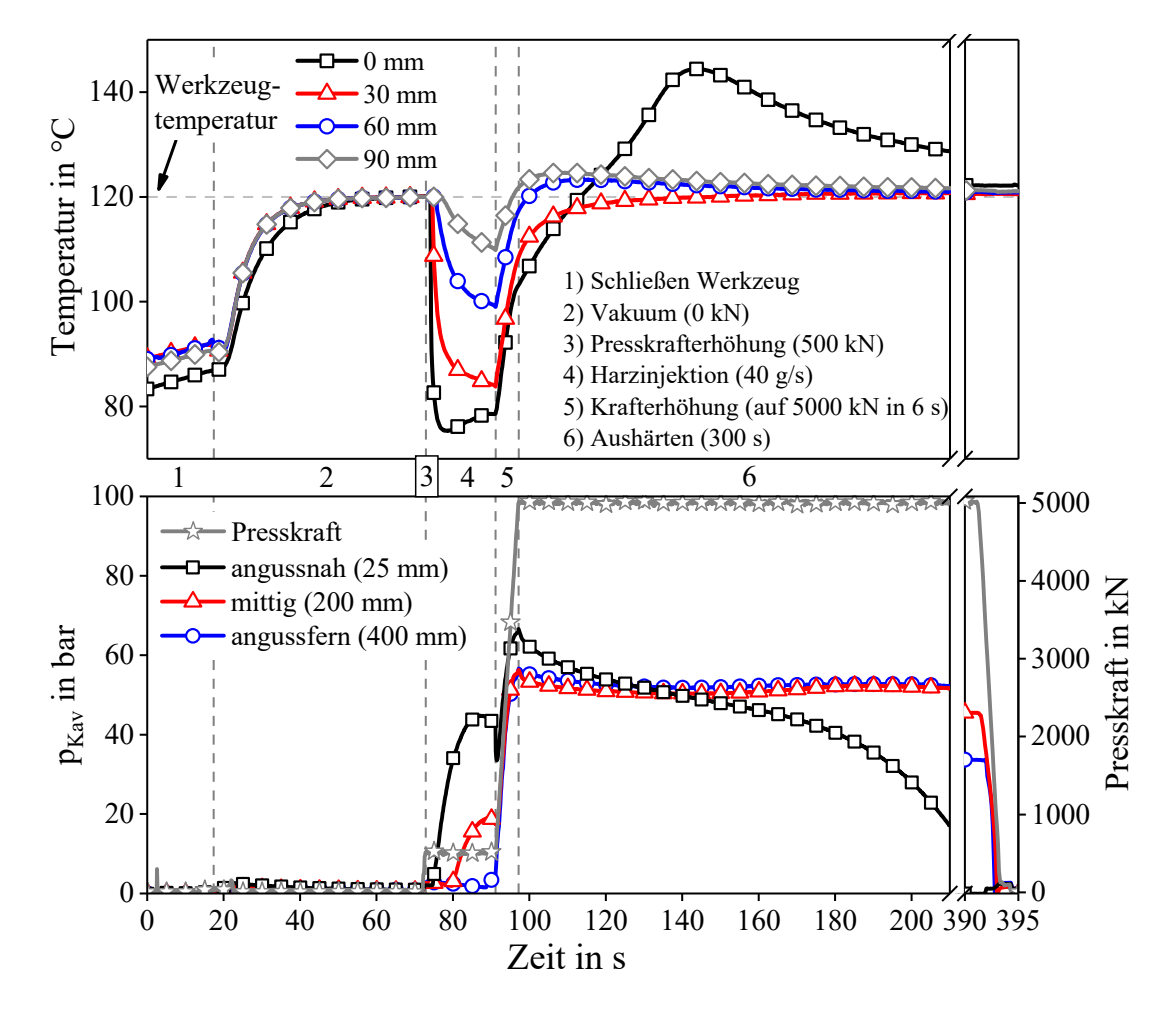

*Abbildung 55: Temperatur-, Druck- und Kraftverlauf mit Sika Harz und Kohlenstofffasergelege* 

Den Temperaturverlauf für die Injektion, die Presskrafterhöhung und den Beginn des Aushärtens des gleichen Versuchs zeigt Abbildung 56 im oberen Diagrammteil an den stationären Messtellen. Im unteren Diagrammteil ist die mit Formel 21 (Kapitel 4.2.3) berechnete Harzviskosität in Abhängigkeit zur gemessenen Temperatur dargestellt. Es ist zu beachten, dass den gezeigten Viskositätsverläufen die variotherme Einzelkomponentenmessung (Kapitel 4.2.3) zu Grunde liegt und daher mögliche Viskositätsanstiege durch die chemische Vernetzungsreaktion der Matrix nicht berücksichtigt werden. Während der Krafterhöhung steigt die Temperatur global an, wobei die angussnahe Temperatur am längsten benötigt.

Das Harzsystem erwärmt sich mit steigender Fließstrecke. Am Anguss ist die Viskosität mit bis zu 57,8 mPas bei der minimal gemessenen Temperatur von 75,4°C signifikant erhöht. Der zeitliche Verlauf der Temperatur an den stationären Messpunkten (30, 60 und 90 mm) zeigt, dass die Fließfront mit steigender Distanz zum Anguss Wärme des Lagenaufbaus und der Werkzeugoberfläche aufnimmt. An den Messpunkten ist, mit Ausnahme der angussnahen Position, ein stetiger Temperaturabfall zu beobachten. Die Fließfront nimmt zuerst die Wärme der Preform und Kavitätsoberfläche auf, bis diese die Werkzeugtemperatur erreicht. Die Fließlänge steigt und das Harz entzieht der Preform und Kavitätsoberfläche im angussnahen Bereich Wärme, wodurch dieser auskühlt. Daher sinkt die Temperatur während der Injektion an den stationären Messpunkten während der gesamten Injektion stetig ab, bis diese beendet ist. Am angussnahen Messpunkt (0 mm) wird die minimale Temperatur (~ Mischtemperatur) zuerst erreicht. Daher wird an dieser Position eine konstante Temperatur bzw. ein geringfügiger Temperaturanstieg gemessen. Bei 90 mm Abstand zum Anguss erreicht das Harz bei Injektionsende eine Temperatur von 110°C, was basierend auf der nicht-reaktiven variothermen Charakterisierung des Harzsystems (vgl. Kapitel 4.2.3), einer Viskosität von 13,7 mPas entspricht.

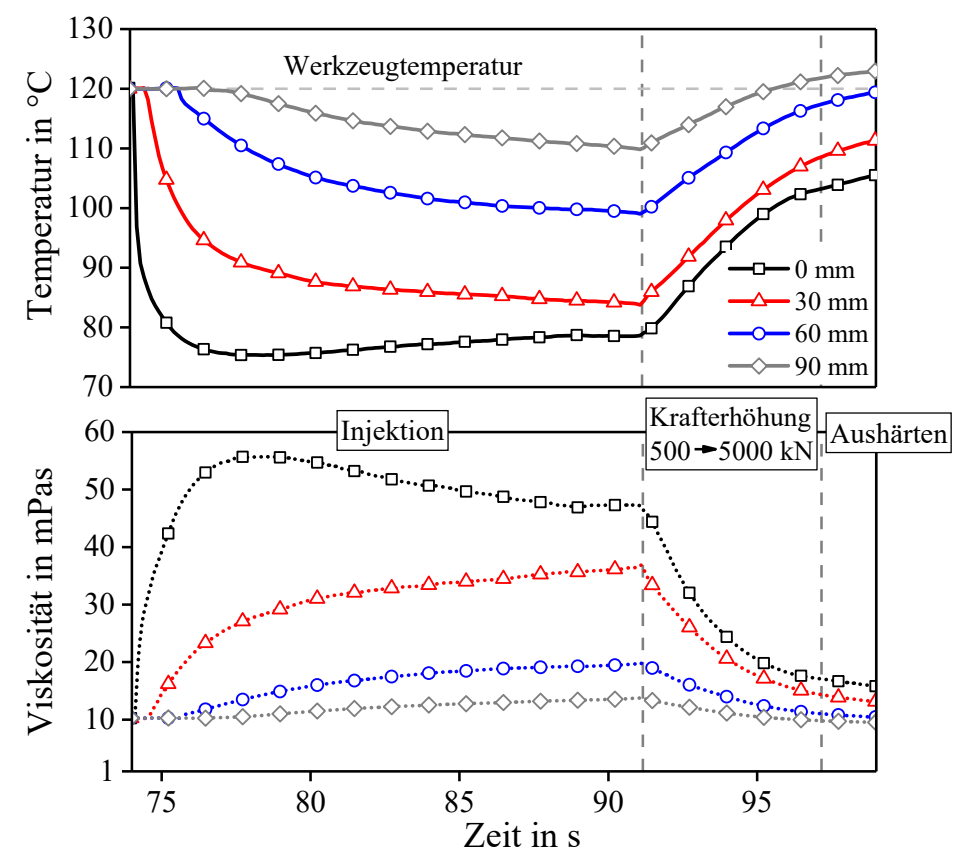

*Abbildung 56: Temperaturverlauf bei Injektion, Krafterhöhung und Aushärtebeginn (oben); Berechneter Viskositätsverlauf aus Fitfunktion und gemessenen Temperaturen (unten)* 

Für drei ausgewählte Konfigurationen (Tabelle 20) werden Infiltrationsversuche durchgeführt und der Temperaturverlauf ermittelt. Bei einem Massenstrom von 40 g/s wird der Glasfaserlagenaufbau mit dem der Kohlenstofffaser verglichen. Zusätzlich werden Messungen mit dem DOW Harzsystem und dem Glasfaserlagenaufbau durchgeführt und der Massenstrom auf 100 g/s (Injektionszeit = 7,1 s) erhöht. Die weiteren Versuchsparameter bleiben konstant, die Werkzeugtemperatur beträgt 120°C, die Harztemperatur beträgt 80°C und die des Härters 35°C.

| Faserhalbzeug/Lagenaufbau               | <b>Harzsystem</b> | <b>Massenstrom</b><br>in $g/s$ | <b>Mischungsverhältnis</b><br>(Harz: Härter) in Gew.-% |
|-----------------------------------------|-------------------|--------------------------------|--------------------------------------------------------|
| Glasfaser $[0/90/0]$                    | Sika              | 40                             | 100:24                                                 |
| Kohlenstofffaser $[0/904]$ <sub>s</sub> | Sika              | 40                             | 100:24                                                 |
| Glasfaser $[0/90/0]$                    | Dow               | 100                            | 100:16,2                                               |

*Tabelle 20: Material- und Prozessparameter der Temperaturmessungen* 

Da die Temperaturverläufe nichtlinear sind, wird zur Vereinfachung die jeweils minimale Temperatur jeder Messung aus Abbildung 56, die den schlechtesten Fall (höchste Viskosität) darstellt, für die Auswertung der Messdaten verwendet. Abbildung 57 zeigt das Ergebnis der Temperaturmessungen und die mit Formel 21 und Tabelle 9 berechneten Viskositätsverläufe. Die Thermoelemente scheren aufgrund der Tauchkantendurchführung häufig ab, so dass nicht für jeden Messpunkt eine statistische Absicherung der Messungen erreicht werden kann. Besonders beim DOW System (100 g/s) schwankt die Temperatur, wobei nicht bewertet werden kann, ob diese durch das Temperaturmesssystem oder den Prozess verursacht wird.

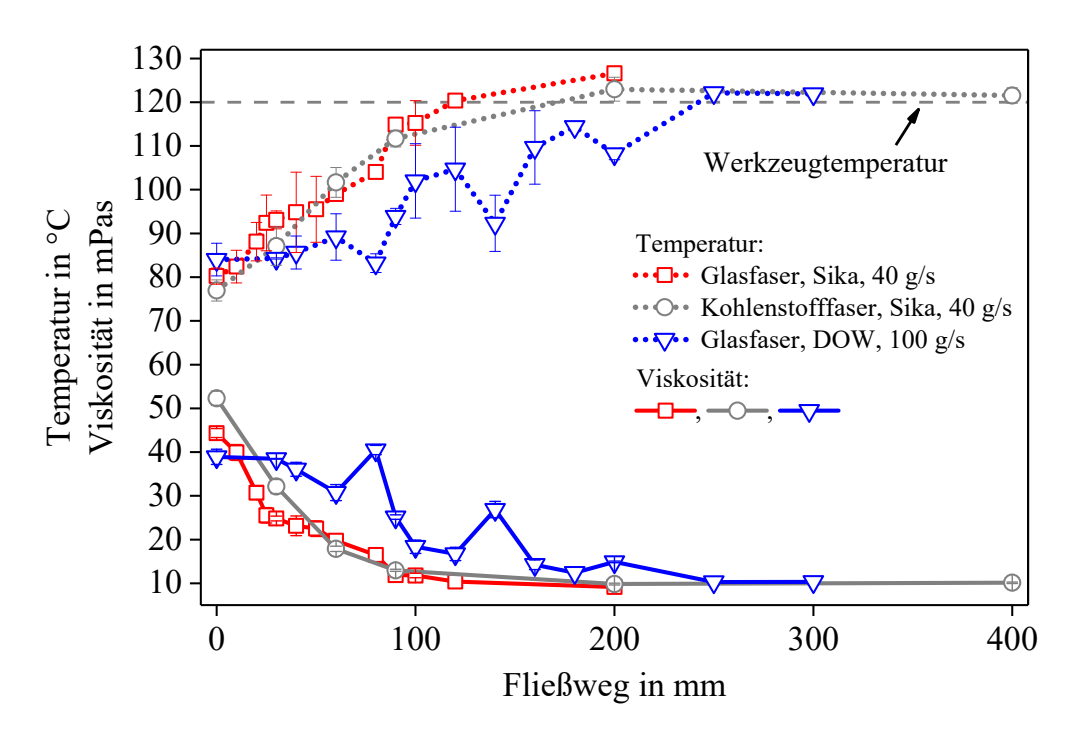

*Abbildung 57: Temperaturverlauf der Matrix in Abhängigkeit des Fließweges* 

Bei allen Versuchen beträgt die angussnahe Temperatur 77 bis 84°C (40 bis 52 mPas), wobei das DOW Harzsystem durch den größeren Harzanteil beim Mischungsverhältnis (100:16,2) eine höhere Mischtemperatur hat. Der Vergleich der Glas- und Kohlenstofffaser zeigt keinen Einfluss der Faser bzw. des Halbzeugs. Bei 40 g/s wird die Werkzeugtemperatur bzw. minimale Viskosität bei einem Fließweg von 100 bis 150 mm erreicht. Bei dem auf 100 g/s erhöhten Massenstrom mit dem DOW Harzsystem steigt der Fließweg zum Erreichen der Werkzeugtemperatur auf 200 bis 250 mm. Die Mischtemperatur, die geringer als die des Werkzeugs ist, führt zu einer erhöhten Harzviskosität im angussnahen Bereich bei der Injektion, wodurch sich ein höherer Druck zum Imprägnieren der Lagenaufbauten ergibt (Formel 9). Beim Durchströmen des Faserhalbzeugs nimmt die Matrix Wärme in Abhängigkeit vom Fließweg und der Injektionsgeschwindigkeit auf, die Viskosität nimmt ab.

Abbildung 58 stellt den Viskositätsverlauf des Harzsystems (z.b. der Fließfront) beim Imprägnieren der Faserstruktur für die einzelnen Prozessschritte qualitativ und global betrachtet dar. Die Einzelkomponenten zirkulieren getrennt im Mischkopf mit jeweils konstanter Viskosität. Bei der Hochdruckvermischung stellt sich während der Injektion eine Mischtemperatur ein, das Harz (THarz) wird durch den Härter (THärter) abgekühlt. Da der Harzanteil überwiegt, liegt die Mischtemperatur (T<sub>Misch</sub>) näher an der Harztemperatur. Die temperaturabhängige Mischviskosität η<sub>Misch</sub> ist im angussnahen Bereich erhöht, was nachteilig für den Kavitätsdruckanstieg ist, da die Viskosität nach Formel 9 direkten Einfluss auf den Druck hat. Bei der Injektion erhöht sich die Temperatur des Matrixsystems, da Wärme vom Werkzeug und dem Lagenaufbau aufgenommen wird. Die exotherme Vernetzung des reaktiven Gemischs, die abhängig von der Umsetzungsrate (Reaktivität) ist, führt parallel zu einem Viskositäts- und Temperaturanstieg. Bei der Vernetzung kann es in Reinharzbereichen zu hohen Harztemperaturen durch die Exothermie kommen, während monolithische, faserverstärkte Bereiche durch das isotherm temperierte Werkzeug gekühlt werden, da die Kavitätsoberfläche die Wärme der chemischen Reaktion aufnimmt.

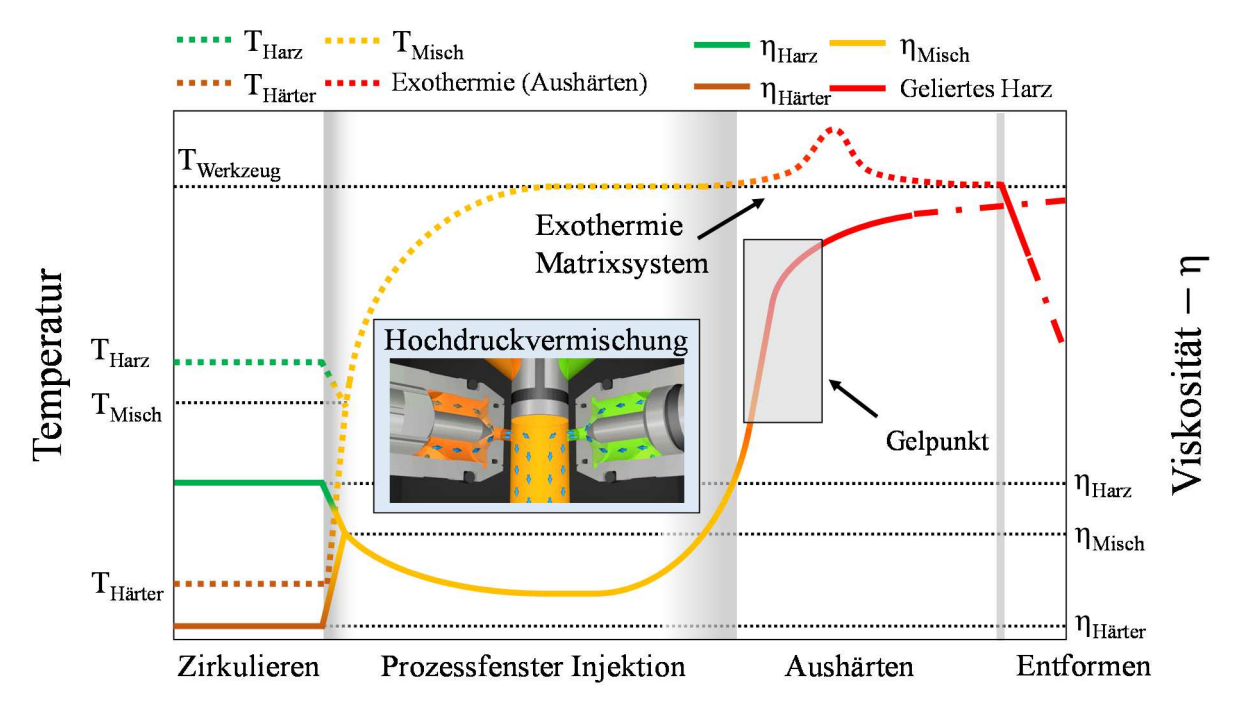

*Abbildung 58: Qualitativer Temperatur- und Viskositätsverlauf der Matrix beim HP-RTM* 

## **4.6.7 Simulative Abschätzung druckrelevanter Parameter beim HP-IRTM**

Den Einfluss der Werkzeugöffnung und Presskraft während der Injektion zeigt Kapitel 4.6.1. Der angussnahe Kavitätsdruckverlauf zeigt ein charakteristisches Abknicken nach Injektionsbeginn, der maximale Injektionsdruck wird erreicht und bleibt im Folgenden konstant bzw. sinkt ab. Dies ist nicht alleine durch die Werkzeugöffnung erklärbar. Des Weiteren sind bei der Variation des Massenstroms weitere Abweichungen vom theoretisch erwarteten Druckverlauf erkennbar. Diese sind zum einen der steigende maximale Kavitätsdruck bei Erhöhung des Massenstroms, der konstant sein müsste. Zum anderen werden Abweichungen beim Druckanstieg ersichtlich (Kapitel 4.6.5). Aufgrund der komplexen Abhängigkeiten durch die Spaltöffnung, die eine Permeabilitätserhöhung bewirkt und den nichtlinearen Viskositätsverlauf durch Erwärmen der Matrix erfolgt eine simulative Betrachtung. Zur Betrachtung wird der Druckverlauf des HP-IRTM Versuchs mit einer konstanten Presskraft von 500 kN, den Abbildung 39 zeigt, sowie dessen Spaltverlauf, der in Abbildung 40 dargestellt ist, verwendet.

Das Ziel ist es, die, neben den einstellbaren Prozessparametern, auftretenden druckbeeinflussenden Prozessgrößen abzuschätzen. Da die Formfüllung symmetrisch ist, fließt die Matrix bei der Injektion, vom mittigen Linienanguss ausgehend, eindimensional nach Darcy durch den Lagenaufbau. Aufgrund der Symmetrie erfolgt die simulative Betrachtung daher nur für eine Hälfte (Anguss zu einer der Entlüftungen).

Ein dreidimensionales Finite Elemente Modell wird um ein bewegliches Netz erweitert. Dieses berücksichtigt die variable Kavitätshöhe und die davon abhängige Permeabilitätsänderung nach Formel 15 und Tabelle 4 (Glasfaserlagenaufbau). Die Matrixtemperatur wird durch einen nach Abbildung 57 gefitteten Temperaturverlauf in Abhängigkeit der Fließstrecke implementiert und die Harzviskosität für jedes Netzelement auf Grundlage der Formel 21 und Tabelle 9 (Glasfaserlagenaufbau) berechnet. Die Faserklemmung wird entweder als undurchdringliche Barriere oder als permeable Randschicht mit einem Faservolumengehalt von 85% berechnet. Bei letzterer ist das Simulationsmodell außerhalb der Klemmung offen und das Harz fließt nach dem Durchströmen der Klemmung in ein freies Volumen.

Nicht betrachtet werden elastische Werkzeugverformungen. Diese könnten ebenfalls implementiert werden, wenn die Verformung des technischen Gebildes Presse-Werkzeug bei unterschiedlichen Kräften bekannt wäre. Dieses müsste allerdings in einer aufwändigen Simulation hinsichtlich elastischer Verformungen simulativ charakterisiert werden, was nicht Ziel dieser Arbeit ist. Dies gilt ebenso für Kapillar- und Reibungseffekte sowie das allgemeine Benetzungsverhalten des Faserhalbzeugs, die in dieser Arbeit nicht charakterisiert werden.

Es wird eine Referenzrechnung nach Darcy durchgeführt. Ausgehend von dieser werden die druckbeeinflussenden Einflussgrößen Temperatur, Faserklemmung und Spaltverlauf im ersten Schritt zunächst einzeln betrachtet (Abbildung 59, links):

**Referenz:** Der Druckverlauf nach Darcy wird Formel 9 berechnet. Die Kavitätshöhe beträgt bei Injektionsbeginn 2,09 mm, bleibt konstant und die entsprechende Permeabilität wird mit Formel 15 abgeschätzt. Die Temperatur des Sika Harzsystems wird mit 120°C ebenfalls als konstant angenommen und mit Formel 21 wird die Viskosität berechnet (10,3 mPas). Der Massenstrom beträgt immer 40 g/s. Die Faserklemmung wird als Barriere für das Harzsystem angenommen.

**Temperaturverlauf (variable Viskosität -** η**variabel):** Mit dem in Kapitel 4.6.6 ermittelten Temperaturverlauf für das Sika Harzsystem bei 40 g/s und dem Glasfaserlagenaufbau wird der Viskositätsverlauf in Abhängigkeit der Fließstrecke nach Formel 21 berechnet.

**Faserklemmung (Kl. = 85%):** Auf Basis der Referenzrechnung wird die Faserklemmung als poröse Struktur mit einem Faservolumengehalt von 85% implementiert. Aufgrund von Restriktionen bei der Simulation fließt das Harz nach Durchströmen der Klemmung in ein freies Volumen.

**Spaltverlauf aus dem Versuch (h<sub>Kav Versuch</sub>): Der Spaltverlauf des Versuchs wird in die Berech**nung einbezogen. Durch die Öffnung des Werkzeugs erhöhen sich Permeabilität, und Porosität (abhängig von hKav), nach Formel 15 und Tabelle 14.

Im zweiten Schritt (Abbildung 59, rechts) werden die Einflussgrößen wie folgt kombiniert:

- Temperaturverlauf und Faserklemmung ( $\eta_{\text{variable}} \& \text{ Kl.} = 85\%$ )
- Spaltverlauf aus dem Versuch und Faserklemmung ( $h_{\text{Kav}}$  versuch & Kl. = 85%)
- Temperaturverlauf und Spaltverlauf aus dem Versuch (η<sub>variabel</sub> & h<sub>Kav\_Versuch</sub>)

Im dritten Schritt (Abbildung 59, rechts) wird der resultierende Druckverlauf **aller drei Einflussfaktoren**, der variablen Viskosität, der Faserklemmung und des variablen Spalts berechnet (h<sub>Kav</sub> Versuch & Kl = 85% &  $\eta_{\text{variable}}$ ). Zur Abschätzung des Kavitätshöheneinflusses wird der Spaltverlauf mit einem Offset von +0,1 mm und +0,2 mm betrachtet.

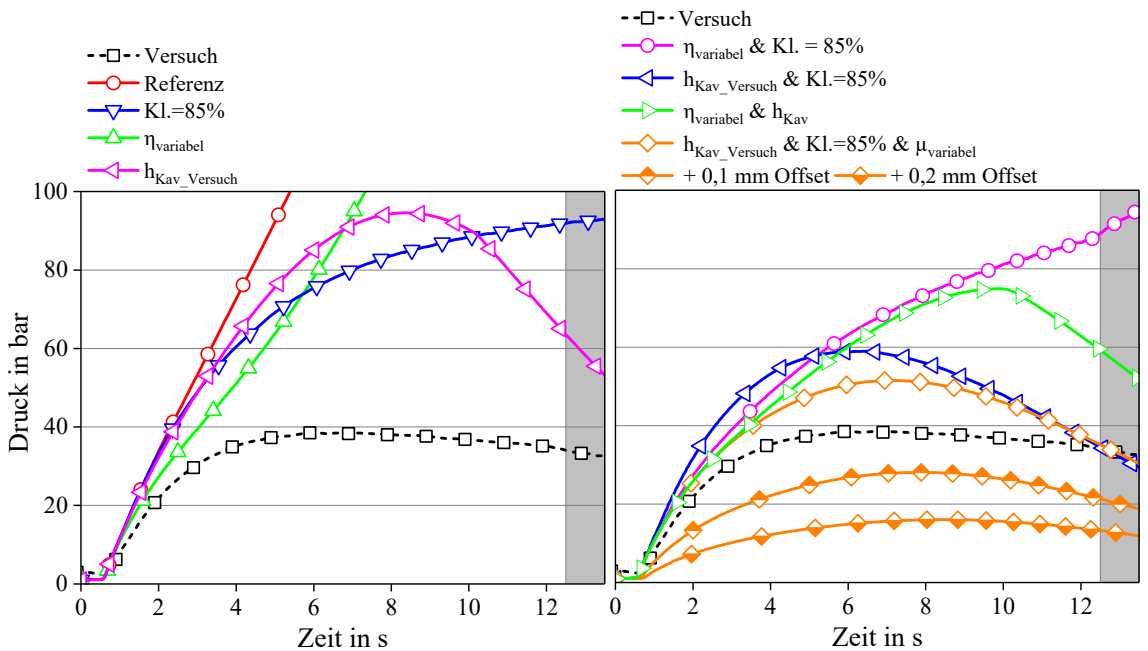

*Abbildung 59: Druckverlauf (25 mm Distanz zum Anguss) eines Referenzversuchs (HP-IRTM, 500 kN Presskraft) und Vergleich zu simulierten Druckverläufen.* 

Der Referenzdruckverlauf mit konstanten Größen (Kavitätshöhe, Permeabilität, Viskosität, Massenstrom) führt zu einem linearen Druckanstieg, der bis Injektionsende auf über 200 bar ansteigt. Der Viskositätsabfall durch die Wärmeaufnahme des Harzsystems (ηvariabel) führt am Anfang der Injektion zu einem geringfügigen Abknicken des Druckverlaufs, der im weiteren Verlauf der Injektion wiederrum auf Drücke von mehr als 100 bar ansteigt. Der Einfluss der Faserklemmung (Kl. = 85%) zeigt nach anfänglich linearem Druckanstieg einen Knick in der Kurve, der bei 55 bar beginnt. Ab diesem Druck fließt Harz durch die Klemmung. Der Spaltverlauf hat signifikanten Einfluss auf den Druckverlauf, der im letzten Drittel der Injektion zu einem Druckabfall von 95 auf 50 bar führt. Alle betrachteten Einflussgrößen beeinflussen den Kavitätsdruckverlauf und reduzieren diesen im Vergleich zur Referenzrechnung. Der Spaltverlauf beeinflusst den Druck am stärksten, da er die Permeabilität und Porosität erhöht, die eine starke, nichtlineare Abhängigkeit zur Kavitätshöhe hat (siehe Kapitel 4.6.1, Abbildung 41).

Da beim Prozess alle Einflüsse gleichzeitig wirken, zeigt deren kombinierter Einfluss eine gute Übereinstimmung mit dem im Versuch gemessenen Druckverlauf. Der maximale Druck der Simulation ist sieben bar höher, als der des Versuchs. Dies kann an einer fehlerhaften Berechnung der Permeabilität liegen, die im vorliegenden Fall mit der Fitfunktion (Formel 15) extrapoliert werden muss. Die nicht berücksichtigten Einflüsse (Reibung, Benetzungsverhalten der Faser und elastische Verformungen des Werkzeugs) können die Rechnung ebenfalls beeinflussen. Wird der Spalt weiter erhöht (Offset), zeigt sich, dass der Druck durch eine geringe Erhöhung weiter sinkt, was beispielsweise mit der HP-CRTM Variante durch den Injektionsspalt realisiert werden kann. Mit der simulativen Betrachtung ist der Knick im Druckverlauf, durch den kombinierten Einfluss von Harztemperatur, Faserklemmung und dem Spaltverlauf erklärbar. Die Temperatur wird bei Injektionsbeginn, die Faserklemmung bei Erreichen eines bestimmten Druckniveaus und der Spalt im weiteren Verlauf der Injektion wirksam.

Im nächsten Abschnitt wird die HP-CRTM Prozessvariante hinsichtlich des Werkzeugspalts und dessen Einfluss auf den Kavitätsdruckverlauf bei der Injektion und Kompression untersucht, da die Betrachtung des Offsets eine weitere Reduzierung des Kavitätsdrucks erwarten lässt.

# **4.7 Untersuchung der HP-CRTM Variante**

Die umfangreiche Untersuchung der HP-IRTM Variante zeigt bereits maßgebliche Einflussgrößen, auf den Kavitätsdruck. Der weggeregelte Werkzeugspalt bei der Injektion (Injektionsspalt) ist das maßgebliche Prozessmerkmal der Hochdruck Compression RTM Variante (HP-CRTM) und ein geeigneter Parameter zur Reduzierung des Kavitätsdrucks. Der Injektionsspalt wird daher variiert, um dessen Einfluss auf den Kavitätsdruckverlauf zu ermitteln. Des Weiteren wird der Kompressionsschritt näher betrachtet.

#### **4.7.1 Einfluss des Werkzeugspaltes auf den Kavitätsdruck bei der Injektion**

Die Prozessschritte und die Definition des Injektionsspaltes bei der HP-CRTM Variante zeigt Abbildung 60 für den Vakuuumschritt (links), die Injektion (mitte) und beim Beginn des Aushärtens, nach der Kompression (rechts). RTM-Werkzeuge werden üblicherweise auf geringere Kavitätshöhen (h<sub>Nullpressung</sub>) als die Soll-Laminatdicke (h<sub>Laminat Soll</sub>) von -0,1 bis -0,2 mm eingestellt, um beim Aushärten kontinuierlich Druck auf das Matrixsystem auszuüben. Der Injektionsspalt (SInjektion) wird zur Soll-Laminatdicke (hLaminat Soll) addiert. Daher ist der einzustellende Spalt (hspalt) größer als der Injektionsspalt, da dieser auf die eingestellte Kavitätshöhe (hNullpressung) referenziert wird. Formel 23 beschreibt diesen Zusammenhang für die Injektionsposition.

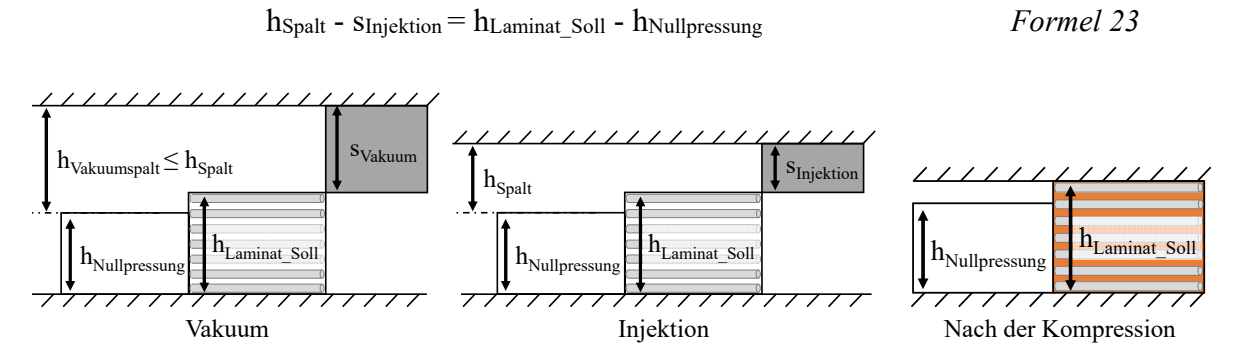

*Abbildung 60: Definition des Werkzeugspaltes bei der HP-CRTM Verfahrensvariante* 

Der Injektionsspalt wird im Bereich von 0,5 bis 2,14 mm variiert. Die Injektion wird mit einem Massenstrom von 40 g/s durchgeführt, die Harzmenge beträgt 710 g. Nach Injektionsende erfolgt die Kompression mit einer eingestellten, konstanten Geschwindigkeit von 0,2 mm/s. Wird die im Kraftprofil eingestellte Anfangskraft erreicht, wechselt die Presse ins Kraftprofil. Dieses wird vergleichbar zu den vorherigen HP-IRTM Studien eingestellt, die Anfangskraft beträgt 500 kN und wird in sechs Sekunden auf 5000 kN erhöht. Nachdem die maximale Kraft erreicht ist, wird das Harzsystem für 300 s ausgehärtet.

| Konstante<br>Parameter                      | Material: Sika Harzsystem; Glasfaserhalbzeug [0/90/0]<br><u>Prozess:</u> $v_{Kompression}$ : 0,2 mm/s bis $F_{Aushärten}$ : 5000 kN; m <sub>Harz</sub> : 710g; m: 40 g/s;<br>Aushärtezeit: 300 s; Twerkzeug: 120°C; T <sub>Harz</sub> : 80°C, T <sub>Härter</sub> : 30-35°C |  |                                     |  |     |               |     |
|---------------------------------------------|----------------------------------------------------------------------------------------------------|--|-------------------------------------|--|-----|---------------|-----|
| <b>Anzahl Versuche</b> 2<br>$\sim$ 3 $\sim$ |                                                                                                    |  |                                     |  |     |               |     |
| $SInjektion$ in mm                          |                                                                                                    |  | $2,11/2,14$ $1,57/1,59/1,67$ $1,15$ |  | 0.8 | $0.6^{\circ}$ | 0.5 |

*Tabelle 21: Prozessparameter der HP-CRTM Spaltinjektionsversuche* 

Das Ergebnis der HP-CRTM Spaltinjektionsversuche ist in Abbildung 61 dargestellt. Im oberen Diagrammteil ist der Spaltverlauf während der Injektion, Kompression und zu Beginn des Aushärtens abgebildet. Der mittlere Diagrammteil zeigt den Presskraftverlauf der Versuche und unten ist der resultierende, angussnahe Druckverlauf bei den unterschiedlichen Werkzeugspalten abgebildet. Bei der Injektion hält die Presse den Spalt konstant (weggesteuert) und der Mischkopf öffnet, wenn der Injektionsspalt beim weggeregelten Schließen erreicht wird. Je höher der eingestellte Injektionsspalt ist, desto früher beginnt und endet die Injektion, da die Harzmenge und der Massenstrom konstant bleiben. Die Skalierung des Presskraft- und Druckverlaufs wird zwecks besserer Übersicht ab 1000 kN bzw. 40 bar angepasst. Anhang 5 zeigt zusätzlich den Druckverlauf der mittig platzierten Drucksensoren.

Der Kavitätsdruck während der Injektion ist mit der HP-CRTM Variante im Vergleich zum HP-IRTM Verfahren signifikant geringer. Ein reduzierter Injektionsspalt führt durch die geringere Permeabilität zu einem Anstieg des Kavitätsdrucks. Durch den konstanten Spalt steigt dieser bei der Spaltinjektion kontinuierlich an und erreicht den maximalen Wert immer bei Injektionsende.

Die Presskraft steigt bei reduziertem Injektionsspalt während der Injektion an, um die aus dem Kavitätsdruck resultierende Gegenkraft auszugleichen und die Steuergröße "konstanter Injektionsspalt" einzuhalten. Bei 1,15 bis 2,14 mm Spalt steigt der Kavitätsdruck bis zum Injektionsende auf 4,8 bar bis 10,5 bar an, ein Presskraftanstieg ist nicht zu beobachten. Bei 0,5 mm Spalt wird angussnah bei Injektionsende ein maximaler Druck von 30,7 bar erreicht. Die Kompressionszeit steigt bei höheren Werkzeugspalten, da die Distanz zum vollständigen Schließen des Werkzeugs größer ist. Allerdings beginnt die Injektion früher, so dass die Gesamtzeit bei allen Versuchen konstant ist.

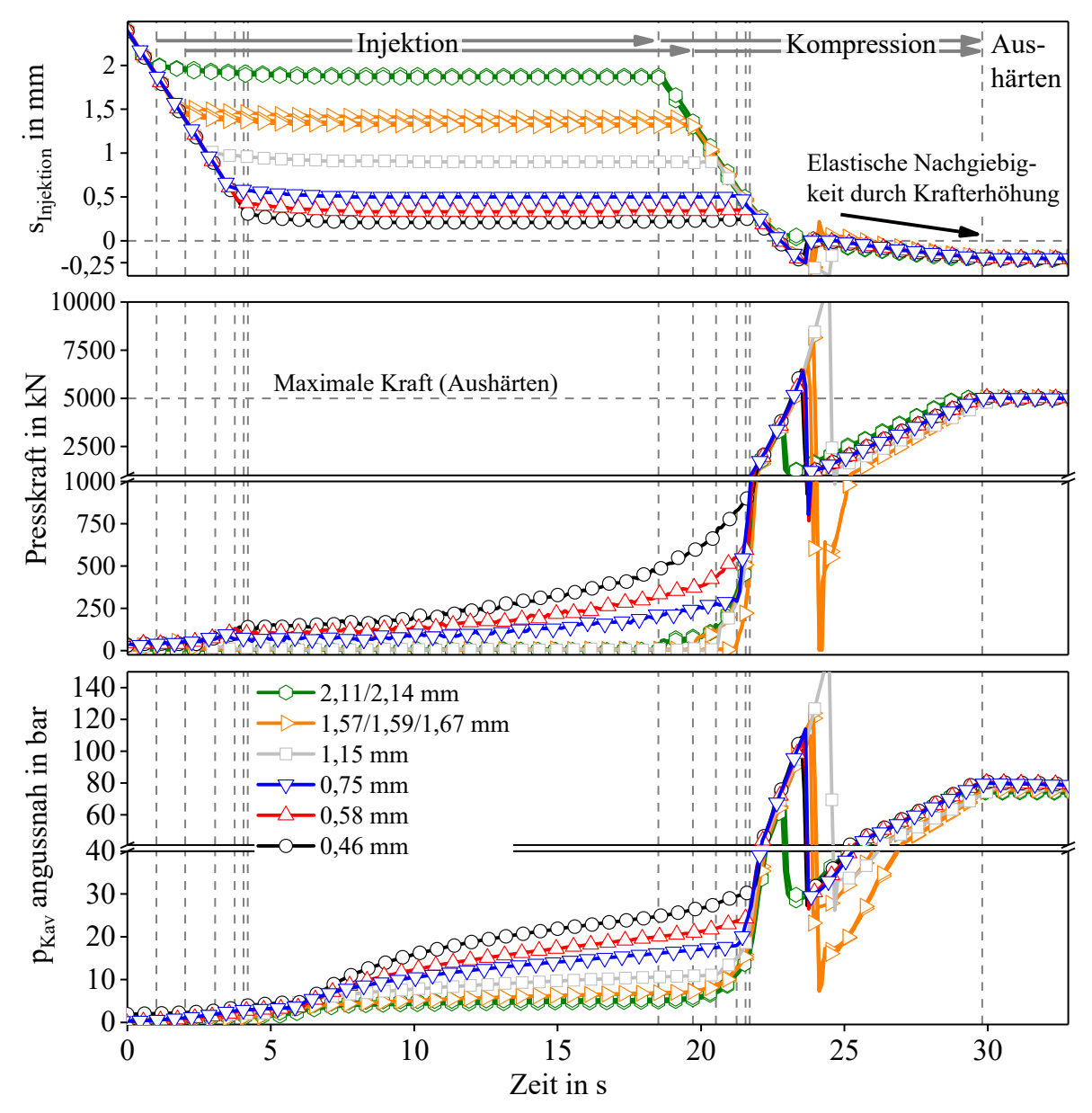

*Abbildung 61: HP-CRTM Prozess mit variiertem Werkzeugspalt. Spalt- (Oben), Presskraft- (Mitte) und angussnaher Druckverlauf (Unten)* 

Bei der geschwindigkeitsgeregelten Kompression, kurz bevor das Werkzeug vollständig geschlossen ist, steigt die Presskraft überproportional an. Bei allen Versuchen treten Regelprobleme auf, die durch eine kurzzeitige Überhöhung der Presskraft charakterisiert sind. Dies wirkt sich auf den Werkzeugspalt und den Kavitätsdruckverlauf aus. Der Spalt reduziert sich mit steigender Presskraft durch die elastische Nachgiebigkeit des Werkzeugs kurzzeitig und steigt, nachdem die Presskraft wieder sinkt, an. Beim darauf folgenden, definierten Presskraftanstieg auf 5000 kN, der durch das Kraftprofil vorgegeben wird, reduziert sich der Spalt durch die elastische Nachgiebigkeit des Werkzeugs und es wird am Ende der Kompression ein Spalt von -0,18 bis - 0,22 mm erreicht. Der Kavitätsdruck steigt, analog zum Presskraftverlauf, kurzzeitig auf Werte von 80 bis 140 bar und sinkt mit der Presskraft wieder auf Werte zwischen 8 und 30 bar. Beim Presskraftanstieg auf 5000 kN steigt der Druck bei allen Versuchen auf 74 bis 81 bar. Diese Werkte sind mit den HP-IRTM Versuchen bei 5000 kN Aushärtekraft vergleichbar.

Die Presskraft, den angussnahen Druck und die Kompressionsgeschwindigkeit in Abhängigkeit des Spalts bei Injektionsende zeigt Abbildung 62.

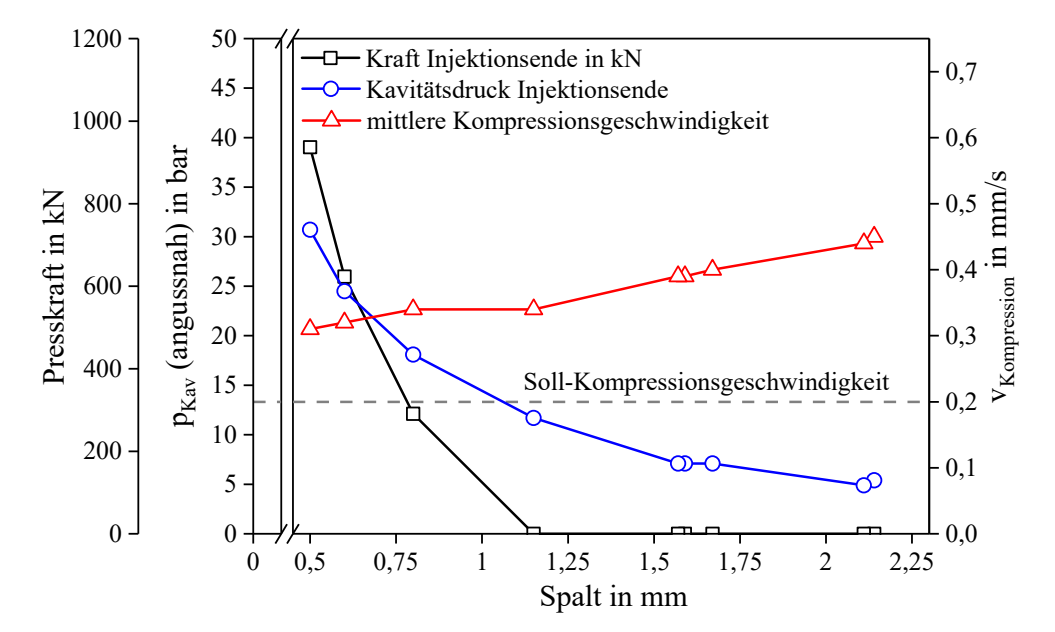

*Abbildung 62: Maximale angussnahe Kavitätsdrücke, Presskraft bei Injektionsende und gemittelte Kompressionsgeschwindigkeiten in Abhängigkeit zum Werkzeugspalt* 

Die Presskraft steigt während der Injektion nur bei einem Spalt ≤ 0,8 mm an. Bei höheren Werten (≥ 0,8 mm) kann der Injektionsspalt ohne zusätzliche Presskrafterhöhung konstant gehalten werden. Der angussnahe Kavitätsdruckverlauf zeigt, dass der Druck bei der Injektion nichtlinear vom eingestellten Spalt abhängt. Dies kann mit dem ebenfalls nichtlinearen Permeabilitätsverlauf bei variabler Kavitätshöhe erklärt werden (Kapitel 4.2.1). Bei kleinem Spalt (0,46 und 0,58 mm) führen geringe Höhenänderungen bereits zu einer signifikanten Reduzierung des angussnahen Kavitätsdrucks (30,7 und 24,5 bar) und einer reduzierten Presskraft (937 und 623 kN) bei Injektionsende. Dies deutet auf eine hohe Sensibilität zwischen Kavitätshöhe und Kavitätsdruck bei der Injektion hin, der maßgeblich einflussnehmende Parameter ist die Permeabilität.

Die auf 0,2 mm/s eingestellte Kompressionsgeschwindigkeit wird nicht erreicht und liegt bei 0,31 bis 0,45 mm/s, wobei diese tendenziell mit Erhöhung des Injektionsspaltes zunimmt. Bei qualitativer Betrachtung des Kavitätsdruckverlaufs in Abhängigkeit der Kraft zeigt sich deren direkte Abhängigkeit. Es ist bei dieser Studie nicht möglich, die Kraftüberhöhung bei der Kompression zu eliminieren. Da die Kompressionsgeschwindigkeit von der vorgegebenen (0,2 mm/s) abweicht, ist eine verbesserte Regelung nötig, um die Kompression hinsichtlich Geschwindigkeit und Kraftregelung zu verbessern. Dies wird bei der Prozessentwicklung berücksichtigt. Im nächsten Schritt wird der Kompressionsschritt hinsichtlich der Zeit untersucht, während die Injektionsparameter konstant gehalten werden.

## **4.7.2 Einfluss der Kompressionszeit auf den Kavitätsdruckverlauf**

Wie zuvor dargestellt, kann mit dem Versuchsaufbau keine Kompression mit definierter Schließgeschwindigkeit realisiert werden, wie die Presskraftüberhöhung während der Kompression zeigt. Die Kompressionszeit wird im nächsten Schritt, trotz der Problematik der Kraftüberhöhung, untersucht. Es wird ein Injektionsspalt von 0,6 mm eingestellt und die Dauer des Kraftaufbaus von 500 auf 5000 kN von sechs bis 72 Sekunden variiert. Durch die unterschiedlichen Kompressionszeiten ergeben sich Krafterhöhungsraten von 750 bis 62,5 kN/s. Tabelle 22 zeigt die konstanten und variierten Parameter zusammenfassend.

*Tabelle 22: Versuchsparameter zur Untersuchung des Einflusses der Kompressionszeit mit der HP-CRTM Prozessvariante.* 

| Konstante<br><b>Parameter</b> | Material: Sika Harzsystem; Glasfaserhalbzeug [0/90/0]<br><u>Prozess:</u> Injektionsspalt: 0,6 mm; m: 40 g/s; Twerkzeug: $120^{\circ}$ C;<br>F <sub>Kompressionsbeginn</sub> : 500 kN; F <sub>Aushärten</sub> : 5000 kN; Aushärtezeit: 300 s |     |     |       |     |      |  |
|-------------------------------|----------------------------------------------------------------------------------------------------|-----|-----|-------|-----|------|--|
| Kompressionszeit in s         |                                                                                                    |     |     | 24    | 36  |      |  |
| Krafterhöhungsrate in kN/s    |                                                                                                    | 750 | 375 | 187.5 | 125 | 62.5 |  |

Abbildung 63 zeigt die gemittelten, angussnahen, mittleren und angussfernen Druckverläufe für die Injektion. Nach der Presskraftüberhöhung werden für die kraftgeregelte Kompression die Mittelwerte aller Drucksensoren dargestellt (vgl. Abbildung 33).

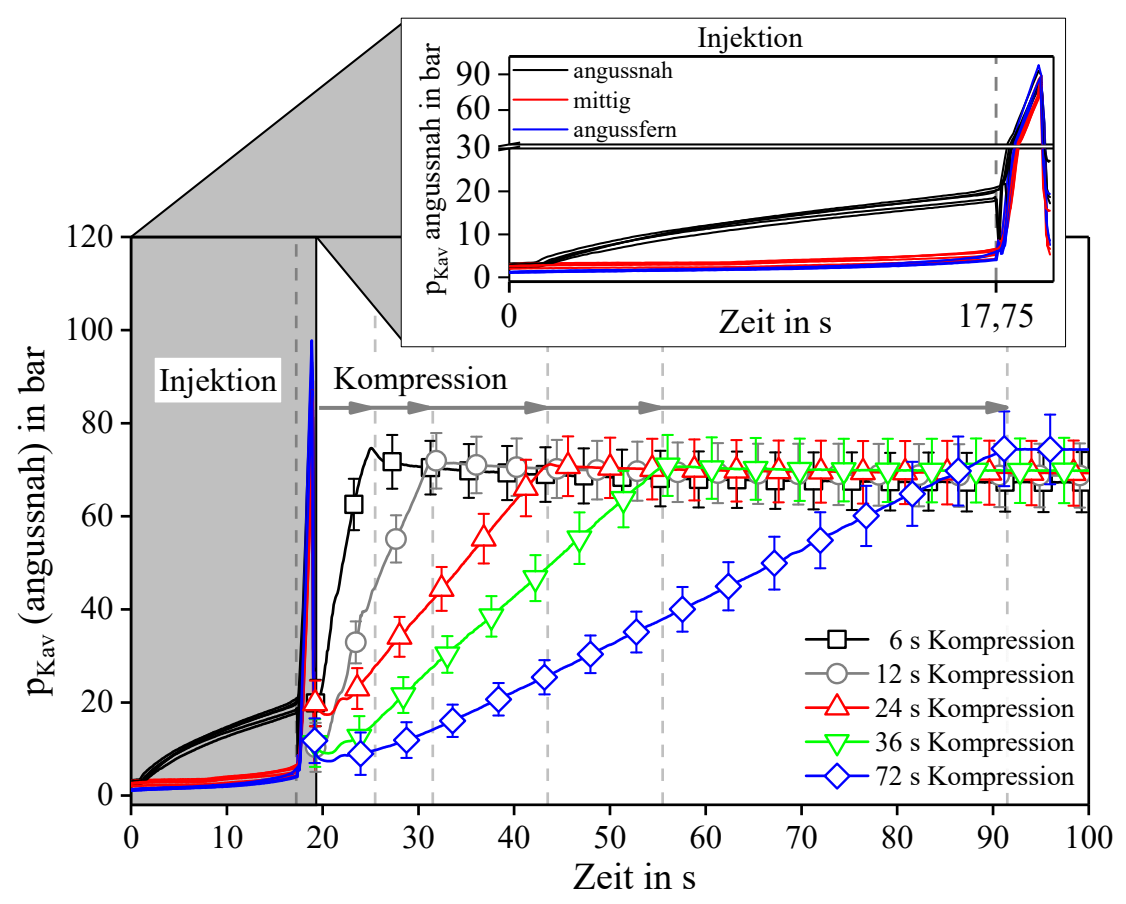

*Abbildung 63: Kraftgeregelte Kompression mit 6, 12, 24, 36 und 72 s Krafterhöhungsdauer* 

Der maximale Kavitätsdruck bei Injektionsende beträgt angussnah 17,8 bis 20,4 bar (Tabelle 23). Mittig und angussfern werden bei allen Versuchen vier bis sechs bar erreicht. Kurz nach Kompressionbeginn ist die Presskraftüberhöhung im Druckverlauf erkennbar, die auch bei der Variation des Injektionsspaltes (Kapitel 4.7.1) auftritt. Nachfolgend erhöht die Presse die Kraft mit der jeweils eingestellten Rate, wobei der durchschnittliche Kavitätsdruck linear mit unterschiedlichen Steigungen zunimmt. Bei Kompressionsende liegt eine Kraft von 5000 kN an, es wird ein Kavitätsdruck von 70,7 bis 74,3 bar bei allen Kompressionszeiten erreicht.

Tabelle 23 zeigt die Kavitätsdrücke der Versuche bei Injektions- und Kompressionsende und die nach dem Entformen gemessene Laminatdicke, die trotz der unterschiedlichen Kompressionszeiten konstant bleibt. Der Kavitätsdruck, der bei Kompressionsende erreicht wird, ist ebenfalls nur von der Presskraft abhängig. Bei 72 s Kompressionszeit wird mit durchschnittlich 74,3 bar ein erhöhter Druck gemessen, der mit der voranschreitenden Vernetzung und Erhöhung der Harzviskosität zusammenhängen kann.

| Kompressionszeit in s                         | <sub>0</sub>       | 12                                                                         | 24                 | 36                 |                    |
|-----------------------------------------------|--------------------|----------------------------------------------------------------------------|--------------------|--------------------|--------------------|
| $p_{\text{Kav}}$ Injektion (angussnah) in bar | 19.6               | 20.8                                                                       | 20                 | 18.3               | 17.8               |
| $p_{\text{Kav}}$ Kompression in bar           |                    | $71,8 \pm 5,8$ $71,4 \pm 5,8$ $70,8 \pm 6,4$ $70,7 \pm 6,6$ $74,3 \pm 7,5$ |                    |                    |                    |
| Laminatdicke in mm                            | $2,37 \pm$<br>0.03 | $2,36 \pm$<br>0.02                                                         | $2,37 \pm$<br>0.02 | $2,37 \pm$<br>0.02 | $2,38 \pm$<br>0,02 |

*Tabelle 23: Maximale Drücke am Ende der Spaltinjektion (0,6 mm) und Kompression* 

Je langsamer die Kraft bei der Kompression erhöht wird, desto langsamer steigt der Kavitätsdruck. Bei einem druckgeregelten Prozess ist folglich eine variable Presskraft die ausschlaggebende Regelgröße für einen definierten Kavitätsdruckverlauf.

# **4.8 Prozessentwicklung**

Wie die HP-IRTM und HP-CRTM Untersuchungen zeigen, ist der Druck durch Änderung von Prozessparameter signifikant beeinflussbar. Es ist allerdings nicht möglich, den Druck während der Teilprozessschritte aktiv zu beeinflussen bzw. zu regeln. Stellt man die theoretische Betrachtung (Druckverlauf bzw. Druckanstieg nach Darcy) dem Druckablauf im Prozess gegenüber, ergeben sich komplexe Zusammenhänge sich gegenseitig beeinflussender Parameter, die im Folgenden zusammenfassend erläutert werden.

*Presskraft und Werkzeugspalt:* Die Presskraft und der Werkzeugspalt haben direkten Einfluss auf den Kavitätsdruck. Eine reduzierte Presskraft bei der Injektion verringert die kraftabhängige, elastische Nachgiebigkeit des Werkzeugs, die Kavitätshöhe steigt und der Lagenaufbau wird weniger kompaktiert. Bei der kraftgeregelten Injektion öffnet sich das Werkzeug durch den Kavitätsdruck, der eine Gegenkraft induziert. Die Permeabilität steigt und reduziert den Kavitätsdruck. Beim Aushärten ist dieser linear von der Presskraft abhängig und für das untersuchte Kraftspektrum kann kein negativer Einfluss auf die Laminatdicke und somit den Faservolumengehalt festgestellt werden. Mit einem Injektionsspalt kann der Kavitätsdruck signifikant reduziert werden, da die Spalthöhe überproportionalen Einfluss hat. Je höher der Spalt ist, desto größer ist das Volumen der Kavität. Dies verringert die Fließgeschwindigkeit und erhöht die zurückzulegende Fließlänge bei der Kompression. Die Kraft bei Kompressionsende ist, wie beim HP-IRTM, linear vom Kavitätsdruck abhängig. Mit einer geringeren Krafterhöhungsrate kann die Geschwindigkeit des Druckanstiegs reduziert werden. Um Kraft- und Kavitätsdrucküberhöhungen zu vermeiden, ist eine verbesserte Regelung notwendig. Da sich der Kavitätsdruck bereits bei kleinen Änderungen des Injektionsspalts signifikant ändert, muss eine hochgenaue und schnelle Regelung implementiert werden.

*Massenstrom:* Der Massenstrom ist während der Injektion beim HP-RTM konstant. Für eine schnelle Injektion in kurzer Zeit wird ein hoher Massenstrom benötigt, der zu einer überproportionalen Erhöhung des Druckanstiegs führt. Dies erfordert eine schnelle Erfassung und Regelung des Kavitätsdrucks.

*Viskosität:* Bei der Injektion werden die Komponenten mit hohem Druck vermischt und mit der sich ergebenden Mischtemperatur in die Kavität injiziert. Da die Einzelkomponenten im Kreislauf der RTM Maschine üblicherweise bei deutlich geringeren Temperaturen als der Werkzeugtemperatur zirkulieren, findet im angussnahen Bereich der Kavität ein Wärmeaustausch zwischen Kavitätsoberfläche, Faserhalbzeug und dem reaktivem Gemisch statt. Je nach eingestellter Werkzeug- und Komponententemperatur wird, abhängig vom Massenstrom, ein bestimmter Fließweg zur Erwärmung des reaktiven Gemisches auf Werkzeugtemperatur benötigt. Tabelle 24 zeigt die variablen und konstanten Parameter, die den Kavitätsdruck beeinflussen, für die untersuchten Prozessvarianten (HP-IRTM und HP-CRTM) bei der Injektion und bei der Krafterhöhung/Kompression.

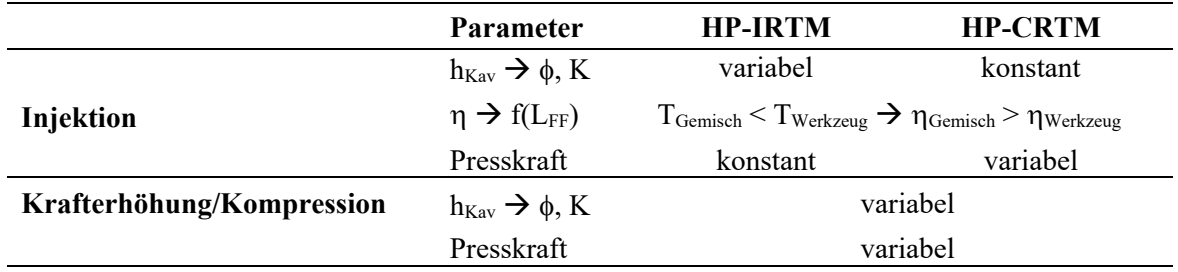

*Tabelle 24: Druckrelevante Parameter beim HP-IRTM und HP-CRTM* 

#### **4.8.1 Definition des Prozessablaufs**

Wie die Prozessuntersuchungen zeigen, können die Prozessparameter der unterschiedlichen Prozessschritte variabel eingestellt werden. So kann die Injektion beispielsweise mit reduzierter Presskraft erfolgen und beim Aushärten auf einen abweichenden Wert erhöht werden. Diese Flexibilität wird bei der Prozessentwicklung genutzt, um unterschiedliche Prozessrouten zu definieren. Abbildung 64 zeigt die für den PC-RTM Prozess definierten Prozessschritte, wobei die Injektion, Kompression und das Aushärten druckrelevant sind. Durch den variablen Werkzeugspalt, der bei der Injektion für die aktive Druckregelung genutzt werden soll, ist immer ein Kompressionsschritt zum Erreichen der Soll-Bauteildicke erforderlich.

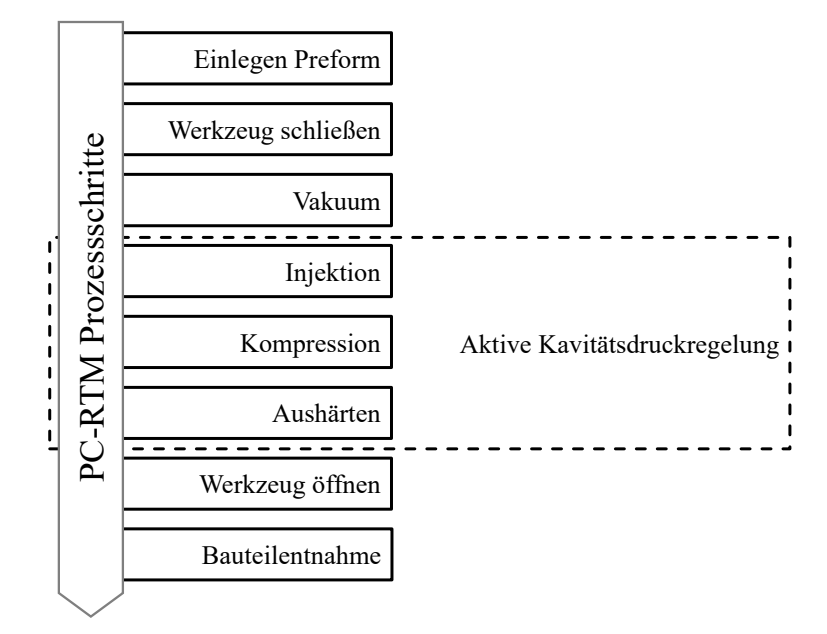

*Abbildung 64: Einteilung der Prozessschritte der PC-RTM Verfahrensvariante* 

Tabelle 25 zeigt die Prämissen und Lösungsansätze, auf deren Basis die Prozessschritte der PC-RTM Variante definiert werden. Das Vakuum wird mitbetrachtet, da dieser Schritt unmittelbar vor der Injektion erfolgt und in den Prozessablauf integriert werden muss. Des Weiteren ist es essentiell, das Werkzeug vor Injektionsbeginn auf eine definierte Position zu schließen (initiale Werkzeugposition). Während der Injektion wird diese Position so lange beibehalten, bis der Soll-Kavitätsdruck erreicht wird und die Druckregelung die Kavitätshöhe aktiv variiert. Um einen schnellen Prozess darzustellen, ist der Massenstrom zu maximieren.

| <b>Prämisse</b>                           | Lösungsansatz                                      |
|-------------------------------------------|----------------------------------------------------|
| Effektives Vakuum in kurzer Zeit          | Vakuumspalt                                        |
| Kurze Injektionszeit                      | <b>Hoher Massenstrom</b>                           |
| Definierte Werkzeugposition vor Injektion | Kraftgeregelt oder Weggeregelt (Spalt)             |
| Kavitätsdruckgeregelte Injektion          | Variable Presskraft oder variabler Injektionsspalt |
| Kavitätsdruckgeregelte Kompression        | Variable Presskraft und variabler Spalt            |
| Aushärten                                 | Konstante Presskraft                               |

*Tabelle 25: Prämissen und Lösungsansätze für die Entwicklung der PC-RTM Variante* 

Basierend auf den Prozessuntersuchungen mit der HP-IRTM und HP-CRTM Variante ist sowohl ein kraftgeregelter, als auch ein spaltgeregelter Prozessablauf denkbar, daher werden zwei PC-RTM Prozessrouten definiert. Das maßgebliche Unterscheidungsmerkmal ist die definierte, initiale Werkzeugposition bei Injektionsbeginn, die durch eine initiale Presskraft oder einen initialen Injektionsspalt dargestellt werden kann. Daher werden die zwei Prozessvarianten als PC-IRTM (kraftgeregelt) und PC-CRTM (weggeregelt) bezeichnet. Den Presskraft-, Werkzeugspaltund Kavitätsdruckverlauf skizziert Abbildung 65 im Vergleich zum HP-IRTM und HP-CRTM.

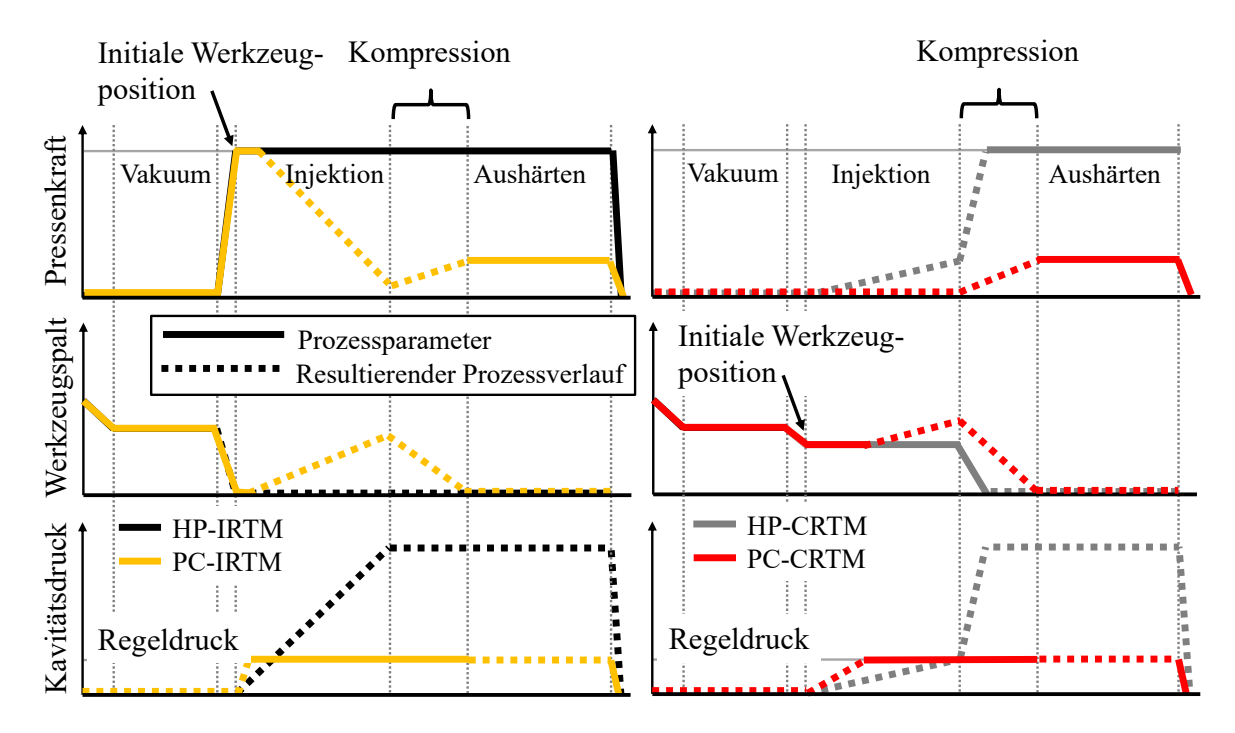

*Abbildung 65: Qualitative Prozessabläufe der kraft- und weggeregelten PC-RTM Variante im Vergleich zum HP-IRTM (links) und HP-CRTM (rechts)* 

Der Vakuumschritt verläuft bei beiden Prozessvarianten gleich. Das Werkzeug wird auf einen Vakuumspalt geschlossen und nach der Vakuumzeit entweder das kraft- oder das weggeregelte Programm durchgeführt. Die initiale Werkzeugposition wird beim **PC-IRTM** durch vollständiges Schließen des Werkzeugs und Aufbringen einer definierten Presskraft und beim PC-CRTM durch einen definierten Injektionsspalt eingestellt. Bei der Injektion steigt der Druck beim kraftgeregelten PC-IRTM aufgrund des stark kompaktierten Lagenaufbaus schnell an. Sobald der eingestellte Regeldruck erreicht wird, reduziert die Presse die Kraft. Die aus dem Kavitätsdruck resultierende Gegenkraft öffnet das Werkzeug, erhöht die Permeabilität und senkt den Druck. Die Kraft und der Spalt sind bei der Injektion variabel und werden auf den gemessenen Kavitätsdruck, der als Prozessregelgröße dient, angepasst. Beim **PC-CRTM** steigt der Druck vergleichsweise langsamer an, da die Permeabilität durch den initialen Injektionsspalt bereits erhöht ist. Dieser bleibt so lange konstant, bis der Regeldruck erreicht wird und die Permeabilität durch Erhöhen des Spaltes, in Abhängigkeit des gemessenen Kavitätsdrucks, angepasst werden muss. Der Öffnungshub muss bei beiden Prozessvarianten parallelgeregelt erfolgen, um eine gleichmäßige Formfüllung sicherzustellen. Nach Injektionsende erfolgt die **kavitätsdruckgeregelte Kompression**. Das Werkzeug schließt sich auf Soll-Bauteildicke, wobei die Prozessregelgröße weiterhin der Kavitätsdruck ist. Durch die Vernetzung der Matrix kann eine druckgeregelte Kompression nur in einem begrenzten Zeitraum bis zum Gelieren des Harzsystems erfolgen. Nach Fragment (Franch (Franch (Franch (Franch (Franch (Franch Compressions))<br>
Abbildung 65: Qualitative Pressent May and the New York (Franch Compressions)<br>
THE-IRTM<br>
THE-IRTM TENT (FREM TENT) (FREM TENT) (FREM TENT) (FREM T

#### **4.8.2 Sensorik und Regelung**

Um den Kavitätsdruck beim PC-RTM Prozess entsprechend zu regeln, muss der Werkzeugspalt und der Kavitätsdruck mit hoher Genauigkeit ermittelt werden. Es wird daher zusätzliche Sensorik in die Steuerungs- und Regelungseinheit der Presse eingebunden. Diese besteht aus Drucksensoren, die sich im Werkzeug befinden und vier zusätzlich am Werkzeug angebrachten Wegsensoren, die der Presse Eingangsdaten für die Spaltregelung liefern.

Am Pressenstößel wird eine Messbox installiert, an welche die Sensoren angeschlossen werden. Über eine EtherCAT-Kommunikationsschnittstelle liefert die Messbox die Messdaten an die Pressensteuerung. Dies ermöglicht kurze Reaktionszeiten der Presse für eine schnelle und präzise Prozessregelung. Ein Messverstärker der Kistler Instrumente AG vom Typ 5155AA setzt die Signale der piezobasierten Kavitätsdrucksensoren um [98]. Die Signale der vier kapazitiven, berührungslos messenden Wegmesssensoren des Typs CS5 mit auf 10 mm erweitertem Messbereich werden mit einem Messsystem (capaNCDT 6230) vom Hersteller Micro-Epsilon GmbH & Co. KG aufbereitet [99]. Die statische Messauflösung der Sensoren beträgt 3,75 nm, die dynamische 100 nm, was eine hochgenaue Spaltmessung ermöglicht. Die Sensoren können in einem Temperaturbereich von -50 bis 200°C betrieben werden und eignen sich daher für den Einsatz am temperierten RTM Werkzeug. Abbildung 66 zeigt den schematischen Aufbau der Sensorik an der Presse und dem Werkzeug.

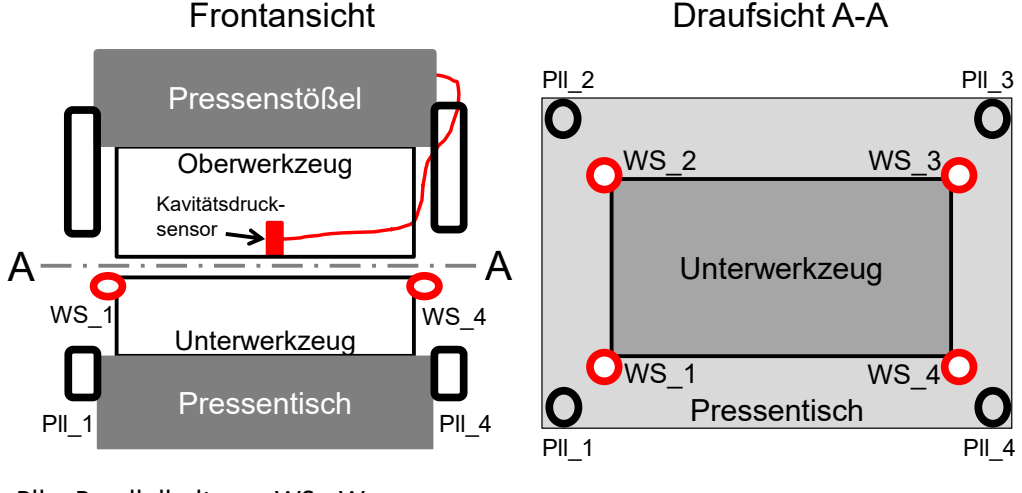

Pll – Parallelhaltung; WS ‐ Wegsensor

*Abbildung 66: Erweiterung der Presse mit Weg- und Drucksensoren für die PC-RTM Regelung* 

#### **4.8.3 Entwicklung und Verknüpfung der Teilprozessschritte**

Die Prozessschritte Vakuum, Injektion sowie Kompression/Aushärten werden folgend im Detail definiert. Zunächst erfolgt eine Aufteilung in Teilprozessschritte, die mit Zwischenschritte verknüpft sein können. Des Weiteren werden vorab auszuwählende Prozessparametereinstellungen (Vorwahlen) für die relevanten Teilprozessschritte definiert. Zusätzliche Randbedingungen für den jeweiligen Prozessschritt, die beispielsweise sicherheitsrelevante Themen betreffen, sind übergeordnet und während des gesamten Prozessschritts gültig.

Die an die hydraulischen Hilfskreisläufe der Presse angeschlossenen Vakuumbausteine des Werkzeugs werden in der Steuerung als solche vorgewählt und deren Schließgeschwindigkeit (Volumenstrom des Fluids beim Öffnen/Schließen) sowie der hydraulische Druck (bis zu 300 bar) eingestellt. Die Teilprozessschritte des Vakuums werden in *Werkzeug Schließen*, *Vakuumspalt*, *Injektionsposition* und *Injektion* aufgeteilt. Der Zwischenschritt *Vakuumbausteine öffnen* erfolgt während des Schließens oder wenn der Vakuumspalt erreicht wird. Daher werden drei Vorwahlen vorgesehen, die die Vakuumbausteine zu Zyklusbeginn, bei einer definierten Wegposition (Spalt) oder wenn der Vakuumspalt erreicht ist, öffnen. Ist der Vakuumspalt erreicht, wird dieser durch die Presse konstant gehalten, bis die vorgegebene Zeit abgelaufen ist. Anschließend wird die Injektionsposition, entweder durch vollständiges Schließen des Werkzeugs mit einer vorgegebenen Presskraft (PC-IRTM) oder einen vordefinierten Injektionsspalt (PC-CRTM), eingestellt. Die Vakuumbausteine bleiben dabei so lange geöffnet bis eine der drei Vorwahlmöglichkeiten zum Schließen dieser zutrifft. Die erste Vorwahl-möglichkeit ist eine *Zeit*, die nach dem Öffnen der Vakuumbausteine abläuft. Ist die zweite Vorwahl aktiv, schließen die Vakuumbausteine gleichzeitig mit dem *Signal Injektionsbeginn* der Presse an die RTM-Maschine, wenn die Injektionsposition bereits erreicht ist. Für die dritte Möglichkeit wird ein *Sensorsignal* verwendet, dass beispielsweise von einem Vakuumsensor in der Kavität oder einem kapazitiven Sensor zur Fließfronterkennung während der Injektion an die Presse gesendet wird.

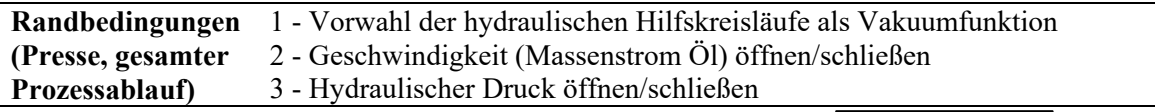

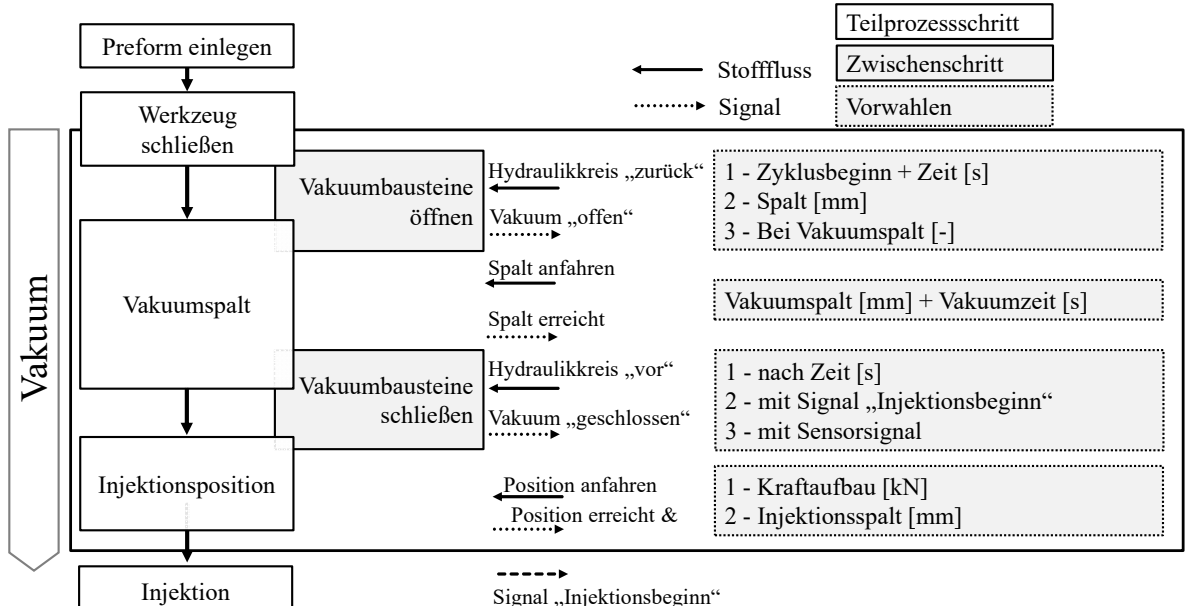

*Abbildung 67: Definition des Vakuumschrittes für den PC-RTM Prozess* 

Nach dem Vakuumschritt wird die Injektionsposition eingestellt und die Injektion durchgeführt. Als Randbedingung wird der Drucksensor, nach dessen Messwerten die Kavitätsdruckregelung erfolgt, vorgewählt und kalibriert. Da die Presskraft und der Spalt bei aktiver Druckregelung variabel sind, ist aus Sicherheitsgründen eine Randbedingung für die maximale Presskraft und den maximalen Werkzeugspalt bei der Injektion vorzugeben. Die Begrenzung der Presskraft ist erforderlich, um das Werkzeug nicht zu beschädigen, wenn für dieses eine erlaubte Maximalkraft vorgegeben ist. Durch den variablen Spalt öffnet sich das Werkzeug bei der Injektion, daher wird ein prozesssicherer Maximalspalt definiert, um einen Harzaustritt bei zu großem Öffnungshub auszuschließen. An der RTM-Maschine wird neben der Rezeptur, die benötigte Harzmenge und der Massenstrom vorgewählt.

Die RTM Maschine erhält die Freigabe zum Öffnen des Mischkopfs von der Presse, nachdem die Injektionsposition erreicht ist. Sobald der vorgegebene *Regeldruck* bei der Injektion erreicht wird, regelt die Presse entweder die *Kraft* oder den *Spalt*, je nach eingestellter Vorwahl. Sobald die eingestellte Harzmenge erreicht ist, schließt der Mischkopf und die RTM Maschine gibt der Presse den Kompressionsschritt durch ein Signal frei. Um bei der PC-IRTM Variante ein aktives Öffnen des Spaltes zu erreichen, wird eine negative Presskraft freigegeben. Dies ist möglich, da die Kraft der Parallelhaltung gegen den Stößel wirkt. Dessen Kraft wird dann so weit gesenkt, dass eine negative Nettokraft anliegt.

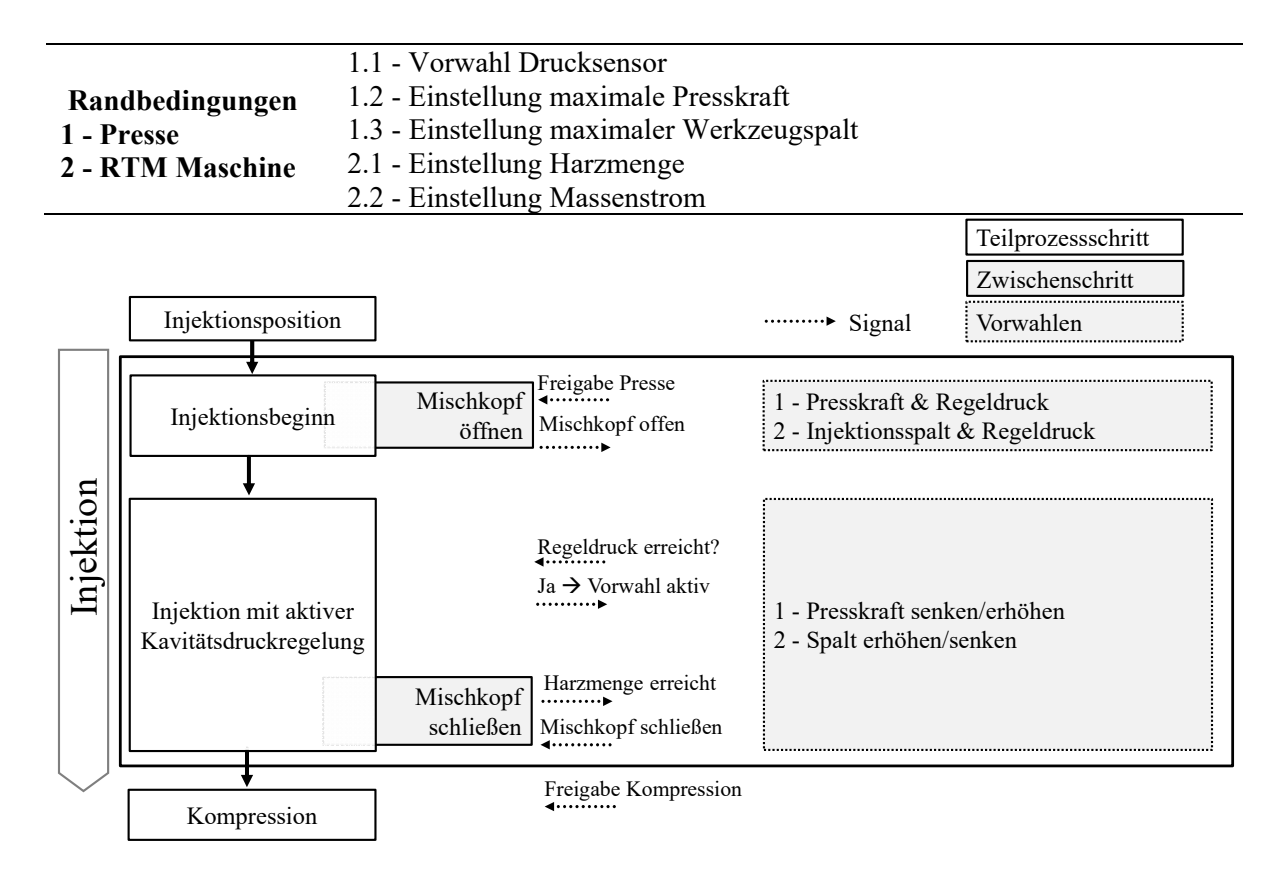

*Abbildung 68: Definition des PC-IRTM Injektionsschrittes* 

Der Kompressionsschritt nach Injektionsende ist ebenfalls kavitätsdruckgeregelt, dabei wird der bei Injektionsende anliegende Werkzeugspalt auf Soll-Bauteildicke kavitätsdruckgeregelt geschlossen. Es gelten die gleichen Randbedingungen für die Presse, wie bei der Injektion. Da die Kraft bei der Injektion variabel ist, wird die bei Injektionsende anliegende Presskraft für den Beginn des Kompressionsschrittes automatisch von der Pressenregelung als Startwert übernommen. Es kann optional eine Zeitrampe vorgegeben werden, wenn ein anderer Kavitätsdruck für die Kompression als für die Injektion verwendet wird. Ohne eine solche Zeitrampe treten Kraftüberhöhungen bzw. Druckspitzen auf, die unerwünscht sind. Wird bei der Kompression der gleiche Druck, wie bei der Injektion verwendet, kann die Zeit der Kraftrampe auf null gesetzt werden, so dass diese nicht aktiv ist.

Bei der druckgeregelten Kompression wird ein vorgegebenes Druckprofil von der Presse abgearbeitet. Die Presskraft wird fortlaufend auf den gemessenen Kavitätsdruck angepasst, bis die vorgegebene Regelzeit abgelaufen ist. Für das Aushärten wird die bei Ende des Druckprofils anliegende Presskraft solange übernommen und konstant gehalten, bis das Harzsystem ausgehärtet ist.

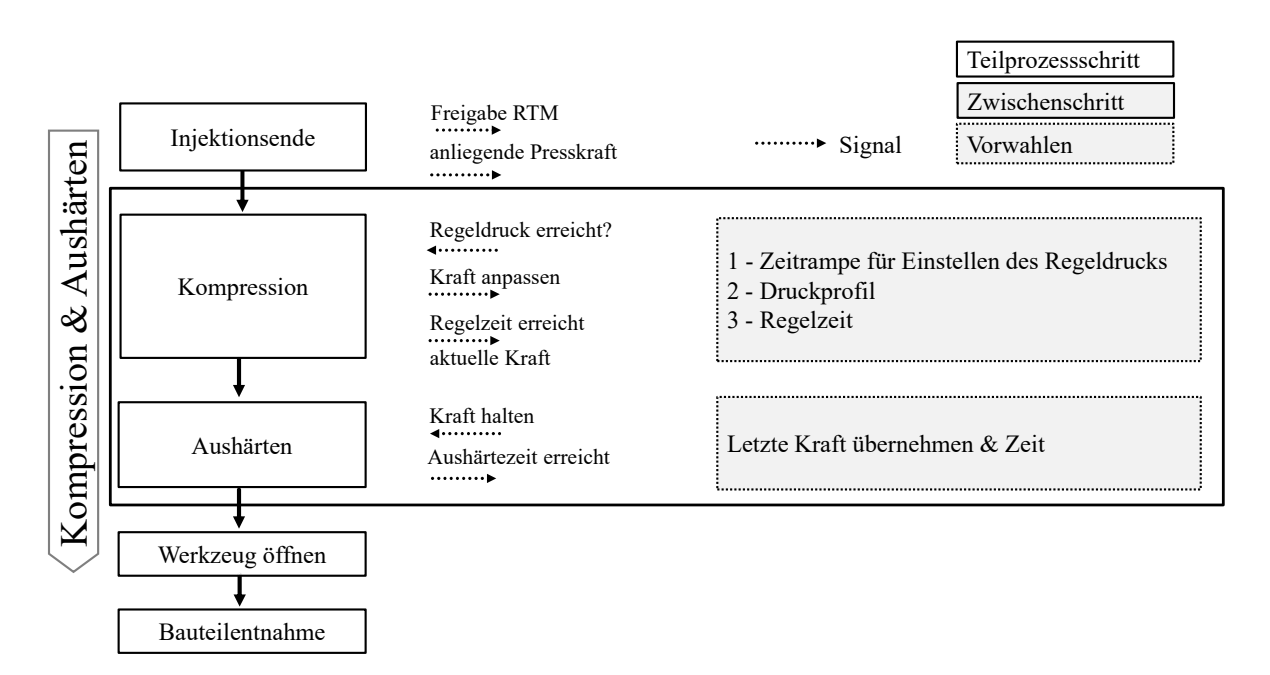

*Abbildung 69: Kompression und Aushärten beim PC-RTM* 

Wird der eingestellte Regeldruck bei der Injektion nicht erreicht, gelten für die Kompression folgende Randbedingungen:

- PC-IRTM: Die bei der Injektion eingestellte, konstante Presskraft wird für das Aushärten beibehalten. Es erfolgt keine druckgeregelte Kompression.
- PC-CRTM: Der eingestellte Spalt erfordert zwangläufig einen Kompressionsschritt. Wird der Regeldruck nicht erreicht, schließt die Presse den Spalt mit der Schließgeschwindigkeit, die für den Arbeithub (Abbildung 11) vorgegeben ist. Dabei steigt der Kavitätsdruck an, bis der Regeldruck erreicht ist und die Druckregelung wird aktiviert. Wird der Regeldruck während der Kompression ebenfalls nicht erreicht, steigt die Presskraft auf den maximalen Wert, der als Randbedingung vorgegeben ist.

Die zuvor definierten PC-RTM Abläufe und die Sensorik werden in die Pressensteuerung implementiert und in Betrieb genommen. Das folgende Kapitel behandelt die zweistufige Prozessvalidierung, wobei im ersten Schritt der PC-RTM Prozess auf Plattenebene untersucht wird und im zweiten Schritt die Prozessvalidierung mit einer komplexen Bauteilgeometrie erfolgt.

# **5 Prozessvalidierung**

Der PC-RTM Prozess wird in zwei Schritten systematisch untersucht und validiert. Im ersten Schritt werden Versuchslaminate mit dem Plattenwerkzeug mit den beiden druckgeregelten PC-RTM Varianten, PC-IRTM und PC-CRTM, hergestellt. Die Regelgröße bei der Injektion und Kompression ist stets der Kavitätsdruck, sobald dieser bei der Injektion erreicht wird. Die Kraft und der Werkzeugspalt sind variabel und abhängig vom Druck. Es wird, aufgrund der Vielzahl möglicher Parametereinstellungen, eine teilfaktorielle Validierung durchgeführt, wobei für die ausgewählten Referenzparameter jeweils fünf Laminate hergestellt werden. Zusätzliche Versuchseinstellungen werden mit jeweils einem oder zwei Infiltrationsversuch(en) erprobt. Das schnellaushärtende DOW Harzsystem und der Glasfaser- sowie der Kohlenstofffaserlagenaufbau werden, wie in Kapitel 3.2 beschrieben, verwendet.

Im zweiten Schritt wird der PC-RTM Prozess an einer komplexen Bauteilstruktur validiert, die als Schikanebauteil bezeichnet wird. Es werden mehrere Subpreforms, die aus Kohlenstofffaserhalbzeug bestehen, zwei Polyurethanschaumkerne und lokale UD-Verstärkungen zur Schikanepreform zusammengebaut. Das RTM-Werkzeug wird speziell auf den PC-RTM Prozess ausgelegt. Die Herstellungsparameter bauen auf den Ergebnissen der Laminatherstellung im ersten Validierungsschritt auf. Die Prozessdaten werden analysiert und bewertet. Zudem werden die hergestellten Bauteile im Bereich des Querträgerschaumkerns mittels Schnittbildern auf Schädigungen untersucht.

# **5.1 Prozessvalidierung auf Plattenebene**

Das Ziel des ersten Validierungsschritts ist es, den Kavitätsdruck zu begrenzen und aktiv zu regeln während die Injektionszeit gleichzeitig durch die Auswahl eines hohen Massenstroms von 100g/s minimiert wird. Die Harzmenge der Grundlagenversuche (710 g) wird beibehalten, womit sich eine Injektionszeit von 7,1 s ergibt. Die Werkzeugtemperatur beträgt 120°C, bei der das DOW Harzsystem in 120 s aushärtet. Harz und Härter werden bei 80°C und 35°C in der RTM-Injektionsanlage temperiert. Bei der Plattenherstellung wird hauptsächlich das Glasfasergelege der Grundlagenversuche (Kapitel 3.2) verwendet. Der achtlagige Aufbau mit dem biaxialen Kohlenstofffasergelege wird für ausgewählte Parameter validiert. Da die Presskraft bei der PC-RTM Variante variabel ist, wird aus Sicherheitsgründen eine maximale Presskraft von 6000 kN eingestellt, um das Werkzeug nicht durch zu große Presskräfte zu schädigen. Wird die maximale Kraft im Prozess erreicht, schaltet sich die Druckregelung ab und die Kraft von 6000 kN konstant gehalten, bis die Matrix ausgehärtet ist. Da auch der Werkzeugspalt bei Injektion und Kompression variabel ist, wird ein maximaler Spalt von 1,0 mm eingestellt. Falls dieser im Prozess erreicht wird, deaktiviert die Presse die Druckregelung und bricht die Injektion mit einem Signal an die RTM Injektionsmaschine über die Kommunikationsschnittstelle ab. Gleichzeitig wird die Presskraft auf den maximalen Wert von 6000 kN erhöht um ein Austreten der Matrix aus dem Werkzeug zu verhindern.

Die Kavitätshöhe wird auf 2,2 mm eingestellt (Nullpressung) und die Referenzierung des Werkzeugs erfolgt ohne Kraftaufbau. Das Vakuum wird im Schließzyklus bei einem Restspalt von 20 mm aktiviert (Vorwahl 2 für das Öffnen der Vakuumbausteine) der Vakuumspalt wird auf 0,7 mm für eine Zeit von 30 s eingestellt. Danach wird die jeweilige Injektionsposition angefahren, entweder eine definierte Presskraft (PC-IRTM), oder ein definierter Injektionsspalt (PC-CRTM). Das Vakuum wird gleichzeitig mit dem Signal "Injektionsbeginn" (Vorwahl 2 für das Schließen der Vakuumbausteine) deaktiviert. Für die Auswertung des Kavitätsdruckverlaufs wird der angussnahe Drucksensor verwendet, der zum Regeln des Kavitätsdrucks dient (Abbildung 70) und an die Pressensteuerung angeschlossen ist. Der angussferne Sensor wird zusätzlich betrachtet. Die externen Wegsensoren werden, wie in Abbildung 66 dargestellt, am Werkzeug installiert. Die Datenaufzeichnung beginnt bei jedem Versuch automatisch, wenn das Werkzeug im Prozesszyklus *Eilgang schließen* der Presse (vgl. Abbildung 11) einen Spalt von 1000 mm, relativ zur Nullpressung, unterschreitet. Es werden 107 Versuche ausgewertet.

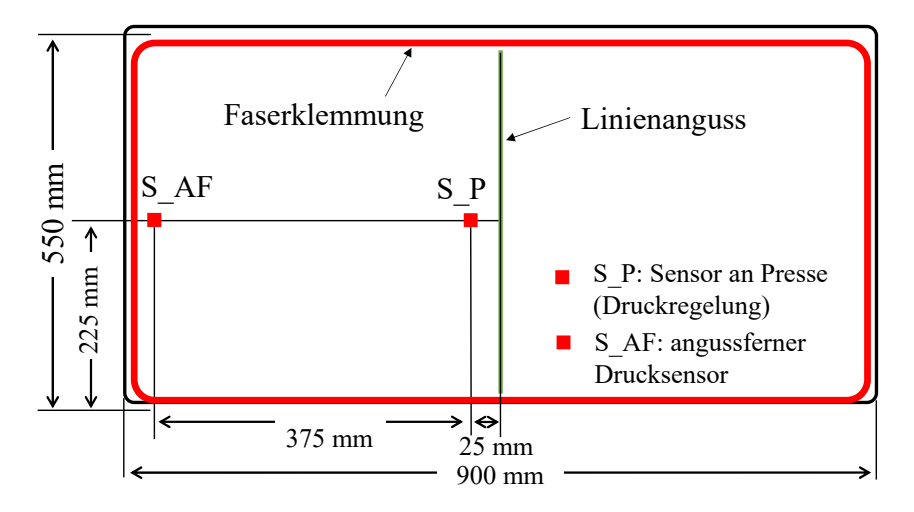

*Abbildung 70: Verwendete Drucksensoren für die PC-RTM Versuche* 

Tabelle 26 zeigt die Versuchsparameter. Für die Referenzeinstellung der PC-IRTM Variante, die je fünfmal wiederholt wird, erfolgt die initiale Werkzeugpositionierung mit einer Presskraft von 1000 kN. Es werden Regeldrücke von 15, 20, 30, 50 und 70 bar eingestellt. Die druckgeregelte Kompressionszeit beträgt 30 s, danach wird die bei Ablauf der Kompressionszeit anliegende Presskraft konstant gehalten und das Harz für 120 s ausgehärtet. Wird der Regeldruck während der Injektion nicht erreicht, erfolgt eine schrittweise Erhöhung der initialen Presskraft, um den Lagenaufbau stärker zu kompaktieren und so den Regeldruck zu erreichen. Der Kohlenstofffaserlagenaufbau wird fünfmal bei 30 bar Regeldruck und 30 s druckgeregelter Kompressionszeit konsolidiert. Es werden zwei weitere Versuchsserien mit druckgeregelten Kompressionszeiten von 10 s und 60 s für je 15, 20, 30 und 50 bar durchgeführt, bei denen für 10 s je Regeldruck ein Versuch, und für 60 s jeweils zwei Versuche durchgeführt werden. Für diese Versuchsserien wird auch die initiale Presskraft variiert (5000 kN bei 10 s und 3000 kN bei 60 s), um deren Einfluss auf die Regelung bei der Injektionsphase zu untersuchen. Durch die höhere Kompaktierung des Faserhalbzeugs ist in Kombination mit dem hohen Volumenstrom ein schneller Druckanstieg zu erwarten. Dies stellt eine Herausforderung für die Druckregelung dar. Die zehnsekündige Kompressionszeit ist besonders interessant, um die Prämisse eines schnellen Prozesses zu betrachten, während bei 60 s Kompressionszeit eine kritische Einstellung hinsichtlich des Gelierens des Harzsystems erwartet wird.

Bei der PC-CRTM Variante werden drei Spalteinstellungen, 0,1 mm, 0,3 mm und 0,7 mm, untersucht. Die druckgeregelte Kompressionszeit beträgt 30 s, jede Einstellung wird viermal wiederholt (Referenz). Bei 0,1 mm Werkzeugspalt werden Regeldrücke von 15, 20, 30 und 50 bar untersucht, bei 0,3 mm Spalt 15, 20 und 30 bar, da hier durch den höheren Spalt ein Druck von 50 bar bei der Injektion nicht erwartet wird. Bei 0,7 mm Spalt werden 15 und 20 bar eingestellt. Zusätzlich wird das Kohlenstofffaserhalbzeug bei einem Regeldruck von 30 bar, einem Injektionsspalt von 0,3 mm und einer druckgeregelten Kompression mit 30 s Regelzeit fünfmal infiltriert. Versuche mit 70 bar Regeldruck werden mit der PC-CRTM Variante nicht durchgeführt, da durch den Werkzeugspalt kein so hoher Druck bei der Injektion erwartet wird. Wie bei der PC-IRTM Variante wird zusätzlich die Kompressionszeit mit 10 und 60 s variiert. Die Regeldrücke bei 10 s betragen 15 bis 50 bar bei 0,1 mm Spalt, 15 bis 30 bar bei 0,3 mm Spalt und 15, bzw. 20 bar bei 0,7 mm Spalt. Es wird jeweils ein Versuchslaminat hergestellt. Bei 60 s Kompressionsdauer wird für die drei Injektionsspalte ein Druck von 15 und 20 bar untersucht und jeweils zwei Versuche für jede Einstellung durchgeführt. Nach Ablauf der druckgeregelten Kompressionszeit bleibt die zuletzt anliegende Presskraft bei allen Versuchen für das Aushärten (120 s) konstant.

|                                                                                                    |  | Material: DOW Harzsystem; Faserhalbzeug [Lagenaufbau]: Glasfaser [0/90/0];<br>Kohlenstofffaser (CFK) [0/90] 4s |    |                           |                       |  |  |
|----------------------------------------------------------------------------------------------------|--|----------------------------------------------------------------------------------------------------|----|---------------------------|-----------------------|--|--|
| Konstante<br>Prozess: Vakuum: 30 s, 0,7 mm Werkzeugspalt. Schließen der Vakuumbausteine<br><b>Parameter</b><br>bei Signal "Injektionsbeginn"; m: 100 g/s; m <sub>Harz</sub> : 710 g; T <sub>Werkzeug</sub> : 120°C; T <sub>Harz</sub> :<br>80°C; T <sub>Härter</sub> : 35°C; Maximale Presskraft: 6000 kN; Maximaler Spalt: 1 mm;<br>Nach druckgeregelter Kompression: letzte Kraft beibehalten; Aushärtezeit: 120 s |  |                                                                                                    |    |                           |                       |  |  |
| <b>Prozessvariante</b>                                                                                                    |  | Injektionskraft [kN]                                                                                           |    | Regelzeit [s] Laminatzahl | Regeldrücke [bar]     |  |  |
|                                                                                                    |  | 5000                                                                                                    | 10 | Je 1                      | 15, 20, 30, 50        |  |  |
| <b>PC-IRTM</b>                                                                                                    |  | $10004$ (Referenz)                                                                                             | 30 | Je <sub>5</sub>           | 15, 20, 30, 50, 70    |  |  |
|                                                                                                    |  | 3000                                                                                                    | 60 | Je 2                      | 15, 20, 30, 50        |  |  |
|                                                                                                    |  | Injektionsspalt [mm]                                                                                           |    |                           |                       |  |  |
|                                                                                                    |  | 0,1;0,3                                                                                                    | 10 | Je 1                      | 15, 20, 30            |  |  |
| PC-CRTM <sup>5</sup>                                                                                                    |  | 0,7                                                                                                    | 10 | Je 1                      | 15, 20                |  |  |
|                                                                                                    |  | $0,1$ (Referenz)                                                                                               | 30 | Je 5                      | 15, 20, 30, 50        |  |  |
|                                                                                                    |  | $0,3$ (Referenz)                                                                                               | 30 | Je <sub>5</sub>           | $15, 20, 30, 30$ (CF) |  |  |
|                                                                                                    |  | 0,7 (Referenz)                                                                                                 | 30 | Je <sub>5</sub>           | 15, 20                |  |  |
|                                                                                                    |  | 0,1; 0,3; 0,7                                                                                                  | 60 | Je 2                      | 15, 20                |  |  |

*Tabelle 26: Versuchsparameter der PC-RTM Plattenherstellung* 

Das Ergebnis der Prozessvalidierung wird zunächst anhand der folgenden Prozessdatendiagramme für die PC-IRTM und PC-CRTM Variante erläutert. Die Detailauswertung der Validierungsversuche wird anschließend zusammenfassend diskutiert.

#### **5.1.1 Validierung der Pressure-Controlled Injection RTM Variante**

Die Mittelwerte und Standardabweichungen der je fünf für jeden Regeldruck durchgeführten PC-IRTM Referenzversuche mit einer druckgeregelten Kompressionszeit von 30 s zeigt Abbildung 71. Die initiale Presskraft beträgt 1000 kN bei 15 bis 30 bar, 2000 kN bei 50 bar und 2000 bis 3500 kN bei 70 bar. Im oberen Diagrammteil ist der Spalt-, mittig der Kraft- und unten der Kavitätsdruckverlauf des angussnahen Regelsensors dargestellt. Der zeitliche Verlauf des Diagramms beginnt beim Schließen des Vakuumspaltes (0,7 mm) und zeigt folgend den Presskraftaufbau, die druckgeregelte Injektion (7,1 s) und Kompression (30 s) sowie den Aushärtebeginn.

 $\overline{a}$ 

<sup>4</sup> Bei höheren Regeldrücken ist dieser mit der ausgewählten Injektionskraft möglicherweise nicht erreichbar. Falls dieser Fall eintritt, wird die Injektionskraft beim Folgeversuch schrittweise erhöht

<sup>5</sup> Schließgeschwindigkeit, wenn Regeldruck bei Injektion nicht erreicht wird: 0,1 mm/s

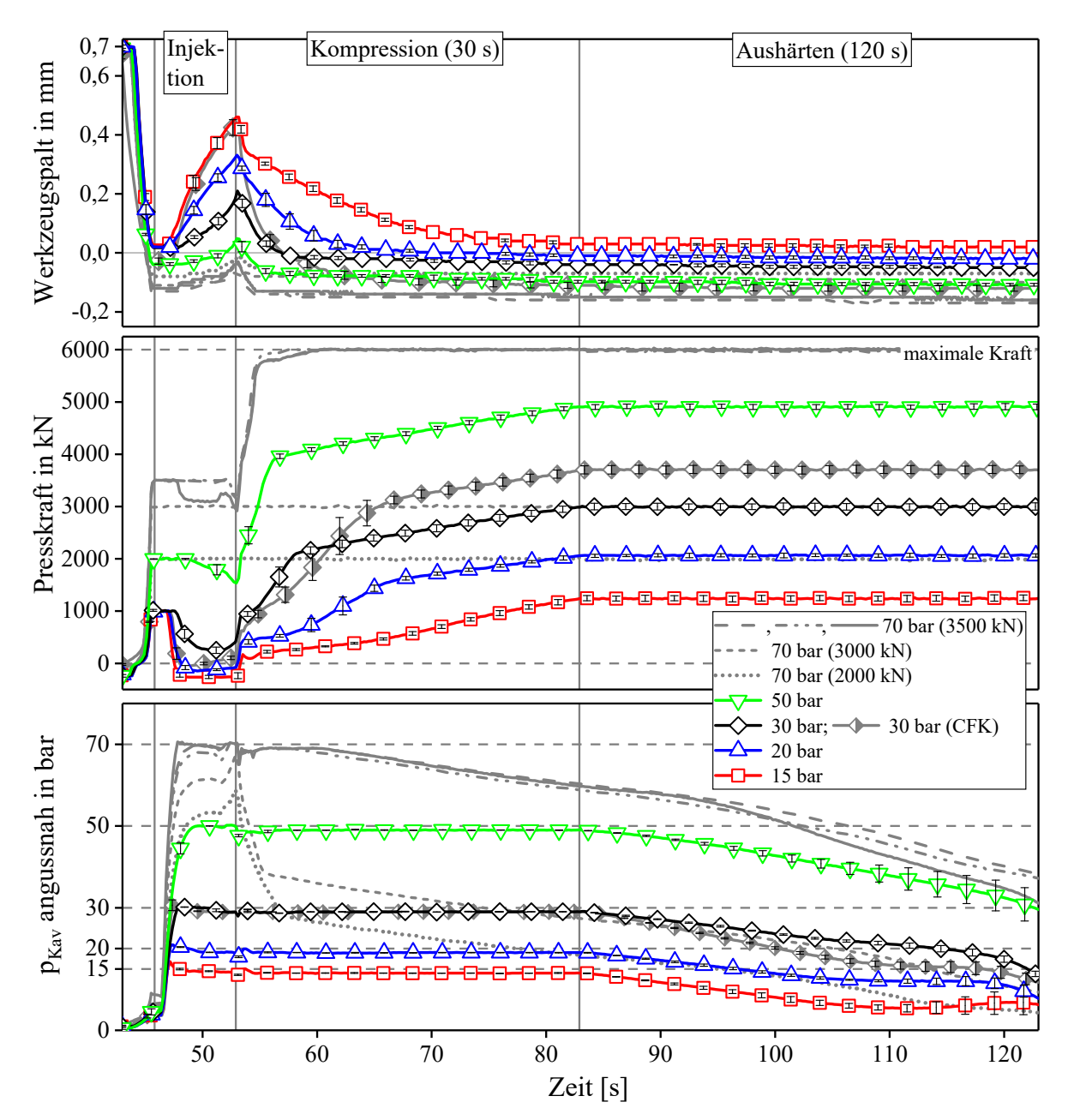

*Abbildung 71: Spalt- (Oben), Kraft- (Mitte) und Druckverlauf (Unten) der PC-IRTM Referenzversuche (30 s druckgeregelte Kompression) bei Regeldrücken von 15-70 bar.* 

Bei der *Injektion* ist eine genaue Regelung des Kavitätsdrucks auf den vorgegebenen Wert durch den variablen Werkzeugspalt realisierbar. Sobald der Regeldruck während der Injektion erreicht wird, sinkt die Presskraft. Geringere Regeldrücke werden früher erreicht und die Presskraft wird stärker reduziert. Bei 15 und 20 bar ist ein aktives Öffnen des Werkzeugs durch eine negative Nettopresskraft (-262 und -135 kN) notwendig, dabei wird die Stößelkraft so weit gesenkt, dass die Parallelhaltung diesen aktiv entgegen der Schwerkraft öffnet. Der gemessene, initiale Werkzeugspalt vor Injektionsbeginn sinkt, wenn die initiale Presskraft erhöht wird. Dies ist auf die elastische Nachgiebigkeit des Werkzeugs zurückzuführen (siehe Kapitel 4.3). Der Lagenaufbau wird bei Erhöhung der Kraft stärker kompaktiert, um die Regeldrücke von 50 und 70 bar zu erreichen. Der Werkzeugspalt erhöht sich während der Injektion um durchschnittlich 0,09 mm (70 bar), 0,2 mm (30 bar), 0,31 mm (20 bar) und 0,43 mm bei 15 bar Regeldruck. Die Werkzeugöffnung bei der Infiltration des Kohlenstofffasergeleges (30 bar Regeldruck) beträgt 0,46 mm und ist mehr als doppelt so hoch wie bei 30 bar Regeldruck mit dem Glasfaserlagenaufbau und

vergleichbar mit dem 15 bar Glasfaserversuch. Dies ist auf die geringere Permeabilität des Kohlenstofffasergeleges zurückzuführen. Abbildung 72 zeigt den Spalt-, Druck-, und Kraftverlauf des Injektionsschrittes der Referenzversuche mit 30 s Kompressionszeit zur besseren Übersicht im Detail.

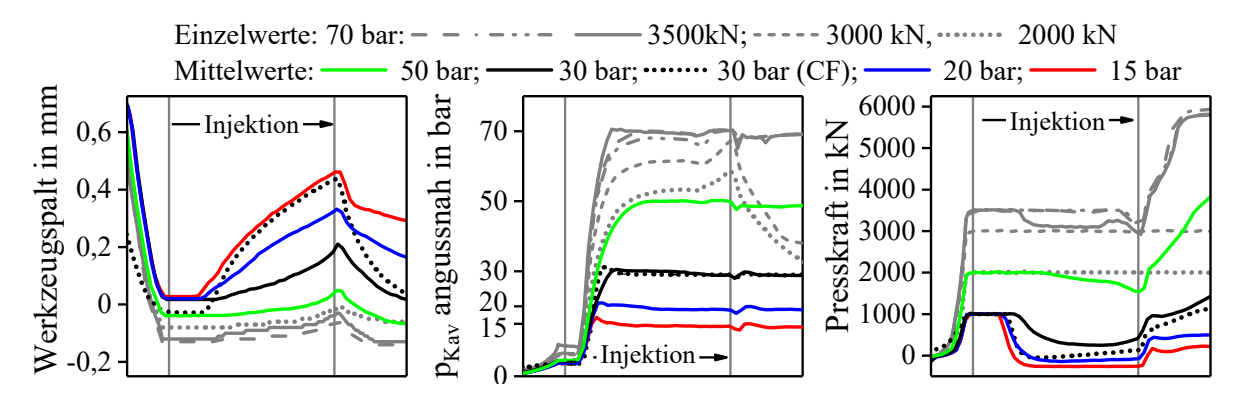

*Abbildung 72: Spalt-, Druck- und Kraftverlauf bei der Injektion mit der PC-IRTM Variante (Referenzversuche mit 30 s Kompressionszeit)* 

Bei *Kompressionsbeginn* steigt die Presskraft zunächst schnell an, was auf den wegfallenden Massenstrom der Matrix der Injektionsphase zurückzuführen ist. Der Spalt schließt sich dabei mit einer hohen Geschwindigkeit bis ein charakteristischer Knick beim Presskraftverlauf erkennbar ist. Danach steigt die Kraft während der Kompression langsamer an und der Werkzeugspalt ist weitgehend geschlossen. Auch bei der Massenstromvariation der Grundlagenversuche (Kapitel 4.6.5, Abbildung 51) wird ein vergleichbarer Knick beim Druckverlauf beobachtet, da die Presskraft konstant ist (5000 kN). Im folgenden Verlauf hat sich ein weitgehend quasistatischer Druck in der Kavität aufgebaut. Während der Kavitätsdruck beim HP-IRTM beim Aushärten durch die konstante Kraft kontinuierlich sinkt, wird dieser beim PC-RTM durch den dadurch notwendigen, stetigen Presskraftanstieg konstant gehalten. Bei 70 bar steigt die Presskraft noch während der druckgeregelten Kompression auf den als Prozessrandbedingung vorgegebenen Maximalwert (6000 kN) an und der Kavitätsdruck fällt durch die dann konstante Kraft kontinuierlich ab. Der Druckabfall tritt auch bei den geringeren Regeldrücken von 15 bis 50 bar auf, allerdings erst nach der 30 s Kompressionszeit, wenn die Kraft konstant ist. Die Kohlenstofffaser, im Vergleich zur Glasfaser bei 30 bar Regeldruck, benötigt eine höhere Kraft bei der Kompression. Dies deckt sich mit dem Ergebnis der Kompaktierungsmessungen in Kapitel 4.2.2, die für das Kohlenstofffasergelege zeigen, dass ebenfalls eine höhere Kompaktierkraft erforderlich ist.

Je größer der Regeldruck bei der Kompression ist, desto schneller schließt sich der Spalt, da eine höhere Kraft zur Erhaltung des konstanten Drucks notwendig ist. Die gemessene Endposition des Spaltes variiert, was an den unterschiedlichen Presskräften und der davon abhängigen elastischen Nachgiebigkeit des Werkzeugs liegt. Am Ende der Kompressionsphase (30 s) ist das Werkzeug bei allen Regeldrücken vollständig geschlossen und der Spalt im weiteren Verlauf konstant.

Den angussnahen und angussfernen Druckverlauf zeigt Abbildung 73. Die Fließfront erreicht den angussfernen Sensor bei geringeren Regeldrücken später, da der Werkzeugspalt sich bei der Injektion weiter öffnet. Das Kavitätsvolumen wird erhöht und dadurch die Fließgeschwindigkeit reduziert. Für 20 bar wird der angussferne Sensor bei Injektionsende erreicht, bei 15 bar ca. 0,5 s nach der Injektion. Bei der Kohlenstofffaser erreicht die Fließfront den angussfernen Sensor ebenfalls nach Injektionsende. Die angussfernen Drücke sind stets geringer als der Regeldruck und steigen während des Kompressionsverlaufs auf vergleichbare Werte an. Dies ist in Anhang 6 erkennbar, der das gesamte Prozessdiagramm mit angussnahem und -fernen Druck zeigt.

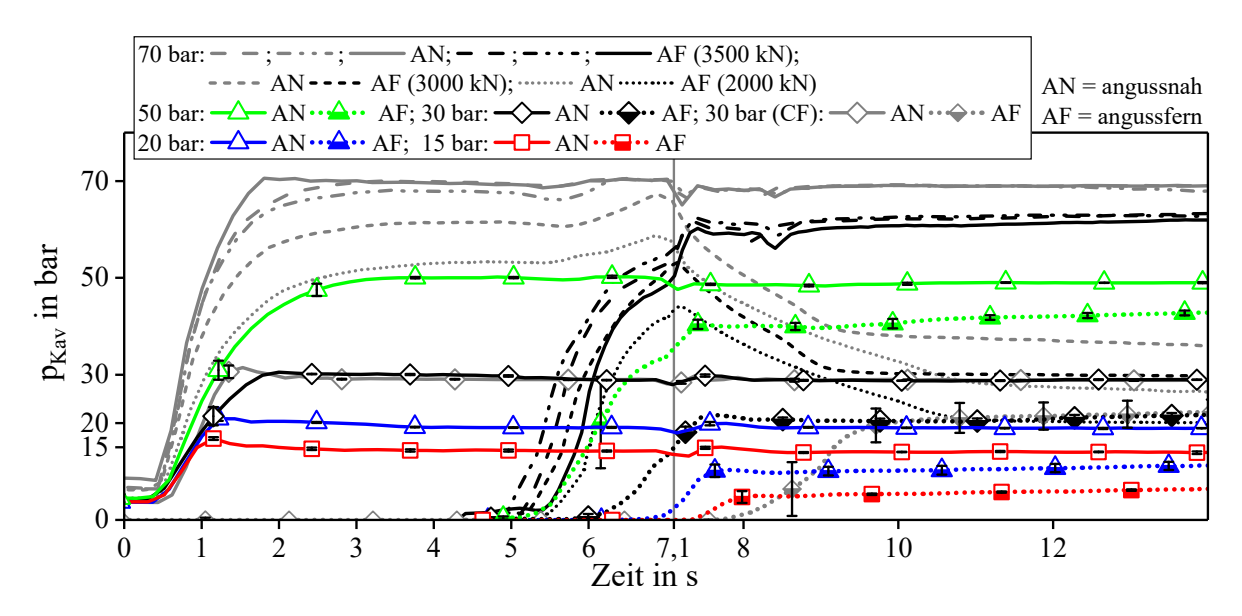

*Abbildung 73: Angussnaher und -ferner Druckverlauf der PC-IRTM Versuche bei der Injektion (0 bis 7,1 s) und beim Beginn der druckgeregelten Kompression* 

Den Einfluss der initialen Presskraft zeigt die vereinfachte Darstellung der Abbildung 74. Für 15, 20, 30 und 50 bar wird die initiale Presskraft auf 5000 kN (60 s Kompressionszeit), 3000 kN (10 s Kompressionszeit) und 1000 kN (30 s Kompressionszeit) eingestellt. Beim Spaltverlauf zeigt sich, dass elastische Nachgiebigkeit des Werkzeugs durch die erhöhte Presskraft zunimmt und der Lagenaufbau somit stärker kompaktiert wird. Bei der Injektion steigt der Druck bei höherer initialer Presskraft schneller an, der Regeldruck wird früher erreicht. Bei 5000 kN ist eine kurzzeitige Drucküberhöhung beim Einregeln auf den Soll-Kavitätsdruck zu beobachten, da die Presskraft um einen deutlich höheren Betrag reduziert werden muss. Die Kraft am Ende der Injektion ist bei allen Regeldrücken vergleichbar.

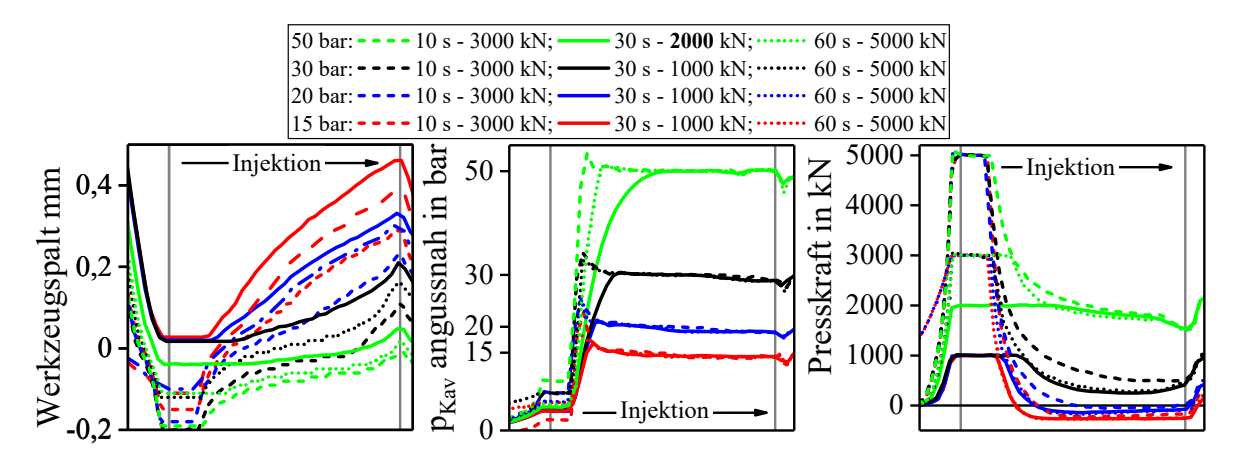

*Abbildung 74: PC-IRTM Injektionsschritt mit variierter initialer Presskraft und Kompressionszeiten von 10 und 60 s* 

Anhang 8 zeigt den Prozessverlauf bei unterschiedlicher druckgeregelter Kompressionszeit (10 s, 30 s und 60 s). Je länger die druckgeregelte Kompression dauert, desto höher steigt die Presskraft an. Bei Verkürzung der Kompressionszeit sinkt die maximal erreichte Kraft beim Aushärten. Bei 50 bar Regeldruck und 60 s Kompressionszeit wird die maximale Presskraft (6000 kN) bereits vor Ende der Regelzeit erreicht.

#### **5.1.2 Validierung der Pressure-Controlled Compression RTM Variante**

Die angussnahen Druck-, Kraft- und Spaltverläufe der PC-CRTM Referenzversuche, die bei drei Werkzeugspalten (0,1 mm, 0,3 mm und 0,7 mm) jeweils fünfmal wiederholt werden, zeigt Abbildung 75. Zur besseren Übersicht ist die Injektion in Abbildung 76 nochmals im Detail dargestellt.

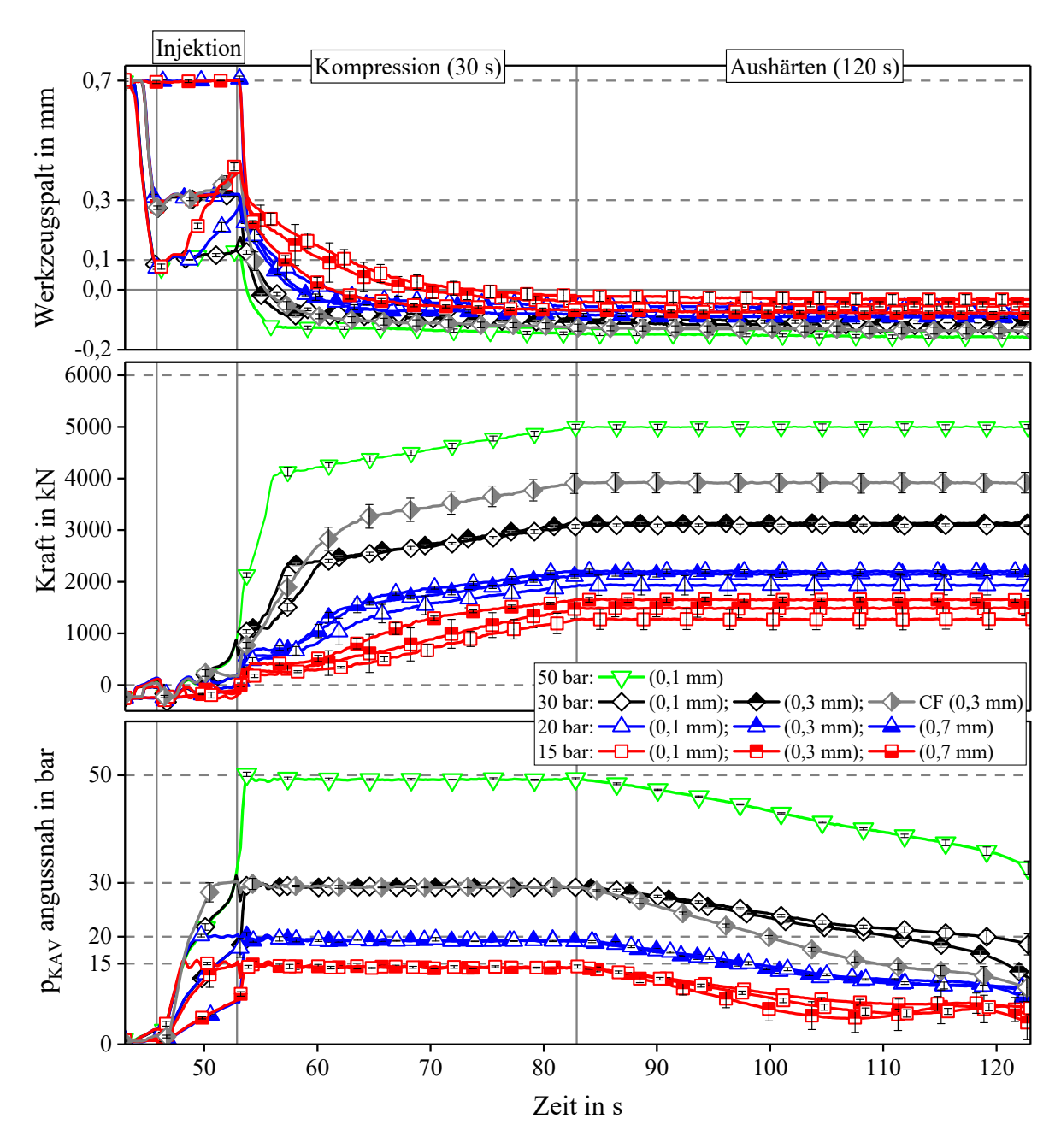

*Abbildung 75: Prozessdatenverlauf der PC-CRTM Versuche mit drei unterschiedlichen Werkzeugspalten (0,1 mm, 0,3mm und 0,7mm) und Drücken von 15 bis 50 bar.* 

Auch mit der PC-CRTM Variante, mit unterschiedliche Injektionsspalten, ist eine präzise Regelung des Kavitätsdrucks möglich. Wenn der Regeldruck vor Injektionsende erreicht wird, ist die Kompressionsgeschwindigkeit variabel (vgl. Kapitel 4.8.3). Wird der Regeldruck bei der Injektion nicht erreicht, bleibt der eingestellte Injektionsspalt konstant und wird bei der Kompression zunächst mit einer vorgegebenen Geschwindigkeit von 0,1 mm/s geschlossen, bis der vorgegebene Kavitätsdruck erreicht ist und die Druckregelung aktiviert wird. Abbildung 76 zeigt den Injektionsschritt der PC-RTM Referenzversuche mit 30 s Kompressionszeit zur besseren Übersicht nochmals im Detail.

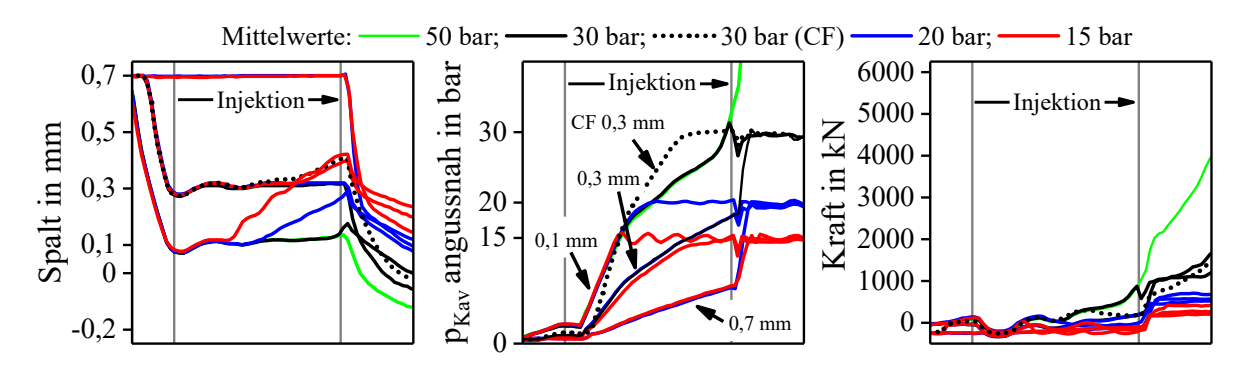

*Abbildung 76: Spalt-, Druck- und Kraftverlauf bei der Injektion mit der PC-CRTM Variante* 

Durch den Injektionspalt steigt der Kavitätsdruck erwartungsgemäß langsamer, als bei der PC-IRTM Variante (vgl. Kapitel 4.7.1). Die Steigung der Drücke ist zunächst bei dem jeweiligen Injektionsspalt vergleichbar, bis der Regeldruck erreicht wird und die Presse den Spalt erhöht. Beim kleinsten Injektionsspalt (**0,1 mm**) wird der Regeldruck bei 15, 20 und 30 bar während der Injektion erreicht, bei 50 bar erst während der Kompression. Bei **0,3 mm** Injektionsspalt wird der Regeldruck von 15 bar bei Injektionsende erreicht, 20 und 30 bar erst während der Kompression. Bei **0,7 mm** Spalt beträgt der Kavitätsdruck am Ende der Injektion 7,9 und 8,2 bar. Bei der Kompression steigen diese auf den an und werden von der Presse entsprechend geregelt.

Die Presskraft steigt während der Injektion nur bei 0,1 mm Injektionsspalt und 30 bzw. 50 bar auf maximal 870 kN an um den Spalt konstant zu halten, da der Regeldruck noch nicht erreicht ist. Die durch die aktive Druckregelung bedingte Spaltöffnung erreicht, unabhängig vom initialen Injektionsspalt, beim jeweiligen Regeldruck vergleichbare Werte (0,42 mm bei 15 bar und 0,29 bis 0,31 mm bei 20 bar). Bei 30 bar ist die Druckregelung während der letzten zwei Sekunden der Injektion aktiv, die Spaltöffnung beträgt 0,05 mm. Der Kavitätsdruck steigt bei der Kohlenstofffaser schneller, als bei der Glasfaser und der Regeldruck (30 bar) wird während der Injektion erreicht. Der Spalt erhöht sich, vergleichbar zum 15 bar Versuch mit der Glasfaser, auf 0,41 mm bei Injektionsende.

Bei der Kompression steigt die Presskraft zunächst schnell an, um den wegfallenden Massenstrom zu kompensieren und den Regeldruck konstant zu halten oder diesen zu erreichen. Wie bei der PC-IRTM Variante, ist während der Kompression ein charakteristischer Knick im Presskraftverlauf erkennbar, welcher sich zeitlich mit dem Erreichen des minimalen Spaltes (Werkzeug geschlossen) korrelieren lässt. Im weiteren Verlauf steigt die Presskraft mit reduzierter Steigung um den Kavitätsdruck auf den vorgegebenen Wert zu regeln und die Schwindung des Harzsystems auszugleichen. Nach Ablauf der Kompressionszeit (30 s) bleibt die Presskraft konstant, die Kavitätsdrücke fallen daher ab. Die Variation der druckgeregelten Kompressionszeit zeigt Anhang 9. Wie bei der PC-IRTM Variante steigt die Kraft kontinuierlich an und ist somit bei höherer Kompressionszeit größer.

Der angussnahe und -ferne Kavitätsdruckverlauf ist in Abbildung 77 dargestellt. Die detaillierte Darstellung mit dem Kraft- und Spaltverlauf zeigt Anhang 7. Die angussfernen Druckverläufe zeigen die gleiche Tendenz, wie beim PC-IRTM, einen zeitlich verzögerten Anstieg bei geringerem Regeldruck. Dies ist auf das erhöhte Kavitätsvolumen und die dadurch verkürzte Fließstrecke zurückzuführen. Bei 30 und 50 bar steigt der angussferne Druck noch während der Injektion an. Beim Kohlenstofffaserhalbzeug (30 bar, 0,3 mm Spalt) steigt der angussferne Druck ebenfalls erst nach Injektionsende an, zeitlich vergleichbar mit den 15 bar Versuchen. Es wird ein vergleichbarer Werkzeugspalt bei Injektionsende erreicht. Bei der Kompression sind die angussfernen Drücke geringer, als die angussnahen und steigen im weiteren zeitlichen Verlauf auf Regeldruckniveau an (siehe auch Anhang 7).

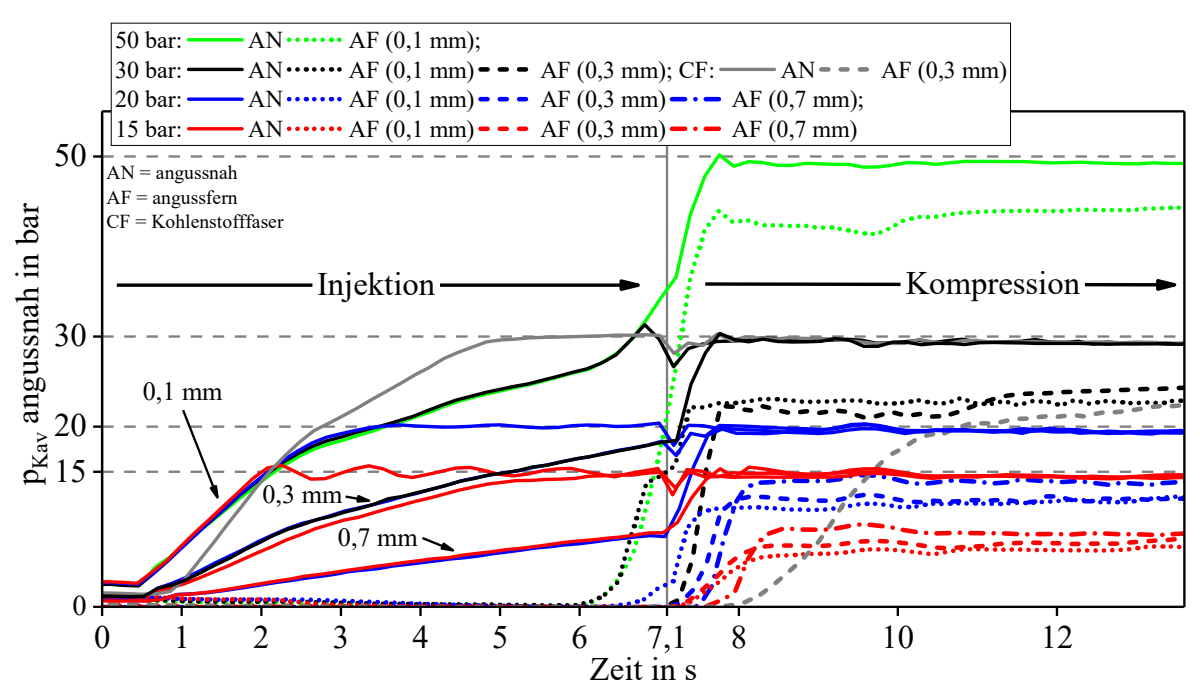

*Abbildung 77: Angussnaher und -ferner Druckverlauf der PC-CRTM Variante bei der Injektion und Kompressionsbeginn* 

### **5.1.3 Diskussion der Validierungsversuche auf Plattenebene**

Die Ergebnisse der Validierungsversuche werden im Folgenden für beide PC-RTM Varianten und Vergleichswerte der HP-IRTM und HP-CRTM Varianten diskutiert und zusammenfassend dargestellt. Da der Druck beim PC-RTM Prozess eine konstante Regelgröße darstellt, liegt der Fokus auf der variablen Presskraft und dem variablen Werkzeugspalt. Im Folgenden wird die Presskraft in Abhängigkeit des Kavitätsdrucks bei der Kompression und die Laminatdicke mit dem berechneten Faservolumengehalt ausgewertet. Ebenfalls betrachtet werden der Werkzeugspalt bei Injektions- und Kompressionsende und die Kompressionszeit.

Für den Vergleich der HP-IRTM und HP-CRTM Varianten mit den PC-RTM Verfahren wird der Lagenaufbau mit dem Kohlenstofffaserhalbzeug verwendet. Beim HP-IRTM wird eine konstante Presskraft von 5000 kN eingestellt und die Injektionsgeschwindigkeit auf 50 g/s reduziert, da die HP-RTM Maschine den Massenstrom von 100 g/s durch den schnellen Druckanstieg nicht leisten kann. Beim HP-CRTM wird ein Massenstrom von 100 g/s bei einem Injektionsspalt von 0,3 mm, einer Schließgeschwindigkeit von 0,1 mm/s und einer Kraft von 5000 kN für das Aushärten eingestellt.

Die **Presskraft** in Abhängigkeit zum Regeldruck beim Kompressionsschritt zeigt Abbildung 78 für zwei charakteristische Prozessmerkmale. Das erste ist die anliegende Kraft, wenn der Werkzeugspalt bei der Kompression vollständig geschlossen und somit konstant ist (minimaler Spalt, Knick im Presskraftanstieg während der druckgeregelten Kompression). Das zweite Merkmal ist die Presskraft am Ende der druckgeregelten Kompression, zum Beginn des Aushärtens nach 10, 30 und 60 s. Für 30 s Kompressionszeit (Referenz) wird der Mittelwert der jeweils fünf Versuche gezeigt, die Kompressionszeiten von 10 und 60 s werden als Vergleichswert dargestellt, denen jeweils ein bzw. zwei Versuche zu Grunde liegen. Die Drücke sind auf der Abszisse für die PC-RTM Versuche mit der Glasfaser linear skaliert, bei der Kohlenstofffaser sind diese vergleichend dargestellt. Der linke Diagrammteil stellt die Kompressionskräfte der PC-IRTM Variante dar, beim PC-CRTM werden die Injektionsspalte von 0,1 mm, 0,3 mm und 0,7 mm separat gezeigt.

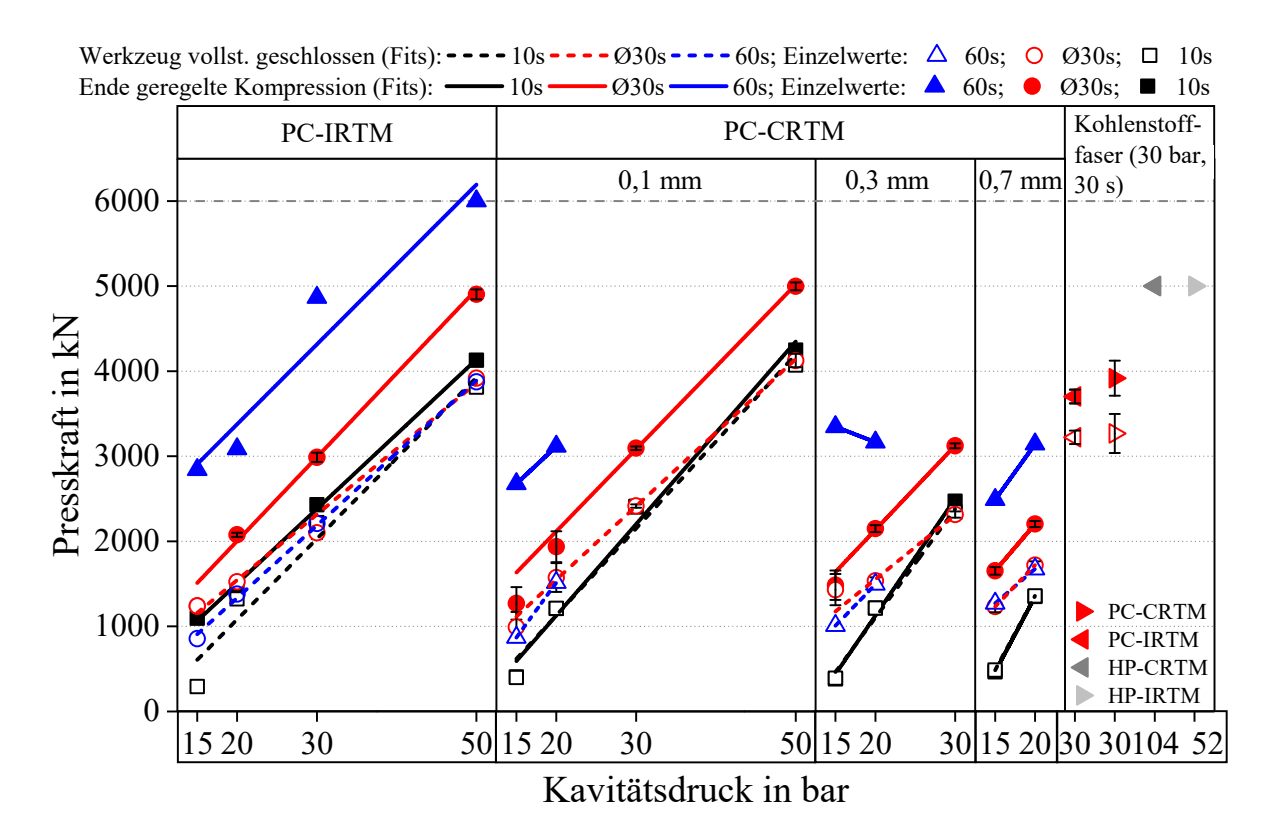

*Abbildung 78: Presskraft in Abhängigkeit des Regeldrucks beim Kompressionsschritt, bei vollständig geschlossenem Werkzeugspalt und bei Ende der druckgeregelten Kompressionszeit (10 s, 30 s, 60 s)* 

Die Kompressionskraft beider PC-RTM Prozessvarianten ist für den jeweiligen Regeldruck vergleichbar. Kavitätsdruck und Presskraft sind bei der Kompression linear voneinander abhängig. Die anliegende Presskraft, wenn das Werkzeug bei der Kompression geschlossen ist, ist bei allen Versuchen geringer oder gleich der Kraft bei Ende der eingestellten Kompressionszeit. Je länger die eingestellte Kompressionszeit ist, desto höher steigt die Kraft bis zum Ende der druckgeregelten Kompression, da die Schwindung des Harzsystems kompensiert wird, die bei konstanter Presskraft durch einen kontinuierlichen Druckabfall charakterisiert ist (vgl. Kapitel 4.6.1). Bei der PC-IRTM Variante und 50 bar Druck erreicht die Kraft bei 60 s Kompressionsdauer den Maximalwert von 6000 kN bereits nach 50 Sekunden (siehe Anhang 8). Bei der Kohlenstofffaser (30 bar Regeldruck, 30 s Kompressionszeit) ist eine höhere Presskraft als beim Glasfaserlagenaufbau notwendig. Dies ist abermals auf das Kompaktierungsverhalten zurückzuführen (siehe Kapitel 4.2.2).

Die **Laminatdicken** in Abhängigkeit zum jeweils eingestellten, bzw. erreichten Kavitätsdruck, bei den unterschiedlichen Kompressionszeiten zeigt der obere Diagramteil der Abbildung 79. Der untere Diagrammteil ist der mit Formel 1 und Tabelle 3 berechnete Faservolumengehalt für die glasfaser- und kohlenstofffaserverstärkten Laminate dargestellt.

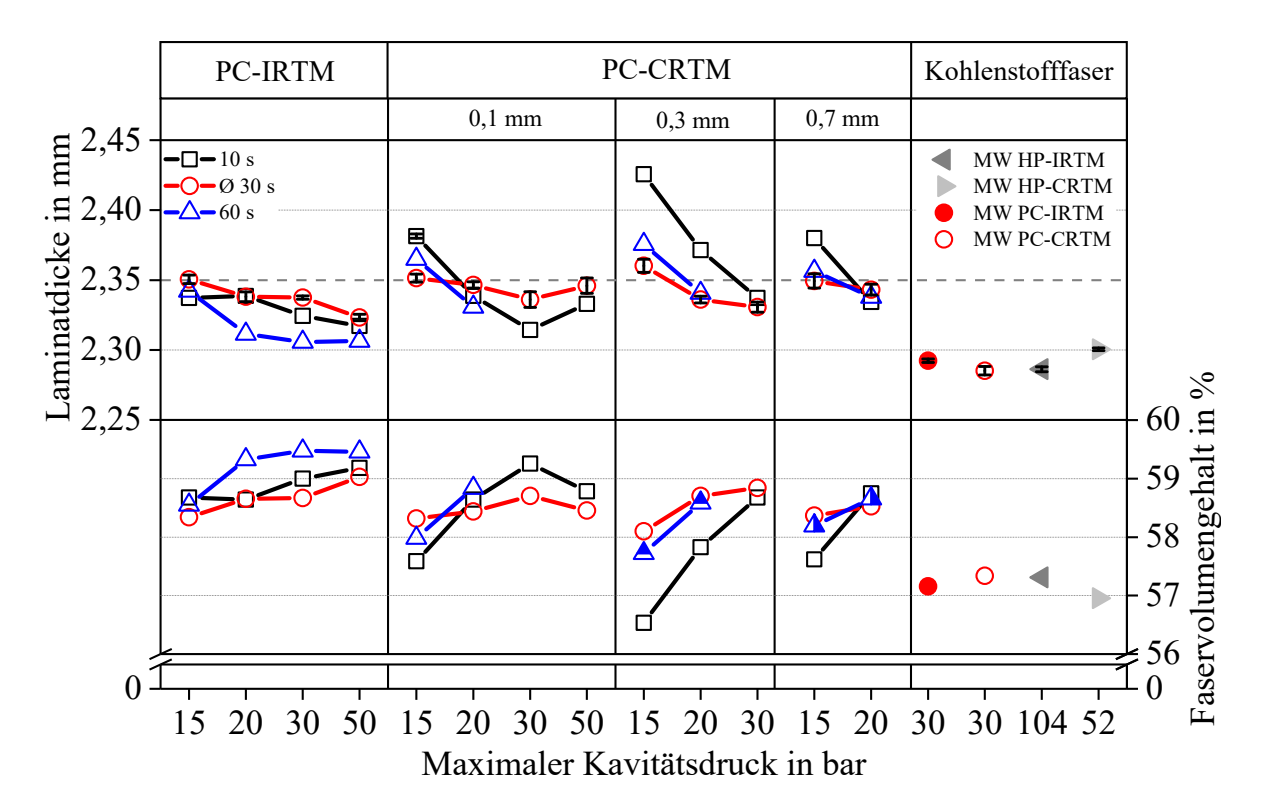

*Abbildung 79: Laminatdicken (oben) und berechneter Faservolumengehalt (unten) der Validierungsversuche* 

Die mittlere Dicke der Glasfaserlaminate liegt zwischen 2,31 und 2,35 mm, mit Ausnahme der 15 bar PC-CRTM Versuche mit 10 s druckgeregelter Kompression. Der Faservolumengehalt der Glasfaserlaminate liegt zwischen 56,5 und 59,5%. Die Reproduzierbarkeit der Laminatdicke ist hoch, wie die geringen Standardabweichungen bei 30 s Kompressionszeit auf Basis von je fünf Laminaten zeigen. Trotz der signifikant unterschiedlichen Kavitätsdrücke bei der Herstellung ist die Dicke der Kohlenstofffaserlaminate mit 2,28 bis 2,3 mm (Faservolumengehalt beträgt 57 bis 57,5%) gleich. Die Aussage der Grundlagenversuche, dass nur die Änderung der Harzmenge die Dicke signifikant ändert, trifft mit Ausnahme der PC-CRTM Versuche bei 15 bar und 10 s Kompressionszeit zu, die folgend diskutiert wird.

Die Kompaktierung des Glasfaserlagenaufbaus auf 55 bis 60% Faservolumengehalt erfordert eine auf das Werkzeug skalierte Kompaktierkraft von 126 bis 188 kN (Tabelle 7). Der Aufbau von 15 bar Kavitätsdruck nach Pascal benötigt 742,5 kN (Kavitätsfläche: 900 x 550 mm²). Werden Faserhalbzeuge mit einem Fluid imprägniert, sinkt die nötige Kompaktierkraft im Vergleich zur trockenen Kompaktierung bei gleichem Faservolumengehalt signifikant [100, 101].

Bei der PC-CRTM Variante mit 10 s Kompressionszeit ist die Laminatdicke bei 15 bar Regeldruck erhöht (bis zu 2,425 mm). Die bei der Injektion erreichte Fließlänge ist kürzer als bei höheren Regeldrücken, da ein höherer Spalt erreicht wird. Die weitere Imprägnierung muss bei der Kompression erfolgen, wobei hauptsächlich die Prozessvolumina des Werkzeugs gefüllt werden. Dadurch entsteht ein Druckgradient, der angussnah am Regelsensor 15 bar ergibt, wodurch die Presskraft sehr gering bleibt (390 bis 490 kN). Die Fließgeschwindigkeit des Harzsystems sinkt und die Kompressionszeit erhöht sich. Parallel steigt die Harzviskosität durch die Vernetzungsreaktion. Die Prozessvolumina des Werkzeugs füllen sich nicht vollständig und die Laminatdicke erhöht sich (siehe auch Anhang 9).

Der **Werkzeugspalt** bei Injektionsende und bei Ende der druckgeregelten Kompressionsphase ist in Abbildung 80 dargestellt. Bei der PC-IRTM Variante werden drei initiale Presskräfte verwendet, 5000 kN bei 10 s Kompressionszeit, 1000 kN bei 30 s Kompressionszeit (Referenzversuch) und 3000 kN bei 60 s Kompressionszeit. Der Spaltverlauf in Abhängigkeit zum eingestellten Regeldruck ist mit einer exponentiellen Funktion beschreibbar (s = Spalt im mm):

$$
s = s_0 + A * e^{-R_0 * p_{\text{Kav}}}
$$
 *Formel 24*

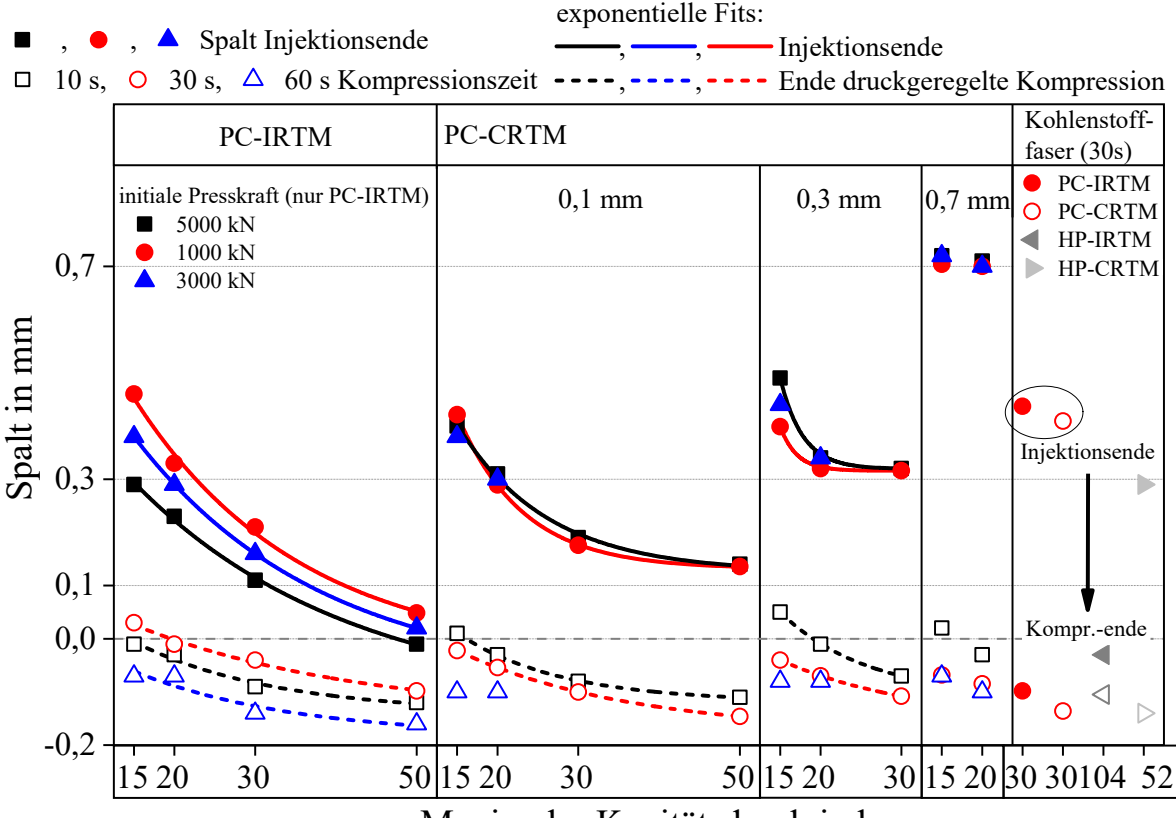

Maximaler Kavitätsdruck in bar

*Abbildung 80: Werkzeugspalt bei Injektions- und Kompressionsende in Abhängigkeit zum Kavitätsdruck* 

Je geringer der eingestellte Kavitätsdruck ist, desto größer ist der Werkzeugspalt bei Injektionsende. Bei 15 bar beträgt der maximale Spalt bei allen Versuchen zwischen 0,38 und 0,49 mm. Die Ausnahme bildet der PC-IRTM Versuch mit 5000 kN initialer Presskraft, bei dem ein maximaler Spalt von 0,29 mm gemessen wird. Bei den PC-CRTM Versuchen wird der Regeldruck während der Injektion für 20 und 30 bar (0,3 mm Spalt) bzw. 15 und 20 bar (0,7 mm Spalt) nicht erreicht. Der Spalt bleibt daher konstant, bis die Kompression beginnt.

Je höher der Regeldruck und die Kompressionszeit sind, desto größer ist die Presskraft beim Aushärten und die elastische Nachgiebigkeit des Werkzeugs steigt. Daher wird bei Kompressionsende ein geringerer bzw. negativer Spalt gemessen. Die Laminatdicke bleibt konstant, mit Ausnahme der 15 bar Versuche der PC-CRTM Variante, wie bereits bei der Dickenauswertung erläutert. Beim PC-IRTM wird die initiale Presskraft bei der Injektion variiert. Es zeigt sich, dass sich der Spalt bei höherer initiale Presskraft bei Injektionsende weniger öffnet.

Der nichtlineare Spaltverlauf lässt sich mit dem Permeabilitätsverhalten der Faserhalbzeuge erklären, die der gleichen Exponentialfunktion unterliegt (siehe auch Kapitel 4.2.1, S.28). Bei den Vergleichsversuchen mit dem Kohlenstofffaserhalbzeug (30 bar) ist erkennbar, dass der Spalt bei Injektionsende mit 0,44 mm (PC-IRTM) und 0,41 mm (PC-CRTM) auf vergleichbarem Niveau liegt. Der Spalte ist größer als bei der Glasfaser mit 30 bar aufgrund der geringeren Permeabilität des Kohlenstofffaserlagenaufbaus.

Die **Zeit**, die bei der Kompression zum Schließen des Werkzeugs benötigt wird (Soll-Laminatdicke) trägt in hohem Maße zur Darstellung einer kurzen Zykluszeit bei. Je schneller der Lagenaufbau imprägniert und auf Sollbauteildicke kompaktiert wird, desto schneller kann die Matrix injiziert und ausgehärtet werden. Die Reaktivität des Harzsystems kann dann entweder durch chemische Modifikation oder durch Erhöhung der Werkzeugtemperatur beschleunigt werden. Die zum Schließen des Werkzeugs benötigte Zeit wird anhand des Spaltverlaufs bestimmt. Wenn dieser minimal ist, wird der entsprechende Wert in Abhängigkeit zum eingestellten Regeldruck in die folgende Abbildung 81 eingetragen. Die Ordinate zeigt die Injektionszeit von 7,1 s. Die Ausnahme bildet der HP-IRTM Versuch. Durch den auf 50 g/s reduzierten Massenstrom beträgt dessen Injektionszeit 14,2 s. Die eingestellte, druckgeregelte Kompressionszeit ist als horizontale Linie (10 s - schwarz, 30 - rot und 60s - blau) im Diagramm abgebildet. Die im Versuch benötigte Schließzeit der Versuche ist ausgehend von Sekunde 0 (Kompressionsbeginn) dargestellt.

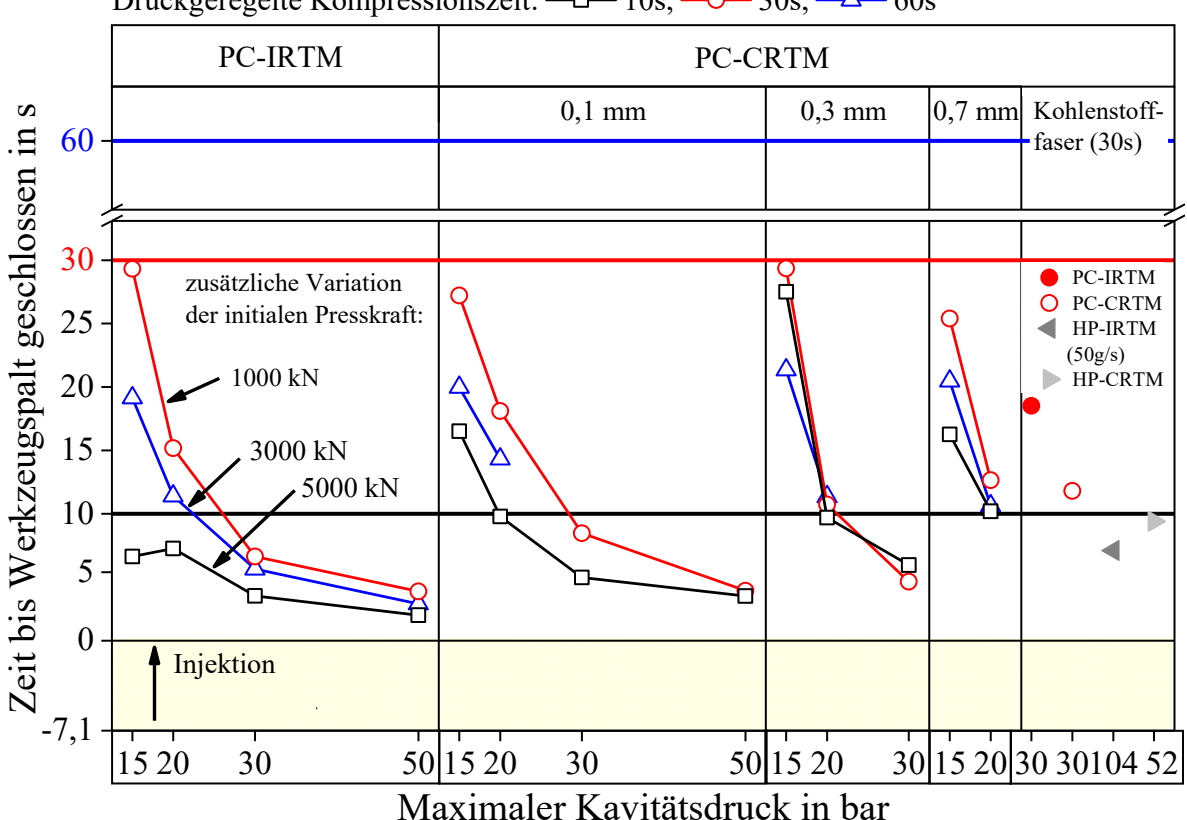

*Abbildung 81: Zeit zum vollständigen Schließen des Werkzeugs bei der Kompression* 

Druckgeregelte Kompressionszeit:  $-\Box$  10s,  $\Box$  30s,  $\Box$  60s

Bei allen Versuchseinstellungen wird der minimale Werkzeugspalt in weniger als 30 s erreicht. Ein geringerer Kavitätsregeldruck beim PC-RTM Verfahren lässt die Kompressionszeit exponentiell ansteigen, die bei 15 bar am höchsten ist. Beim PC-CRTM Versuch mit 15 bar Regel-druck und 10 s druckgeregelter Kompression ist die Zeit zum Schließen des Spaltes größer als die eingestellte Druckregelzeit. Bei dieser Einstellung ist die Presskraft gering und die Laminatdicke erhöht, wie bereits diskutiert. Im Vergleich dazu schließt sich das Werkzeug bei der PC-IRTM Variante mit 15 bar und 10 s Kompressionszeit innerhalb von sechs Sekunden, durch die hohe Vorkompaktierung mit der initialen Presskraft von 5000 kN. Bei 30 bar Regeldruck schließt sich das Werkzeug in 3,5 bis 8,5 Sekunden. Die gesamte Zeit für die Infiltration des Lagenaufbaus und das Schließen des Spalts ist damit bei 30 bar gleich oder kürzer wie bei der HP-IRTM Variante bei signifikant geringerem Kavitätsdruck. Im Vergleich zur HP-CRTM Variante, die eine Kompressionszeit von 9,4 Sekunden bei einem angussnahen Maximaldruck von 52 bar benötigt, ist die mit dem PC-IRTM Prozess benötigte Zeit kürzer. Bei 50 bar Druck liegt die Kompressionszeit der PC-IRTM Variante bei zwei bis 3,9 Sekunden und ist somit bei vergleichbarem Druckniveau um 5,5 Sekunden kürzer.

Mit beiden PC-RTM Prozessvarianten lässt sich der Kavitätsdruck präzise regeln und signifikant um bis zu 86% senken. Gleichzeitig ist ein hoher Volumenstrom einstellbar und es werden die gleichen Faservolumengehalte erreicht. Die Kraft- und Spaltverläufe sind bei beiden PC-RTM Varianten beim jeweiligen Regeldruck ähnlich. Sowohl Kohlenstofffasern als auch Glasfasern lassen sich mit dem PC-RTM Verfahren druckgeregelt konsolidieren. Da die Permeabilität der verwendeten Kohlenstofffasergelege geringer ist als die der Glasfaser, ist eine höhere Spaltöffnung (Injektion) und Presskraft (Kompression) erforderlich. Bei 15 bar Regeldruck ist die Injektions- und Kompressionszeit bis zum vollständigen Schließen des Werkzeugs bei beiden PC-RTM Varianten größer, als bei den HP-RTM Varianten. Bei 20 bar wird eine vergleichbare bzw. geringfügig höhere Zeit benötigt als beim HP-IRTM und HP-CRTM. Bei  $\geq 30$  bar Regeldruck ist eine schnellere Konsolidierung mit beiden PC-RTM Varianten erzielbar, als mit den HP-RTM Varianten. Die Laminatdicke und der Faservolumengehalt sind bei den getesteten Einstellungen konstant und von der Harzmenge abhängig (vgl. Kapitel 4.6.4). Bei geringeren Kavitätsdrücken (15 bar) nimmt die Laminatdicke tendenziell zu.

Abschließend werden die untersuchten Prozessvarianten hinsichtlich relevanter Prozesskenngrößen bewertet. Betrachtet werden der Massenstrom (Injektionszeit), der Kavitätsdruck, die Presskraft und die Prozesszeit bei Kavitätsregeldrücken  $\leq$  20 bar und  $\geq$  30 bar. Die Reproduzierbarkeit der Laminatdicke und der Aufwand der Implementierung in die Anlagentechnik werden ebenfalls bewertet.

| <b>Prozessvariante</b><br><b>Kriterien</b>               | <b>PC-IRTM</b> | <b>PC-CRTM</b> | <b>HP-IRTM</b> | <b>HP-CRTM</b> |  |  |  |
|----------------------------------------------------------|----------------|----------------|----------------|----------------|--|--|--|
| Massenstrom/Injektionszeit                               | $++$           | $++$           |                | $^{++}$        |  |  |  |
| Geregelter Kavitätsdruck                                 | $++$           | $^{+}$         |                |                |  |  |  |
| Presskraft                                               |                | $^{++}$        |                |                |  |  |  |
| Reproduzierbarkeit Laminatdicke /<br>Faservolumengehalt  |                |                |                |                |  |  |  |
| Prozesszeit (PC-RTM $\leq$ 20 bar)                       |                |                | $^{+}$         |                |  |  |  |
| Prozesszeit (PC-RTM $\geq$ 30 bar)                       | $++$           | $^{++}$        | $^+$           |                |  |  |  |
| Aufwand zur Implementierung                              |                |                | $++$           |                |  |  |  |
| Schlecht: --; Gering: -; Gleich: =; Gut: +; Sehr gut: ++ |                |                |                |                |  |  |  |

*Tabelle 27: Bewertung der Prozessvarianten auf Basis der Validierungsversuche*
Durch den hohen Massenstrom ist eine schnelle Injektion mit dem PC-RTM Verfahren durchführbar. Dies ist ein signifikanter Vorteil gegenüber der HP-IRTM Variante. Beim HP-CRTM kann die Injektion durch den Injektionsspalt ebenfalls in kurzer Zeit durchgeführt werden, jedoch steigt der Kavitätsdruck bei der Kompression stark an.

Durch den reduzierten Druck beim PC-RTM kann die Presskraft signifikant reduziert werden. Die erzielbare Laminatdicke ist bei allen getesteten Versuchseinstellugen vergleichbar, insbesondere bei geringen Kavitätsdrücken. Die Prozesszeit beim PC-RTM für die Injektion und Kompression zum vollständigen Schießen des Werkzeugs hängt vom eingestellten Regeldruck ab. Die Implementierung des PC-RTM Verfahrens ist aufwändiger, da mindestens ein Drucksensor und die am Werkzeug angebrachte Wegsensorik Hardware- und Softwareseitig in die Pressensteuerung implementiert werden müssen. Beim HP-CRTM wird die Verwendung der Wegsensorik ebenfalls empfohlen um den Werkzeugspalt präzise einzustellen und die weggeregelte Kompression ohne Kraftüberhöhungen darzustellen.

Der PC-RTM Prozess ist die einzige technische Lösungsmöglichkeit zur Herstellung komplexer Bauteile, die mit drucksensiblen Sandwichkernen funktionalisiert werden. Durch die Kavitätsdruckregelung kann der Druck so begrenzt werden, dass der Schaumkern nicht beschädigt wird oder im schlechtesten Fall kollabiert. Trotzdem werden eine kurze Injektionszeit und damit eine schnelle Aushärtung erreicht. Dieser prozessspezifische Vorteil wird im zweiten Schritt der Prozessvalidierung an einer komplexen Bauteilstruktur (Schikanegeometrie) untersucht.

### **5.2 Prozessvalidierung an einer komplexen Bauteilstruktur**

Für die Validierung des PC-RTM Prozesses wird eine generische Bauteilgeometrie definiert, die im Zuge der Entwicklung und des Aufbaus einer hochautomatisierbaren RTM-Prozesskette zur Validierung der neuen Herstellungstechnologien verwendet wird. Der PC-RTM Prozess wird in die Prozesskette für das Infiltrieren und Aushärten implementiert und validiert. Das Bauteil, im Folgenden als "Schikane" bezeichnet, stellt ein Fahrzeugbodensegment, den hinteren, linken Fußraum dar. Seitlich ist die Schwelleranbindung nachgebildet, vorn die Fahrersitzanbindung (auf dem Sitzquerträger) durch Einbringung metallischer Inserts, die jedoch in dieser Arbeit nicht betrachtet werden. Rechts befindet sich der Fahrzeugtunnel. Das Bauteil wird für ein Elektrofahrzeug ausgelegt, daher wird der Tunnel nur für Kabeldurchführungen benötigt und kann flacher ausfallen, als dies bei einem konventionellen Fahrzeug der Fall wäre. Bei der Geometriedefinition der Schikane werden vielfältige technologische Herausforderungen und Randbedingungen für das Material, das Preforming und die Infiltration mit dem PC-RTM Verfahren berücksichtigt. Der Fokus liegt im Folgenden beim RTM Verfahren. Die Verfahrensentwicklung zur Darstellung der Preform [12], die Untersuchung der Sandwichkerne hinsichtlich der Druckstabilität, die Einbringung der Inserts und die Entwicklung eines Roving-Direktablageprozesses werden in parallel durchgeführten Dissertationen und durch Entwicklungspartner untersucht.

#### **5.2.1 Beschreibung des Bauteils, der Materialien und der Preformherstellung**

Die Geometrie und der Aufbau des aus unterschiedlichen, mit Subpreformstrukturen aufgebauten Bauteils ist in Abbildung 82 dargestellt. Die größte Herausforderung beim Injektionsprozess liegt darin, mit dem Punktanguss, der auf dem Tunnel in der Nähe des Sitzquerträgers platziert wird, eine schnelle, druckgeregelte Konsolidierung durchzuführen. Durch den in Angussnähe platzierten Schaumkern im Sitzquerträger und den zweiten, in der Fußmulde platzierten Sandwichkern, muss ein Überschreiten des durch die Kerne ertragbaren, maximalen Kavitätsdrucks vermieden werden. Des Weiteren ist das Schikanebauteil aus mehreren Subpreforms aufgebaut, die mit unterschiedlichen Konzepten überlappend gefügt werden. Diese beeinflussen einerseits das Fließverhalten bei der Injektion, insbesondere durch toleranzbedingte Fließkanäle in den Überlappungsbereichen, andererseits muss eine Verschiebung der Subpreforms bei der Injektion vermieden werden. Die in Y-Richtung verlaufenden UD-Verstärkungen versteifen das Bauteil und sind sowohl auf der Bauteiloberseite als auch auf der -unterseite platziert, um einen Bauteilverzug durch die Harzschwindung beim Aushärten zu vermeiden. Im Bereich der UD-Verstärkungen erhöht sich die Bauteildicke auf 6 mm, während das Basislaminat auf zwei Millimeter ausgelegt wird (50% Faservolumengehalt). Die geometrische Ausprägung des Bauteils  $(x*y*z)$  beträgt 780 x 780 x 129 mm<sup>3</sup>.

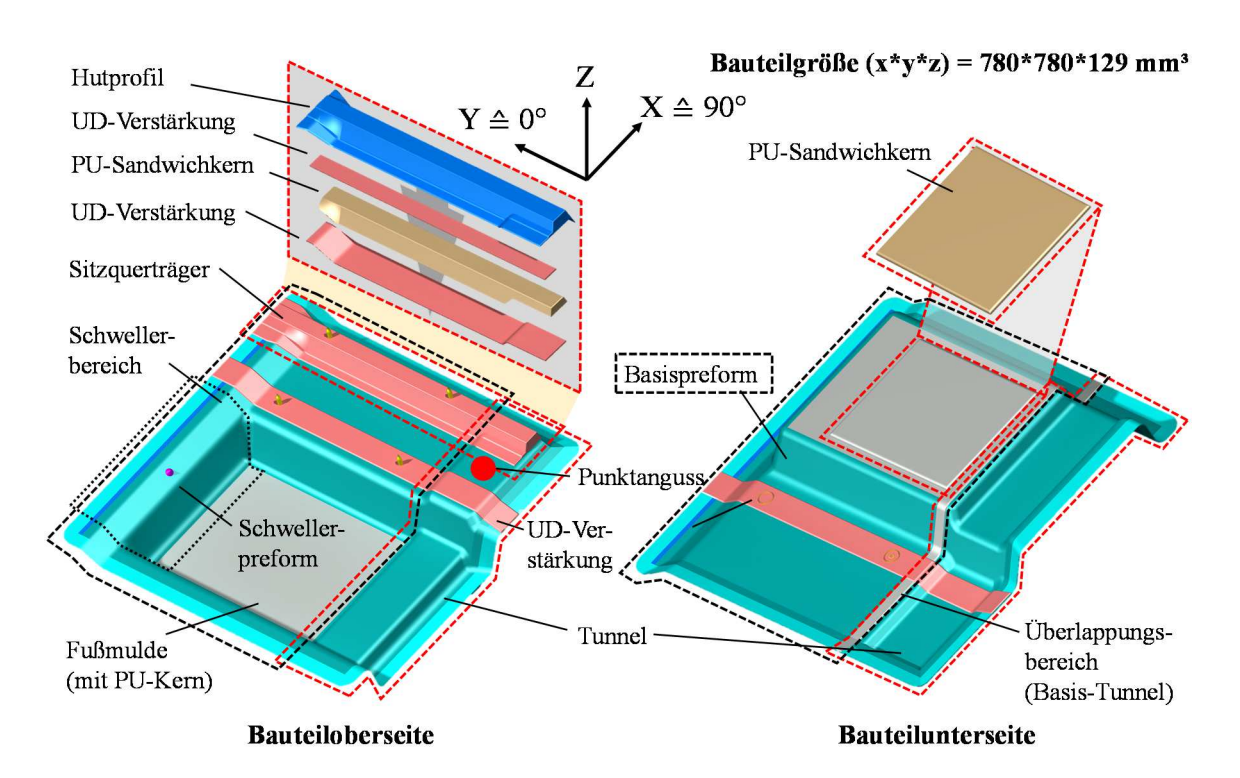

*Abbildung 82: Aufbau und Geometrie des Schikanebauteils. Links: Bauteiloberseite und Segmentierung des Sitzquerträgers, Rechts: Unterseite mit Tunnelüberlappung und Sandwichstruktur in der Fußmulde* 

Die Lagenaufbauten der einzelnen Subpreforms zeigt Tabelle 28. Für die Basis- Schweller- und Hutprofilpreform wird ein triaxiales Gelege aus 50K Kohlenstofffaserrovings der Zoltek Panex 35 Faser verwendet. Das Gelege hat ein Gesamtflächengewicht von 450 g/m² und jede der drei Faserorientierungen wiegt 150 g/m², die in -60°/0°+60° orientiert sind. Die Orientierung 30/90/-30 wird durch Drehen des Zuschnitts um 90° dargestellt. Die Tunnelpreform wird in zwei Varianten verwendet, die erste besteht aus vernähtem UD-Gelege aus Rovings der Zoltek 50K Faser mit einem Flächengewicht von 300 g/m². Die zweite Variante wird durch einen Rovingdirektablageprozess mit der gleichen Faser hergestellt. Pro Faserorientierung wird ein Flächengewicht von 220 g/m² dargestellt, die Lagenanzahl wird daher auf acht erhöht, um einen vergleichbaren Faservolumengehalt zu erzielen. Die UD-Verstärkungen unter und über dem Polyurethan-Sandwichkern des Sitzquerträgers und die UD-Verstärkung in der Bauteilmitte über und unter dem Basislaminat werden ebenfalls mit dem Rovingdirektablageverfahren hergestellt.

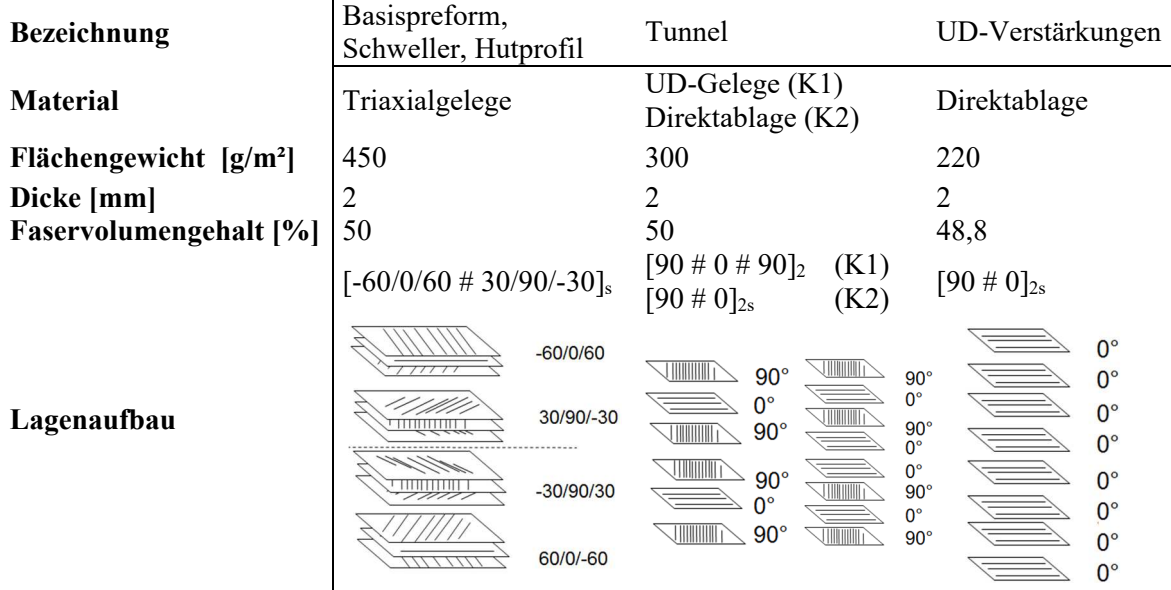

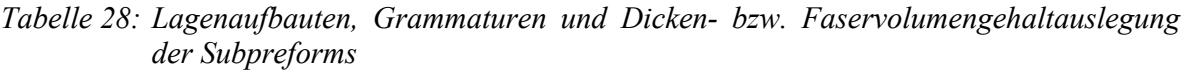

Zwei Preformkonfigurationen, die Abbildung 83 zeigt, werden verwendet. Der Tunnel ist beim Preformaufbau K1 aus sechs Lagen UD-Gelege mit einem Flächengewicht von 300 g/m² jeder Lage aufgebaut. Bei der Konfiguration K2 wird der Tunnel mit einem Rovingdirektablageprozess hergestellt, bei dem acht Lagen mit einem Flächengewicht von 220 g/m² pro Lage verwendet werden.

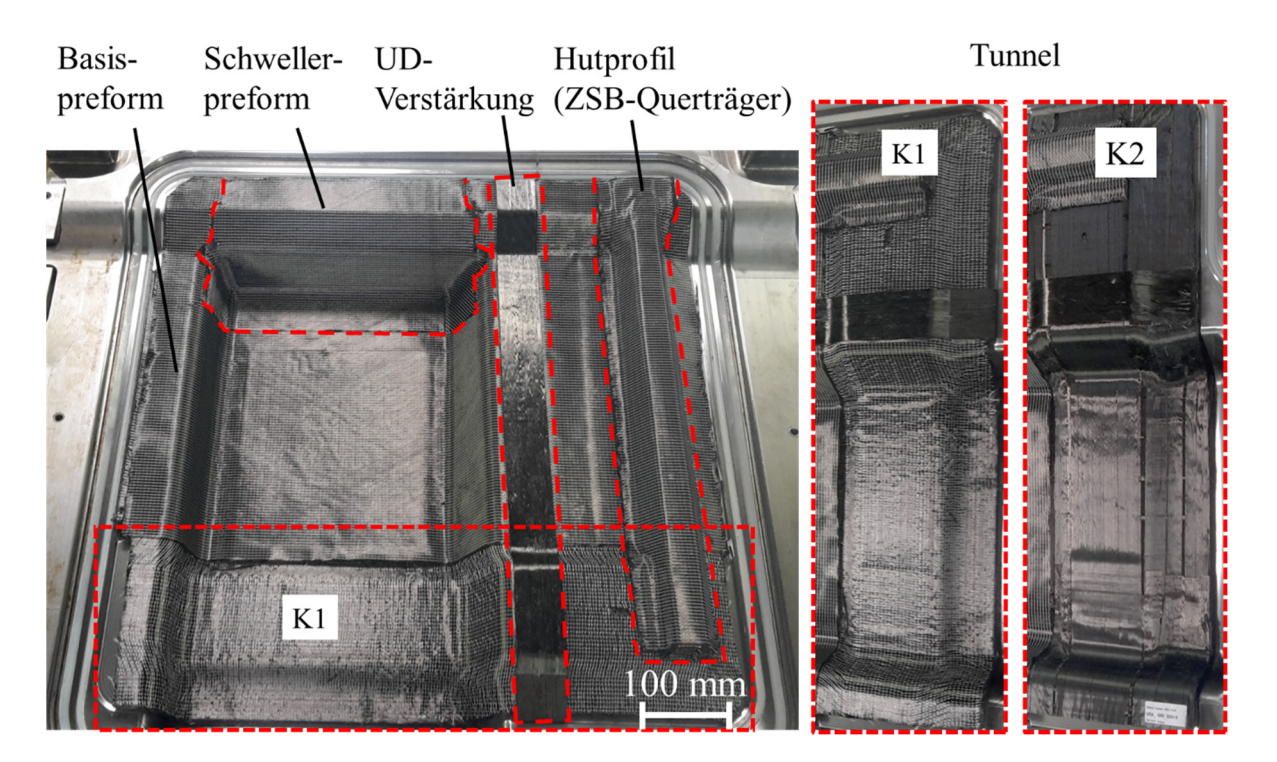

*Abbildung 83: Preform im RTM-Werkzeug, Links: Konfiguration K1 mit Tunnel aus Gelege Rechts: Konfiguration K2 mit Tunnel aus Direktablageprozess* 

Beim Preforming der Gelegehalbzeuge (Rollenware) erfolgt nach dem Zuschnitt der Lagenaufbau (Stacking) und anschließend der Drapierprozess. Es wird ein reaktives Bindersystem verwendet, das, vergleichbar zum Epoxidharz, bei erhöhter Temperatur in wenigen Minuten aushärtet. Das Drapierwerkzeug ist daher temperiert und der Lagenaufbau wird bei Raumtemperatur dem sequenziellen Preformprozess übergeben. Mehrere Stempel drapieren den Lagenaufbau in einer definierten Reihenfolge. Nach dem Aushärten des Binders wird die formstabile Preform entformt und abgekühlt.

Die Subpreformen *Basis* und *Schweller* werden im Preformwerkzeug mit einem getreppten Überlappkonzept mit dem Binder, der als Adhesiv dient, gefügt. Als Zwischenschritt wird der flache Sandwichkern in der Mitte des Lagenaufbaus in der Fußmulde eingebracht. Der getreppte Überlapp zwischen Basis- und Schwellerpreform ermöglicht eine konstante Wandstärke in diesem Bereich. Beim weiteren Preformzusammenbau wird der Tunnel mit der Basispreform gefügt, dabei entsteht ein sogenannter "harter" Überlapp mit doppelter Bauteildicke. Anschließend werden die UD-Verstärkungen mittig der Preform und am Sitzquerträger-Sandwichkern angebracht. Der UD-verstärkte Schaumkern wird abschließend auf dem Basislaminat positioniert und mit der Hutprofilpreform abgedeckt, die wiederum mit Binder auf das Basislaminat gefügt wird. Die Schaumkerne stehen aus geschäumtem Polyurethan in zwei Materialdichten (300 und 400 g/l) zur Verfügung. Die Kerne höherer Dichte sind druckstabiler, dafür ist deren Gewicht 25% höher.

#### **5.2.2 RTM-Werkzeug und Versuchseinstellungen**

Das Werkzeug wird für den PC-RTM Prozess mit variablem Werkzeugspalt ausgelegt (Abbildung 84). Jede Werkzeughälfte wird durch einen Kreislauf mit Wasser temperiert. Der Mischkopf wird in der oberen Werkzeughälfte installiert. In der unteren Werkzeughälfte wird zur Verbesserung der Formfüllung ein Fließkanal, der mittig unter dem Tunnel in X-Richtung verläuft, eingebracht. Bei der Injektion strömt das Harzsystem aus dem Punktanguss in der oberen Werkzeughälfte, imprägniert den Lagenaufbau in Dickenrichtung und wird vom Kanal im unteren Werkzeug verteilt. Gleichzeitig imprägniert das Harz die Preform auch in der Flächenebene. Die Verblockungen zentrieren Ober- und Unterwerkzeug beim vollständigen Schließen in X- und Y-Richtung zueinander. Eine Vorzentrierung beim Schließen wird durch vier seitlich am Werkzeug angebrachte Führungsschwerter erreicht, die ab einem Restspalt von 60 mm im Schließzyklus wirksam werden. Die Einstellung der Nullpressung erfolgt über metallische Distanzblöcke mit Präzisionsblechen. In die grün eingefärbten Grundplatten des Werkzeugs (Abbildung 84) sind zur Befestigung an Pressenstößel und -tisch passende Langlöcher vorgesehen.

Die vier kapazitiven Wegsensoren zum Messen und Regeln des Werkzeugspalts beim PC-RTM Prozess werden in den vier Ecken des Werkzeugs neben den Verblockungen installiert. Dort ist ein entsprechender Bauraum vorgesehen. Sieben Drucksensoren des Herstellers Kistler Instrumente AG vom Typ 6161AA mit einem kalibrierten Messbereich von 0 bis 200 bar werden installiert (S1 bis S7). Der angussnahe Sensor S1, neben dem Fließkanal im unteren Werkzeug, wird als Regelsensor ausgewählt und an die Presse angeschlossen. Die Drucksensoren S2 bis S7 werden mit der Messbox ausgelesen.

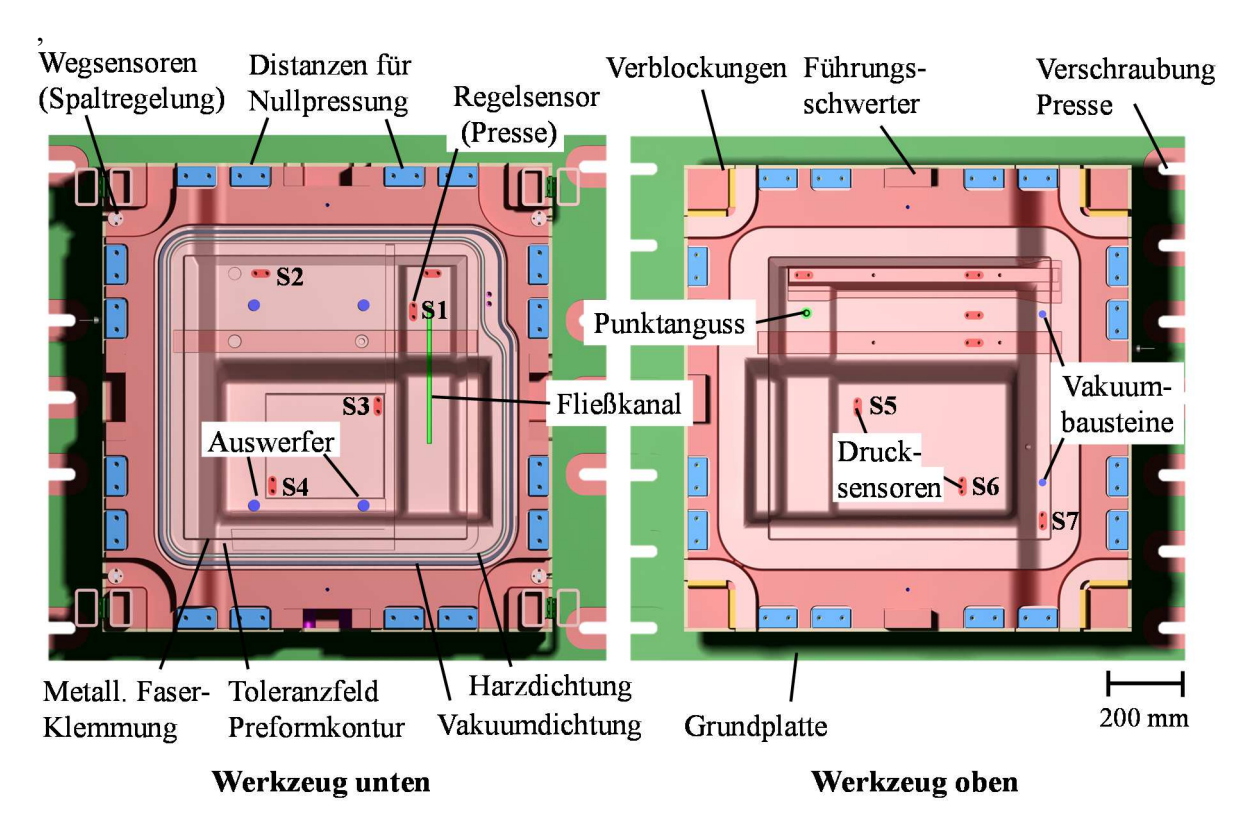

*Abbildung 84: Konzeptioneller Aufbau und Merkmale des Schikanewerkzeugs* 

Die Preform wird umlaufend mit einer metallischen Klemmung fixiert. Es wird das in Kapitel 2.2.3, (S. 12) beschriebene *Konzept f)* verwendet. Durch eine Höhenänderung ("S-Schlag") wird der Preformrand zweimal umgeformt und im schrägen Bereich auf einen Faservolumengehalt von 80% kompaktiert. Dies ermöglicht auch bei variablem Spalt eine zuverlässige Klemmung. Außerhalb der Klemmung wird ein Toleranzfeld eingebracht, das Abweichungen bei der Preformaussenkontur erlaubt. Im optimalen Fall ist keine zusätzliche Preformbesäumung erforderlich, solange diese innerhalb des Toleranzfeldes gefertigt wird. Als Harzdichtung dient in der unteren Werkzeughälfte eine Silikonrundschnur mit 10 mm Durchmesser, nach dem Konzept *Harzdichtung b)* (Kapitel 2.2.3). Die Rundschnur dichtet das Werkzeug bis zu einem Spalt von 1,2 mm gegen Harzaustritt ab. Beim vollständigen Schließen wird die Harzdichtung elastisch in die zum Bauteil zeigende Fase der Nut verformt und dichtet mit einer möglichst kleinen Fläche. Beim Öffnen des Werkzeugs zieht sich die Dichtung zurück und nimmt die ursprüngliche, runde, Gestalt an. Ein Verkleben von Harzdichtung und Matrix wird so vermieden und erleichtert das Entformen.

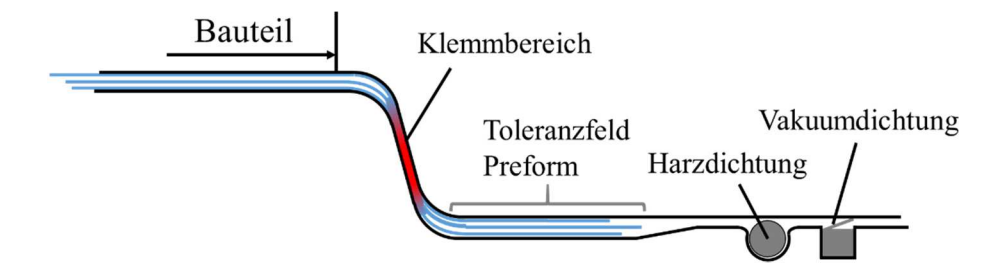

*Abbildung 85: Klemmkonzept des Schikane Werkzeugs* 

Außerhalb der Harzdichtung wird eine Vakuum-Lippendichtung in der unteren Werkzeughälfte verbaut, die in Länge, Breite und Höhe doppelt so groß wie die des Plattenwerkzeugs der Grundlagenversuche ist und eine prozesssichere Vakuumapplikation bis zu einem Spalt von 4 mm erlaubt. Das Vakuum wird mit zwei Vakuumbausteinen, die bündig mit der Kavitätsoberfläche abschließen, in der oberen Werkzeughälfte im Schwellerbereich direkt in der Kavität erzeugt. Somit fallen die Prozessvolumina außerhalb der Kavität, die beim Plattenwerkzeug der Grundlagenversuche vorhanden sind, weg. Das Werkzeugkonzept sieht vor, dass das ausgehärtete Bauteil nach dem Öffnen der Presse in der unteren Werkzeughälfte bleibt. Vier hydraulische Auswerfer im Unterwerkzeug heben das Bauteil von der Kavitätsoberfläche, um es zu entformen.

#### **5.2.3 Versuchsplanung und Ergebnisse**

Die Kavitätshöhe des Schikanewerkzeugs wird auf -0,2 mm zur Soll-Bauteildicke eingestellt und das Werkzeug wird mit einer Presskraft von 8000 kN referenziert. Bei allen Versuchen mit Regeldrücken ≤ 30 bar wird ein 300 g/l Querträgerschaumkern und ein 400 g/l Schaumkern im Bodenbereich verwendet. Für die PC-RTM Versuche mit Regeldrücken > 30 bar und die Referenzversuche mit den Prozessvarianten HP-IRTM und HP-CRTM werden druckfestere Querträgerschäume (400 g/l) und ein Aluminiumeinleger im Bodenbereich als Schaumersatz verwendet. Beim Schließen des Werkzeugs wird das Vakuum bei einem Restspalt von 20 mm aktiviert. Die Presse schließt auf einen Vakuumspalt von 0,5 mm für 30 s, dann wird die Injektionsposition eingestellt und die Vakuumbausteine zeitgleich mit dem Signal "Injektionsbeginn" geschlossen.

Das DOW Harzsystem wird verwendet und eine konstante Harzmenge von 1350 g definiert. Die Presskraft der HP-IRTM-Referenzversuche beträgt konstant 8000 kN. Der Massenstrom bei der Injektion beträgt 50 g/s, da eine Injektion mit 100 g/s zu einer Übersteigung des Pumpendrucks der RTM Maschine und damit zum Abbruch führt. Die HP-CRTM Referenzversuche werden mit Injektionsspalt von 0,4 mm, relativ zur Bausteildicke, durchgeführt. Der Massenstrom beträgt 100 g/s und die Kompressionsgeschwindigkeit 0,1 mm/s, bis die Aushärtekraft von 8000 kN erreicht wird. Bei den PC-IRTM Versuchen wird die initiale Presskraft vor Injektionsbeginn auf 8000 kN (1x) bei 50 bar Regeldruck und 1000 kN bei Regeldrücken von 15 bis 40 bar eingestellt. Die druckregelte Kompressionszeit beträgt 20 s. Bei den PC-RTM Versuchen wird ein Injektionsspalt von 0,4 mm eingestellt und der Regeldruck bei der Injektion von 15 bis 30 bar. Die druckgeregelte Kompressionszeit beträgt 30 s. Nach Ende der druckgeregelten Kompression wird bei beiden Prozessvarianten die zuletzt anliegende Presskraft für das Aushärten (220 s) übernommen. Die maximale Presskraft wird auf 8500 kN und der maximale Spalt auf 1,2 mm eingestellt. Tabelle 29 zeigt zusätzlich die bei den unterschiedlichen Einstellungen ausgewählte Preformkonfiguration.

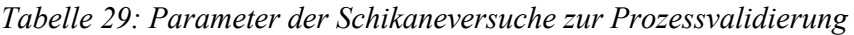

**Konstante Parameter**  Material: *DOW Harzsystem; Schikane Preform (K1 und K2); Querträger-Schaumkern: 300g/l bei p ≤ 30bar, 400 g/l bei p > 30bar (und HP-IRTM/HP-CRTM). Schaumkern Boden: 400 g/l bei p ≤ 30bar, Aluminiumeinleger bei p > 30bar (und HP-IRTM/HP-CRTM).*  Prozess: Referenzierung Werkzeug: *8000kN;* Vakuumspalt: *0,5 mm,* Vakuumzeit: *30s;* mHarz: *1350g;* TWerkzeug: *100°C;* THarz: *80°C;* THärter: *35°C;* Maximale Presskraft: *8500 kN;* maximaler Spalt: *1,2 mm;* Aushärtezeit: *220 s.* **Prozessvariante/ Preform-Kraft/Spalt (Injektion) Massenstrom in g/s Regeldruck in bar Anzahl Regelzeit Kompression in s** 

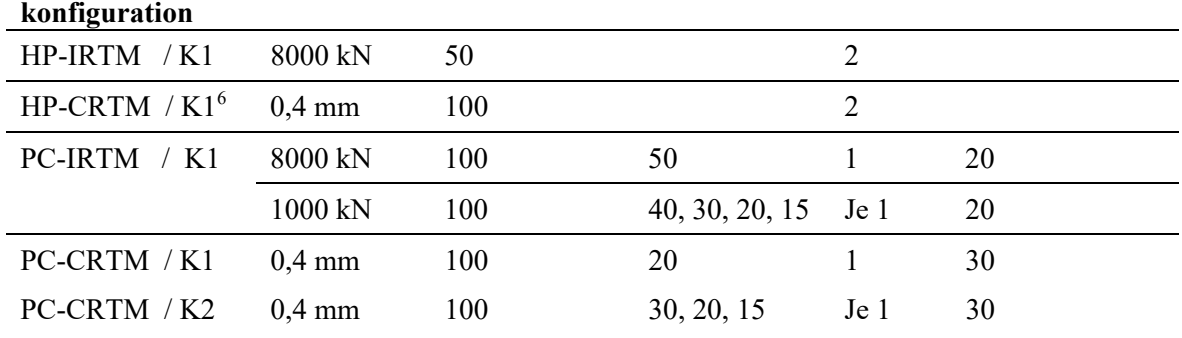

Zunächst wird eine Formfüllstudie bei unterschiedlichen Injektionspalten (0,2 mm, 0,4 mm, 0,6 mm) und Füllgraden (58% = 650 g Harz; 67% = 910 g Harz) durchgeführt und für den höheren Füllgrad zusätzlich die Dichte der Schaumkerne variiert (300 und 400 g/l). Der Spalt wird auch beim Aushärten konstant gehalten und das Werkzeug anschließend geöffnet. Es wird eine Formfüllsimulation durchgeführt, um diese zu validieren.

Der Injektionsspalt beeinflusst die Länge der Fließfront. Das Harzsystem imprägniert zunächst den Tunnelbereich, begünstigt durch den im unteren Werkzeug eingebrachten Fließkanal. Der Querträger und die UD-Verstärkung in y-Richtung werden ebenfalls zuerst imprägniert. Bei den Dickensprüngen der UD-Verstärkung und dem Hutprofil über dem Querträgerschaum eilt die Fließfront vor. Dies wird durch die toleranzbedingten Fließkanäle am Rand der UD-Verstärkung und des Hutprofils verursacht. Bei 67% Füllgrad ist der Bereich zwischen Querträger und UD-Verstärkung weitgehend gefüllt. Der Schaumkern höherer Dichte führt bei gleicher Harzmenge zu einer steigenden Fließfrontlänge, was vermuten lässt, dass der 300 g/l Kern Harz aufnimmt. Bei 67% Füllgrad und 0,2 mm sowie 0,6 mm (400 g/l Schaumkern) Spalt ist zu beobachten, dass sich eine Trockenstelle im Bodenbereich ausprägt. Die Simulation zeigt einen ähnlichen Füllverlauf, wie die jeweiligen Versuche, wobei die voreilende Fließfront im Querträger- und UD-Verstärkungsbereich nicht vollständig abgebildet werden kann.

 $\overline{a}$ 

<sup>6</sup> Schließgeschwindigkeit HP-CRTM = 0,1 mm/s bei der Kompression

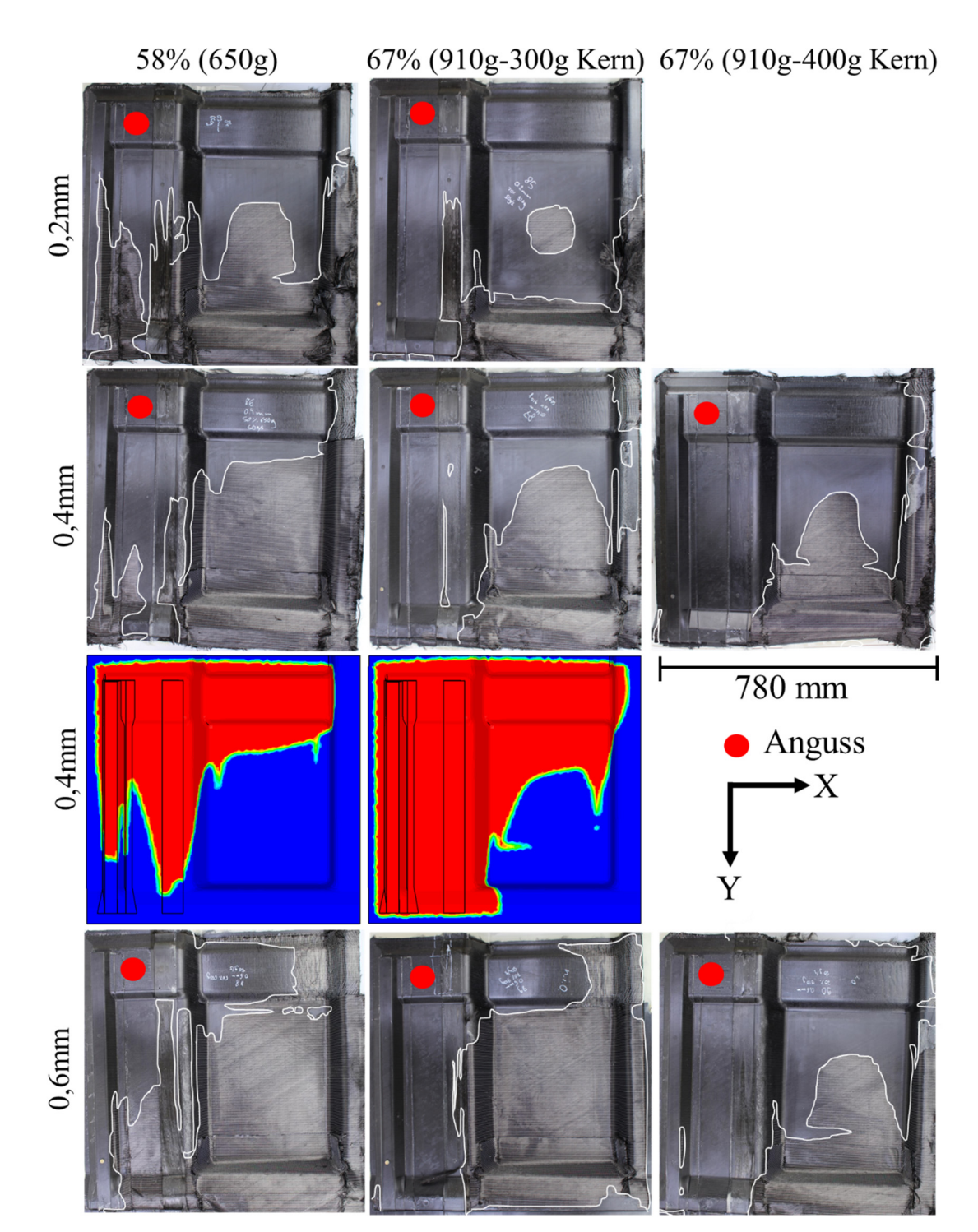

*Abbildung 86: Formfüllstudie mit unterschiedlichen Werkzeugspalten. Der Spalt wird bis zum Entformen konstant gehalten, für 0,4 mm wird eine Formfüllsimulation durchgeführt* 

Die angussnahen (AN) und angussfernen (AF) Druckverläufe, sowie die Kraft- und die Spaltverläufe der jeweils zwei Referenzversuche mit der HP-IRTM und HP-CRTM Variante und der K1 Preform zeigt Abbildung 87. Die Zeitachse beginnt kurz vor Schließen des Vakuumspaltes auf die Injektionsposition. Bei der HP-IRTM Variante wird die initiale Presskraft von 8000 kN aufgebaut, bei der HP-CRTM Variante wird ein Injektionsspalt von 0,4 mm eingestellt. Die Injektion dauert bei der HP-IRTM Variante 27 s und bei der HP-CRTM Variante 13,5 s, bei der die Kompressionszeit zusätzlich vier Sekunden (erreichen Nullpressung) beträgt.

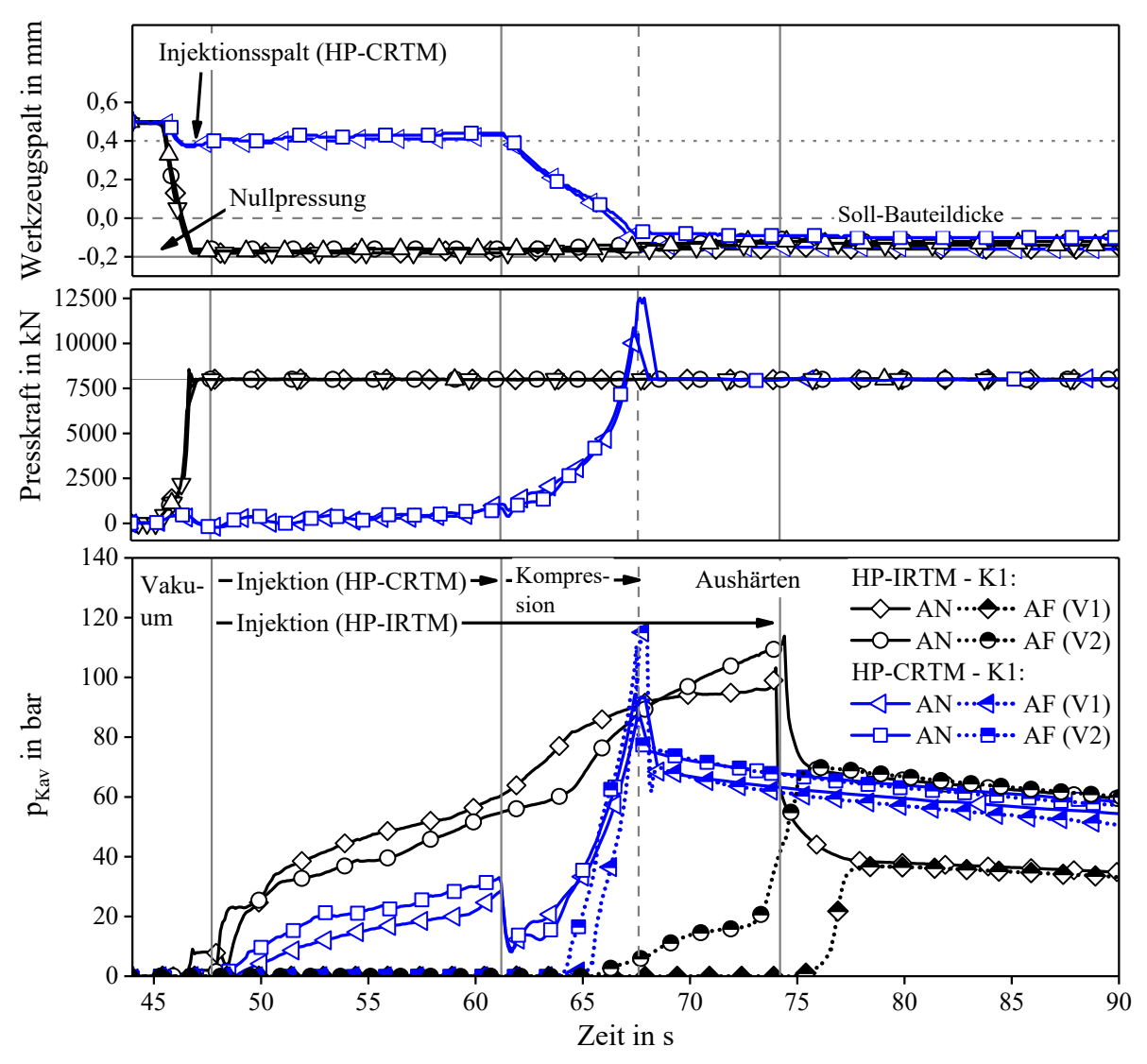

*Abbildung 87: Druck-, Kraft-, und Spaltverläufe der Referenzversuche mit der HP-IRTM und HP-CRTM Verfahrensvariante* 

Bei der HP-IRTM Variante schließt das Werkzeug nach dem Vakuumschritt durch die initiale Presskraft von 8000 kN auf die Nullpressung (-0,2 mm) und öffnet sich während der Injektion auf -0,13 und -0,11 mm. Bei der HP-CRTM Variante bleibt der Werkzeugspalt von 0,4 mm während der Injektion konstant und schließt sich linear auf einen Spalt von -0,13 und -0,08 mm. Die vorgegebene Schließgeschwindigkeit wird dabei, durch die zusätzlich installierten Wegsensoren mit 0,092 und 0,084 mm/s, besser geregelt, als bei den HP-CRTM Grundlagenversuchen (Kapitel 4.7). Die Presskraft beim HP-CRTM steigt während der Kompression exponentiell an. Bei Kompressionsende tritt eine kurzzeitige Presskraftüberhöhung auf 10926 und 12389 kN auf, die innerhalb einer Sekunde durch die Presse auf die Sollkraft von 8000 kN zurückgeregelt wird.

Der angussnahe Kavitätsdruck der HP-IRTM Versuche steigt, trotz reduziertem Massenstrom, auf maximal 114 bar bei Injektionsende an. Die Druckverläufe sind angussnah vergleichbar, der angussferne Druckanstieg weicht zeitlich ab. Beim Versuch mit geringerem maximalem Kavitätsdruck erreicht die Fließfront den angussfernen Drucksensor bereits während der Injektion, beim anderen Versuch jedoch erst nach Injektionsende. Nach der Injektion fallen die angussnahen Drücke schnell ab und erreichen ein dann ein konstantes Druckniveau. Die angussfernen Sensoren steigen gleichzeitig auf das gleiche Druckniveau an, was darauf hindeutet, dass sich in der Kavität ein quasistatischer Druck ausprägt. Das zu Beginn des Aushärtens erreichte Druckniveau unterscheidet sich. Beim Versuch mit geringerem Druck werden 38 bar, beim anderen Versuch 70 bar gemessen.

Bei den HP-CRTM Versuchen verläuft der angussnahe Druck während der Injektion, trotz doppeltem Massenstrom (100 g/s) auf signifikant niedrigerem Niveau und erreicht bei Injektionsende 27,6 und 32,4 bar. Bei der Kompression fällt der Druck kurzzeitig bei beiden Versuchen auf acht bar ab und steigt auf 115 und 116 bar (angussnah) und 93,4 und 91,6 bar (angussfern) an (Presskraftüberhöhung). Innerhalb von drei Sekunden nach der maximalen Presskraft fällt der Kavitätsdruck auf 75 und 68 bar. Zeitgleich steigt der angussferne Druck (S8) auf ein mit den angussnahen Sensoren vergleichbares Niveau. Bei beiden Versuchen steigt der angussferne Druck erst nach Beginn der Kompression an, da das Kavitätsvolumen durch den Injektionsspalt erhöht ist und daher die Fließfrontlänge im Vergleich zum HP-IRTM bei Injektionsende kürzer ist.

Abbildung 88 zeigt den Prozessverlauf der PC-IRTM Versuche, die alle mit Preforms der K1 Konfiguration durchgeführt werden, in zu den Referenzversuchen analoger Darstellungsweise. Der angussnahe Drucksensor wird für die aktive Kavitätsdruckregelung verwendet.

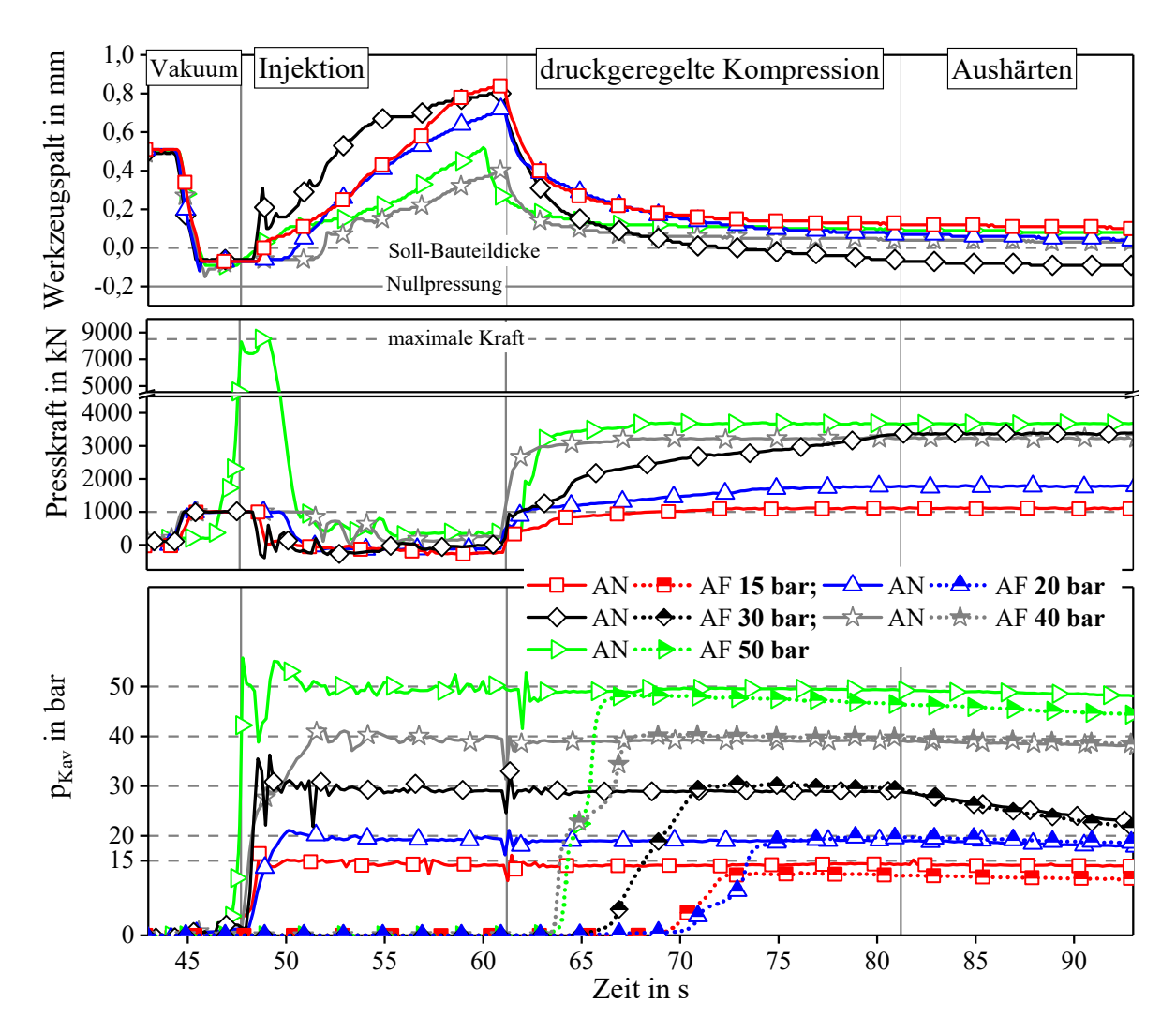

*Abbildung 88: Druckgeregelte Herstellung der Schikanebauteile mit der PC-IRTM Variante* 

Bei 30 und 50 bar treten beim Erreichen des Regeldrucks Schwankungen auf. Beim 50 bar Versuch steigt der Druck durch die initiale Presskraft von 8000 kN zunächst auf 56 bar und fällt, nachdem die Kraft reduziert wird, auf 39 bar. Im Folgenden wird nochmals eine geringere Drucküberhöhung gemessen, bis der Regeldruck im weiteren Injektionsverlauf eingehalten wird. Bei 15 und 20 bar ist ein Überschwingen nicht zu beobachten, bei diesen Versuchen steigt der Kavitätsdruck durch die reduzierte initiale Presskraft langsamer an und wird mit hoher Genauigkeit geregelt. Der Werkzeugspalt öffnet sich bei geringeren Regeldrücken bis zum Injektionsende auf einen höheren Wert, der 0,84 mm bei 15 bar Regeldruck erreicht.

Bei der Kompression steigt die Presskraft zunächst schnell an und erreicht, abhängig vom eingestellten Regeldruck, unterschiedlich Werte von 3661 kN (50 bar), 3228 kN (40 bar), 3360 kN (30 bar), 1770 kN (20 bar) und 1122 kN (15 bar). Der Werkzeugspaltverlauf zeigt, dass bei 40 und 50 bar (400 g/l Querträgerschaum und Aluminiumplatte statt Schaumkern im Boden), sowie bei 15 und 20 bar (300 g/l Querträgerschaum und 400g/l Schaumkern im Boden) die Sollbauteildicke bei Aushärtebeginn erreicht bzw. geringfügig überschritten wird. Bei einem Regeldruck von 30 bar wird diese aufgrund des höheren Drucks unterschritten. Der angussferne Druckverlauf zeigt analog zur Prozessvalidierung auf Plattenebene, dass dieser bei höheren Regeldrücken früher ansteigt. Der Werkzeugspalt öffnet sich während der Injektion bei höheren Regeldrücken nicht so weit, die erzielte Fließfrontlänge ist größer und der angussferne Drucksensor wird früher erreicht.

Die Validierungsversuche der PC-CRTM Variante zeigt Abbildung 89 in analoger Darstellungsweise wie den PC-IRTM Versuchen.

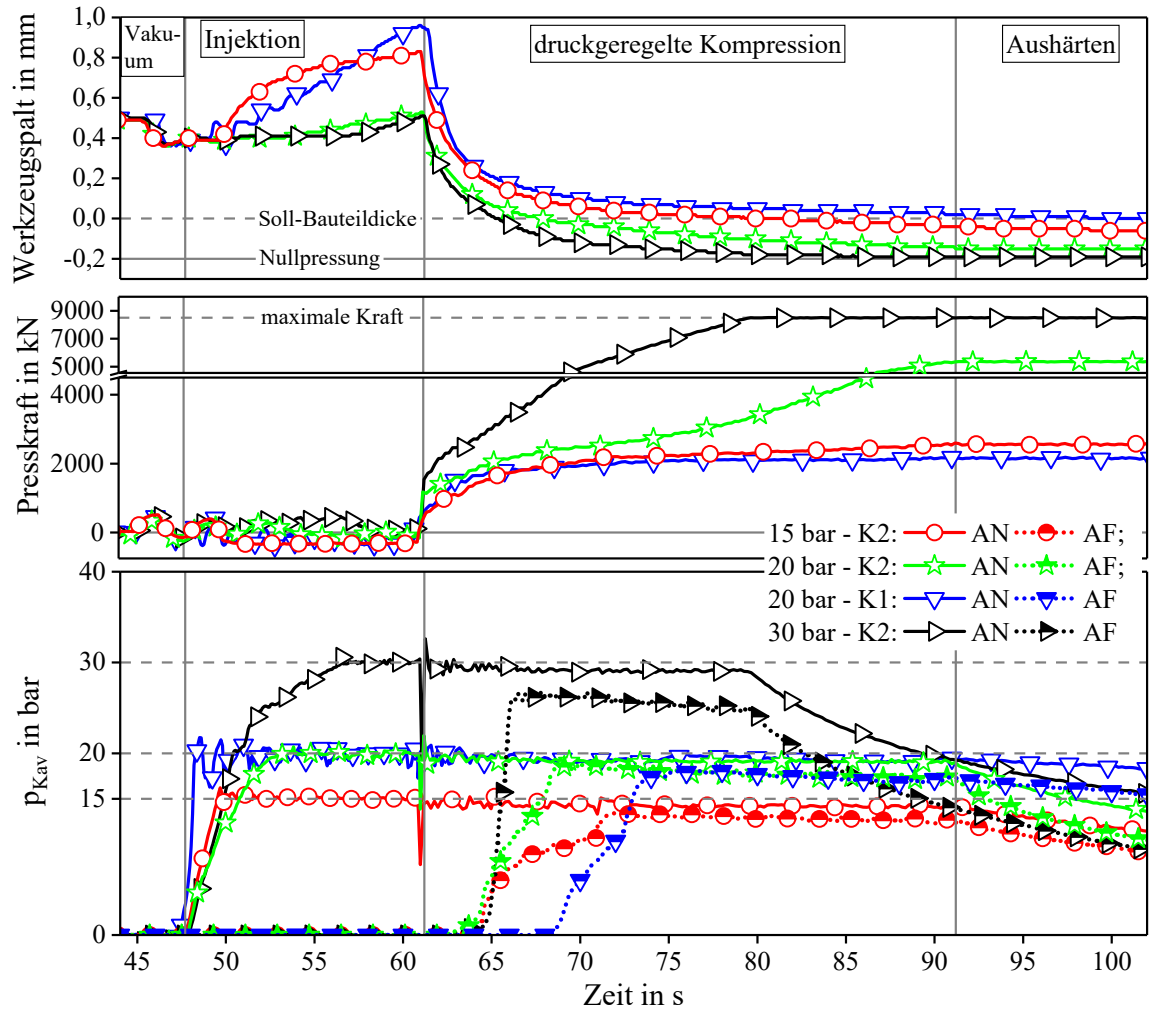

*Abbildung 89: Druckgeregelte Herstellung der Schikanebauteile mit der PC-IRTM Variante* 

Der Injektionsspalt wird auf 0,4 mm eingestellt. Bei 15 und 20 bar und der K2 Preform wird der Regeldruck bereits kurz nach Injektionsbeginn erreicht und die Druckregelung aktiviert. Die Spaltöffnung beträgt 0,83 mm (15 bar) und 0,95 mm (20 bar). Bei 20 bar und der K1 Preform steigt der Druck langsamer auf den Regelwert an. Bei Injektionsende ist bei allen Versuchen eine kurzzeitige Druckschwankung erkennbar, während die Presskraft schnell ansteigt um den weggefallenen Massenstrom zu kompensieren und den Kavitätsdruck konstant zu halten. Die Kraft steigt bei 30 bar während der druckgeregelten Kompression auf den maximalen Wert von 8500 kN. Gleichzeitig zeigt der Spaltverlauf, dass die Nullpressung des Werkzeugs erreicht wird. Der angussferne Druck erreicht bei der Kompression ebenfalls den Regelwert von 15 und 20 bar, bei 30 bar ist der angussferne Druck geringer (27 bar). Beim 20 bar Versuch mit der K2-Preform steigt die Presskraft während der druckgeregelten Kompression auf 5000 kN. Der Spalt beträgt -0,15 mm bei Ende der druckgeregelten Kompression. Bei den 15 bar (K2) und 20 bar (K1) Versuchen, erreicht der Spalt bei Kompressionsende die Soll-Bauteildicke, bzw. unterschreitet diese mit -0,05 mm geringfügig (20 bar). Die Presskraft steigt bei diesen Versuchen auf 2576 kN (15 bar) und 2176 kN (20 bar).

Abbildung 90 zeigt die Kraft bei Kompressionsende, den Spalt bei Injektions- und Kompressionsende, und die Zeit bis der angussferne Drucksensor erreicht wird.

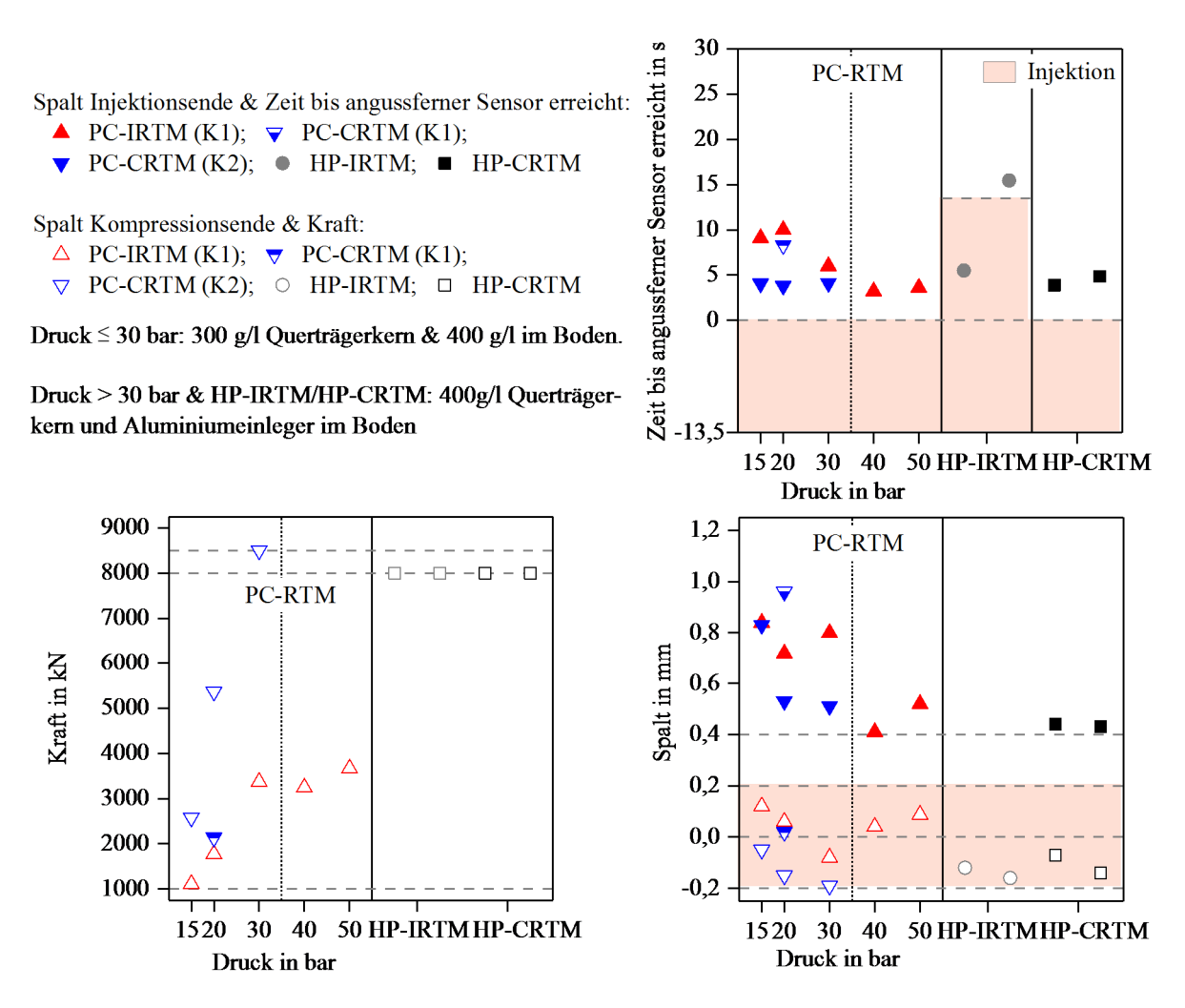

*Abbildung 90: Spalt bei Injektions- und Kompressionsende, Kraft bei Kompressionsende und Zeit bis der angussferne Drucksensor erreicht wird.* 

Der Spalt ist beim Ende der druckgeregelten Injektion stets maximal und nimmt tendenziell bei höherem Kavitätsregeldruck ab. Es ist keine exponentielle Abnahme, wie bei der Validierung auf Plattenebene erkennbar. Nach der Kompression liegen alle gemessenen Werte innerhalb von ± 0,2 mm, relativ zur Bauteilsolldicke. Die Presskraft steigt mit dem eingestellten Regeldruck an, bei 20 und 30 bar (jeweils K2 Preform) wird eine vergleichsweise hohe Kraft von 5360 kN (20 bar) und 8500 kN (30 bar) erreicht. Der Spalt erreicht für -0,15 und -0,19 mm.

Beim druckstabileren 400 g/l Kern steigt die Kraft trotz des höheren Regeldrucks auf Werte von 3245 (40 bar) und 3665 kN (50 bar). Der angussferne Druck steigt zumeist innerhalb von fünf Sekunden nach Injektionsende, während der druckgeregelten Kompression, an. Beim PC-IRTM Verfahren und dem 300 g/l Querträgerkern ist die Zeit mit bis zu zehn Sekunden höher. Die HP-IRTM Injektion dauert durch den halbierten Massenstrom doppelt so lange, wie bei den anderen Verfahrensvarianten, hier steigt der angussferne Druck bei einem der beiden Versuche bereits während der Injektion und beim anderen Versuch ca. zwei Sekunden nach der Injektion an. Die Presskraft reduziert sich im Vergleich zum HP-IRTM und HP-CRTM um mehr als die Hälfte, je nach eingestelltem Druckprofil.

Der hohe Kraftanstieg der PC-RTM Versuche mit der K2-Preform (300 g/l Querträgerschaumkern) und der Spalt nahe der Nullpressung bei Kompressionsende deuten auf Unregelmäßigkeiten beim Prozess hin. Deshalb wird die Bauteildick an 14 Messpunkten ermittelt (Abbildung 91). Da das Bauteil durch die lokalen UD-Verstärkungen, das Hutprofil und weitere Merkmale in der Dicke variiert, wird die durchschnittliche Abweichung der 14 Messpunkte von der jeweiligen Soll-Bauteildicke mit Formel 25 berechnet.

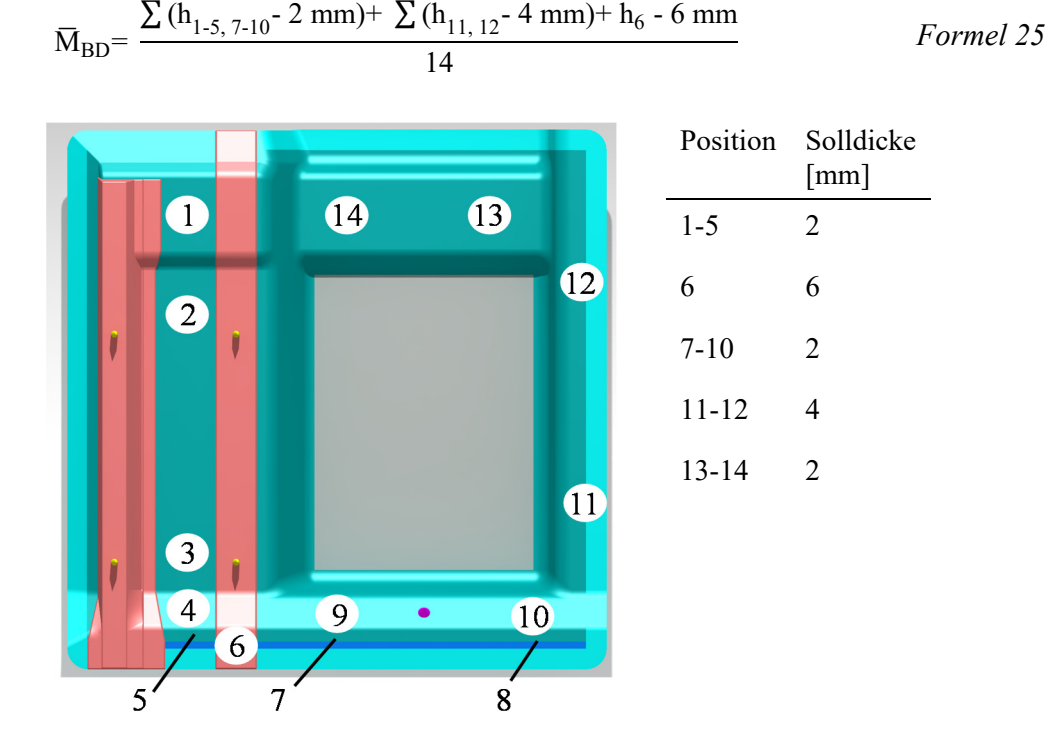

*Abbildung 91: Messpunkte und Solldicken des Schikanebauteils* 

Die Dickenabweichungen der hergestellten Schikanebauteile zeigt Abbildung 92. Bei allen Versuchen mit Kavitätsdruck ≤ 30 bar wird ein 300 g/l Querträgerschaum und ein 400 g/l Schaumkern im Boden verwendet. Bei den Versuchen mit Kavitätsdruckregelung > 30 bar sowie bei der HP-IRTM und HP-CRTM Referenzversuchen wird ein 400 g/l Querträgerschaumkern und eine Aluminiumplatte als Ersatz für den Sandwichkern im Boden verwendet. Die Skalierung der Abszisse ist linear.

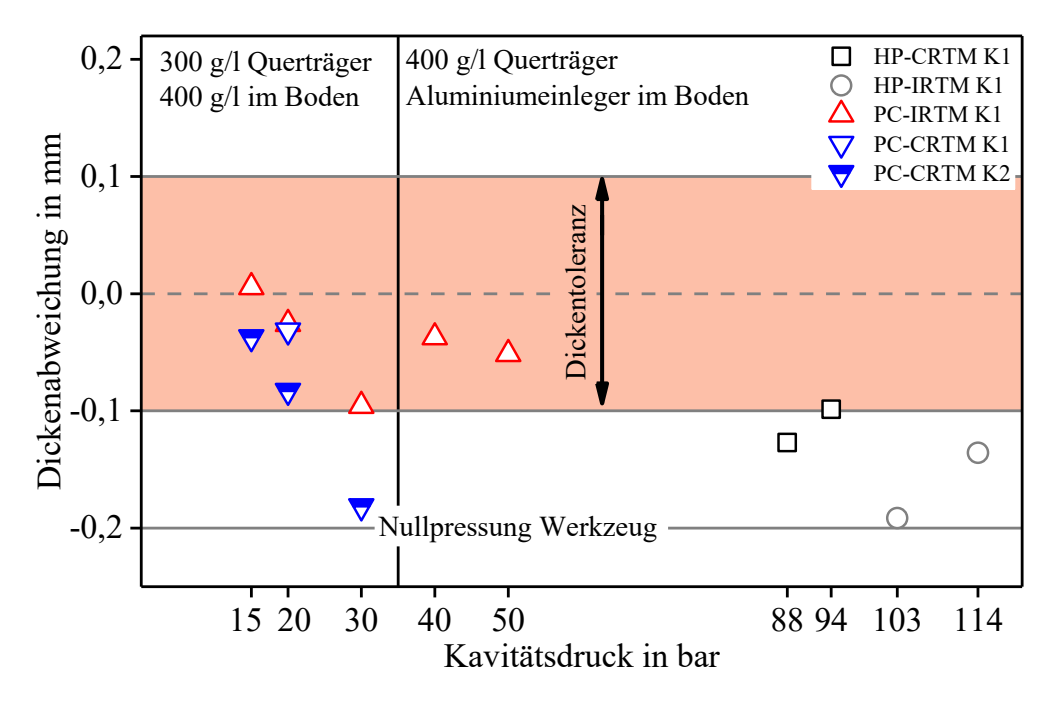

*Abbildung 92: Mittlere Dickenabweichung der gefertigten Schikanebauteile* 

Die Dickentoleranz beträgt  $\pm 0.1$  mm zur Soll-Bauteildicke. Die mit 15 und 20 bar hergestellten Bauteile mit 300 g/l Kernen liegen im Toleranzfeld, sind tendenziell aber zu dünn. Bei 30 bar liegt die Bauteildicke an der unteren Toleranzgrenze für das mit der PC-IRTM (K1-Preform) gefertigte Bauteil. Bei der PC-CRTM Variante mit der K2-Preform, die bereits im Prozess hohe Presskraftanstiege zeigt (20 und 30 bar) liegt die Bauteildicke für 30 bar außerhalb der Toleranz (-0,181 mm), nahe der Nullpressung.

Bei 20 bar und der K1-Preform wird mit beiden PC-RTM Varianten die gleiche Bauteildicke erzielt. Die mit 40 und 50 bar gefertigten Bauteile (400 g/l Querträgerkern und Aluminiumeinleger im Boden) erreichen eine vergleichbare Abweichung der Bauteildicke und liegen mit -0,04 und -0,05 mm Dickenabweichung innerhalb der Toleranz. Der druckstabilere 400 g/l Schaumkern und die Substitution des Bodenkerns mit der (inkompressiblen) Aluminiumplatte hat demzufolge positiven Einfluss auf die Bauteildicke. Die Referenzbauteile (HP-IRTM und HP-CRTM) werden mit der gleichen Preformkonfiguration gefertigt und deren Dicke liegt außerhalb der Toleranzschwelle, trotz des robusteren Schaumkerns.

Die Harzmenge ist der einzige Einflussfaktor auf die Bauteildicke (siehe Kapitel 4.6.4), wenn die Kavität hinsichtlich des Volumens definiert und mit der Harzdichtung abgegrenzt ist. Da die Harzmenge bei der Schikaneherstellung stets konstant ist, ist die Schwankung der Bauteildicken, besonders bei höheren Drücken, durch ein Versagen der Schaumkerne zu erklären, die das Harz aufnehmen. Es werden daher Schnittbilder des Querträgerschaumkerns angefertigt, um das Eindringen der Matrix in Abhängigkeit des Kavitätsdrucks zu untersuchen (Abbildung 93).

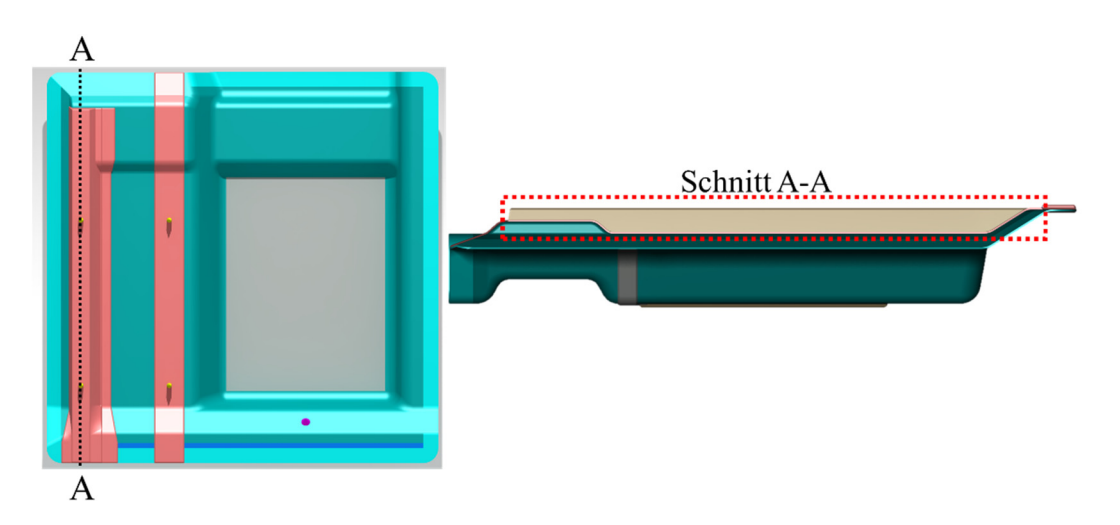

*Abbildung 93: Herstellung von Bauteilschnitten zur Analyse der Querträgerschaumkerne* 

Es wird je ein Querträgerschnitt für die mit dem HP-IRTM und HP-CRTM Verfahren hergestellten Bauteile durchgeführt (Abbildung 94).

Für die Referenzversuche (HP-IRTM und HP-CRTM) sind große Harzeinschlüsse erkennbar, die besonders im linken, angussnahen Bereich des oberen Bildes, auftreten. Bei der linksseitigen Dickenerhöhung der Kerne ist zu erkennen, dass sich der eigentlich mit konstanter Wandstärke verlaufene, untere Radiusbereich in den Kern drückt. Auf der angussfernen Seite des Kerns (rechts, oberes Bild) sind auf der Oberseite Harzeinschlüsse erkennbar. Dies erklärt die negative Dickenabweichung der Referenzbauteile, deren Kern Harz aufnimmt, welches im monolithischen Bauteilbereich zum Erreichen der Soll-Bauteildicke fehlt. Verursacht wird die Harzaufnahme im Kern durch den hohen Kavitätsdruck bei der Injektion (HP-IRTM), bzw. bei der Kompression (HP-CRTM).

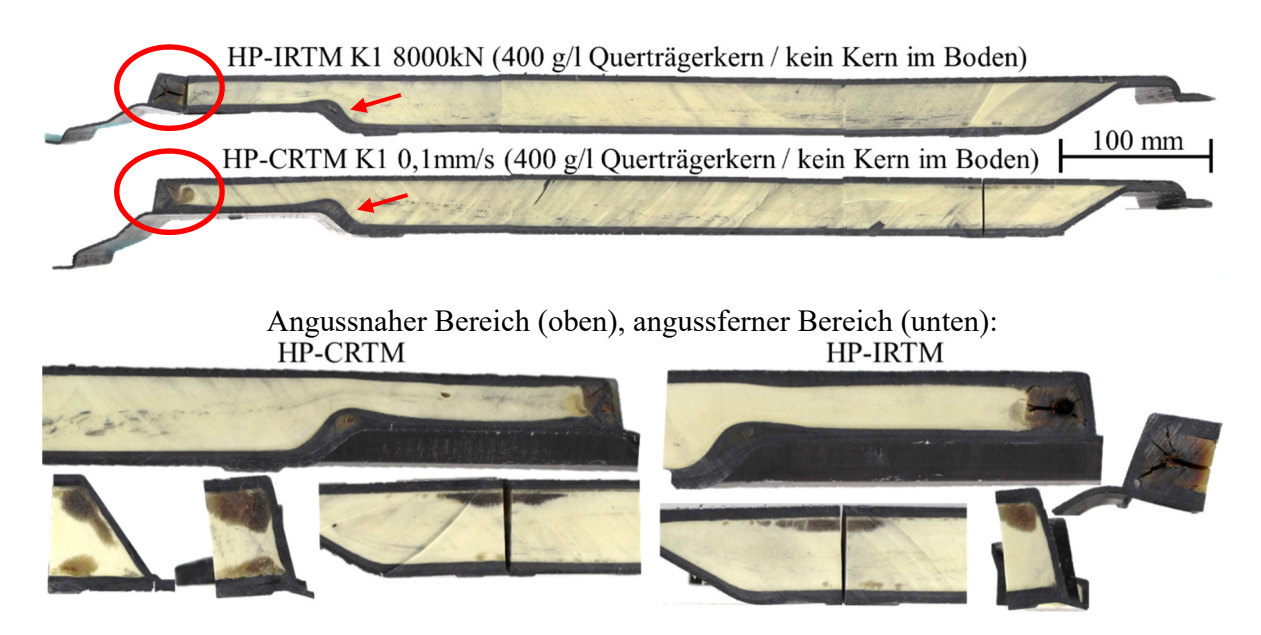

*Abbildung 94: Querträgerschnitte aus je einem Schikanebauteil (HP-IRTM und HP-CRTM) Oben: Gesamter Schnitt (links = angussnah), Unten: Detaildarstellungen der Harzeinschlüsse.* 

Abbildung 95 zeigt die Querträgerschnitte der mit dem PC-IRTM Verfahren hergestellten Schikanebauteile. Für 40 und 50 bar Kavitätsdruck und 400 g/l Schaukern reduzieren sich die Harzeinschlüsse im Vergleich zu den Referenzversuchen signifikant. Bei 50 bar dringt angussnah Harz in den Kern ein, bei 40 bar ist kein Harzeinschluss vorhanden. Bei den mit 20 und 30 bar und 300 g/l Schaumkern hergestellten Bauteilen zeigt sich bei 30 bar ein angussnaher Harzeinschluss sowie eine Einpressung bei der angussnahen Höhenänderung des Kerns. Die Schädigungen sind deutlich reduziert und bei 20 bar nimmt der Kern angussnah nur wenig Harz auf (siehe Pfeil). Der Querträgerkern des 15 bar Versuchs ist merkmalfrei.

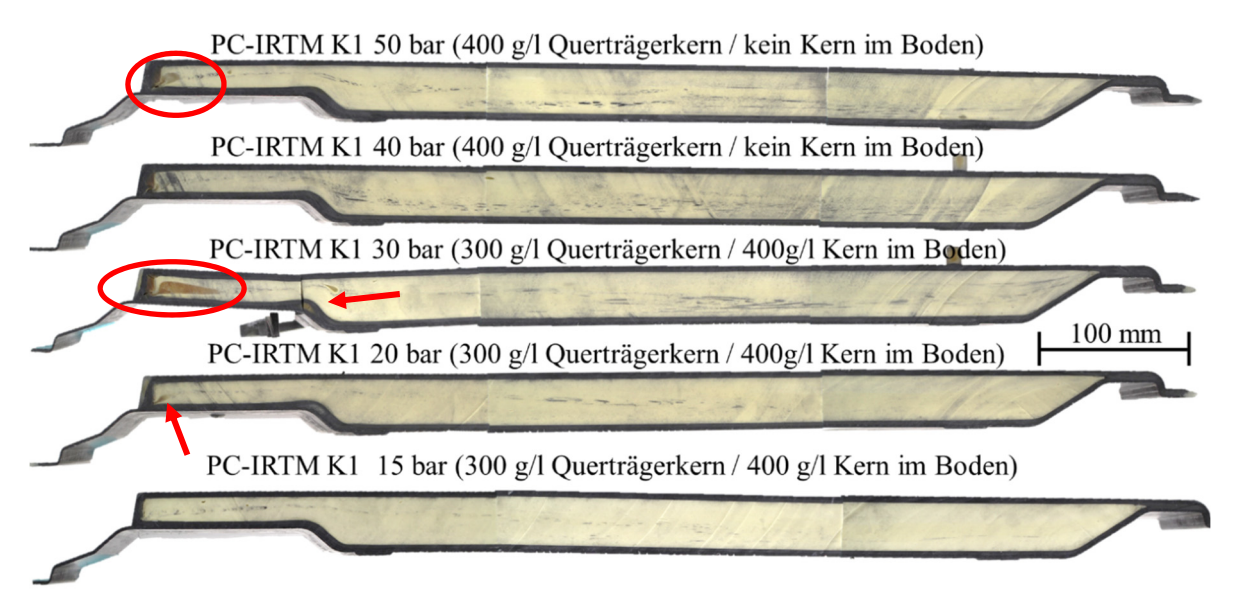

*Abbildung 95: Querträgerschnitte PC-IRTM Variante* 

Bei der PC-RTM Variante werden Regeldrücke von 15 bis 30 bar verwendet. Die Schnitte zeigen angussnah, bei 30 bar, eine harzreiche Zone und im Bereich der Höhenänderung des Schaums eine Einpressung der Deckschicht in den Kern. Die weiteren Schnitte zeigen durchweg keine bis kleine angussnahe Harzeinschlüsse (Pfeile). Im Bereich der Querschnittsänderung des Kerns ist bei der oberen Laminatschicht eine charakteristische Pore im Schaumkern erkennbar, die bei der Kernherstellung entsteht. Da das angussnahe Eindringen des Harzes stets vergleichbar ist, ist eine herstellungsbedingte Schwachstelle des Kerns denkbar.

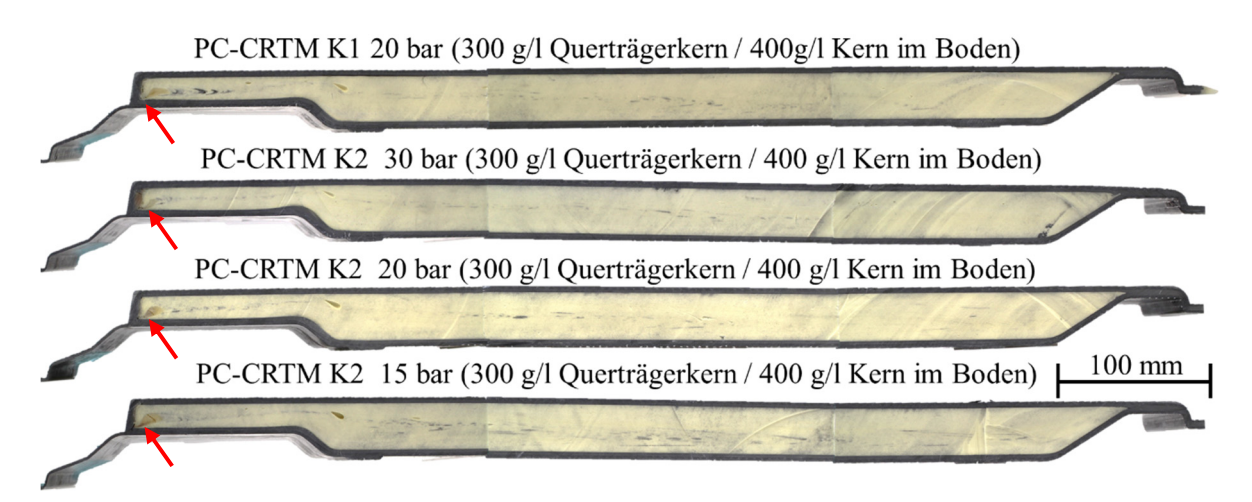

*Abbildung 96: Querträgerschnitte PC-CRTM Variante* 

Mit dem in der vorliegenden Arbeit entwickelten PC-RTM Prozess ist die Herstellung des komplexen, integralen Schikanebauteils mit beiden Verfahrensvarianten möglich. Der eingestellte Kavitätsdruck wird durch den variablen Spalt stets auf den definierten Kavitätsdruck geregelt. Mit dem PC-RTM Verfahren sowie dem HP-CRTM ist es möglich, eine hohen Massenstrom für eine schnelle Injektion einzustellen, beim HP-IRTM muss dieser auf 50 g/s reduziert werden, da der Kavitätsdruck bei 100 g/s schnell ansteigt und die Hochdruckpumpe der RTM Maschine den Maximalwert von 220 bar erreicht und die Injektion abbricht.

Beim PC-IRTM wird die Injektion nach 30 s Vakuumschritt in 13,5 Sekunden durchgeführt, die druckgeregelte Kompression in 20 s (PC-IRTM) und 30 s (PC-CRTM) und das Harzsystem anschließend 220 s ausgehärtet. Somit ergibt sich eine Zykluszeit von 283,5 s (PC-IRTM) und 293,5 s (PC-CRTM). Die Aushärtezeit wird auf 220 s festgelegt, da die Werkzeugtemperatur bei der Validierung der Schikane auf 100°C anstatt 120°C, wie im ersten Schritt der Validierung, eingestellt wird. Der Grund für die reduzierte Werkzeugtemperatur sind die verwendeten Schaumkerne aus Polyurethan, die zum Zeitpunkt der Prozessvalidierung noch nicht auf 120°C ausgelegt waren. Die Zykluszeit kann, wenn entsprechend ausgelegte Schaumkerne eingesetzt werden, alleine durch eine Erhöhung der Werkzeugtemperatur um 100 s auf 183,5 und 193,5 s reduziert werden.

Die Schaumkerne sind druckempfindlich und nehmen bei zu großem Kavitätsdruck Harz auf. Dies wirkt sich negativ auf die Bauteildicke aus, die dadurch abnimmt. Bleiben die Harzmenge und das Preformgewicht konstant, kann von einer Schaumschädigung ausgegangen werden, wenn der Werkzeugspalt bei der Kompression negativ vom Zielwert (Soll-Bauteildicke) abweicht. Die Prozessdaten können als Nachweis für die Qualitätssicherung bei der Verwendung von Schaumkernen verwendet werden: der Werkzeugspaltverlauf und die erreichte der Soll-Kavitätshöhe (mit vorgegebener Toleranz) oder die Presskraft, die einen definierten Zielkorridor bei Kompressionsende erreicht, wenn der Prozess stabil und robust ist. Hierzu ist die Prozesskette weiter zu optimieren, insbesondere hinsichtlich darstellbarer Preformtoleranzen.

Bei 15 und 20 bar kann das Bauteil mit weitgehend merkmalfreien und damit unbeschädigten Schäumen hergestellt werden. Dies ist mit dem HP-IRTM und HP-CRTM nicht möglich. Somit stellt der PC-RTM Prozess die einzige funktionierende, technische Lösung dar, komplexe und endlosfaserverstärkte Integralbauteile schnell und effizient herzustellen.

## **6 Zusammenfassung und Ausblick**

In der vorliegenden Arbeit wird die Entwicklung des vollständig kavitätsdruckgeregelten RTM Verfahrens beschrieben. Es kann zur schnellen und effizienten Herstellung endlosfaserverstärkter Faserverbundstrukturen hoher Komplexität mit integrierten und kostengünstigen, aber druckempfindlichen Schaumkernen verwendet werden. Mit dem PC-RTM Verfahren ist jetzt eine technische Lösung verfügbar, die steigenden Anforderungen hinsichtlich der Bauteilgröße und Kosten zu erfüllen. Durch die aktive Regelung der relativen Position von unterer zu oberer Werkzeughälfte in Abhängigkeit vom gemessenen Forminnendruck (variabler Werkzeugspalt), sind die Fließgeschwindigkeit und die Porosität des Lagenaufbaus oder der Preform ebenfalls variabel. Dadurch lässt dich der Kavitätsdruck signifikant reduzieren bzw. regeln. Den größten Einfluss hat dabei der nichtlineare Zusammenhang der Lagenaufbaudicke zur Porosität und Permeabilität des Halbzeugs. Letztere wird bei der Erhöhung des Werkzeugspaltes überproportional gesteigert, was letztlich zur Druckreduktion im Werkzeug, selbst bei kleinen Werkzeugspalten, führt. Somit ist es nun möglich, selbst komplexe Bauteilstrukturen bei einem Druck von 15 bar zu konsolidieren und somit zusätzlich druckempfindliche, leichte Sandwichkerne zu implementieren. Mit den im Stand der Technik beschriebenen Verfahrensvarianten, HP-IRTM und HP-CRTM, ist dies technisch nicht umsetzbar. Bei diesen Verfahrensvarianten treten in der Regel Kavitätsdrücke von 60 bis über 100 bar (oder höher) auf. Ein reproduzierbar geregelter Kavitätsdruckverlauf ist nicht realisierbar.

Zu Beginn der Arbeit wird die *Problemstellung* erläutert und eine Hypothese zur Lösungsfindung auf Basis des Gesetzes von Darcy, das die Durchströmung poröser Strukturen beschreibt, postuliert. Im *Stand der Technik* wird die RTM-Prozesskette zur Herstellung endlosfaserverstärkter Verbundwerkstoffe mit Fokus auf den HP-RTM Prozess beschrieben. Die Anlagentechnik, die aus drei Hauptkomponenten, der Injektionsmaschine, der Presse und dem Werkzeug besteht und bei der Produktion verwendete Materialien werden erläutert. Die grundlegenden physikalischen Zusammenhänge des bei der Injektion entstehenden Kavitätsdrucks, der bei der Imprägnierung poröser Strukturen entsteht und der beim Kompressionsschritt, bzw. beim Aushärten entstehende Druck werden betrachtet.

Die in der vorliegenden Arbeit verwendete, im Produktionsmaßstab verfügbare, Anlagentechnik wird beschrieben und erläutert. Es wird eine KraussMaffei Hochdruck-RTM Maschine, eine Dieffenbacher Presse mit einer maximalen Kraft von 3600 t und ein RTM-Versuchswerkzeug, mit dem plattenförmige Laminate einer Größe von 900 x 550 mm² hergestellt werden, für die Untersuchungen herangezogen. Zwei Epoxidharze, ein Standardsystem für die Grundlagenuntersuchungen und ein schnellaushärtendes System für die Validierung sowie zwei Faserhalbzeuge, ein unidirektionales Glasfasergelege und ein biaxiales Kohlenstofffasergelege werden ausgewählt und deren Lagenaufbau definiert.

Bei der folgenden, methodischen Prozessentwicklung, wird das zu entwickelnde, druckgeregelte RTM-Verfahren detailliert analysiert. Das Gesetz von Darcy für eine eindimensionale Formfüllung, die beim verwendeten RTM-Versuchswerkzeug mit dem mittig platzierten Linienanguss stattfindet zeigt, dass sich der entstehende Kavitätsdruck bei der Injektion mit *konstanten Parametern* sowie *Material-* und *Prozessparametern* beschreiben lässt. Der druckgeregelte Prozess soll ein großes Einsatzspektrum erreichen, daher werden die Prozessparameter Massenstrom und Werkzeugspalt bzw. Kavitätshöhe für die Prozessentwicklung als relevant definiert. Nach Injektionsende, ist in der Kavität ein quasistatischer Druck zu erwarten, der nach dem Gesetz von Pascal von der aufgebrachten Kraft abhängt. Angepasste, bzw. optimierte Materialien (Materialparameter) sind zur aktiven Regelung des Kavitätsdrucks nicht verwendbar. Um den Prozess und die Prozessdaten zu bewerten bzw. zu interpretieren, muss das Materialverhalten bekannt sein und wird daher mit drei Methoden charakterisiert.

Zuerst wird die Permeabilität der Faserhalbzeuge auf einem prozessnahen Prüfstand bestimmt. Um die Kavitätshöhe auf unterschiedliche Werte einzustellen, wird der Prüfstand modifiziert und der Permeabilitätsverlauf der Lagenaufbauten in Abhängigkeit zur Laminatdicke bestimmt. Mit einer Fitfunktion, die die Permeabilität in Abhängigkeit zur Dicke des Lagenaufbaus beschreibt, kann diese schnell und einfach berechnet werden. Dies ist hinsichtlich des variablen Spaltes beim PC-RTM Verfahren zur Bewertung des Druckverlaufs hilfreich. Im zweiten Schritt wird das Kompaktierungsverhalten der Textilhalbzeuge charakterisiert, um die notwendige Prozesskraft abzuschätzen. Es wird ein Prüfstand aufgebaut und auf einer Universalprüfmaschine betrieben. Das Klemm- und Dichtkonzept des RTM Versuchswerkzeuges wird übernommen, um die Kraft der Faserklemmung und Harzdichtung zu bestimmen. Unterschiedliche Klemm- und Dichtprofile werden geprüft und eine passende Kombination für die HP-RTM Grundlagenversuche ausgewählt. Im dritten Schritt wird die Viskosität der Epoxidharze für das prozessrelevante Zeitfenster beim RTM Verfahren bestimmt. Dieses betrifft besonders die ersten 20 bis 30 s ab dem Zeitpunkt der Vermischung von Harz und Härter bei Prozesstemperatur. Da verfügbare rheologische Methoden für diese Anforderung nicht einsetzbar sind, werden variotherme Einzelkomponentenmessungen von Harz und Härter durchgeführt und anschließend die unreaktive Mischviskosität nach Arrhenius berechnet. Die ermittelten Werte sind vergleichbar mit reaktiven Messungen bei geringeren Temperaturen und einer weiteren, prozessnahen Methode. Für die Bewertung des Druckverlaufs hinsichtlich der Viskosität muss bei der variothermen Einzelkomponentenmessung allerdings die Einschränkung gelten, dass die Viskosität sich durch die Vernetzungsreaktion des reaktiven Gemischs im genannten Zeitraum nicht signifikant ändert. Die gefundene Fitfunktion ermöglicht die Berechnung der Viskosität in Abhängigkeit der Temperatur.

Bei den Prozessuntersuchungen wird zunächst die *elastische Nachgiebigkeit* des Versuchswerkzeugs bestimmt und der Vakuumschritt untersucht, wobei das im Werkzeug erreichbare *Vakuum* gemessen und zusätzlich der Einfluss auf den Porengehalt ermittelt wird. Das Vakuum reduziert diesen und ist daher ein essentieller Schritt zur Herstellung hochwertiger Bauteilstrukturen. Die HP-IRTM Variante wird zur Untersuchung unterschiedlicher Einflussgrößen auf den Kavitätsdruck intensiv genutzt. Dabei zeigt sich, dass die *Presskraft* den größten Einfluss auf den Kavitätsdruck während der Injektion und des Aushärtens hat und diesen signifikant beeinflusst, was sich mit den theoretischen Betrachtungen deckt. Der Gegendruck in der Kavität, der sich bei der Injektion aufbaut, öffnet das Werkzeug im zeitlichen Verlauf der Injektion und abhängig von der Presskraft ändern sich der Druck und auch die elastische Nachgiebigkeit des Werkzeugs.

Eine Reduzierung des *Massenstroms* senkt vor allem die Geschwindigkeit des Druckanstiegs und reduziert den maximalen Kavitätsdruck bei der Injektion. Allerdings verlängert sich die Injektionszeit, daher ist eine Reduzierung des Massenstroms für einen schnellen Prozess nicht praktikabel. Die Einstellung der *Nullpressung* des Werkzeugs hat ebenfalls Einfluss auf den Druckanstieg, da der Lagenaufbau bei Verringerung der Kavitätshöhe stärker kompaktiert wird und dessen Permeabilität sinkt. Die *Erwärmung* des Harzsystems von der Misch- auf die Werkzeugtemperatur bei der Injektion in Abhängigkeit zum Fließweg wirkt sich negativ auf den Kavitätsdruckanstieg aus, da die Viskosität erhöht ist. Wenn der Massenstrom erhöht wird, steigt der Fließweg, bis die Matrix Werkzeugtemperatur und damit die minimale Viskosität erreicht. Bei der Prozessentwicklung wird dies nicht weiter betrachtet, da es sich um einen Materialparameter handelt.

Die *Harzmenge* ist hinsichtlich der Laminatdicke und des Faservolumengehaltes der einzige Einflussfaktor beim HP-RTM im Rahmen der durchgeführten Untersuchungen. Bereits bei den Kompaktierungsmessungen zeigt sich, dass der Lagenaufbau auf mehr als 70% Faservolumengehalt kompaktiert werden kann. Die auf das Versuchswerkzeug skalierte Gesamtkraft, die auch die Faserklemmung und Harzdichtung beinhaltet, beträgt bei den untersuchten Lagenaufbauten bei 70% Faservolumengehalt 330 kN (Glasfaser) bzw. 435 kN (Kohlenstofffaser). Mit einer Presskraft von ≥ 500 kN ist die gleiche Laminatdicke erreichbar, wie mit 5000 kN (HP-IRTM), wenn die Harzmenge konstant bleibt. Bei Änderung dieser ändert sich folglich die Laminatdicke. Die Prozessregelgröße bei der *HP-CRTM* Variante ist der von der Presse konstant gehaltene Injektionsspalt, der den Kavitätsdruck bei der Injektion signifikant senkt. Je kleiner der Spalt, desto höher steigt die Presskraft im Verlauf der Injektion an, um diesen konstant zu halten. Bei der mit einer konstanten Schließgeschwindigkeit durchgeführten, weggeregelten Kompression zeigt sich, dass diese mit der verwendeten Anlagenkonfiguration nicht präzise eingehalten wird und bei Kompressionsende Presskraftüberhöhungen auftreten, die sich negativ auf den Kavitätsdruck auswirken. Wird die Kompression mit einer definierten Krafterhöhungsrate durchgeführt, steigt der Kavitätsdruck bei Verlängerung der Kompressionszeit langsamer.

Die *Prozessentwicklung* erfolgt auf Basis der Erkenntnisse der Grundlagenversuche. Die anlagentechnische Voraussetzung für einen druckgeregelten Prozess ist eine Aufrüstung der Presse. In deren Steuerung werden Schnittstellen für die Kavitätsdrucksensoren des Werkzeugs und Wegsensoren, die direkt am Werkzeug installiert dessen Spalt mit höchster Genauigkeit messen, implementiert. Die Prozessanalyse zeigt, dass zwei druckgeregelte Prozessvarianten umsetzbar sind, die sich bei der initialen Werkzeugpositionierung vor der Injektion im Prozessablauf erstmalig voneinander unterscheiden. Bei der *PC-IRTM Variante*, die sich an den HP-IRTM Prozess anlehnt, wird das Werkzeug nach dem Vakuum mit einer definierten, initialen Presskraft geschlossen. Der Druck steigt bei der Injektion an und erreicht den eingestellten Regelwert. Ab diesem Zeitpunkt ist die Druckregelung aktiv, die Presskraft wird reduziert, so dass die aus dem Kavitätsdruck resultierende Gegenkraft das Werkzeug öffnet. Die Permeabilität des Lagenaufbaus erhöht sich und der Kavitätsdruck wird durch die variable, vom gemessenen Druck abhängige Presskraft konstant gehalten. Die zweite Variante lehnt sich an den HP-CRTM Prozess an und wird daher als *PC-CRTM Variante* bezeichnet. Nach dem Vakuum wird ein Injektionsspalt eingestellt. Sobald der Kavitätsdruck am regelnden Drucksensor den eingestellten Wert erreicht, öffnet die Presse den Spalt, um die Permeabilität weiter zu erhöhen. Bei der *Kompression* wird die variable Presskraft bei beiden Varianten als Regelgröße für den Druck genutzt. Wird beim PC-CRTM der Regeldruck bei der Injektion nicht erreicht, so schließt die Presse den Spalt zunächst mit einer konstanten Geschwindigkeit und die Druckregelung wird aktiv wenn der Kavitätsregeldruck erreicht wird. Die druckgeregelte Kompressionszeit ist ebenfalls relevant, da die verwendeten Drucksensoren auf die Druckmessung bei Flüssigkeiten ausgelegt werden, das Harzsystem beim Aushärten aber einer reaktiven Vernetzung unterliegt, die zum Gelieren und einem Phasenübergang zum Feststoff führt. Daher kann die druckgeregelte Kompression nur bis zum Gelieren der Matrix aktiv bleiben. Nach Ablauf der Regelzeit übernimmt die Presse die zuletzt anliegende Kraft für das Aushärten der Matrix, wobei der Kavitätsdruck dann durch die Schwindung der Matrix beim Aushärten stetig abfällt.

Die Prozessvalidierung erfolgt in zwei Schritten. Im *ersten Schritt* werden beide Prozessvarianten mit dem Versuchswerkzeug auf Plattenebene validiert, wobei sich zeigt, dass beide funktionieren und den Kavitätsdruck mit hoher Genauigkeit regeln. Beim PC-IRTM und hohen Regeldrücken (50 und 70 bar) muss die initiale Presskraft erhöht werden, um den eingestellten Regeldruck zu erreichen. Beim PC-CRTM wird der Regeldruck bei Erhöhung des Spaltes oder des Drucks während der Injektion nicht immer erreicht, weshalb die Kompression zunächst weggeregelt abläuft, bis die Druckregelung aktiv wird. Bei Regeldrücken von 30 bar oder mehr ist der PC-RTM Prozess in der verwendeten Anlagenkonfiguration schneller als die Stand der Technik Varianten. Beim *zweiten Validierungsschritt* wird das komplexe Schikanebauteil mit beiden PC-RTM Varianten erfolgreich konsolidiert. Bei Injektionsbeginn mit der PC-IRTM Variante steigt der Kavitätsdruck durch die hohe Vorkompaktierung der initialen Presskraft schneller an. Wird der Kavitätsregeldruck erreicht, wird eine kurzzeitiges Über- bzw. Unterschreiten des Regeldrucks beim Einregeln auf den Regeldruck beobachtet. Dieser Effekt verstärkt sich, wenn der Regel-druck höher ist (40 und 50 bar). Beim PC-CRTM steigt der Druck durch den initialen Spalt langsamer an und wird daher mit geringeren Schwankungen eingeregelt.

Der vollständig kavitätsdruckgeregelte PC-RTM Prozess bietet eine technische Lösungsmöglichkeit zur aktiven Begrenzung und Regelung des Werkzeuginnendrucks. Die bisher aufwändige Optimierung des Prozesses wird vereinfacht, da nur die initiale Werkzeugposition und der Regeldruck definiert und optimiert werden müssen. Die maximale Presskraft und der maximale Spalt werden als Prozessrandbedingungen definiert, da beide beim PC-RTM variabel sind. Die Begrenzung der beiden Parameter ist hinsichtlich Werkzeugbeschädigungen durch eine zu hohe Presskraft und ein Austreten der Matrix bei der Injektion erforderlich. Im Vergleich dazu ist die Prozessoptimierung mit dem HP-IRTM und HP-CRTM aufwändig, da mehrere Parameter (Werkzeugspalte, Presskräfte) jeweils für die Injektion und die Krafterhöhung bzw. Kompression nach Injektionsende iterativ optimiert werden müssen.

Durch den geringen Werkzeuginnendruck während und nach der Injektionsphase ergibt sich ein wesentlicher Sekundäreffekt bei den Bauteilkosten. Die erforderliche Pressenkraft wird reduziert, wodurch das Werkzeug kleiner dimensioniert und dessen Standzeit verlängert werden kann. Die Werkzeugfunktionen (Vakuum, Auswerfer, Schieber, etc.) können zudem auf einen definierten Druck ausgelegt werden. Die Auslegung der Pressentechnik kann mit dem PC-RTM Verfahren auf deutlich reduzierte Maximalkräfte erfolgen, die Gesamtanlage wird kompakter, leichter und kostengünstiger. Der Einsatz kostengünstigerer Injektionsanlagen mit hoher Austragsleistung, aber niedrigerem maximalen Injektionsdruck ist somit möglich. Insgesamt können Anlageninvestitionen und somit auch der Bauteilpreis reduziert werden. Dies führt auch zu einem geringeren Energiebedarf pro Bauteil und ermöglicht damit, im Vergleich zu den Hochdruckvarianten, eine nachhaltigere Produktion. Zusätzlich können die Taktzeit und Ausschussrate bei großen, komplexen Bauteilen mit integrierten Schaumkernen reduziert werden.

Mit dem PC-RTM Verfahren wurde eine Methode zur effizienten Herstellung integraler Bauteile mit hervorragenden gewichtspezifischen Eigenschaften entwickelt. Wie die vorliegende Arbeit zeigt, ist die Implementierung des Prozesses in bestehende Anlagentechnik umsetzbar. Der PC-RTM Prozess ist grundsätzlich validiert und dessen Fähigkeit nachgewiesen. Allerdings sind weitere Schritte und die Implementierung in einer Produktionslinie erforderlich, um die Robustheit, Reproduzierbarkeit und Zykluszeit bzw. Wirtschaftlichkeit des PC-RTM Prozesses umfassend zu bewerten.

Die Prozessgrenzen hinsichtlich des geometrischen Spektrums fertigbarer Bauteilstrukturen müssen weiter untersucht werden. Im nächsten Schritt erfolgt die Darstellung eines Unterbodenmoduls mit einer Grundfläche von 1,6 x 1,4 m. Es werden kostengünstige Schaumkerne über die Bauteilbreite integriert, die zur Versteifung und Aufnahme dynamischer Beanspruchungen des Fahrzeugs dienen (Pfahlcrash). Das Bauteil wird für den PC-CRTM Prozess ausgelegt, da eine Harzmenge von mehr als 4 kg mit einem Mischkopf bei maximalem Massenstrom injiziert wird, um eine Injektionszeit von weniger als 30 s zu realisieren. Ohne initialen Injektionsspalt ist dies nicht umsetzbar, weshalb die PC-CRTM Variante die bevorzugte ist.

Aufgrund der komplexen, sich gegenseitig beeinflussenden Material- und Prozessparameter (Viskositätsverlauf, Permeabilitätsverlauf, elastische Verformungen des Werkzeugs, Kompaktierungsverhalten, Werkzeugauslegung) ist eine durchgängige, alle Entwicklungsschritte umfassende Simulationsprozesskette die Voraussetzung für eine effiziente Prozessauslegung. Um den Kavitätsdruck, Spaltverlauf und die erforderliche Presskraft abzuschätzen, ist die Weiterentwicklung der Prozesssimulation, insbesondere der Formfüllung mit variablem Spalt, essentiell.

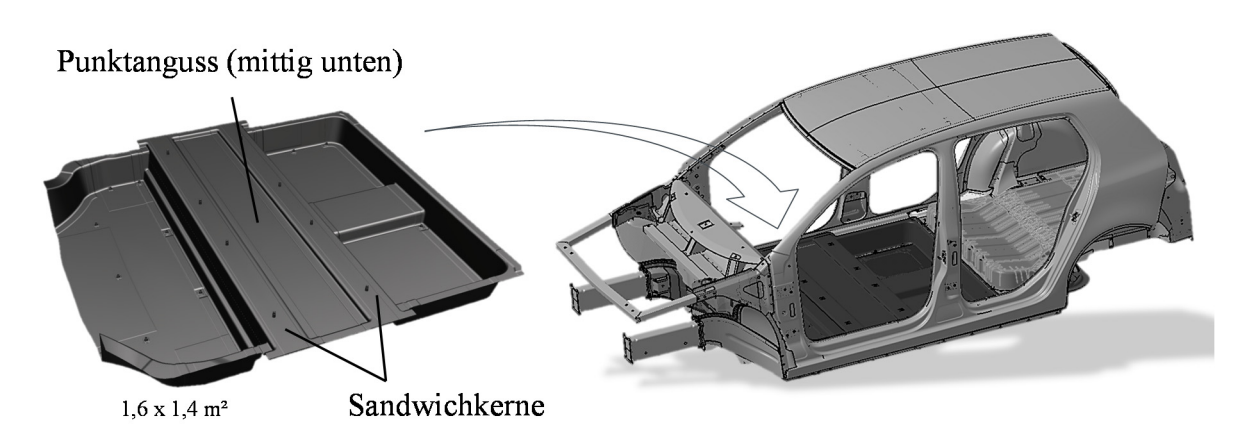

*Abbildung 97: Integrales CFK-Bodenmodul als PC-RTM Demonstrator im Forschungsprojekt SMiLE* 

Die Materialcharakterisierung für die Prozessauslegung ist weiter zu vereinfachen und pragmatische sowie kostengünstige Methoden zur Ermittlung der Kompaktierungseigenschaften, Permeabilität und Viskosität sind zu entwickeln. Die Permeabilitätsmessung bei hohem Faservolumengehalt gestaltet sich als schwierig, da für die Imprägnierung nur ein begrenzter Druck und ein Messfluid vergleichsweise hoher Viskosität zur Verfügung stehen. Daher sollte der Prüfstand weiter modifiziert werden, der Injektionsdruck erhöht sowie ein Fluid geringerer Viskosität für die Permeabilitätsmessung bei hohem Faservolumengehalt eingesetzt werden. Für die Ermittlung der für den RTM Prozess relevanten Viskosität bei Prozesstemperatur ist die Entwicklung einer Messmethodik die den reaktiven Viskositätsverlauf realistisch ermittelt, essentiell.

Mit der vorliegenden Arbeit liegt ein umfassender Beitrag zum Prozessverständnis des HP-RTM Verfahrens vor. Die entwickelte PC-RTM Variante bietet einen wichtigen Beitrag zur effizienteren Herstellung leistungsfähiger Faserverbundstrukturen und zeigt wichtige Ansätze für die evolutionäre zukünftige Weiterentwicklung bei der Herstellung von Faserverbunden auf.

## **Literaturangaben**

- [1] Siebenpfeiffer, W.: Leichtbau-Technologien im Automobilbau. Wiesbaden: Springer Fachmedien Wiesbaden (2014). ISBN: 978-3-658-04024-6. S. 4-9
- [2] Helms, H., Lambrecht, U.: *The Potential Contribution of Light-Weighting to Reduce Transport Energy Consumption*. Int J LCA (2006), Bd. 7: S. 1–7.
- [3] Soltic, P., Guzzella, L.: *Verbrauchsvergleich verschiedener Verbrennungsmotorkonzepte für Leichtfahrzeuge*. MTZ - Motortechnische Zeitschrift (2001), Vol. 62, Issue 7-8, S. 590–596. URL: https://link.springer.com/article/10.1007% 2FBF03227354, abgerufen am 20.11.2017
- [4] Mazumdar, S.: *How to suceed in the Automotive Market with Composites*. Konferenzbeitrag zur einer Studie des Unternehmens Lucintel. Composites Europe 2016, Stuttgart, 2016
- [5] Vezzini, A.: *Elektrofahrzeuge. Mobilität und erneuerbare Energie*. Wiley-VCH Verlag GmbH & Co. KGaA, Weinheim. Physik in unserer Zeit Nr. 1 (2010), S. 36–42
- [6] Ashby, M. F.: *Materials selection in mechanical design*. Burlington, MA: Butterworth-Heinemann (2011). ISBN: 978-1-85617-663-7.
- [7] Frost & Sullivan: *Global Automotive Composites Market, Forecast to 2021*. Studie NF55-39. URL: http://cds.frost.com/p/18359/#!/ppt/c?id=NF55-01-00-00-00, abgerufen am: 05.04.2017
- [8] Thomas Kraus, Michael Kühnel u. Elmar Witten: *Composites-Marktbericht 2016: Marktentwicklungen, Trends, Ausblicke und Herausforderungen*. URL: https://www. carbon-composites.eu/media/2448/marktbericht\_2016\_ccev-avk.pdf, abgerufen am: 17.06.2017
- [9] Mazumdar, S.: *State of the Composites Industry*. A Look at Materials, Manufacturing Processes and Markets in 2016 and Beyond. Composites Manufacturing (2016) January/February 2016, S. 19–27. URL: http://compositesmanufacturingmagazine.com/ digital/2016/Composites-Manufacturing-January-February-2016-Issue.pdf, abgerufen am 17.06.2017
- [10] Timmerman, J. J.: *Composite Werkstoffabsicherung in den BMW i Fahrzeugen Herausforderungen, Standards und Vorgehensweisen*. Veranstaltungsunterlagen VDI Wissensforum, Mannheim 2013
- [11] Paßreiter, T.: *Project i. Die Antwort der BMW Group auf die zukünftigen Herausforderungen nachhaltiger und individueller Mobilität*. Konferenzbeitrag Carbon Composites, Augsburg, 2013
- [12] Fürst, T.: *Experimentelle Charakterisierung von Designvarianten überlappend gefügter Kohlenstofffaserverbundstrukturen im Kontext der Entwicklung neuartiger Drapiertechnologien*. Dissertation. Wissenschaftliche Schriftenreihe des Fraunhofer ICT, Bd. 74. Stuttgart: Fraunhofer Verlag (2017). ISBN: 978-3-8396-1221-7
- [13] Ehrenstein, G. W.: *Faserverbund-Kunststoffe*. Werkstoffe, Verarbeitung, Eigenschaften. München [u.a.]: Carl Hanser Verlag München Wien (2006). ISBN: 3-446-22716-4
- [14] Hufenbach, W.: *Textile Verbundbauweisen und Fertigungstechnologien für Leichtbaustrukturen des Maschinen- und Fahrzeugbaus*. SPP 1123. Dresden: [Progressmedia] (2007). ISBN: 978-3-00-022109-5
- [15] Leichtbau BM GmbH: *Wertschöpfungspotentiale im Leichtbau und deren Bedeutung für Baden-Württemberg*. URL: http://www.leichtbau-bw.de/fileadmin/user\_upload/ Downloads/RZ\_LeichtbauBW\_Studie\_WSK\_Web.pdf, abgerufen am: 16.06.2017
- [16] Neitzel, M.: *Handbuch Verbundwerkstoffe*. Werkstoffe, Verarbeitung, Anwendung. München: Hanser Fachbuchverlag (2014). ISBN: 978-3-446-43696-1
- [17] Henning, F. u. Moeller, E.: *Handbuch Leichtbau*. Methoden, Werkstoffe, Fertigung. München [u.a.]: Carl Hanser Verlag München Wien (2011). ISBN: 978-3-446-42267-4
- [18] Thoma, B.: *Methodische Umsetzung und Bewertung eines neuartigen Prozesses zur lokalen und automatisierten Fixierung von textilen Preformlingen*. Dissertation. Zugl.: Karlsruhe, Karlsruher Inst. für Technologie (KIT), 2015. Wissenschaftliche Schriftenreihe des Fraunhofer ICT, Bd. 62. Stuttgart: Fraunhofer-Verl. (2015). ISBN: 9783839608876
- [19] Schirmaier, F.: *Experimentelle Untersuchung und Simulation des Umformverhaltens nähgewirkter unidirektionaler Kohlenstofffasergelege*. Dissertation. Karlsruher Schriftenreihe Fahrzeugsystemtechnik, Band 51. Karlsruhe: KIT Scientific Publishing (2017). ISBN: 9783731506201
- [20] Derks, M.: *CFK Technologien im Automobilbau*. Konferenzbeitrag DLR Wissenschaftstag 2007, Braunschweig.
- [21] Gardiner, G.: *HP-RTM on the rise*. CompositesWorld, Artikel vom 14.04.2015. URL: http://www.compositesworld.com/articles/hp-rtm-on-the-rise, abgerufen am: 24.03.2017
- [22] Potter, K.: *Resin transfer moulding*. Chapman & Hall, London (1997). ISBN: 978-94- 010-6497-2
- [23] Rudd, C. D.: *Liquid moulding technologies*. Resin transfer moulding, structural reaction injection moulding and related processing techniques. Warrendale, PA.: Society of Automotive Engineers (1997). ISBN: 0-7680-0016-5
- [24] Gion Andrea Barandun: *Injection Strategies for Liquid Composite Moulding Processes*. Dissertation. ETH Diss. No. 18621. ETH Zurich, Zürich (2009)
- [25] Brocks, T., Shiino, M. Y., Cioffi, M. O. H., Voorwald, H. J. C., Caporalli Filho, A.: *Experimental RTM manufacturing analysis of carbon/epoxy composites for aerospace application*. Materials Research Nr. 16 (2013) 5, S. 1175–1182
- [26] Fries, E., Renkl, J., Schmidhuber, S.: *Mit vernetzter Kompetenz zum Hochleistungsbauteil*. Kunststoffe 9/2011, S. 52–56
- [27] Fais, C.: *Lightweight automotive design with HP-RTM.* Reinforced Plastics Nr. 55 (2011) 5, S. 29–31
- [28] Rosenberg, P., Thoma, B., Henning, F.: *Investigation of a new cavity pressure controlled HP-RTM process variant (PC-RTM)* (2016). Conference Paper 16th-annual SPE Automotive Composites Conference & Exhibition 2016, Novi (MI).
- [29] Saskia, E.: *BMW Werk Landshut startet Carbon-Produktion für das Auto der Zukunft*. Landshut (2012), Presseinformation der BMW Group. URL: https://www.press. bmwgroup.com/deutschland/article/detail/T0125190DE/bmw-werk-landshut-startetcarbon-produktion-fuer-das-auto-der-zukunft?language=de, abgerufen am 14.08.2017
- [30] Meyer-Noack, S.: *Konzeption und Erprobung des Spaltimprägnierformens*. Dissertation. IKV-Berichte aus der Kunststoffverarbeitung, Bd. 179. Aachen: Mainz (2006). ISBN: 3-86130-849-5
- [31] AVK Industrievereinigung Verstärkte Kunststoffe e. V.: *Handbuch Faserverbundkunststoffe*. Grundlagen, Verarbeitung, Anwendungen. Praxis. Wiesbaden: Vieweg + Teubner (2010). ISBN: 978-3-8348-0881-3
- [32] Chaudhari, R., Rosenberg, P., Karcher, M., Schmidhuber, S., Elsner, P., Henning, F.: *High-Pressure RTM Process Variants for Manufacturing of Carbon Fiber Reinforced Composites*. Conference paper, The 19th International Conference on composite Materials, Montreal (2013).
- [33] Behnisch, F., Rosenberg, P., A. Weidenmann, K., Henning, F.: *Investigation of the matrix influence on the laminate properties of epoxy- and polyurethane-based CFRPs manufactured with HP-RTM-process*.*AIP Conference Proceedings 1914, 180003 (2017)*, S. 180003-1-180003-5
- [34] Rosenberg, P., Chaudhari, R., Albrecht, P., Karcher, M., Henning, F.: *Effects of Process Parameters on Cavity Pressure and Components Performance in High-Pressure RTM*

*Process Variants* (2014). Conference Paper. 14th-annual SPE Automotive Composites Conference & Exhibition 2014, Novi (MI).

- [35] Rosenberg, P., Chaudhari, R., Karcher, M., Henning, F., Elsner, P.: *Investigating cavity pressure behavior in high-pressure RTM process variants.* AIP Conference Proceedings 1593, (2015) 1, S. 463-466
- [36] Rosenberg, P., Thoma, B., Henning, F.: *Characterization of Epoxy and Polyurethane Resin Systems for Manufacturing of High-Performance Composites in High-Pressure RTM Process* (2015). Conference Paper. 15th-annual SPE Automotive Composites Conference & Exhibition 2015, Novi (MI).
- [37] Chang, C.-Y.: *Effect of Process Variables on the Quality of Compression Resin Transfer Molding*. Journal of Reinforced Plastics and Composites Nr. 25 (2006) 10, S. 1027–1037
- [38] Fries, E., Schmidhuber, S., Betsche, M.: *Hochdruck-RTM-Technik gewinnt an Flexibilität*. Compositesworld (2012) Sept., S. 12–14
- [39] Chaudhari, R.: *Characterization of high-pressure resin transfer molding process variants for manufacturing high-performance composites*. Dissertation. Wissenschaftliche Schriftenreihe des Fraunhofer ICT, Bd. 58. Stuttgart: Fraunhofer Verlag (2014). ISBN: 3839606691
- [40] Schmidhuber, S.: *Hochleistungs-Faserverbundwerkstoffe wirtschaftlich hergestellt RTM Verfahren und Maschinentechnik*. Konferenzbeitrag SAMPE Symposium am 01.03.2012, Karlsruhe.
- [41] Geier, M.: *Application of vacuum-assisted high-pressure RTM process for the series prodution of CFRP components for car bodies*. Konferenzbeitrag Composites Europe 2013, Stuttgart.
- [42] Kothmann, M. H., Diebold, F., Roquette, D., Deinzer, G., Gerstenkorn, J., Fürst, T.: *Ultra-RTM Technologie im Projekt SMiLE. Herstellung von integralen CFK-Großmodulen für Serienanwendungen* (2016). Konferenzbeitrag ICC 2016, Düsseldorf.
- [43] Deinzer, G., Kothmann, M. H., Roquette, D., Diebold, F.: *Audi ULTRA-RTM: A Technology for High Performance and Cost Effective CFRP Parts for High-Volume Production* (June 26-30th 2016). Konferenzpaper ECCM17 - 17th European Conference on composite Materials, Munich.
- [44] Setiabudi, F.: *Härtbare Epoxidharz-Stoffgemische enthaltend einen latenten Härter, ein Amin und ein Dithiol - European Patent Office - EP 0514335 A2.* Europäische Patentanmeldung der Firma CIBA-GEIGY AG. Paris (1992). Veröffentlichungsnummer: EP0514335 A2
- [45] DOW Automotive Systems: *VORAFORCE™ 5300 ultra-fast cure composite epoxy system*. http://msdssearch.dow.com/PublishedLiteratureDOWCOM/dh\_093d/ 0901b8038093d4dd.pdf?filepath=automotive/pdfs/noreg/299-52107.pdf&fromPage= GetDoc, abgerufen am: 29.03.2017
- [46] Hillermeier, R., Hasson, T., Friedrich, L., Ball, C.: *Advanced Thermosetting Resin Matrix Technology for Next Generation High Volume Manufacture of Automotive Composite Structures*. SAE 2013 World Congress & Exhibition
- [47] Cate, P., Bland, S.: *VORAFORCE at Dow*. Reinforced Plastics Nr. 60 (2016) 6, S. 387– 389
- [48] Henningsen, M., Desbois, P., Neuhaus, B.: *Innovative Matrixsysteme für schnelle RTM-Prozesse* (29.06-30.06.2011). Konferenzbeitrag CCeV Automotive Forum, Audi Forum Ingoldstadt.
- [49] Howland, D., Ritter, K.: *Compression Moulding High Pressure RTM Two complementary technologies for cost effective composites mass production in Automotive* (2014). Konferenzbeitrag SPE ACCE 2014, Novi (MI).
- [50] Sika Deutschland GmbH: *Product data sheet Biresin CR170 and Biresin CH150- 3 Hardener*. Composite resin system, (2016). URL: http:// deu.sika.com/dms/getdocu

ment.get/eb51806d-825a-38cb-b148-4c67d04ea44a/Biresin \_CR170\_mit\_CH150-3.pdf, abgerufen am: 22.03.2017.

- [51] KraussMaffei, BMW Group: *BMW orders KraussMaffei Machines*. Reinforced Plastics Nr. 56 (2012) 1, S. 14
- [52] Henkel AF & Co. KGaA: *Composite Solutions for the Automotive Industry*. Produktbroschüre, Düsseldorf (2015). URL: http://www.henkel-adhesives.com/com/ content\_data/386333\_20150908\_Brochure210x297.pdf, abgerufen am 23.12.2017
- [53] Kreiling, S., Ferencz, A.: *Polyurethane Matrix Resin Technology: Highly durable Composites via cost-efficient Resin Transfer Molding (RTM) Processes* (2012). Conference paper 12th-annual SPE Automotive Composites Conference & Exhibition 2012, Troy (MI). URL: http://www.temp.speautomotive.com/SPEA\_CD/SPEA2012/ pdf/TS/TS4.pdf, abgerufen am 20.3.2017
- [54] Wood, K.: *Composites leaf springs: Svaing weight in production suspension systems*, Onlineartikel. https://www.compositesworld.com/articles/composite-leaf-springssaving-weight-in-production-suspension-systems, abgerufen am: 25.01.2018
- [55] Robinson, S.: *Henkel, Benteler making composite leaf springs for Volvo*, Onlineartikel. http://www.plasticsnews.com/article/20170315/NEWS/170319950/henkel-bentelermaking-composite-leaf-springs-for-volvo, abgerufen am: 25.01.2018
- [56] Das, S., Warren, J., West, D. u. Schexnayder, S. M.: *Global Carbon Fiber Composites Supply Chain Competitiveness Analysis.* Oak Ridge National Laboratory, Technical Report ORNL/SR-2016/100, 2016
- [57] Flemming, M., Ziegmann, G. u. Roth, S.: *Faserverbundbauweisen*. Halbzeuge und Bauweisen. Berlin, Heidelberg: Springer Berlin Heidelberg (1996). ISBN: 978-3-642- 61432-3
- [58] Gerstenkorn, J., Kothmann, M. H., Diebold, F., Deinzer, G., Henning, F.: *Der Kern macht den Unterschied. Hochleistungsfaserverbunde in Sandwichbauweise für die automobile Großserie*. Kunststoffe Nr. 03/2017 (2017), S. 56–59
- [59] Herbeck, L., Kleineberg, M. u. Schöppinger, C.: *Foam Cores in RTM Structures: Manufacutring Aid or high-Performance Sandwich?* (2002) In: Go for the best through advanced materials and processes, S. 515-525. Page Bros., Norwich, UK. 23rd International SAMPE Europe Conference and Tutorials/JEC, Paris, 9.-11.4.2002. ISBN: 3-9520477-9-1
- [60] Gerstenkorn, J., Kothmann, M. H., Diebold, F., Deinzer, G., Kärger, L., Henning Frank: *Characterization of the Multi-Axial Material Behavior of Polymer Foams During the RTM Process* (June 26-30th 2016). Konferenzbeitrag ECCM17 - 17th European Conference on composite Materials, Munich, Germany.
- [61] Al-Hamdan, A., Al-Ajloni, M., Alhusein, M., Rudd, C. D., Long, A. C.: *Behaviour of core materials during resin transfer moulding of sandwich structures*. Materials Science and Technology Nr. 16 (2013) 7-8, S. 929–934
- [62] Deléglise, M., Binétruy, C., Krawczak, P.: *Solution to filling time prediction issues for constant pressure driven injection in RTM*. Composites Part A: Applied Science and Manufacturing Nr. 36 (2005) 3, S. 339–344
- [63] Neitzel, M. u. Breuer, U.: *Die Verarbeitungstechnik der Faser-Kunststoff-Verbunde*. Studientexte Kunststofftechnik. München: Hanser (1997). ISBN: 3-446-19012-0
- [64] Hopmann, C. u. Michaeli, W.: *Einführung in die Kunststoffverarbeitung*. München: Hanser, Carl (2015). ISBN: 3446446281
- [65] Kuppinger, J.: *Material- und Prozessvalidierung zur Herstellung faserverstärkter Polyurethane als Konstruktionswerkstoff im Fasersprühverfahren*. Dissertation. Wissenschaftliche Schriftenreihe des Fraunhofer ICT, Bd. 51. Stuttgart: Fraunhofer-Verl. (2012). ISBN: 978-3-8396-0407-6
- [66] Maier, U., Wirtz, H.-g., Fietz, J., Frahm, A., Rüb, T.: *Polyurethan-Schäumanlagen*. Kunststoffe 07/2004, S. 72–77
- [67] A. Kadir, T.: *Technology solutions for lightweight composites* (2016). 11th PAGEV Turkish Plastics Industry Congress, Instanbul, Türkei. URL: http://www.turkishpic. com/upload/files/file/Kadir%20Topu%C3%A7ar\_ENGEL.pdf, abgerufen am 13.08.2017
- [68] Fürst, T., Huber, T., Kuppinger, J., Henning, F.: *Molding Tools without Sealing Gaskets*. Kunststoffe international Nr. 2015 (2015) 5, S. 32–34
- [69] Graf, M.: *Formwerkzeug, Steuermittel, Verfahren und Anlage zum Herstellen eines, vorzugsweise faserverstärkten, Kunststoffbauteils*. Patentanmeldung der Dieffenbacher Maschinen und Anlagenbau GmbH (2012), Nummer: DE102012110354 A1
- [70] Huber, S. u. Schindlbeck, M.: *RTM-Werkzeug mit expandierbarer Dichtung zur Herstellung von faserverstärkten Kunststoffformteilen*. Patenanmeldung der Bayerische Motorenwerke Aktiengesellschaft (2012). Nummer: DE 102011077463 A1
- [71] Kobayashi, M., Namaizawa, M. u. Nasu, M.: *Verfahren und Vorrichtung zum Herstellen eines Formkörpers aus Faserverbundkunststoff*. Patenanmeldung der Honda Motor Co., Ltd. (2014). Nummer: DE10201321 5041 A1.
- [72] Korber, A., Kaiser, M. u. Lang, M. T.: *Vakuumgestütztes Verpressen*. Patentanmeldung der Voith Patent Gmbh (2013). Nummer: DE102012204136 A1
- [73] Fürst, T., Huber, T., Kuppinger, J., Henning, F.: *Presswerkzeuge ohne Dichtung*. Kunststoffe Nr. 5/2015 (2015), S. 62–65
- [74] Haspel, B.: *Werkstoffanalytische Betrachtung der Eigenschaften von mittels neuartiger RTM-Fertigungsprozesse hergestellten glasfaserverstärkten Polymerverbunden*. Dissertation. Schriftenreihe des Instituts für Angewandte Materialien, Bd. 48. Karlsruhe: KIT Scientific Publishing (2015). ISBN: 978-3-7315-0337-8
- [75] Darcy, H.: *Les fontaines publiques de la ville de Dijon*, Victor Dalmont (ed.), Dalmant Paris, (1856)
- [76] Magagnato, D.: *Charakterisierung und Simulation der Formfüllung beim Resin Transfer Molding unter Berücksichtigung der lokalen Faserstruktur*. KIT, Dissertation, Karlsruhe (2017). URL: https://publikationen.bibliothek.kit.edu/1000064575, abgerufen am: 18.03.21017
- [77] Becker, D., Mitschang, P.: *Präzise Charakterisierung von Verstärkungstextilien*. Kunststoffe Nr. 04/2014 (2014), S. 61–64
- [78] Ermanni, P.: *Composite Technologien*. Skript zur ETH-Vorlesung, Version 4.0, Zürich, 2007
- [79] *Patentschrift*. DE-PS 901474 (1949), Bayer AG
- [80] Serrano, J. C.: *Composite Materials for Wind Blades: Current Performance and Future Directions* (July 20-21 2010). 2010 Wind Turbine Blade Workshop, Sandia National Laboratories. URL: http://windpower.sandia.gov/2010BladeWorkshop/PDFs/2-1-A-3- SERRANO.pdf, abgerufen am 24.04.2017
- [81] Zoltek Corporation: *Technical Datasheet PX35 Continuous Tow*. URL: http://zoltek. com/wp-content/uploads/2016/10/PX35-Continuous-Tow.pdf, abgerufen am: 24.04.2017
- [82] Sika Deutschland GmbH: *Sicherheitsdatenblatt Biresin® CH150-3 Härter*. URL: http:// deu.sika.com/dms/getdocument.get/2036e37e-3a57-34e9-8505-28d17bca364b/ SDB\_Biresin\_CH150-3\_Haerter(B)\_DE.pdf, abgerufen am: 29.03.2017
- [83] Sika Deutschland GmbH: *Sicherheitsdatenblatt Biresin® CR170*. URL: http://deu.sika. com/dms/getdocument.get/9ab6c493-46d0-3e23-9df8-d0f9fcacbf38/SDB%20Biresin %20CR170%20Harz(A) DE.pdf, abgerufen am: 29.03.2017
- [84] DOW Automotive Systems: *VORAFORCE™ 5300 ultra-fast cure composite epoxy system*. Materialdatenblatt URL: http://msdssearch.dow.com/PublishedLiterature DOW COM/dh\_091e/0901b8038091eda8.pdf?filepath =automotive&fromPage=GetDoc, abgerufen am: 29.03.2017
- [85] DIN EN ISO 7822: *Bestimmung der Menge vorhandener Lunker (*Januar 2000)
- [86] Klunker, F.: *Aspekte zur Modellierung und Simulation des Vacuum Assisted Resin Infusion*. Dissertation. PAPIERFLIEGER (2008), Clausthal, ISBN: 978-3-8972-982-4
- [87] LANXESS Deutschland GmbH: *Datenblatt Mesamoll®*. (2010), URL: https://tech center.lanxess.com/fcc/emea/de/products/datasheet/Mesamoll\_d.pdf?docId=78075, abgerufen am: 14.04.2017
- [88] Magagnato, D., Henning, F.: *Process-Oriented Determination of Preform Permeability and Matrix Viscosity during Mold Filling in Resin Transfer Molding*. Materials Science Forum Vols. 825-826 (2015), S. 822–829
- [89] DIN EN 12127: *Textile Flächengebilde Bestimmung der flächenbezogenen Masse unter Verwendung kleiner Proben (*Dezember 1997)
- [90] Mezger, T.: *Das Rheologie-Handbuch*. Für Anwender von Rotations- und Oszillations-Rheometern. Coatings compendia. Hannover: Vincentz Network (2006). ISBN: 3- 87870-567-0
- [91] Grunberg, L., Nissan, A. H.: *Mixture Law for Viscosity*. Nature (1949) 164, S. 799–800
- [92] Arrhenius, S.: *Über die Dissociation der in Wasser gelösten Stoffe*. (1887) Zeitschrift für Physikalische Chemie Nr. 1 (1887) 1, Stockholm
- [93] Costa, M. L., Rezende, M. C., Almeida, S. F. M. de: *Strength of Hygrothermally Conditioned Polymer Composites with Voids*. Journal of Composite Materials Nr. 39 (2005) 21, S. 1943–1961
- [94] Guo, Z.-S., Liu, L., Zhang, B.-M., Du Shanyi: *Critical Void Content for Thermoset Composite Laminates*. Journal of Composite Materials Nr. 43 (2006) 17, S. 1775–1790
- [95] Khoun, L., Maillard, D., Bureau, M. N.: *Effect of Process Variables on the Performance of Glass Fibre Reinforced Composites Made by HP-RTM*. Conference paper SPE ACCE 2012, Troy, Michigan 2012
- [96] LORD MicroStrain Sensing Systems: *Datasheet TC-Link 6CH-LXRS*. 6 Channel Wireless Thermocouple Node. URL: http://files.microstrain.com/ TC-Link\_6CH\_Datasheet (8400-0070).pdf, abgerufen am: 25.10.2017
- [97] Newport Electronics GmbH: *Thermoleitung mit PVC, PTFE- oder Glasseide-Isolierung*. Datenblatt, abgerufen am: 25.10.2017. URL: https://www.omega.de/ temperature/ pdf/XC\_J\_TC\_WIRE.pdf, abgerufen am: 25.10.2017
- [98] Kistler Gruppe: *Datenblatt Mehrkanalverstäker für die Spritzgussindustrie*, Winterthur, 2009
- [99] MICRO-EPSILON MESSTECHNIK GmbH & Co. KG: *capaNCDT // Kapazititve Sensoren für Weg, Abstand & Position*. Datenblatt. Ortenburg, 2015
- [100] Yuexin, D., Zhaoyuan, T., Yan, Z., Jing, S.: *Compression Responses of Preform in Vacuum Infusion Process*. Chinese Journal of Aeronautics Nr. 21 (2008) 4, S. 370–377
- [101] Kelly, P. A., Umer, R. u. Bickerton, S.: *Viscoelastic response of dry and wet fibrous materials during infusion processes*. Composites Part A: Applied Science and Manufacturing Nr. 37 (2006) 6, S. 868–873

# **Abbildungsverzeichnis**

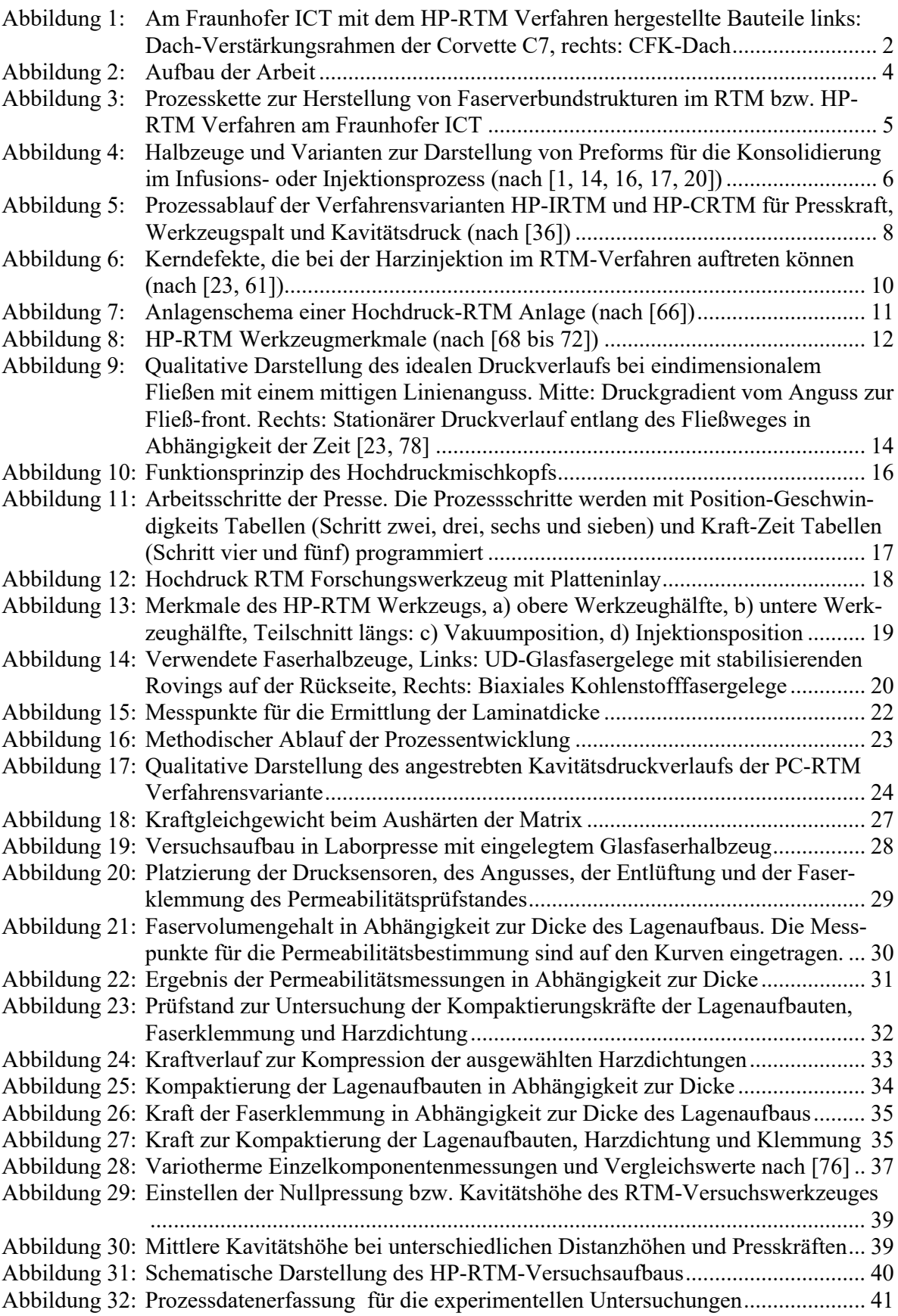

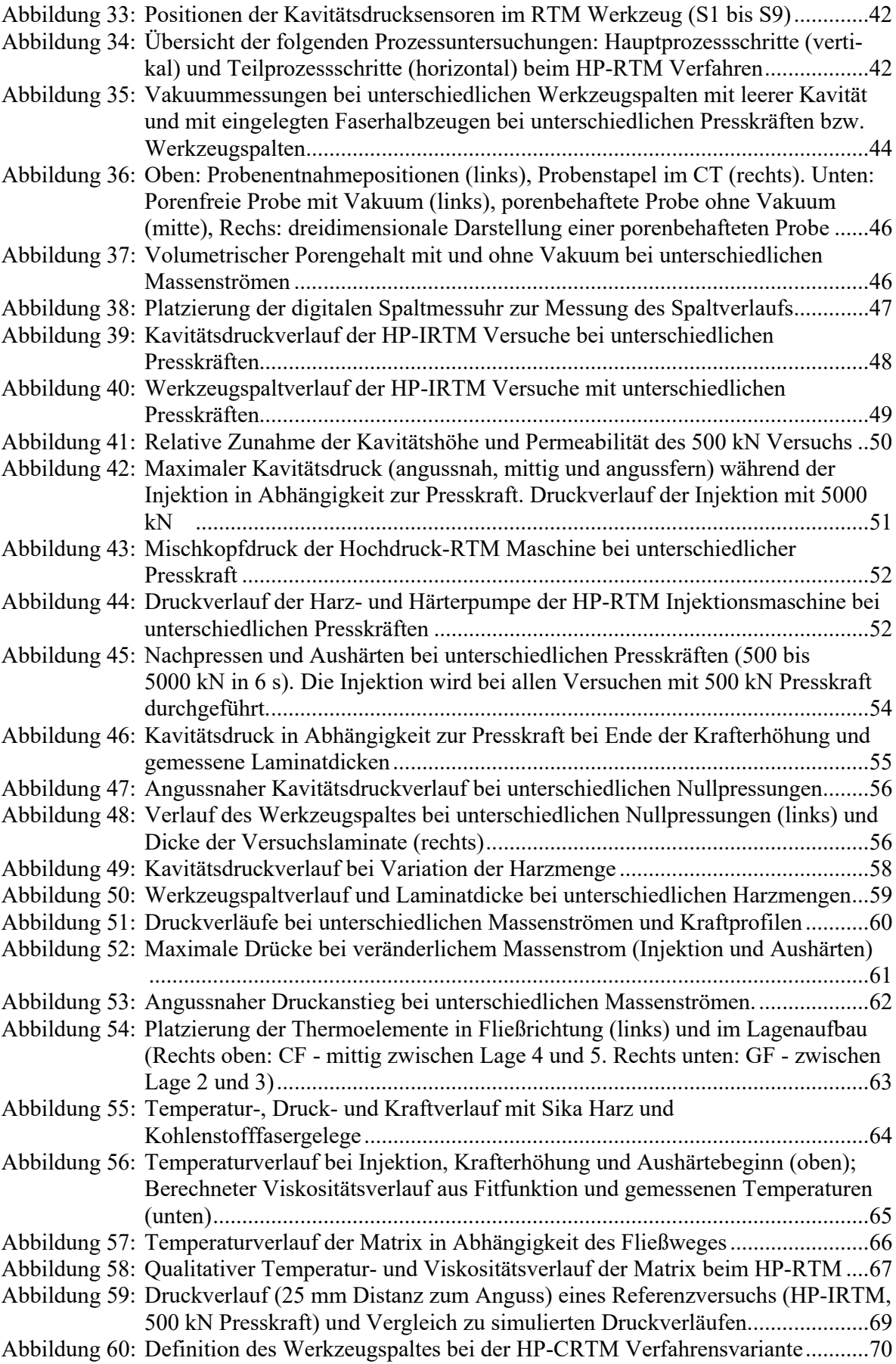

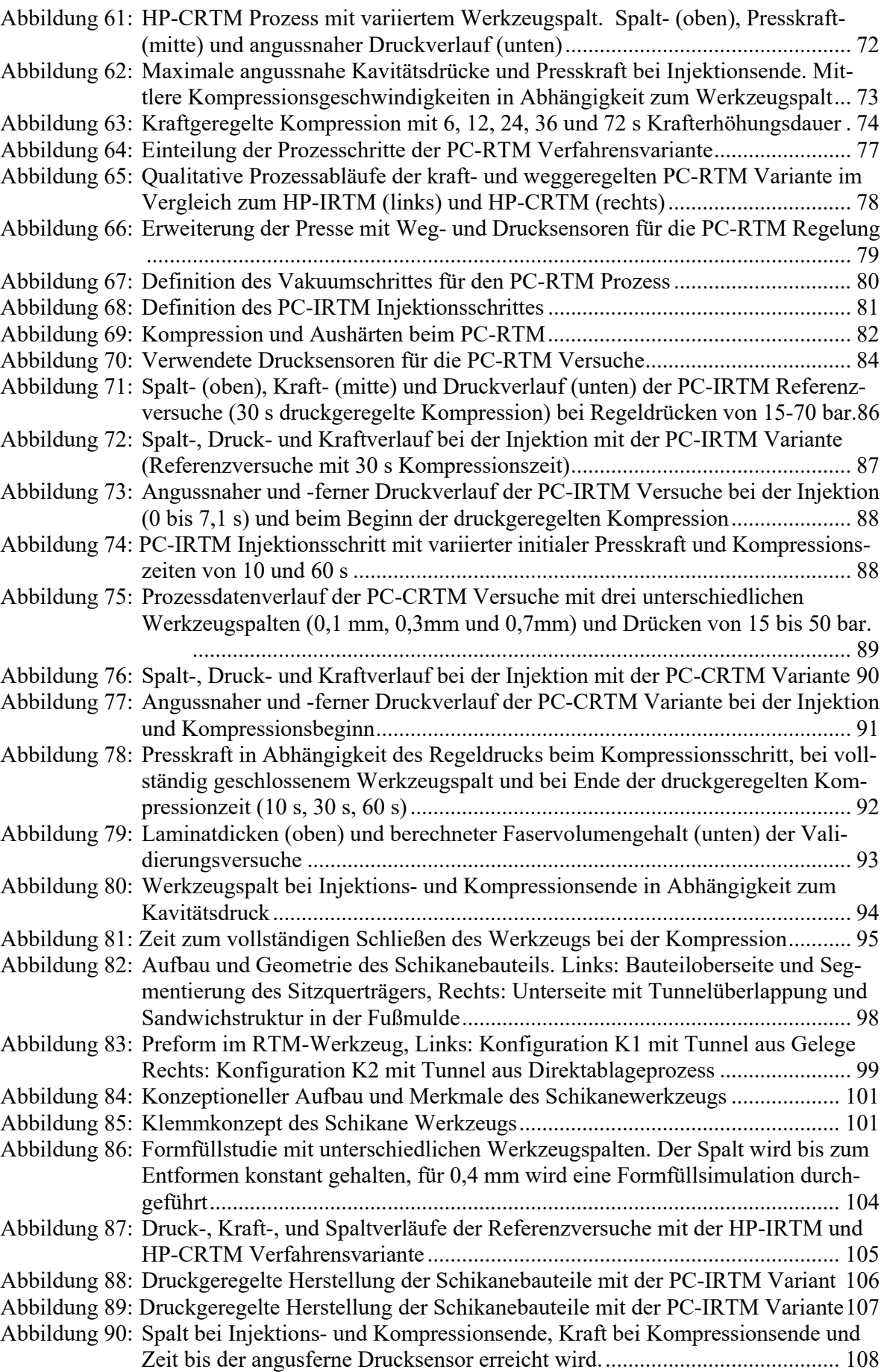

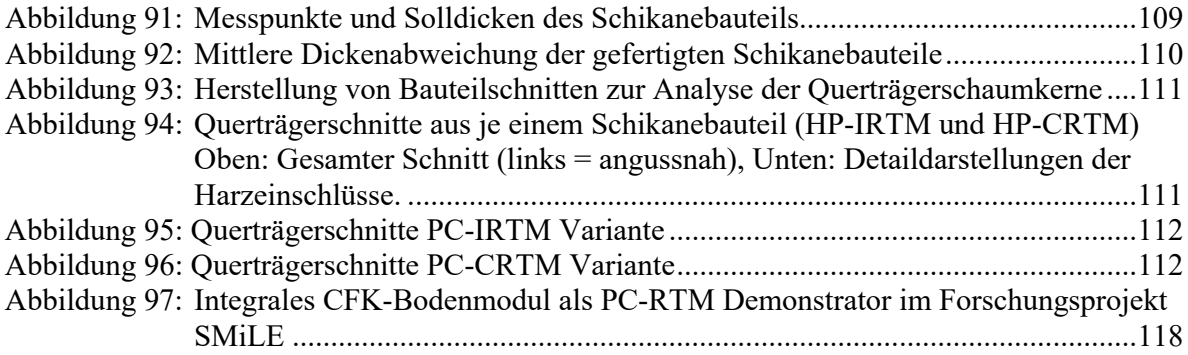

# **Tabellenverzeichnis**

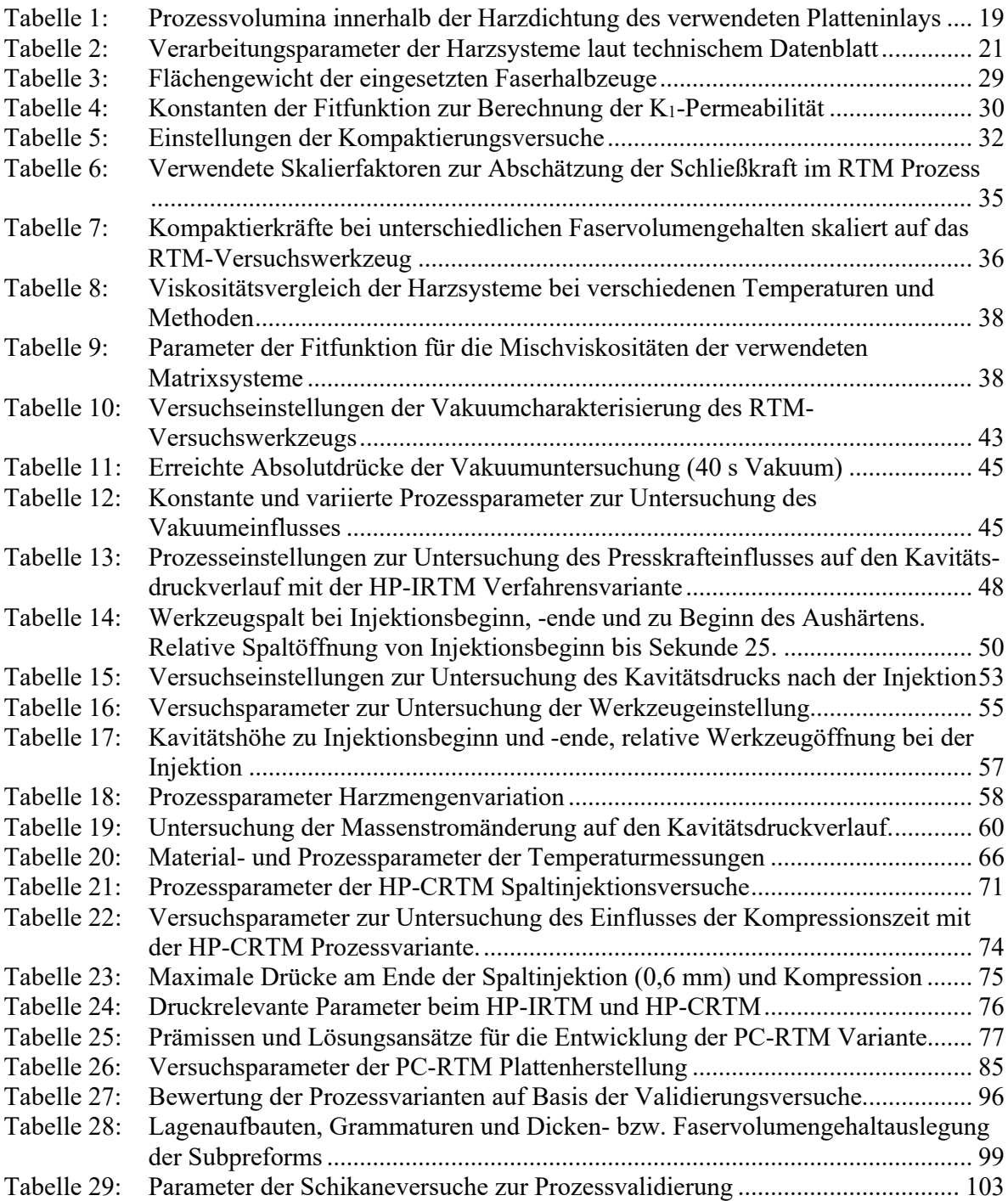

## **Anhang**

*Anhang 1: Herleitung Formel 11 (in x-Richtung mit mittigem Linienanguss, 1-dimensional)* 

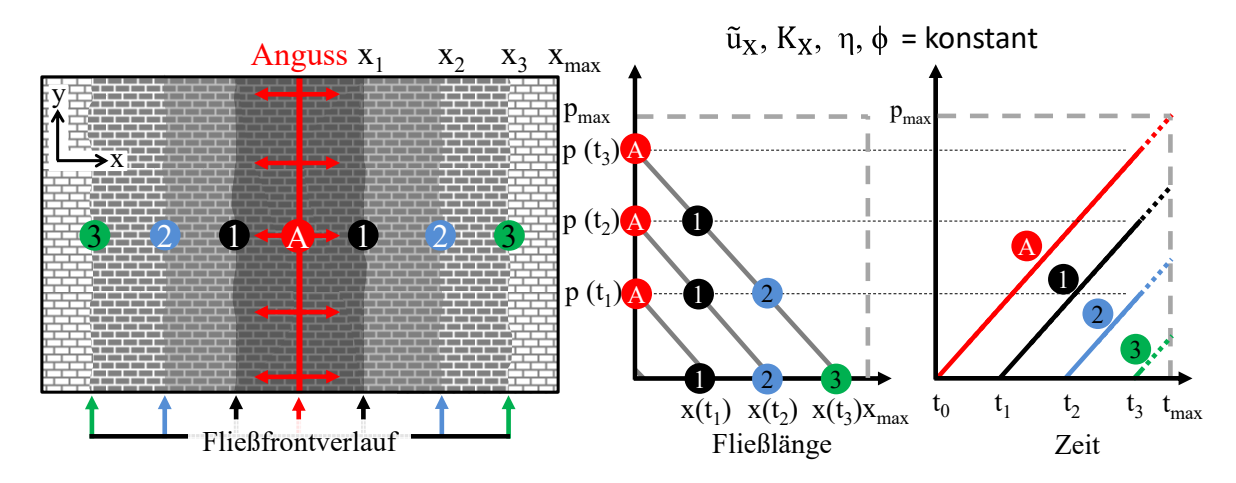

Fließgeschwindigkeit durch die leere Kavität, halbiert durch die symmetrische, mittige Füllung nach aussen:

(1) 
$$
u_x = \frac{\dot{v}}{2 A_{Kav}} = \frac{\dot{v}}{2 A_{Kav}}
$$

Fließgeschwindigkeit mit Berücksichtigung der Porosität des Lagenaufbaus:

$$
(2) \qquad \hat{u}_x = \frac{\dot{v}}{2 * A_{\text{Kav}} \phi} = \frac{\dot{v}}{2 * b * h_{\text{Kav}} * \phi}
$$

Druckgradient nach Darcy:

(3)  $\hat{u}_x = -\frac{K_x}{2 * \phi}$ 2∗ φ ∗ η dp  $rac{dp}{dx}$   $rac{dp}{dx}$  $rac{\mathrm{dp}}{\mathrm{dx}} = - \frac{2 \times \hat{\mathbf{u}}_{\mathbf{x}} \phi \eta}{\mathrm{K}_{\mathbf{x}}}$  $K_{x}$ 

$$
(4) \qquad \dot{v} = \frac{\dot{m}}{\rho}
$$

Zeitlicher Verlauf der Fließfront

(5) 
$$
\frac{dx}{dt} = \hat{u}_x \implies dx = \hat{u}_x * dt
$$

in (3) - Druckanstieg in bar/s

(6) 
$$
\frac{dp}{dt} = -\frac{2 \times \hat{u}_x^2 \phi \eta}{K_x}
$$

 $(6)$  mit  $\hat{u}_x$  aus (2). Hieraus zeigen sich die Einflüsse der einstellbaren bzw. regelbaren Prozessparameter Massenstrom m und h<sub>Kav</sub> im Produkt mit der Permeabilität K<sub>x</sub> auf den angussnahen Druckanstieg:

(7) 
$$
\frac{dp}{dt} = -\frac{v^2 \cdot \eta \cdot \phi}{2 b^2 h_{\text{Kav}}^2 \phi^2 K_x} = -\frac{v^2 \cdot \eta}{2 b^2 h_{\text{Kav}}^2 \phi K_x} \text{ und mit (4)} = -\frac{m^2 \cdot \eta}{2 b^2 h_{\text{Kav}}^2 \phi K_x \rho^2}
$$

 $\overline{a}$ 

 $u_x$  = Fließgeschwindigkeit durch leere Kavität in m/s;  $\hat{u}_x$  = Fließgeschwindigkeit durch Kavität, mit porösem Material beladen in m/s;  $\dot{v} =$  Volumenstrom in m<sup>3</sup>/s; m = Massenstrom in kg/s;  $\phi$  = Porosität [-];  $\rho$  = Materialdichte in kg/m<sup>3</sup>;  $\eta$  = dyn. Viskosität in Pas [kg\*s/m<sup>2</sup>] K<sub>x</sub> = Permeabilität in Fließrichtung in m<sup>2</sup>; A<sub>Kav</sub> = Querschnittsfläche Kavität in m<sup>2</sup> mit b = Breite Kavität in m und h<sub>Kav</sub> in m; h<sub>Kav</sub> = Kavitätshöhe in m; t = Zeit in s;  $\frac{\Delta p}{\Delta x}$  = Druckgradient in kg/m<sup>2</sup> ௗ  $\frac{dp}{dt}$  = Druckanstieg in kg/(m<sup>2</sup> \* s)

*Anhang 2: Volumenaufteilung des HP-RTM Werkzeugs und Abschätzung der Harzmenge für den Glasfaser-Lagenaufbau mit einer Dicke von 2,35 mm bei einem Faservolumengehalt von 58,36 % (Porosität = 0,416)* 

| Volumenaufteilung          | Porosität: $\Phi_{\text{Lagenaufbau}}$                                                                               | Abschätzung Harzmenge:               |
|----------------------------|----------------------------------------------------------------------------------------------------|--------------------------------------|
| Werkzeuginlay "Platte"     | Kavitätshöhe:                                                                                                    | $\Phi_{\text{Lagenaufbau}} = 0,4164$ |
|                            | $h_{\text{Kav}} = 1.8$ bis 2,7 mm                                                                                    | $\Phi_{\text{Klemmung}} = 0,3$       |
|                            | Min. Kavitätshöhe:                                                                                                   | $= 2,35$ mm<br>$h_{\text{Kav}}$      |
|                            | $h_{\text{Nullpressung}} = 1,8 \text{ mm}$                                                                           |                                      |
| Anguss                     |                                                                                                    | $27.8 \text{ cm}^3$                  |
| Laminat innerhalb Klemmung | 4550 cm <sup>2</sup> * $h_{\text{Kav}}$ * $\varphi_{\text{Lagenaufbau}}$                                             | $443,3$ cm <sup>3</sup>              |
| Vakuumkanäle und -kegel    |                                                                                                    | $86 \text{ cm}^3$                    |
| Sonstige Prozessflächen:   |                                                                                                    |                                      |
| - Zwischen Klemmung        | 19,19 cm <sup>2</sup> * $h_{\text{Kav}}$ * $\phi_{\text{Klemmung}}$                                                  | $13,5 \text{ cm}^3$                  |
| - Ausserhalb Klemmung      | $(177.4 \text{ cm}^2 * h_{\text{Kav}} * \phi_{\text{Preform}})$<br>$+177.4$ cm <sup>2</sup> * h <sub>Kav</sub> ) / 2 | $29,4$ cm <sup>3</sup>               |
| - Zwischen Werkzeughälften | 685,5 cm <sup>2</sup> * ( $h_{\text{Kav}}$ - $h_{\text{Nullpressung}}$ )                                             | $37,1 \text{ cm}^3$                  |
|                            | Gesamtvolumen:                                                                                                    | $637,1$ cm <sup>3</sup>              |
|                            | Harzgewicht (mit $\rho = 1120 \text{ kg/m}^3$ )                                                                      | 713,6 g                              |

*Anhang 3: Verwendete Dicken der Permeabilitätsmessungen und korrespondierender Faservolumengehalt* 

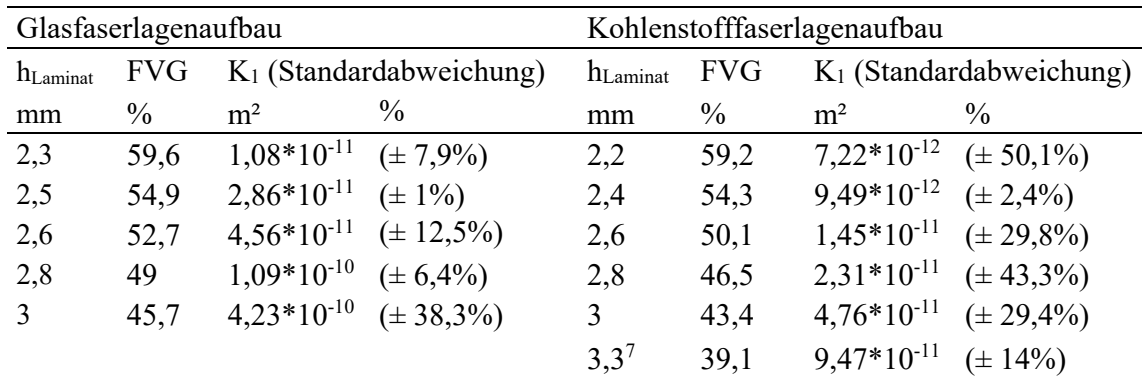

<sup>&</sup>lt;sup>7</sup> Die Lagenanzahl wird auf sechs Lagen reduziert und eine Kavitätshöhe von 2,5 mm eingestellt. Auf acht Lagen skaliert ergibt sich ein Faservolumengehalt von 39,1%

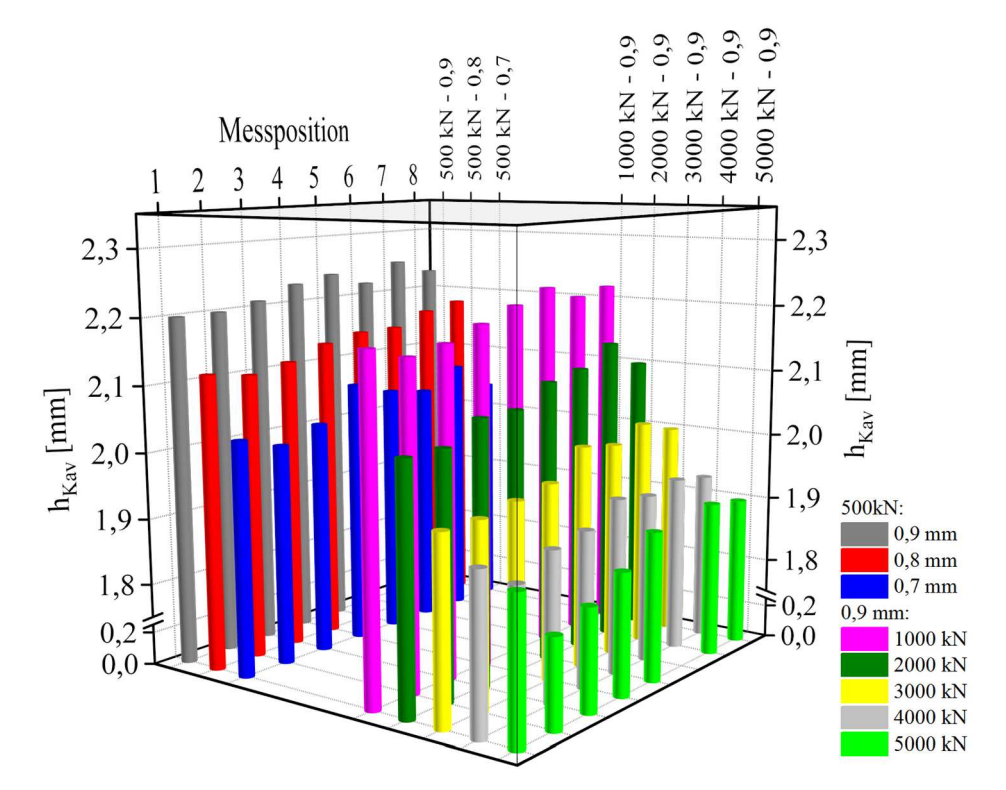

*Anhang 4: Kavitätshöhenverteilung des Platteninlays bei unterschiedlichen Blechdicken und Kräften (Unten: tabellarische Darstellung)* 

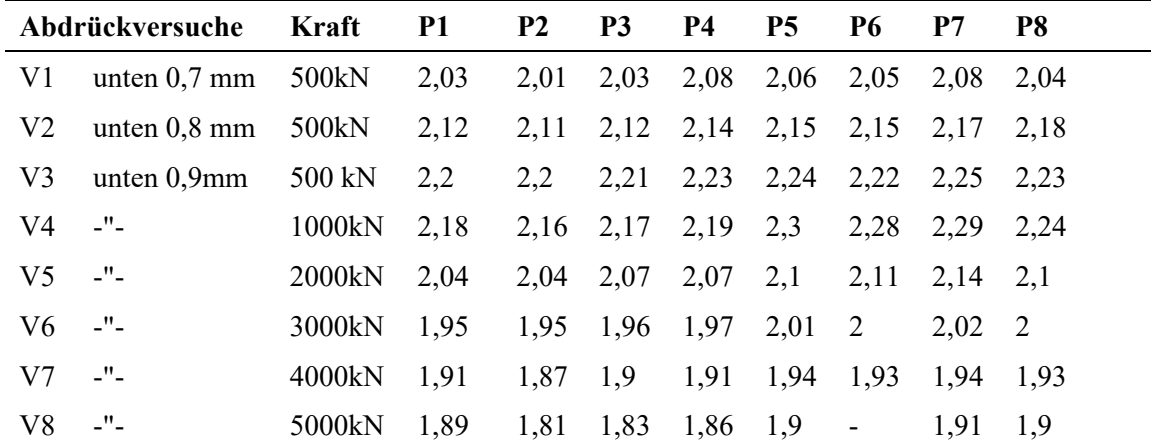
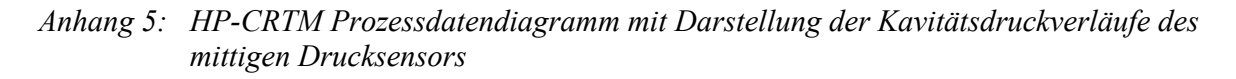

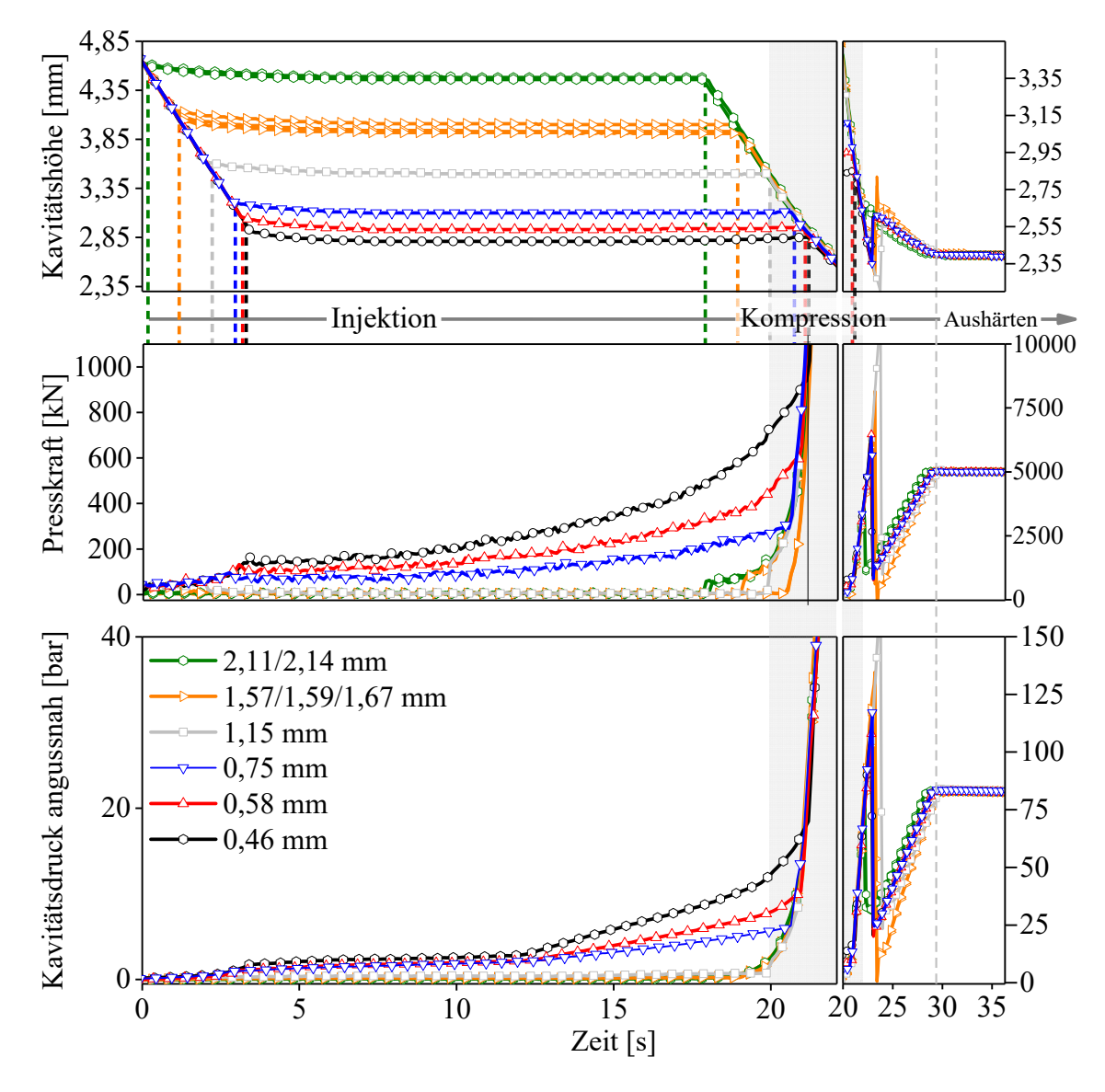

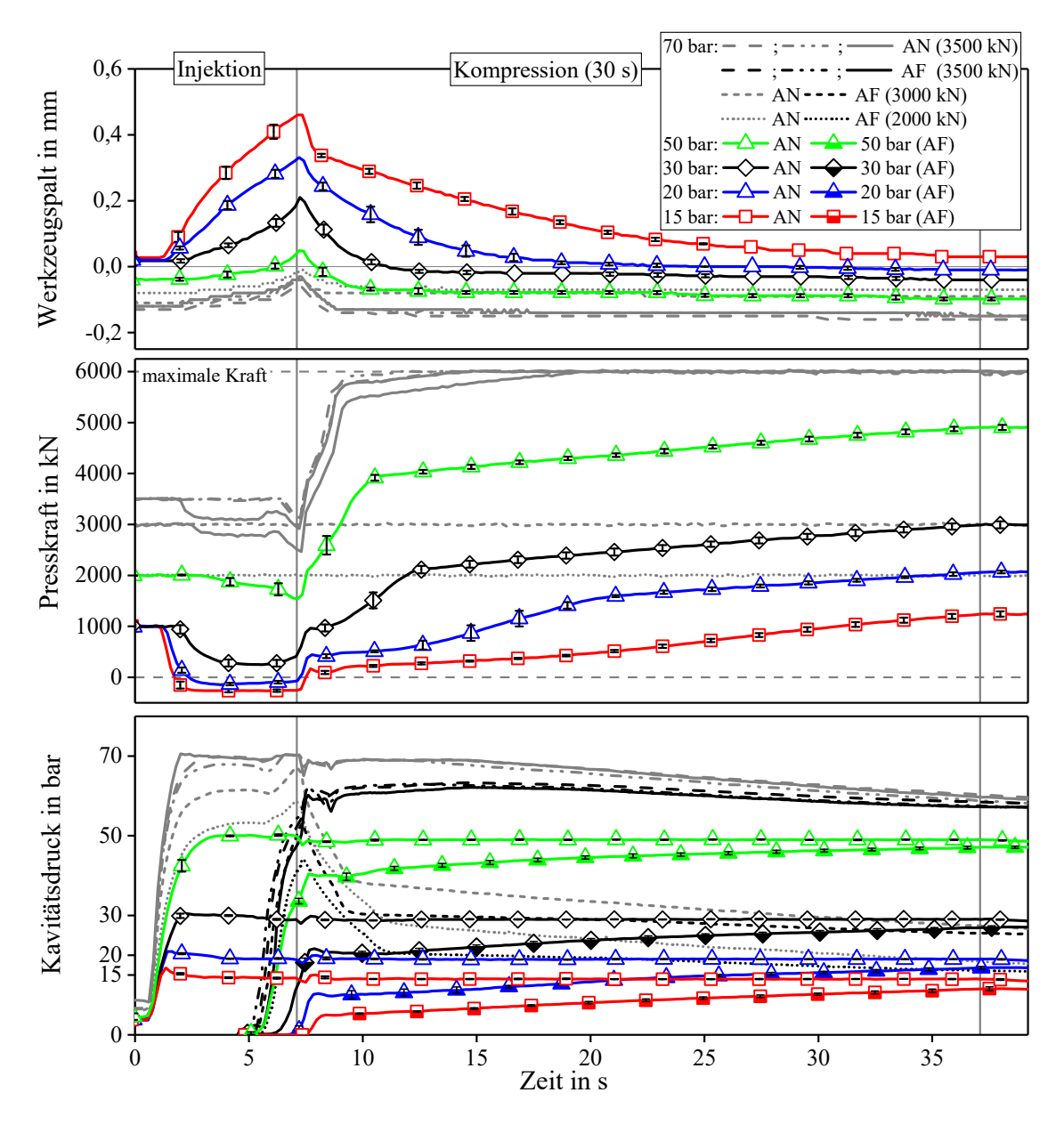

*Anhang 6: Detaillierter PC-IRTM Prozessverlauf. Injektion und Beginn der Kompression (angussnaher Sensor S\_P und angussferner Sensor S\_AN)* 

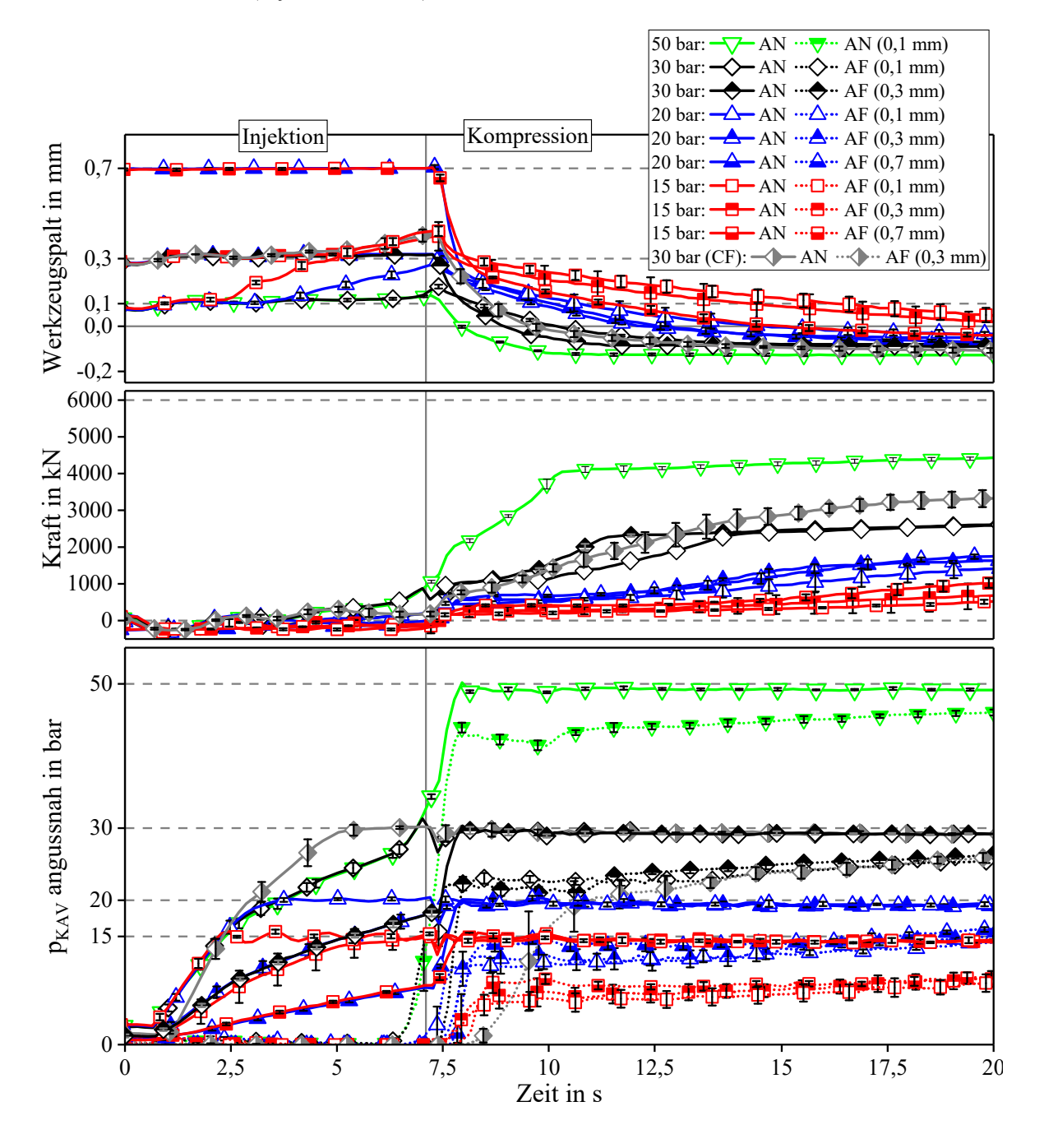

*Anhang 7: Prozessverlauf der Plattenstudie mit der PC-CRTM Variante mit angussfernen Drücken (Injektionsschritt)* 

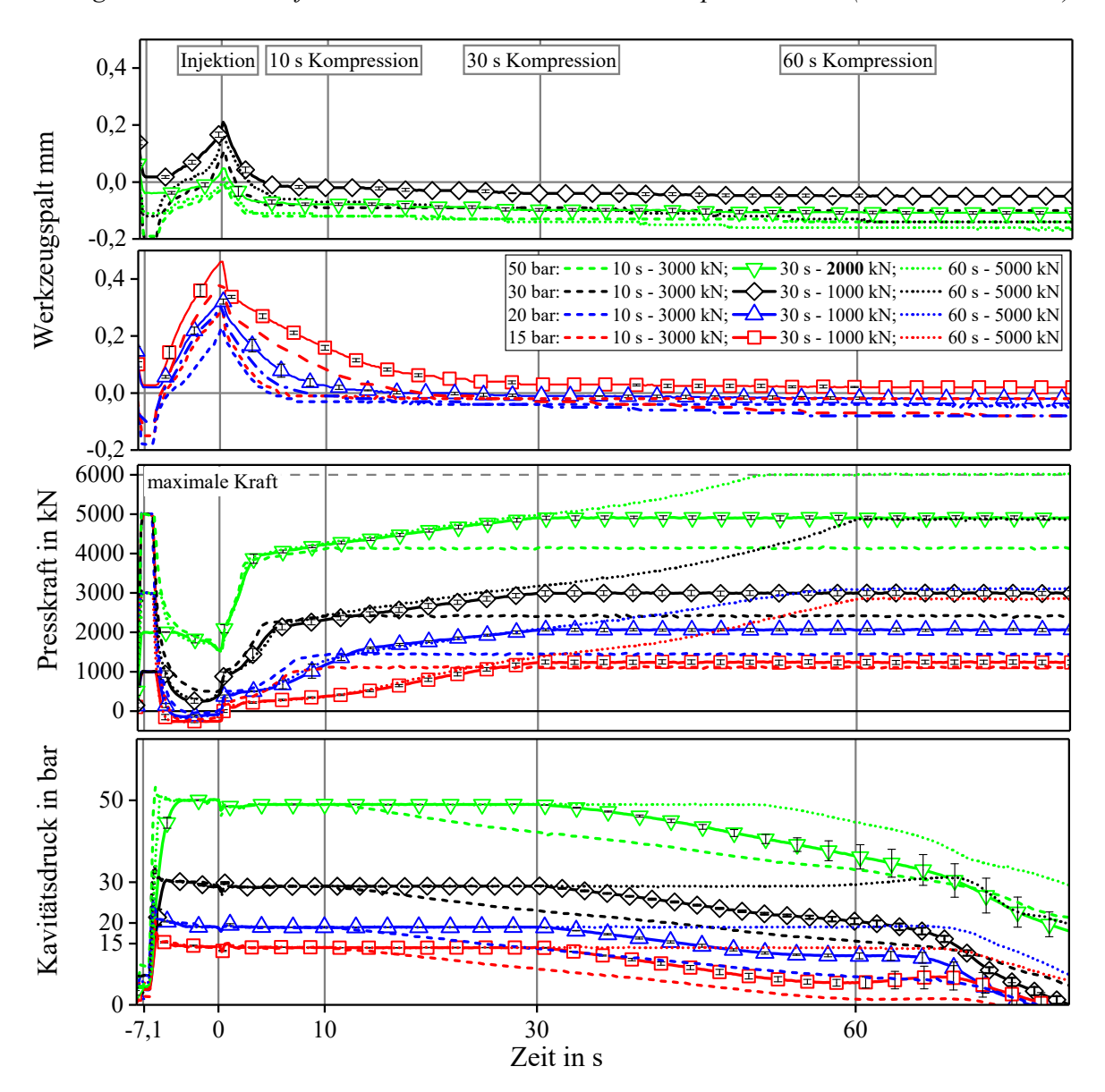

*Anhang 8: PC-IRTM Verfahrensvariante - Variation der Kompressionszeit (10 s, 30 s und 60 s)* 

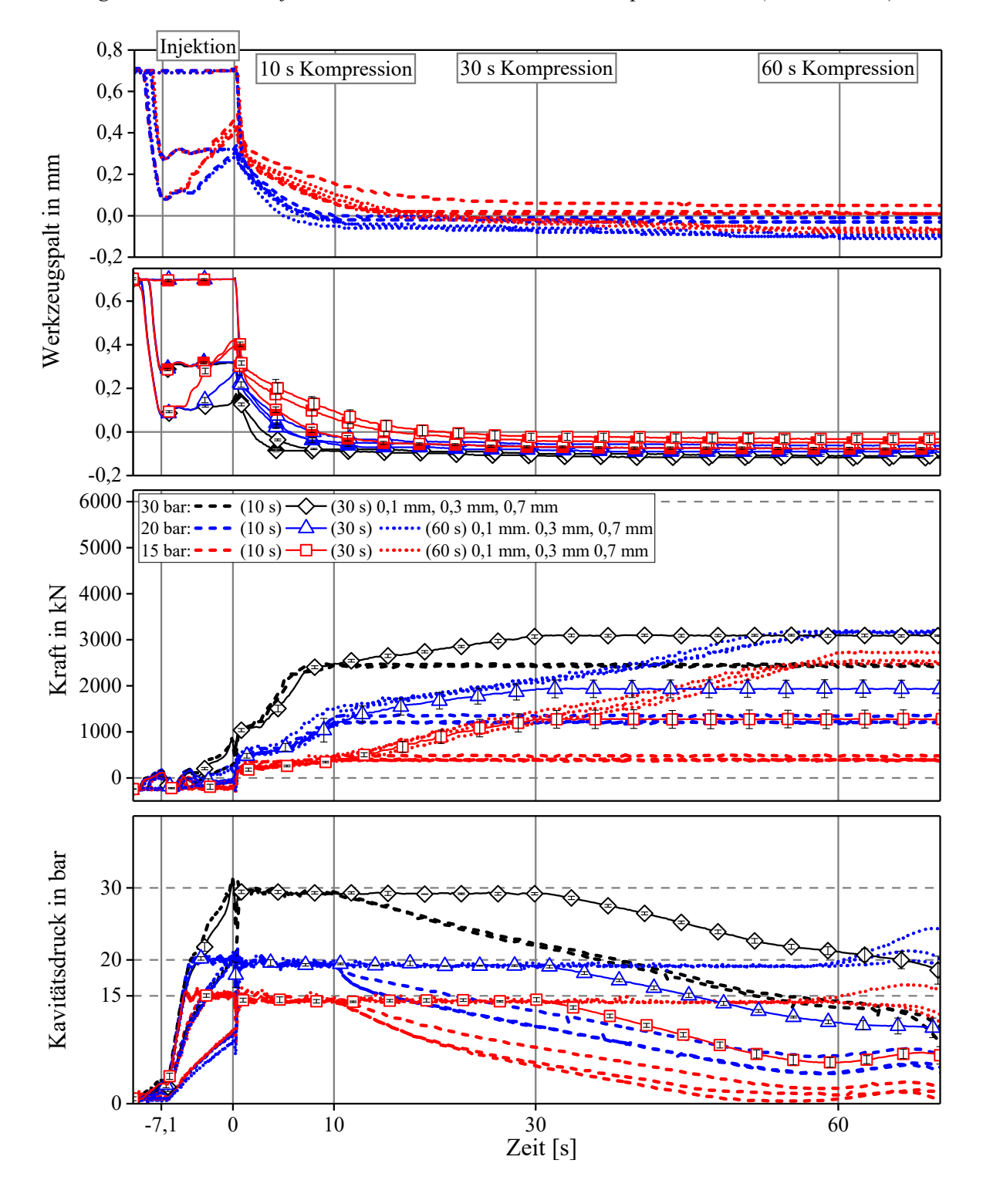

*Anhang 9: PC-CRTM Verfahrensvariante - Variation der Kompressionszeit (10s, 30s, 60s)* 

## **Lebenslauf**

## **Persönliche Daten**

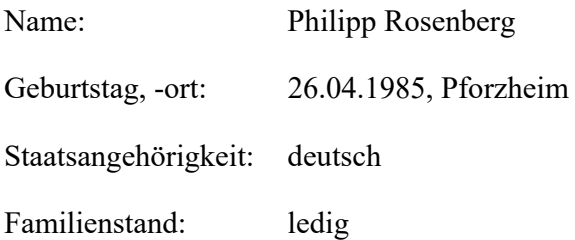

## **Berufliche Entwicklung**

01/2014 - heute: Wissenschaftlicher Mitarbeiter und Projektleiter am Fraunhofer Institut für chemische Technologie (ICT) im Produktbereich Polymer Engineering - Hochleistungsfaserverbunde 05/2012 bis 12/2013: Wissenschaftlicher Mitarbeiter am Institut für Fahrzeugsystemtechnik (FAST) des Karlsruher Institut für Technologie (KIT). Prozessent-

 wicklung RTM am Lehrstuhl für Leichtbautechnologie mit Entsendung ans Fraunhofer ICT

## **Studium und schulischer Werdegang**

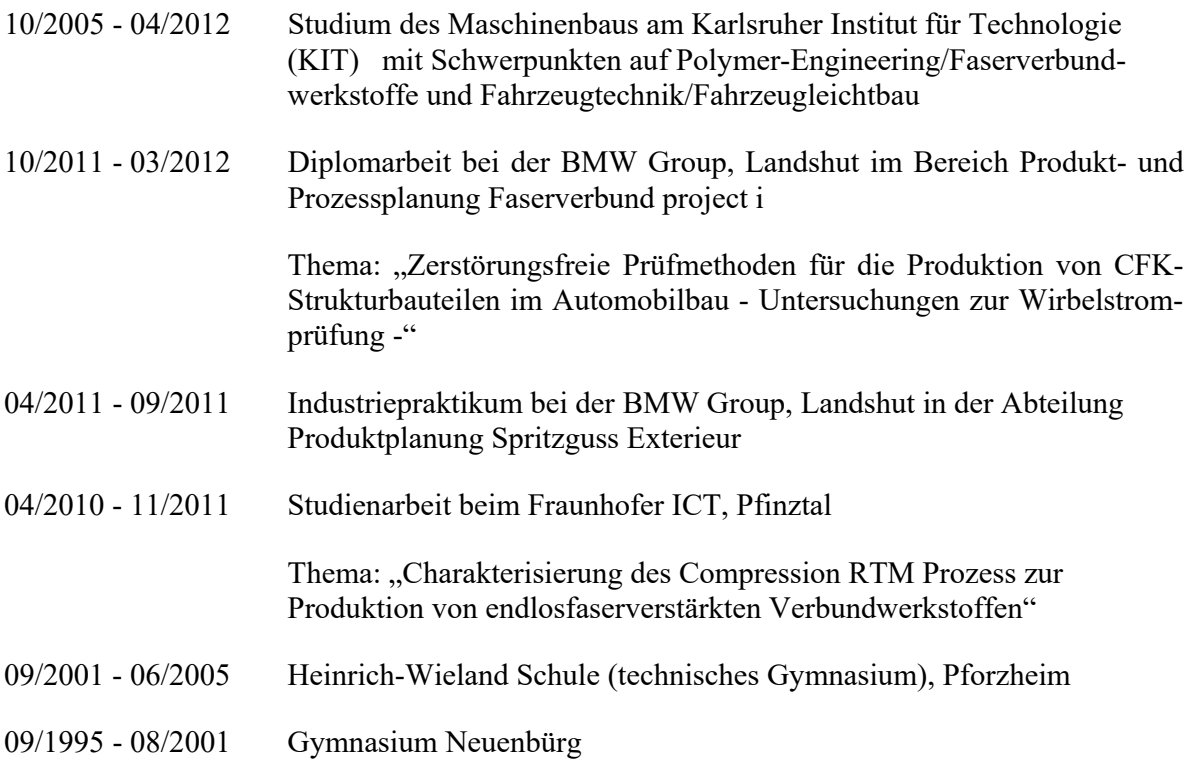